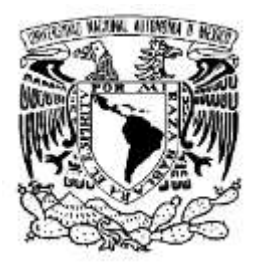

## **Universidad Nacional Autónoma**

## **de México**

Facultad de Estudios Superiores Cuautitlán

**"Diseño robusto del rotor de un aerogenerador de** 

**eje horizontal (HAWT) de 10 KW para Salina** 

**Cruz, Oaxaca"**

# **T E S I S**

Para obtener el título de:

**Ingeniero Mecánico Eléctrico**

Presenta:

## **Francisco Alejandro Martinez Ortega**

Director de tesis

Ing. José Antonio Sánchez Gutiérrez

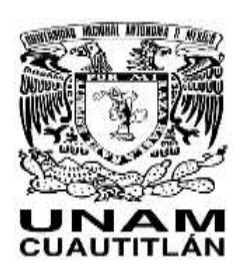

Cuautitlán Izcalli, Estado de México 2022

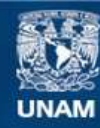

Universidad Nacional Autónoma de México

**UNAM – Dirección General de Bibliotecas Tesis Digitales Restricciones de uso**

#### **DERECHOS RESERVADOS © PROHIBIDA SU REPRODUCCIÓN TOTAL O PARCIAL**

Todo el material contenido en esta tesis esta protegido por la Ley Federal del Derecho de Autor (LFDA) de los Estados Unidos Mexicanos (México).

**Biblioteca Central** 

Dirección General de Bibliotecas de la UNAM

El uso de imágenes, fragmentos de videos, y demás material que sea objeto de protección de los derechos de autor, será exclusivamente para fines educativos e informativos y deberá citar la fuente donde la obtuvo mencionando el autor o autores. Cualquier uso distinto como el lucro, reproducción, edición o modificación, será perseguido y sancionado por el respectivo titular de los Derechos de Autor.

### **Agradecimientos**

Una de las secciones más importantes del trabajo de investigación, así como de la vida de un universitario concluyendo sus estudios de ingeniería. No se agradece a los que sólo estuvieron en este momento sino a todos aquellos estando en el camino…

Agradezco infinitamente a mi familia, primeramente, por apoyarme incondicionalmente durante todo el trayecto de mi corta vida. Por apoyarme, entenderme, tenerme paciencia, quererme y hacer de mi lo que soy, por estar conmigo incluso estando en otros lugares del mundo por un tiempo, gracias. Este trabajo es de ustedes y para ustedes, todo el empeño que puse realizándolo es de ustedes, papá, hermana y madre.

Agradezco a mi asesor Ing. Antonio Sánchez por tener la paciencia y tiempo dedicado al apoyo en este trabajo, compartir sus conocimientos y puntos de vista y a quien admiro y respeto de una manera muy especial. Gracias especiales también a mi amigo Javier Jiménez, quien me orientó en muchas etapas de la carrera incluyendo algunas partes de esta tesis y en general en la vida universitaria y a quien considero mi amigo y un excelente compañero de trabajo en distintos ámbitos de estudio.

# **Índice**

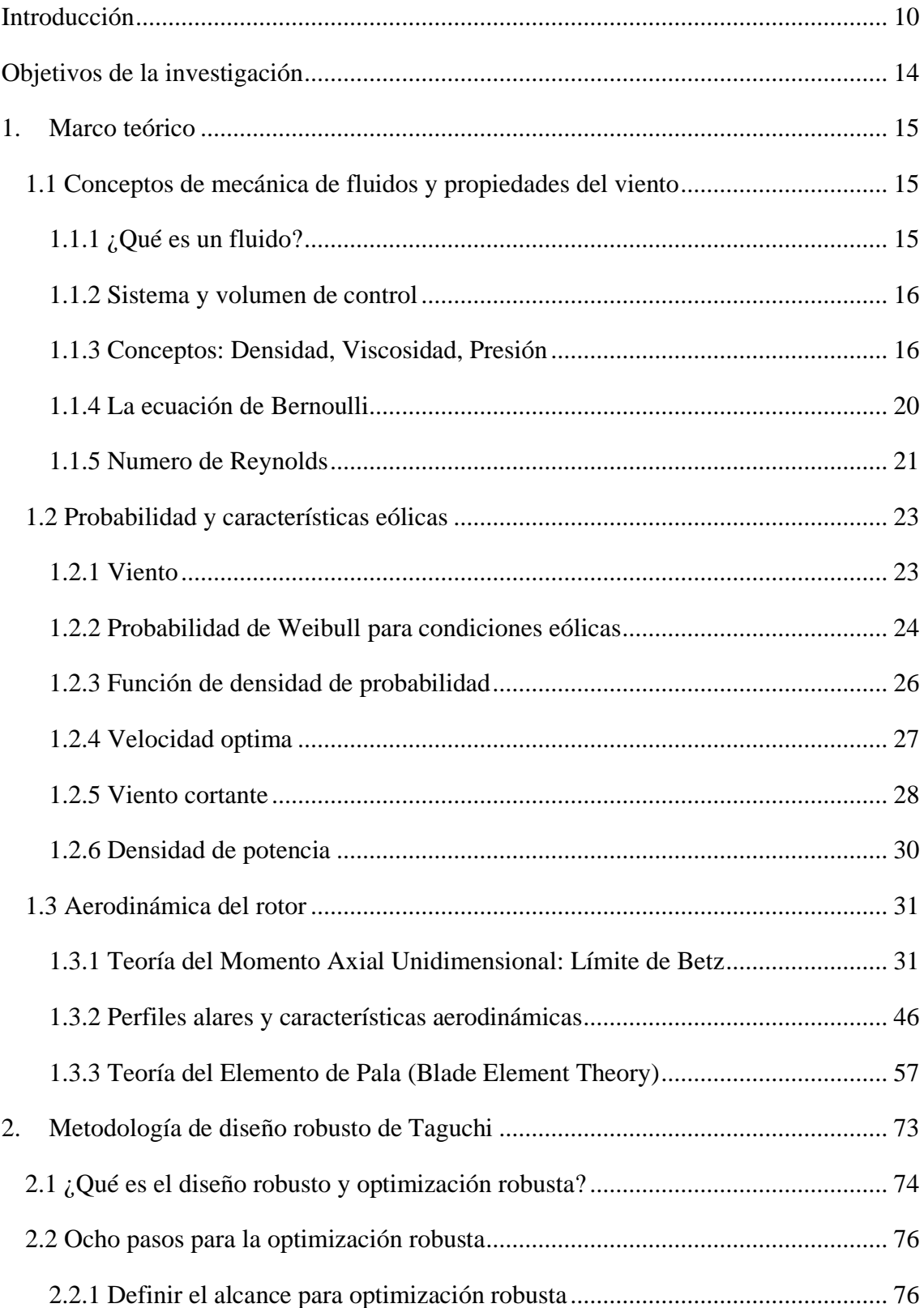

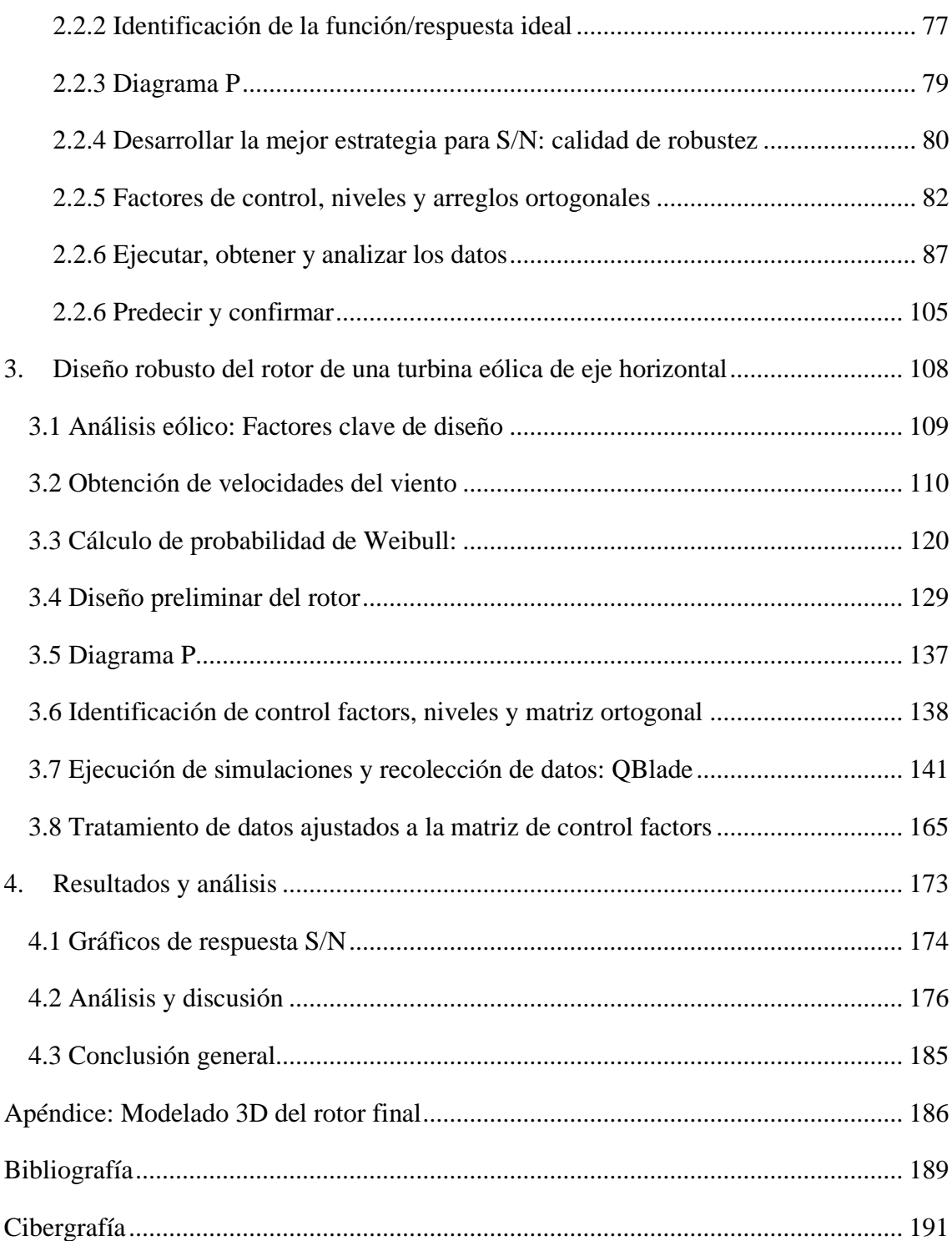

# **Índice de figuras**

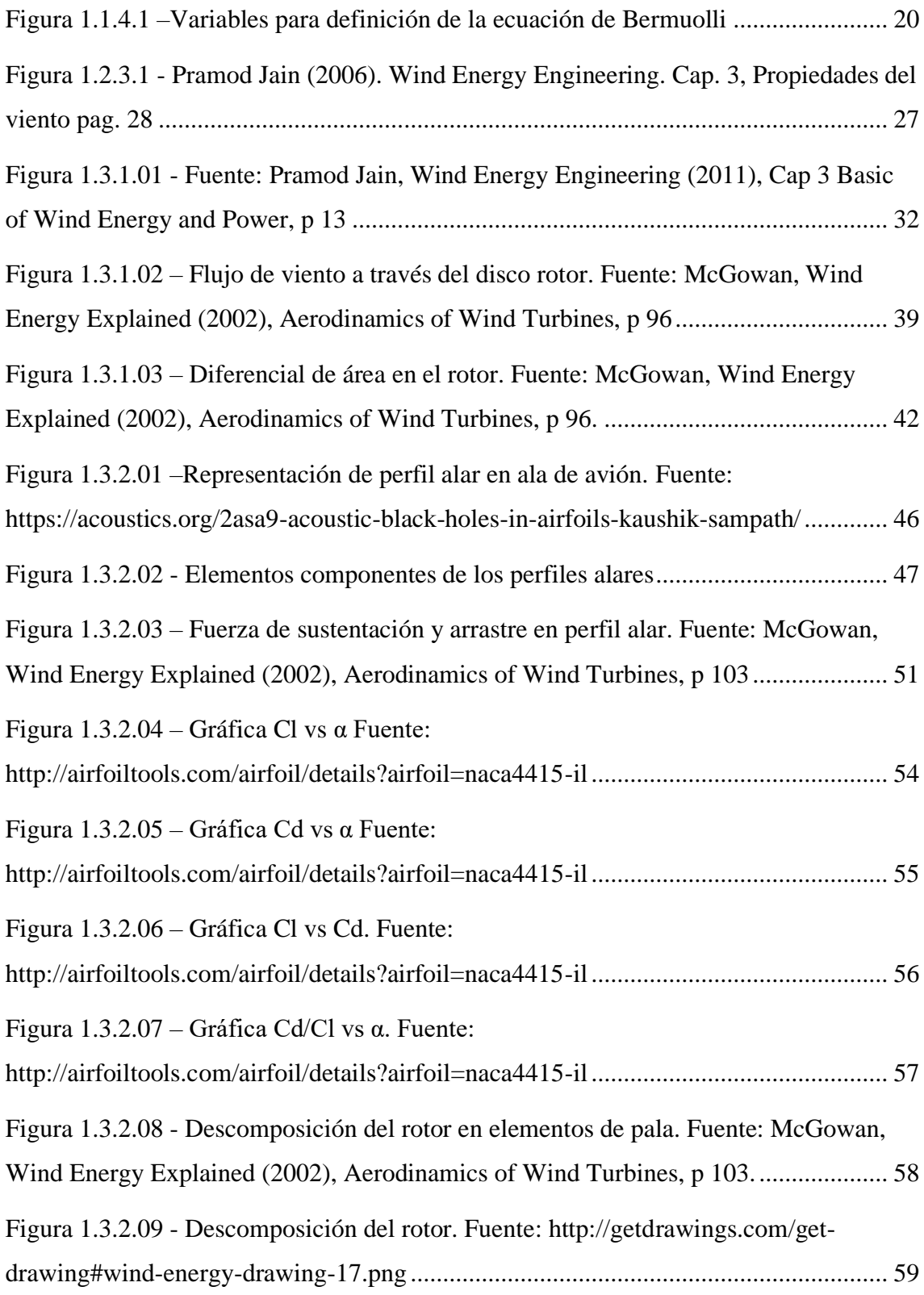

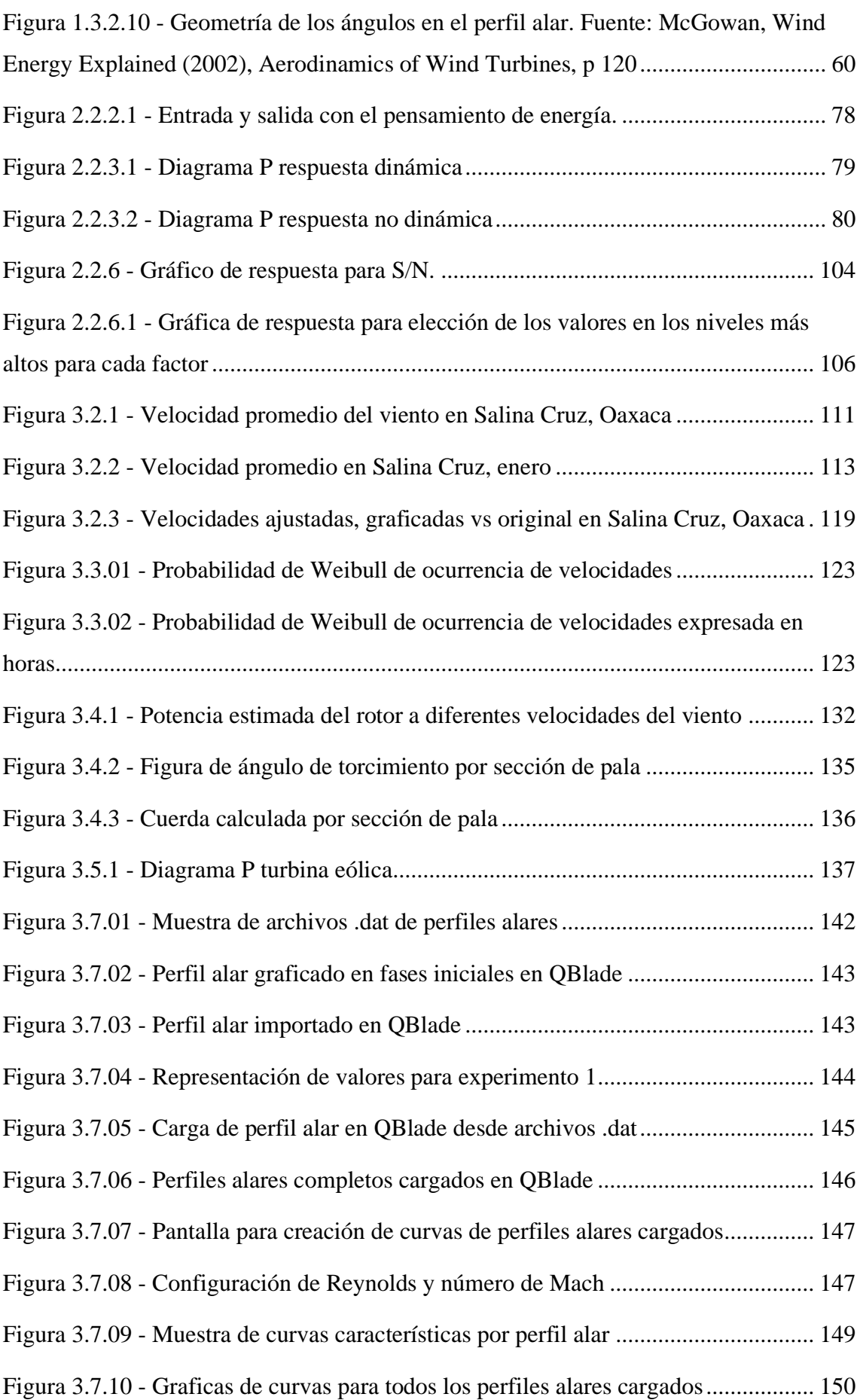

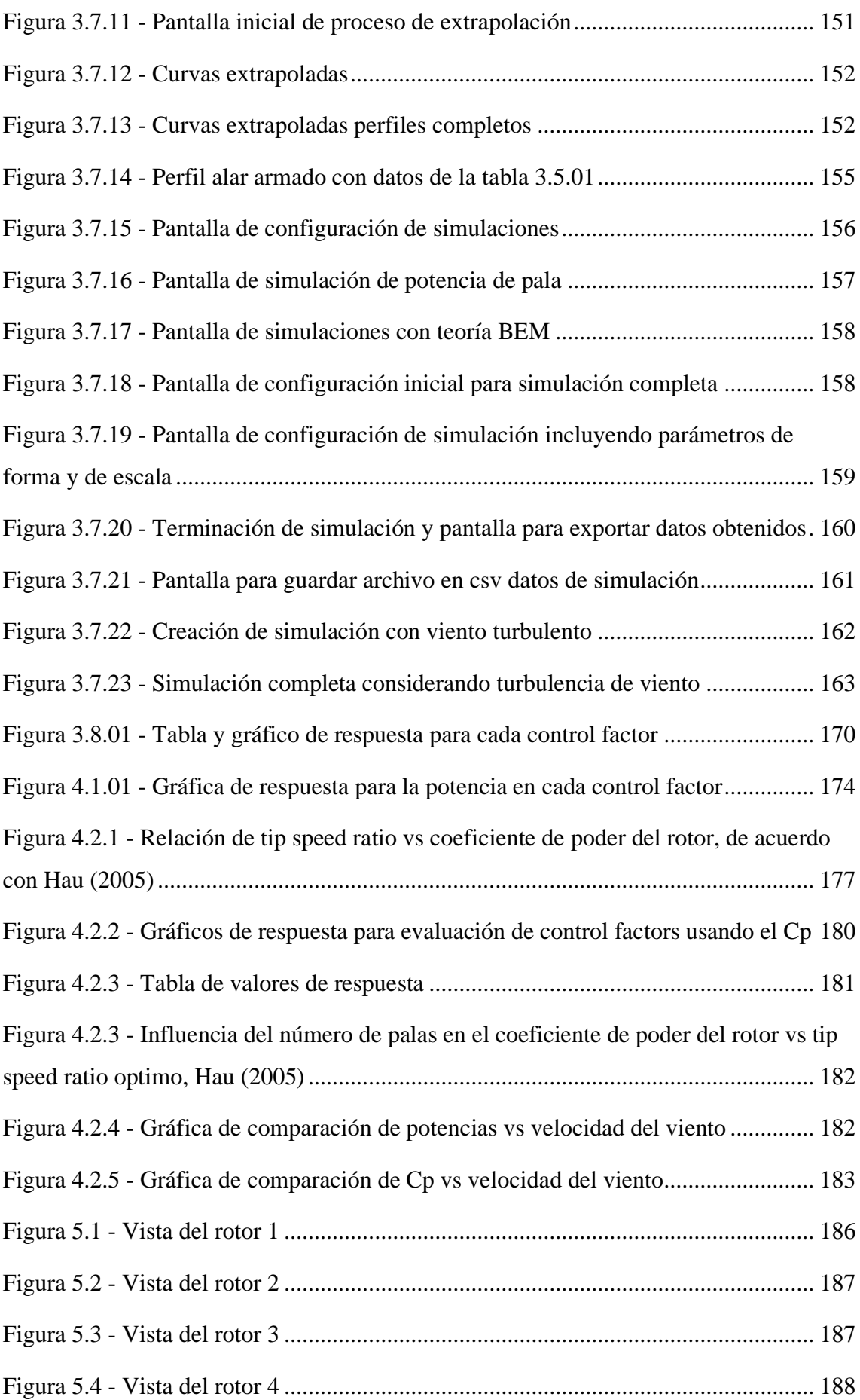

## **Índice de tablas**

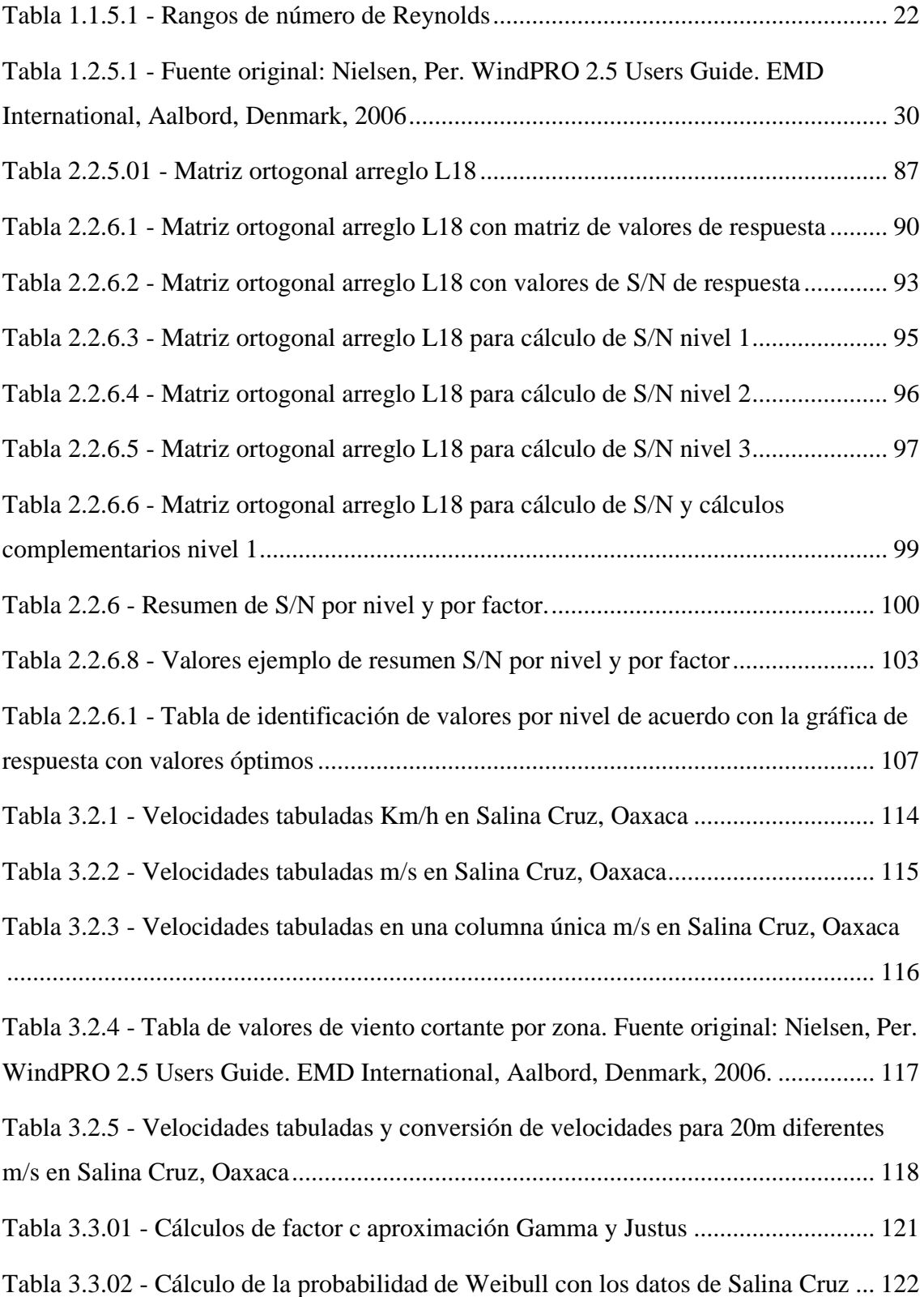

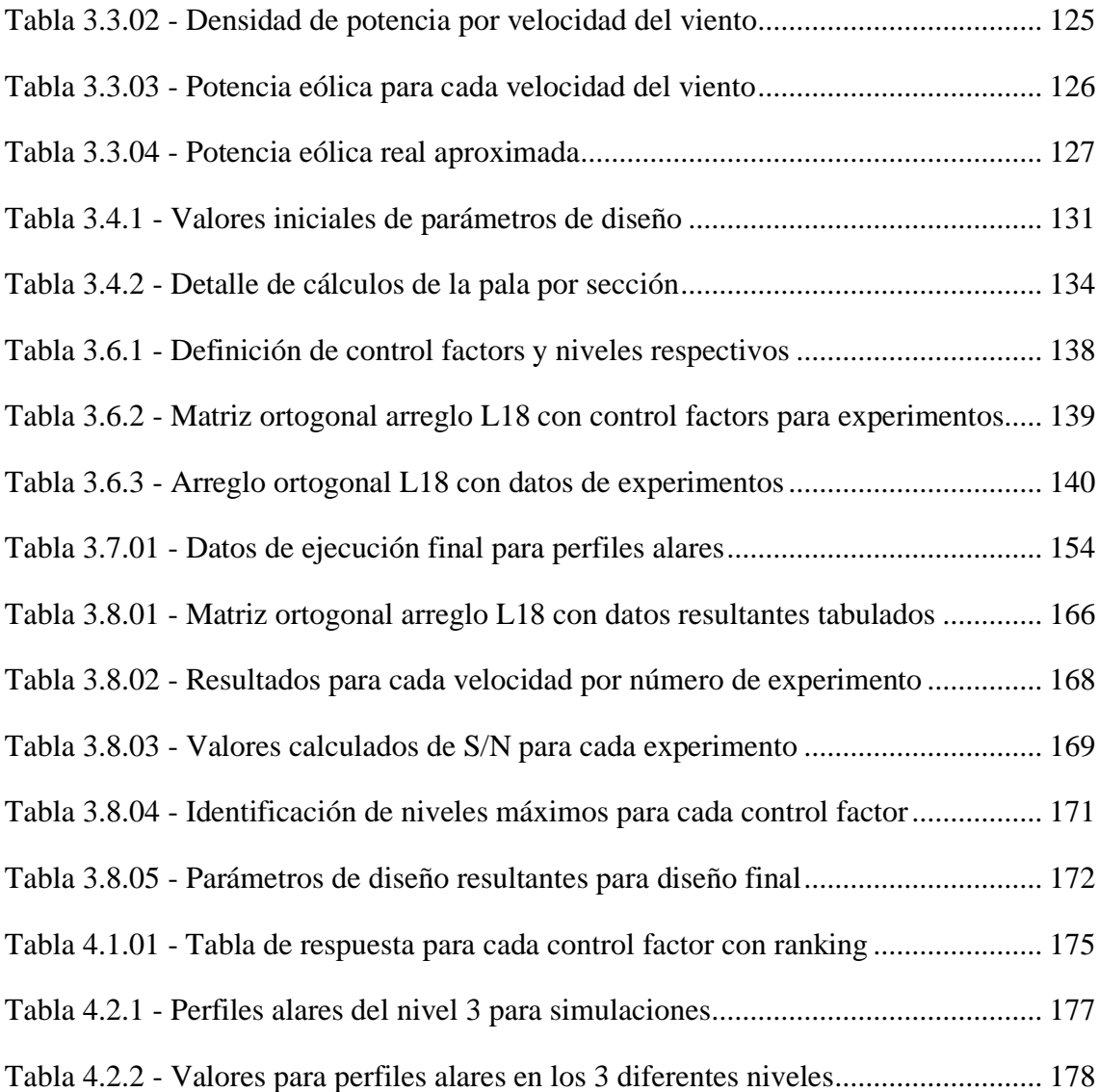

## <span id="page-10-0"></span>**Introducción**

Durante los años, la transformación de energía siempre ha sido un buen tema de investigación en todo el mundo. Muchos científicos e ingenieros durante años han estado buscando mejores soluciones para transformar la energía en energía eléctrica, así como facilitar los trabajos manuales con energía mecánica.

Podemos apreciar esto en la antigüedad con los grandes molinos de viento. De acuerdo con Hau (2005), sugiere que el origen de estos dispositivos data de la cultura egipcia, cerca de Alejandría supuestamente con 3000 años de antigüedad. Sin embargo, no hay evidencia contundente que sean los primeros dispositivos construidos. Por otra parte, y mucho más adelante en la historia, en Europa comenzaron a usar molinos de viento muy conocidos en la actualidad haciendo referencia a Holanda, aunque no fue el único país que los usaba en la época sino también Alemania y Dinamarca. Durante el siglo XVII, muchos científicos a lo largo de Europa aportaron conocimientos técnicos muy valiosos para mejorar los dispositivos de viento. Entre los más importantes se encuentran nombres muy conocidos en el ámbito de la mecánica de fluidos como Gottfried Wilhem Leibiniz (1646 – 1716), Daniel Bernoulli (1700 – 1782), Leonhard Euler (1707 – 1783). Aportaron conocimiento básico de mecánica de fluidos que hasta hoy seguimos ocupando y sigue siendo válido y desde entonces ha ayudado para el desarrollo de los molinos de viento

En el siglo XIX, aumentó demasiado el uso variado de estos molinos, así como la calidad y tecnología de su época, usados principalmente para moler grano, pero también funcionaron como bombas de agua. Sin embargo, en el año de 1920, el físico alemán Albert Betz (1885 – 1968) formuló los principios físicos de la conversión de energía eólica. Usando conceptos básicos como de termodinámica, la conservación del momentum, masa y energía, logró encontrar el porcentaje máximo de energía que puede ser transformada en electricidad que es el 59.3%. Posteriormente, con los modernos diseños de perfiles alares desarrollados para la industria aeronáutica tanto en Europa como en Estados Unidos a un paso acelerado en consecuencia de la primera y segunda guerra mundial para ganar la batalla en el aire, Major Kurt Bilau aplicó este conocimiento al diseño de nuevos molinos de viento de una manera muy innovadora para la época. De acuerdo con Hau (2005), el nombre en alemán que le dieron a estas innovaciones era "Ventikanten sail", que fue desarrollado por Major Kurt en colaboración con Betz y

estaba formado por hojas de aluminio como un perfil alar de avión y tenía un sistema de álabes orientables tipo "flaps" que le permitían tener una regulación de potencia y velocidad en el molino.

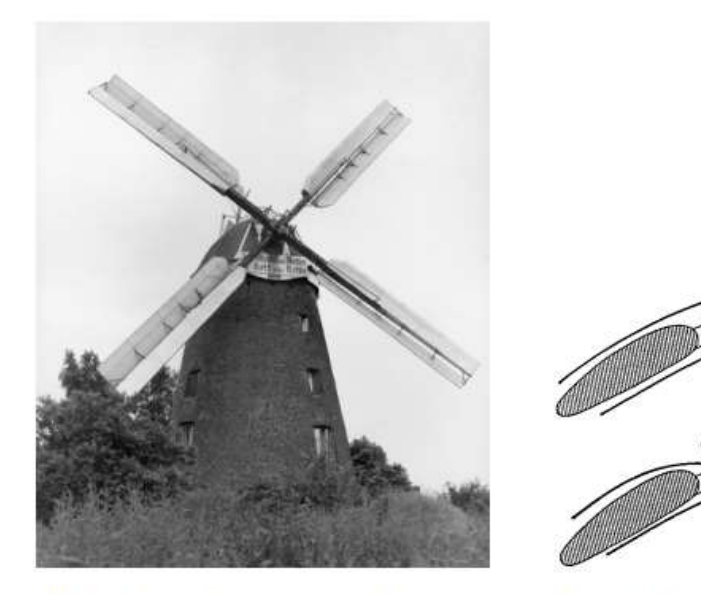

Figure 1.16. Windmill with subsequently added "Ventikanten" sails (photo Fröde)

Figure 1.17. Function of the Ventikan $ten$  sail  $[z]$ 

Fuente: Hau, Erich. Wind turbines fundamentals, technologies, aplications and economics. Figura 1

No sólo en Europa había desarrollo en estos dispositivos. De acuerdo con Hau, en el siglo XIX en Estados Unidos también estaban desarrollando estos dispositivos. En la costa Este de Nueva York donde los holandeses y británicos estaban establecidos, al mismo tiempo que la gran movilización hacia el Este comenzaba, en EU usaban los molinos principalmente para bombear agua. Y en el año 1850, el mecánico Daniel Halladay de Connecticut escuchó la queja de algunos usuarios de los molinos de viento que necesitaban forzosamente estar al pendiente del bombeo del agua. Por lo que dijo que podía crear una solución que, según él, nadie compraría, pero estaba equivocado. Tomó la idea del gobernador de los motores de vapor británicos que funcionaban para abrir una válvula de alivio en caso de sobrepasar la velocidad y aplicó esa idea para su molino de viento que eventualmente sería usado para llenar tanques de agua a los trenes de Union Pacific en Laramie, año 1868. En años posteriores continuaron diferentes desarrollos y hasta 1930, más de seis millones de turbinas eólicas americanas habían sido fabricadas. Por primera vez, la utilización de energía eólica había estado basada en la producción en masa de estos dispositivos. Un hecho interesante fue el llamado "Programa Rural de

Electrificación" en EU que habilitó la electrificación de las áreas rurales pagando las turbinas eólicas.

Actualmente podemos apreciar el rápido crecimiento que durante los últimos años grandes empresas han tenido en términos de producción de turbinas eólicas de última generación, así como su instalación en diferentes partes del mundo entre ellos México.

En México, de acuerdo con el Statista (2022) al 2021, tenemos instalada la siguiente capacidad de generación de energía eólica.

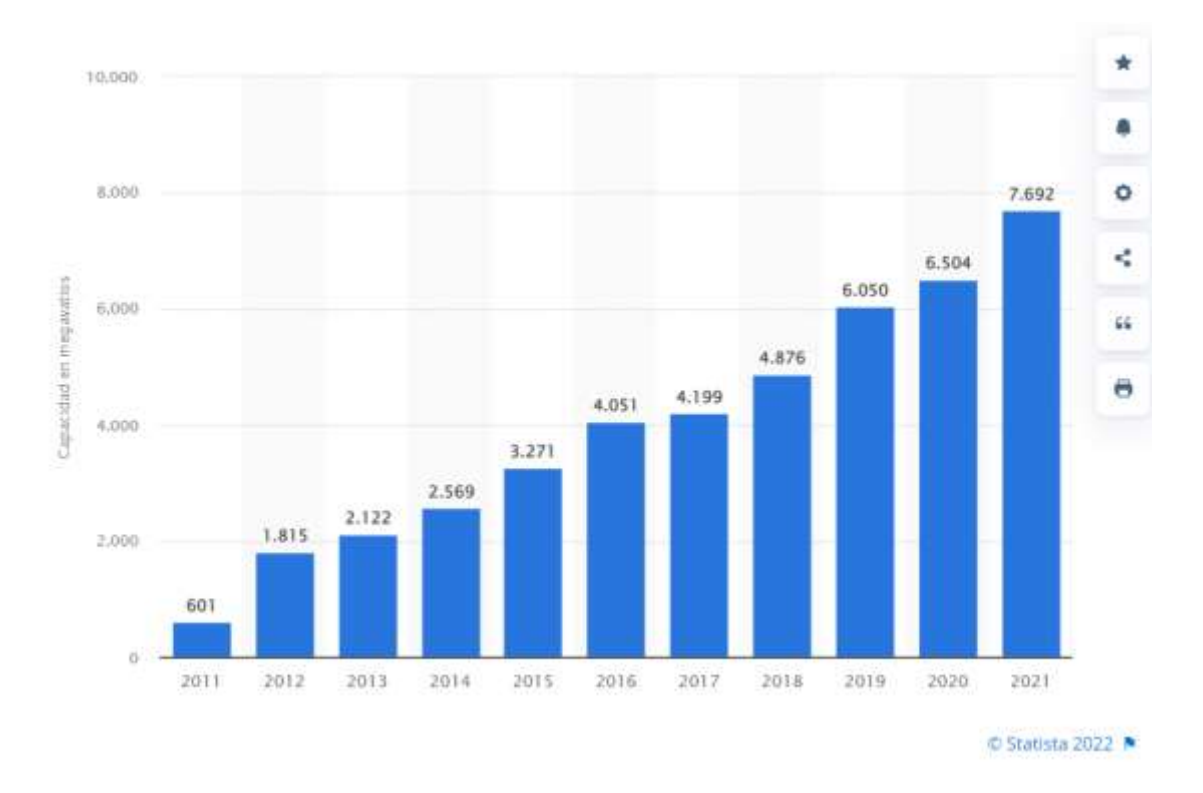

Figura 2 - Capacidad eólica instalada en México al cierre de 2021 en MW. Fuente[: Link statista](https://es.statista.com/estadisticas/1237295/capacidad-instalada-energia-eolica-mexico/#:~:text=La%20capacidad%20instalada%20para%20la,27%25%20respecto%20al%20a%C3%B1o%20anterior.)

Como se muestra en el gráfico, el crecimiento de generación de energía eólica en México ha ido en aumento durante los últimos años, lo que hace relevante el estudio de los sistemas generadores de energía eólica.

Las turbinas eólicas cumplen el principio de la primera ley de la termodinámica que dice que la energía no se crea ni se destruye, sólo se transforma. En estas máquinas, la energía se transforma de una forma muy peculiar tomando en consideración diferentes elementos como el rotor, el acoplamiento mecánico, la caja de engranes para ajuste de velocidad, el

generador eléctrico, los componentes electrónicos de potencia para transformación de la frecuencia y control de energía, entre los más importantes a resaltar.

Considero ampliamente que el estudio de estos dispositivos, así como los demás procesos y máquinas que componen las energías renovables, es de suma importancia para el futuro de la humanidad y el planeta. Tratar de buscar opciones alternativas de generación de energía eléctrica que sean más amigables con el medio ambiente. Es por eso que, en enero de 2020, en el curso de métodos de investigación en Reino Unido (país líder en desarrollo eólico), decidí comenzar esta investigación que en este trabajo continuo. En especial, siempre fue para mí de suma curiosidad cómo funcionan los rotores de las turbinas eólicas y cómo el aire puede mover semejantes máquinas de gran tamaño, y en muchas turbinas sobrepasa los 150 metros de diámetro.

En este trabajo aplico una metodología de diseño robusto desarrollada por el doctor japonés Dr. Genichi Taguchi (1924 – 2012) con dos fines principales. El primero es hacer eficiente este proceso de transformación entre el viento y el rotor para la transformación de energía eólica a eléctrica (más adelante en el trabajo daré detalles técnicos en cuánto a eficiencia se refiere). El segundo es identificar los factores de diseño que más afectan al rendimiento de un rotor y que influencia tienen en la potencia que podremos obtener del viento para su transformación. La metodología de diseño robusto de Taguchi fue desarrollada para aumentar la calidad de los productos y procesos desde una fase temprana del diseño, muy usada actualmente en la industria automotriz.

### <span id="page-14-0"></span>**Objetivos de la investigación**

El objetivo principal de la investigación es probar la metodología de Diseño Robusto de Taguchi usada en la industria automotriz y lograr implementarla aumentando la eficiencia, haciendo referencia al mejor aprovechamiento de la potencia del viento en proporción a la potencia del rotor en el eje, de una turbina eólica de eje horizontal con un enfoque sencillo para que el lector pueda entender la metodología, el alcance y ver un buen ejemplo de implementación. La metodología de Taguchi, es un enfoque iterativo que pretende encontrar los mejores parámetros de diseño antes de ejecutar un prototipo físico, lo que conlleva un ahorro en costos de manufactura al no tener que fabricar el instrumento previamente antes de lograr el mejor arreglo de parámetros de diseño. La metodología de Taguchi también se enfoca en encontrar cuales son los parámetros que más influyen en la salida del sistema, en este caso qué factores influyen más en la potencia de salida, es decir, si cambiamos los valores del valor en el ranking uno, la salida presentará variaciones en potencia más considerables que si cambiamos un parámetro más bajo dentro del ranking en la tabla de respuestas.

En un trabajo posterior, se encuentra considerado el proceso de manufactura y el caso de negocio para lograr el objetivo de generar energía eléctrica de una manera sustentable y barata para estas comunidades del país e incluso del mundo.

Entre mis objetivos principales se encuentra obtener el grado de ingeniero mecánico eléctrico. Comprender el funcionamiento de este tipo de generación y transformación de la energía para tener un panorama de un proyecto en materia energética de alcance limitado, pero con fines didácticos con miras a participar en grandes proyectos que puedan apoyar al desarrollo social.

### <span id="page-15-0"></span>**1. Marco teórico**

## <span id="page-15-1"></span>**1.1 Conceptos de mecánica de fluidos y propiedades del viento**

#### <span id="page-15-2"></span>**1.1.1 ¿Qué es un fluido?**

En la literatura encontraremos diferentes definiciones para lo que es un fluido. En este caso y de acuerdo con Cengel (2006), un fluido es una sustancia química que puede ser líquida o gaseosa de acuerdo con los estados de agregación de la materia. Y la diferencia entre una sustancia en estado sólido en comparación con una en estado líquido radica en que el segundo, puede deformarse si se le aplica un esfuerzo cortante o tangencial. Este esfuerzo, se presenta en un intento por mover la sustancia en cierta dirección, en la cual el líquido se va a mover con cierta facilidad dependiendo su viscosidad. En cambio, el sólido opondrá un esfuerzo a este cambio de forma debido al esfuerzo tangencial que se le está aplicando. "*En los sólidos, el esfuerzo es proporcional a la deformación, pero en los fluidos el esfuerzo es proporcional a la razón de deformación", Cengel (2006) Capítulo 1, conceptos de fluidos. P2.* El fluido nunca dejará de deformarse en comparación con el sólido, que llega a cierto ángulo de deformación y de ahí no se mueve.

El fluido es la sustancia, ya sea líquida o gaseosa, que podrá acoplarse al recipiente en el que se encuentre debido a que no tiene restricción de movimiento cuando se le aplica este esfuerzo cortante.

#### <span id="page-16-0"></span>**1.1.2 Sistema y volumen de control**

A partir de la definición de fluido, retomaré los conceptos de sistema y volumen de control. Hablamos de un recipiente que contendrá esta sustancia ya sea líquida o gaseosa, ese recipiente puede ser físico como un tanque, una cisterna, o cualquier otra barrera física. Y la barrera física o imaginaria que vamos a estudiar lo llamaremos **frontera**. De acuerdo con Cengel (2006), el conjunto de cantidad de materia (en este caso fluido) y la región en el espacio que vamos a estudiar se llama sistema.

Hay diferentes tipos de sistemas, como lo menciona Cengel (2006) existen sistemas abiertos o cerrados, en donde los sistemas cerrados se van a caracterizar por tener una masa definida para su estudio. De forma contraria, los sistemas abiertos van a involucrar un cambio en su masa, en el mismo volumen de control que elegimos para su estudio. Y en ambos casos, puede haber flujo de energía en forma de calor o trabajo. En el caso de esta investigación, tendremos un sistema abierto por existir un flujo de masa de aire a través del volumen de control que vamos a definir más adelante.

#### <span id="page-16-1"></span>**1.1.3 Conceptos: Densidad, Viscosidad, Presión**

#### **Densidad**

La densidad se define de una manera relativamente sencilla y consta de ser el cociente de la masa entre el volumen.

$$
\rho = \frac{m \ (masa \ en \ kg)}{V \ (volume \ n \ en \ m^3)} \quad de \ acuerdo \ con \ el \ S. I \quad \text{Ec. 1.1.3.1}
$$

La densidad es una propiedad intensiva de cada sustancia, y puede variar en relación a su temperatura. Es de suma importancia para ciertos cálculos porque es una característica de la sustancia que estamos estudiando.

El recíproco de la densidad se conoce como volumen específico, hay veces que los datos vienen dados en esta unidad, aunque más comúnmente la densidad.

Para los gases ideales es de suma importancia para este estudio, ya que consideraremos al aire como un gas ideal con fines de cálculos. Y la densidad, afectará de manera proporcional a la energía que obtendremos del viendo que esté soplando en el lugar de instalación de nuestra turbina eólica.

Para la obtener la densidad del aire en función de la altura sobre el nivel de la superficie marina, se hace el siguiente análisis a partir de la ecuación del gas ideal:

$$
PV = nRT
$$
 Ec. 1.1.3.2

P se refiere a la presión en Pascales, V es el volumen de la sustancia en metros cúbicos, n es la cantidad de moles, R es la constante universal de los gases (287.05 J/(kg K)) y T es la temperatura en Kelvin ( $K = {}^{\circ}C + 273.15$ ).

Sin embargo, de acuerdo con Pramod Jain (2005), esta fórmula se simplifica con el concepto de la densidad definido como la cantidad de moles por unidad de volumen ( $\rho =$ m  $\frac{m}{V}$ ). Por lo que para el aire tendremos lo siguiente:

$$
\rho = \frac{p}{RT} * \frac{M}{1000}
$$
 Ec. 1.1.3.3

Donde M es el peso molecular del aire seco en gramos = 28.9644 g/mol. R expresada en moles es 8.31432 g/mol. Simplificando y obteniendo correcciones hechas por Jain (2005) tendremos lo siguiente para la densidad del viento a cierta altura *h* en metros:

$$
\rho = p_o \left( 1 - \frac{Lh}{T_o} \right)^{\frac{gM}{RL}} \left( \frac{1}{R(T_o - Lh)} \right) \left( \frac{M}{1000} \right)
$$
 Ec. 3.1.3.4

En donde define las siguientes variables:

- Po = 101,325 Pa (presión atmosférica a nivel del mar)
- g = 9.81 m/s2 (aceleración de la gravedad)

 $To = 288.15 K$  (temperatura a nivel del mar)

 $L = 6.5$  K/Km (crecimiento de temperatura por distancia vertical)

 $\sim$  3.4

#### **Viscosidad**

Este concepto viene muy relacionado con el concepto de fluido y la relación de los dos cuerpos o sustancias que observamos en la primera definición. En este caso, cuando el fluido y un objeto están en contacto y en movimiento en relación al otro, se generará una fuerza de oposición al movimiento o de arrastre. En otras palabras y de acuerdo con Cengel (2006), la fuerza de oposición que se genera entre un fluido fluyente y otra sustancia en movimiento, se llama fuerza de arrastre y está dada en mayor proporción por la viscosidad.

Hay dos tipos de viscosidad: viscosidad dinámica y viscosidad cinemática.

La viscosidad dinámica (μ), también llamada viscosidad absoluta, se puede definir o entender como la relación del gradiente de velocidad (velocidad del movimiento de las partículas) y el esfuerzo cortante. En el sistema internacional se mide como Pascales por segundo. Y depende de la temperatura, mientras más alta, menos viscosidad dinámica tendremos.

Viscosidad cinemática (v), es el cociente de la viscosidad dinámica entre la densidad del fluido. Esto será válido a temperatura constante y estará dado en metros cuadrados sobre segundo.

#### **Presión**

La presión, de acuerdo con Cengel (2006), "*se define como una fuerza normal ejercida por un fluido por unidad de área"*. Se refiere a los fluidos porque la contraparte de la presión cuando hablamos de sólidos nos referiremos al esfuerzo normal. Las unidades de la presión se definen como Newtons por metro cuadrado, lo que se le llama Pascal (Pa). Un pascal es igual a un Newton sobre metro cuadrado y es muy común encontrar las presiones con prefijos de notación científica como kilos o megas. En el sistema inglés, la presión está dada en libras sobre pulgada cuadrada o psi.

En la atmósfera, tenemos una gran masa de aire, lo que se ve reflejado en una presión atmosférica. La presión que ejerce la masa de aire por arriba del lugar geográfico en el que nos encontremos se referirá a la presión atmosférica. A nivel del mar, tendremos la mayor concentración de columna de aire por arriba de la superficie, por lo que usaremos esa presión como p atm a nivel del mar con un valor de 1010,325 Pa. A medida que nos encontremos en puntos más altos con relación al nivel del mar, ese valor irá disminuyendo.

Para esta investigación, en un sistema abierto, vamos a requerir enfocarnos en la presión atmosférica para el análisis que haremos en secciones posteriores, sin embargo, existen otro tipo de presiones como la manométrica que es la diferencia de la presión del sistema y la presión atmosférica local. También tenemos la presión vacuo métrica, que se refiere a presiones de succión o de vacío.

#### <span id="page-20-0"></span>**1.1.4 La ecuación de Bernoulli**

Esta ecuación se deduce de conceptos como la conservación de masa y energía, que principalmente se refieren a la igualdad entre los valores de entrada y de salida. La conservación de masa se refiere a que la masa total del sistema es la diferencia de la masa de entrada menos la masa de salida, aplica de igual forma a la energía.

La ecuación de Bernoulli, es una relación de aproximación entre tres conceptos importantes de energía. La energía de presión, la energía cinética y la energía potencial. En otras palabras, la presión, velocidad del fluido y la posición, son los parámetros importantes en esta ecuación. Sin embargo, existen requisitos que se deben considerar para cumplir esta ecuación. El más importante es que se desprecian las fuerzas de viscosidad. Se desprecian no porque no existan, pero el enfoque de esta ecuación es estudiar el comportamiento del fluido siguiendo la conservación del momento lineal.

La ecuación de Bernoulli se define de la siguiente forma para un flujo estacionario e incompresible:

$$
P1 + \frac{1}{2}\rho v_1^2 + \rho g h_1 = P2 + \frac{1}{2}\rho v_2^2 + \rho g h_2
$$
 Ec. 1.1.4.1

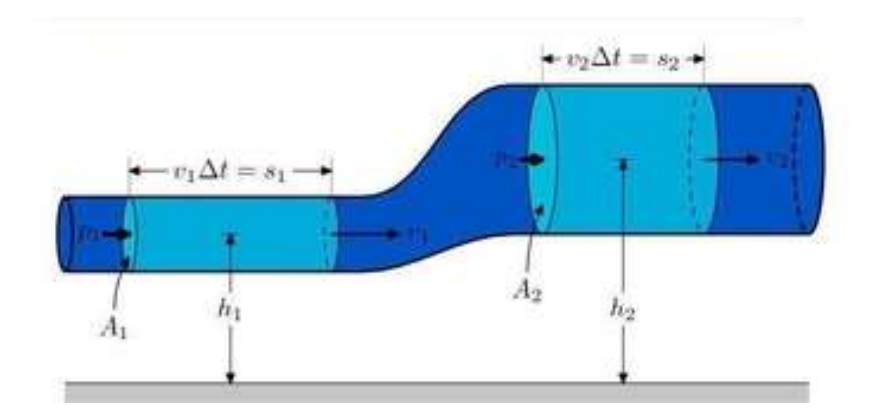

<span id="page-20-1"></span>Figura 1.1.4.1 –Variables para definición de la ecuación de Bermuolli. Fuente: <https://daniilopez10.wordpress.com/primer-corte/ecuacion-bernoulli/>

Este concepto es de suma importancia para entender la teoría de las turbinas eólicas, más adelante lo explicaré, porque de aquí parte la teoría del disco rotor que Albert Betz formuló.

#### <span id="page-21-0"></span>**1.1.5 Numero de Reynolds**

Este concepto viene muy relacionado a los anteriores. Tendremos tipos de flujos dependiendo la velocidad del movimiento de las partículas en cierto canal o sistema. Existen flujos laminares y turbulentos, por supuesto que hay también una transición entre estos dos tipos de fluidos.

El flujo laminar es el que no presenta perturbaciones a causa de la rugosidad o velocidad del fluido. En cambio, el flujo turbulento es aquel flujo que presenta diferentes perturbaciones durante su recorrido por el canal de flujo. Es un tipo de flujo impredecible y caótico. Estas perturbaciones pueden estar dadas por la viscosidad, la rugosidad del canal de flujo, la velocidad o un conjunto de las anteriores. Y la transición entre tipo de flujos depende de la superficie, de la temperatura, velocidad y otros factores por mencionar los más importantes.

Después de varios experimentos realizados en 1880, Osborne Reynolds descubrió que el régimen de flujo depende principalmente de las fuerzas inerciales a fuerzas viscosas en el fluido. Se expresa de la siguiente manera:

$$
Re = \frac{Fuerzas\ incriales}{Fuerzas\ viscosas} = \frac{VpromD}{v} = \frac{\rho VpromD}{\mu}
$$
EC. 1.1.5.1

En donde Vprom, será la velocidad del flujo promedio dada en m/s. D es la longitud que caracteriza a la geometría y *v* es la viscosidad cinemática del fluido dada en metros cuadrados sobre segundos, y es importante resaltar que el número de Reynolds es una cantidad adimensional.

Esta variable puede depender del tipo de canal de flujo que estemos teniendo para nuestro estudio, sin embargo, para este caso vamos a usar la fórmula en su forma básica enfocándonos en la velocidad, la viscosidad cinemática y la cuerda. Este último concepto lo definiré más adelante en la sección de aerodinámica para los perfiles alares.

El flujo se denominará de acuerdo con número de Reynolds de acuerdo con los siguientes rangos:

> $Re \leq 2,300$  ---- Flujo laminar  $2,300 \leq Re \leq 4,000$  ---- Flujo transicional Re ≤ 4,000 ---- Flujo turbulento

<span id="page-22-0"></span>Tabla 1.1.5.1 - Rangos de número de Reynolds

### <span id="page-23-0"></span>**1.2 Probabilidad y características eólicas**

Esta sección es de las más importantes y de las principales en proyectos eólicos. El análisis del viendo es de suma importancia para el diseño e instalación de turbinas eólicas ya que será la cantidad de energía que vamos a tener disponible y depende de las condiciones geográficas que tengamos. Incluso las empresas que se dedican a la instalación de pequeñas turbinas eólicas como la que se muestra en este trabajo, requieren del análisis previo con tal de saber las mejores condiciones de diseño y operación. Debemos comenzar con este análisis para hacer estimaciones en la cantidad de energía y por ende beneficios monetarios a obtener con estos dispositivos.

#### <span id="page-23-1"></span>**1.2.1 Viento**

El viento se genera de una manera muy particular y de una manera fácil de entender. En la atmosfera tenemos grandes cantidades de aire, masas muy grandes por encima de la superficie terrestre. Estas cantidades de aire no siempre tienen la misma temperatura y presión debido a condiciones geográficas principalmente lo que afecta ciertos parámetros que influyen en esta afirmación. La columna de aire que se encuentra por encima de las montañas, es menor a la columna de aire que está justo arriba de la playa favorita del lector. También vamos a tener diferentes temperaturas que pueden ser causadas por varios factores, La radiación solar influye en gran parte a la temperatura del viento, por lo que habrá lugares en la tierra recibiendo más radiación solar en cada época del año, y dependerá de la rotación de la tierra. Cuando una masa de aire tiene mayor temperatura que otra, tiene a subir. El mismo efecto lo tenemos en los calentadores solares. Cuando la radiación solar está impactando la zona de los tubos de calefacción del agua, habrá una transferencia de calor mayor por lo que se elevará la temperatura del fluido. Ese fluido, tendrá una densidad menor porque estará acercándose al punto de que se convierta en vapor. Lo mismo sucederá con el aire. Cuando una masa de este fluido se calienta, tiende a subir a la parte más alta de la atmósfera, provocando que la masa de aire más fría baje y ocasione un movimiento de partículas de aire que llamaremos viento. Una gran cantidad de radiación solar es recibida en la tierra por los tópicos, y por el movimiento de rotación y traslación, de tal forma que este viendo con temperaturas más altas se transfiera a los

polos, pero no va más allá de los 30° de latitud. Y este movimiento vertical de aire causa una baja presión en los tópicos.

#### <span id="page-24-0"></span>**1.2.2 Probabilidad de Weibull para condiciones eólicas**

El viento es una variable estocástica. Una cantidad estocástica se define como aquella variable que no tiene un valor fijo y su valor estará dado en función del tiempo. Puede estar contenida en un rango, conjunto de estados, espacio muestral, como el espacio del rango de velocidades del viento. La cantidad estocástica es una variable dependiente del tiempo y requerimos una ecuación que pueda ser desarrollada en el tiempo.

Existen dos tipos de variables en probabilidad: continuas o discretas. Las variables discretas son aquellas que sólo tienen un cierto número determinado de posibilidades o de valores fijos. Como por ejemplo una moneda con los dos lados disponibles cuando aventamos esta moneda al aire. En el caso de las velocidades del viento tenemos la variable continua ya que existen muchas velocidades de viento que podemos medir. A ese grupo de velocidades de viento le va a corresponder un tipo de probabilidad que mejor se acople a su distribución, en este caso la probabilidad que mejor se acopla es la probabilidad de Weibull.

Como cualquier estudio de probabilidad, vamos a requerir de los valores medidos de la velocidad del viento del lugar de diseño de la turbina eólica, sin embargo, en este estudio se consideraron las mediciones de la velocidad del viento para la zona de Salina Cruz Oaxaca que incluyo en este trabajo. Lo ideal es montar un sistema meteorológico que mida las velocidades del viento a cierta altura, generalmente y lo más usual es instalar los anemómetros a 10 m de altura sobre la superficie terrestre. En el capítulo 5 de esta tesis, explico más a detalle la obtención de los datos para el diseño del rotor y su tratamiento.

La probabilidad de Weibull se describe de la siguiente forma:

$$
f(v) = \frac{k}{c} \left(\frac{v}{c}\right)^{k-1} e^{-\left(\frac{v}{c}\right)^k}
$$
 Ec. 1.2.2.1

24

Donde *f(v)* se refiere a la probabilidad de la frecuencia de que ocurra cierta velocidad *v*.

El factor *c,* es llamado factor de escala o parámetro de escala Weibull (scale parameter), por su traducción del inglés y está dado en las mismas unidades que la velocidad del viento (m/s). El factor *k*, es llamado parámetro de forma de la curva (shape factor), es adimensional. Mientras más alto es el valor de *c,* quiere decir que la velocidad del viento más alta, mientras que el valor de *k,* es el valor de la estabilidad que tenemos en el viento.

Estos dos factores van a depender de los datos obtenidos de las mediciones, serán factores característicos de cada lugar geográfico en donde se haga este análisis. Para su cálculo, vamos a requerir de la media aritmética y la desviación estándar de la muestra de velocidades de viento anuales. Para el factor de escala *k,* usaremos una aproximación de la siguiente forma:

$$
k = \left(\frac{\sigma}{\bar{v}}\right)^{-1.086}
$$
 Ec. 1.2.2.2

Donde, de acuerdo con la relación llamada coeficiente de variación (σ /  $\nu$  cop) mencionada por Justus et al (1978), la letra σ (rho) será la desviación estándar y *v* con copete será la media de la muestra.

Por otra parte, para obtener el valor del factor de escala tendremos que hacer una aproximación al valor real de la forma en que McGowan (2009) muestra varios métodos, sin embargo, y haciendo la correlación entre ambos valores podemos obtener este factor con una aproximación empírica de Lysen (1983), usada para el cálculo en este estudio:

$$
c = \bar{v} \left( 0.568 + \frac{0.433}{k} \right)^{\frac{-1}{k}}
$$
 Ec. 1.2.2.3

De igual forma, podemos usar la siguiente aproximación para obtener este mismo factor, obtenido por Justus (1978) usando la función Gamma:

$$
c = \frac{\bar{v}}{\Gamma\left(1 + \frac{1}{k}\right)}
$$
 Ec. 1.2.2.4

Para la función Γ(x), donde *x* es la variable tendremos Γ(x) =  $x!$ 

Los valores de este estudio fueron comparados por ambas funciones, logrando valores muy similares por lo que es recomendable usar la primera ecuación para este factor *c* por simplicidad.

Dada la velocidad media de = 6.7178041 m/s y un valor de *k* = 4.6402905 Valor *c* usando la aproximación de Lysen: 7.343959465 m/s Valor *c* usado la aproximación de Justus: 7.34827226 m/s

#### <span id="page-26-0"></span>**1.2.3 Función de densidad de probabilidad**

La función de densidad de probabilidad sirve para apreciar mejor los valores obtenidos. Graficaremos los datos y obtendremos algo similar a la siguiente representación gráfica mostrada por Pramod Jain (2006), para diferentes factores de escala *c* y un valor constante de  $k = 2$ :

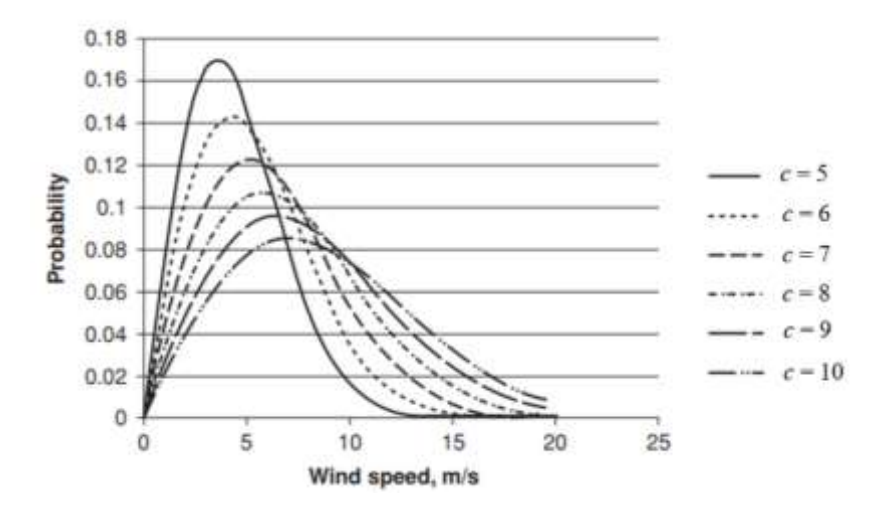

<span id="page-27-1"></span>Figura 1.2.3.1 - Pramod Jain (2006). Wind Energy Engineering. Cap. 3, Propiedades del viento pag. 28

Claramente podemos apreciar como la probabilidad de que tengamos una velocidad de viento de entre 0 a 8 m/s aproximadamente es mayor a la probabilidad de tener velocidades del viento más altas, lo que no las descarta.

Generalmente también podemos ver esta representación mostrada en horas del año. Para obtenerla debemos multiplicar el resultado de la función de densidad *f(v)* por 8760 (total de oras del año). Con esto se debe cambiar el nombre del eje *y* en la gráfica de función de densidad de probabilidad a horas del año, lo que nos resultará más sencillo de analizar.

#### <span id="page-27-0"></span>**1.2.4 Velocidad optima**

Otro parámetro importante es la velocidad optima. Este valor nos indica la velocidad que produce la mayor energía en promedio en un periodo de tiempo determinado. Este valor es usado como la velocidad nominal de la turbina eólica y toma el valor de la velocidad de diseño. Esta velocidad ayudará a obtener la mayor cantidad de energía de salida para la turbina. Y se calcula de la siguiente forma usando el parámetro de forma y el factor de escala:

$$
v_{opt} = c \left(\frac{k+2}{k}\right)^{\frac{1}{k}}
$$
 Ec. 1.2.4.1

Con esta velocidad nos damos una mejor idea de cómo se va a comportar la velocidad en un rango considerable de velocidades ligeramente por arriba y por debajo de este valor de velocidad óptima.

#### <span id="page-28-0"></span>**1.2.5 Viento cortante**

Con los factores *c y k* podremos obtener la probabilidad para un conjunto de datos de velocidades *v,* sin embargo, hay que tomar en cuenta que las velocidades del viento que obtuvimos están dadas a 10 m de altura. Para esto definiremos el concepto de Viento cortante (Wind shear). De acuerdo con Pramod Jain (2006), este concepto se usa para describir el cambio en la velocidad del viento a medida que aumentamos la altura vertical de medición.

Asumiendo que no tuviéramos asperezas en la superficie terrestre, la velocidad del viento justo en la superficie sería nula. Lo que significa que la velocidad del viento, a una altura de cero metros por arriba de la superficie terrestre, será cero. Lo que nos lleva a hacer una estimación de la velocidad del viento en función de la altura sobre la superficie. Generalmente los datos que encontramos en la literatura recabados de estaciones meteorológicas cercanas del lugar de instalación como de aeropuertos o instituciones gubernamentales o privadas, nos darán las mediciones a 10 m por arriba de la superficie a causa de la recomendación de la Organización Meteorológica Mundial (WMO por sus siglas en inglés), localizada en Ginebra, Suiza.

Para las ocasiones en donde debemos ajustar la velocidad del viento, se usa muy comúnmente la "Ley de Poder" (Power Law), y su forma básica se representa de la siguiente forma:

$$
\frac{v_2}{v_1} = \left(\frac{h_2}{h_1}\right)^{\gamma}
$$
 Ec. 1.2.5.1

Donde  $v_2$  y  $v_1$  representan las velocidades del viento a las alturas  $h_2$  y  $h_1$ respectivamente. El subíndice 2 se refiere a la velocidad que vamos a obtener, por lo que el valor de la altura 1 será generalmente 10 m. El factor gamma, es llamado viento cortante y en la práctica es un valor muy variable. Este valor depende de muchos parámetros tales como elevación, día del año, temperatura, velocidad del viento, condiciones térmicas, entre los más importantes. Según McGowan (2009), muchos investigadores han desarrollado métodos para calcular este parámetro, y también varios investigadores dicen que estas complejas aproximaciones reducen la simplicidad y aplicabilidad de esta ley por lo que es necesario acoplarse al valor de gamma que mejor se adecúe a las condiciones del viento para cada zona, y en este trabajo elegiré el factor de viento cortante de las tablas que muestra Pramod Jain (2010), en su libro "Wind Energy Engineering", pag. 35.

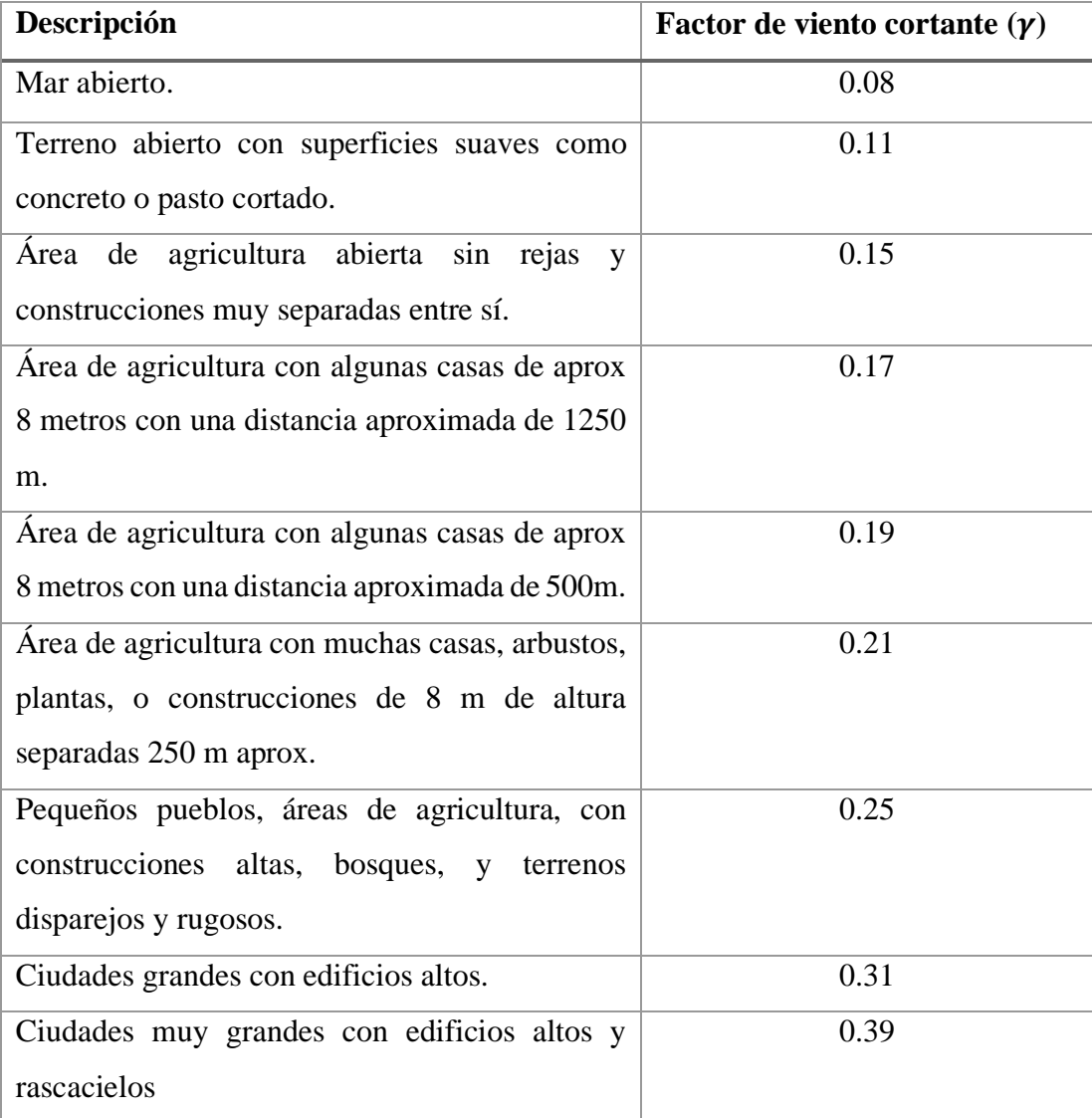

<span id="page-30-1"></span>Tabla 1.2.5.1 - Fuente original: Nielsen, Per. WindPRO 2.5 Users Guide. EMD International, Aalbord, Denmark, 2006

A partir de este cálculo, las nuevas velocidades van a representar nuestra muestra nueva con la cuál podremos trabajar en la probabilidad y obtener las curvas respectivas.

#### <span id="page-30-0"></span>**1.2.6 Densidad de potencia**

Una vez teniendo los factores importantes calculados en secciones previas, es importante concluir esta sección de análisis con la estimación de potencia que tendremos con base en la probabilidad de que se presenten ciertas velocidades de viento y velocidad óptima.

De acuerdo con Yi Hu (2011), con la siguiente expresión podremos calcular la potencia promedio por unidad de área que tendremos para la zona elegida analizada. Es importante resaltar que el origen de la fórmula de la potencia que podremos obtener del aire en movimiento se encuentra explicada en el siguiente capítulo. Y la densidad de potencia involucra la probabilidad, es una mejor aproximación en función del factor *k*, la densidad y velocidad del aire para facilitar la estimación de energía en función del área de sección transversal.

$$
\frac{Pw}{A} = \frac{\rho v^3 \Gamma \left(1 + \frac{3}{k}\right)}{2(\Gamma(1 + \frac{1}{3}))^3}
$$
 Ec. 1.2.6.1

*Pw/A* será la densidad de potencia por unidad de área dada en *W/m^2.* La densidad calculada previamente en función de la altura  $h<sub>2</sub>$  (misma altura de la superficie al centro del rotor del HAWT) y la función Gamma usando el parámetro de forma *k.* La velocidad será variable de cero en adelante, en un rango considerable dependiendo de la probabilidad y del rango de operación estimado de la turbina. Y nos servirá para calcular el área necesaria para generar cierta potencia en Watts y pre calcular los valores del rotor: Diámetro y Velocidad nominal (generalmente Vopt).

### <span id="page-31-0"></span>**1.3 Aerodinámica del rotor**

En este capítulo es explicado de lo más sencillo hasta lo más complejo incluyendo los conceptos necesarios para lograr entender a un buen nivel el funcionamiento del movimiento y transferencia de energía a través del viento. Desde los conceptos más básicos de energía, incluyendo las diferentes teorías que se complementan unas con otras hasta llegar a las ecuaciones que nos ayudarán en los cálculos necesarios para lograr el diseño preliminar de la aerodinámica del rotor, concluyendo el capítulo con las características y explicación de las secciones transversales de la pala llamados perfiles alares, y después optimizar el diseño. Se describirá brevemente el trabajo del físico Albert Betz (1926) el límite que lleva su nombre. El lector encontrará la explicación de las teorías y se mencionará la manera de afrontar un diseño para ciertas consideraciones específicas. Desde mi punto de vista, comienza una de las principales, más interesantes y apasionantes secciones de este trabajo: aquí se transforma todo.

#### <span id="page-31-1"></span>**1.3.1 Teoría del Momento Axial Unidimensional: Límite de Betz**

Esta teoría parte de los conceptos más básicos de la transformación energética utilizando conceptos de mecánica de fluidos previamente definidos en este trabajo.

La Teoría del Momento Axial es la más básica para el análisis de las turbinas eólicas. Esta teoría se basa en el concepto de Momento o conservación de energía.

Este análisis asume un volumen de control en el cuál las palas son reemplazadas por discos actuadores en donde se crea una zona de presión discontinua en la zona de flujo de aire. De acuerdo con McGowan (2011), para simplificar el análisis, se deben tomar en cuenta ciertas consideraciones:

- Flujo homogéneo, en estado estable e incompresible, no hay cambio en la densidad
- No existe arrastre por fricción
- Número infinito de palas
- Fuerza axial (thrust) igual en toda el área o el disco
- No existe rotación de aire por detrás del rotor provocada por el mismo
- La presión es la misma en la sección 1 y en la sección 4 del análisis
- Todo el aire que entra en el volumen de control, es el mismo que sale: principio de conservación de masa

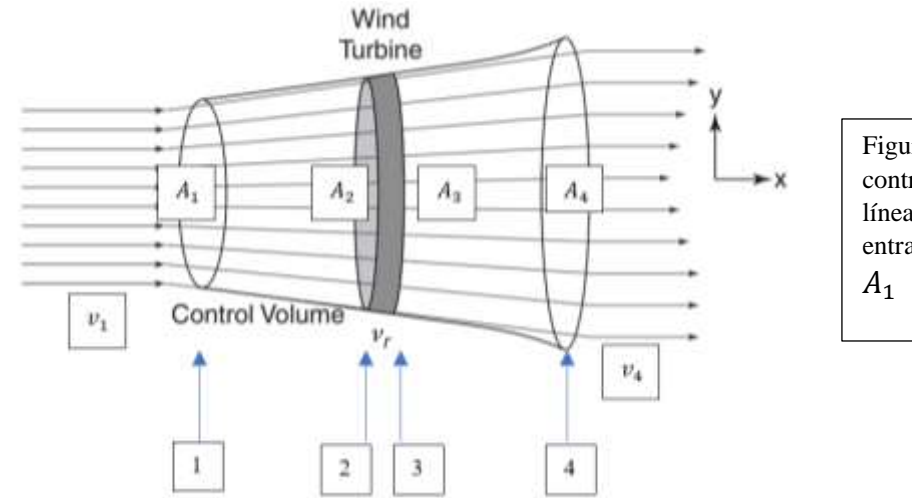

Figura del volumen de control mostrando las líneas de flujo desde la entrada hasta la salida

<span id="page-32-0"></span>Figura 1.3.1.01 - Fuente: Pramod Jain, Wind Energy Engineering (2011), Cap 3 Basic of Wind Energy and Power, p 13

En la imagen anterior podemos apreciar las líneas de flujo de aire en el volumen de control establecido con las consideraciones mencionadas, así como las áreas de sección transversal para hacer el análisis. Tenemos señaladas las 4 secciones importantes con las flechas azules.

A partir de los supuestos, y aplicando la teoría de conservación de momento lineal al volumen de control que cubre todo el sistema, se puede encontrar la fuerza neta (thust) que es la que se aplica a la turbina eólica en los contenidos del volumen de control. Esta fuerza es igual y opuesta a la proporción de cambio en el momento de la corriente de aire de la siguiente forma:

$$
T = v_1(\rho A v)_1 - v_4(\rho A v)_4
$$
 \tEc. 1.3.1.01

En donde la expresión mostrada dentro del paréntesis muestra el flujo másico m para cada sección 1 y 4 respectivamente. La variable *T* es la fuerza axial del sistema o thrust. Como tenemos el mismo flujo másico, simplificamos la ecuación anterior:

$$
T = \dot{m}(v_1 - v_4) \text{ [N]}
$$
 Ec. 1.3.1.02

Tomando el valor del thrust como positivo, asumiendo que  $v_1 > v_4$ .

Aplicando la ecuación de Bernoulli para la sección uno y dos, refiriéndonos a la sección del volumen de control que se encuentra antes del disco rotor como la sección uno y después del disco como la sección dos, asumiendo que en este caso particular no tendremos variación de energía potencial, podremos eliminar el término referente por tratarse del análisis a la misma altura *h,* tendremos lo siguiente:

$$
P_1 + \frac{1}{2}\rho v_1^2 = P_2 + \frac{1}{2}\rho v_2^2
$$
 \tEc. 1.3.1.03

Para la sección dos (sección de volumen de control que está después o a la salida del disco rotor tenemos:

$$
P_3 + \frac{1}{2}\rho v_3^2 = P_4 + \frac{1}{2}\rho v_4^2
$$
 \tEc. 1.3.1.04

Considerando que  $P_1 = P_4$  y  $v_2 \approx v_3$ , despejado las presiones, igualando, sustituyendo y simplificando tendremos lo siguiente:

$$
P_2 + \frac{1}{2}\rho v_2^2 - \frac{1}{2}\rho v_1^2 = P_3 + \frac{1}{2}\rho v_2^2 - \frac{1}{2}\rho v_4^2
$$
 Ec. 1.3.1.05

$$
(P_2 - P_3) = \frac{1}{2}\rho(v_1^2 - v_4^2)
$$
 Ec. 1.3.1.06

De acuerdo con la definición de la fuerza axial a partir del área y de las presiones, lo podemos definir de la siguiente manera siguiendo el análisis dimensional para obtener unidades de fuerza [N]:

 = <sup>2</sup> (<sup>2</sup> − <sup>3</sup> ) Ec. 1.3.1.07

Al sustituir la ecuación 1.3.1.6 en 1.3.1.7 tendremos lo siguiente:

$$
T = A_2 \left[ \frac{1}{2} \rho (v_1^2 - v_4^2) \right] [N]
$$
 Ec. 1.3.1.08

Si igualamos en esta ecuación, la ecuación del torque original tendremos lo siguiente:

$$
\dot{m}(v_1 - v_4) = A_2 \left[ \frac{1}{2} \rho (v_1^2 - v_4^2) \right]
$$
 Ec. 1.3.1.09

Donde el flujo másico estará dado de la siguiente forma y sustituyendo en .3.1.9:

$$
\dot{m} = \rho v_2 A
$$
\nEc. 1.3.1.10

$$
v_2 = \frac{v_1 + v_4}{2}
$$
 Ec. 1.3.1.11

Con esta ecuación, concluimos que la velocidad en la zona del rotor, será el promedio de la velocidad de entrada y la velocidad de salida de la turbina. Por lo que es necesario encontrar una relación entre la velocidad de entrada y la velocidad del rotor, por lo que Betz en su estudio (1926), propuso mostrar estas velocidades con un factor fraccional entre ellas que llamó Factor axial de inducción:

$$
a = \frac{v_1 + v_2}{v_2}
$$
 Ec. 1.3.1.12

De donde provienen las ecuaciones para calcular  $v_2$   $\dot{v}$  que se relacionan con este factor. Despejando podremos obtener las siguientes ecuaciones que denotan la velocidad de entrada y de salida del volumen de control.

$$
v_2 = v_1(1 - a)
$$
   
Ec. 1.3.1.13

$$
v_4 = v_1(1 - 2a) \tag{Eq. 1.3.1.14}
$$

En muchas ocasiones la velocidad  $v_1a$  es referida como la velocidad inducida en el rotor. Y en este caso, la velocidad del viento en el rotor es la combinación del viento en la corriente libre y la velocidad del viento inducida. Conforme el factor de inducción axial crece desde cero, la velocidad del viento detrás del rotor se vuelve cada vez más lenta y cuando el factor de inducción se vuelve ½ la teoría ya no se puede aplicar.

La potencia en el disco rotor *P,* es igual a la fuerza axial (thrust) por la velocidad en el disco:
$$
P = Tv_2 \ [W]
$$
   
 
$$
Ec. 1.3.1.15
$$

$$
P = \frac{1}{2}\rho A_2 v_2 (v_1^2 - v_4^2)
$$
 Ec. 1.3.1.16

Para esta ecuación, tenemos los elementos para poder sustituir y simplificar, tenemos en ecuaciones previas la velocidad dos y cuatro con relación al factor axial de inducción *a*. Para comenzar, debemos descomponer el término dentro de los paréntesis usando el concepto de diferencia de cuadrados  $[(a^2 - b^2) = (a + b)(a - b)]$ , herramienta algebraica básica.

Y desarrollando algebraicamente los términos a partir de las afirmaciones anteriores obtendremos después de una simplificación la siguiente ecuación que denota la potencia:

$$
P = \frac{1}{2}\rho A_2 4a v_1^3 (1 - a)^2
$$
 Ec. 1.3.1.17

Igualando  $A_2 = A y v_1 = v$ . El término del área lo hacemos más simple por tratarse del área del rotor que nos interesa, y la velocidad 1 será la velocidad de entrada o la velocidad del viento tendremos la potencia del rotor:

$$
P = 2\rho A a v^3 (1 - a)^2
$$
 Ec. 1.3.1.17

El desempeño del rotor una turbina eólica está generalmente caracterizado por el coeficiente de potencia *Cp*:

$$
Cp = \frac{Potencia del rotor}{Potencia eólica} = \frac{P}{\frac{1}{2}\rho A v^3}
$$
Ec. 1.3.1.18

$$
Cp = 4(1 - a)^2
$$
 Ec. 1.3.1.18

36

Este factor representa la fracción de energía que es extraída por el rotor, y este factor es adimensional.

Para obtener la máxima energía que podemos extraer teóricamente del viento, Betz utilizó el criterio de la primera derivada para calcular el valor máximo que consta de derivar la ecuación del *Cp* (1.3.1.18) e igualarla a cero:

$$
\frac{dCp}{da} = \frac{d}{da}(4a(1-a)^2)
$$

$$
\frac{dCp}{da} = \frac{d}{da}(4a - 8a^2 + 4a^3)
$$

$$
\text{En donde Cpmax } \rightarrow \frac{dcp}{da} = 12a^2 - 16a + 4 = 0
$$

Resolviendo la ecuación, obtenemos  $a = 1/3$ . Sustituyendo en la ecuación antes de derivar:

$$
Cp_{max} = 4\left(\frac{1}{3}\right)(a - \frac{1}{3})^2 = \frac{16}{27} = 0.5925
$$

A este valor se le conoce como límite de Betz. Este dato nos dice que, si un rotor ideal fuera diseñado y operado de tal forma que la velocidad del viento en el rotor fuera 2/3 la velocidad del viento del flujo libre o, de entrada, estaría operando en el punto de máxima producción de energía porque de acuerdo a las leyes de la física este sería el punto de potencia máxima.

A partir de las ecuaciones anteriores, obtenemos el valor de la fuerza axial (thrust) en el disco:

$$
T = \frac{1}{2} \rho A v^2 [4a(1-a)]
$$
 Ec. 1.3.1.19

Coeficiente de fuerza axial *CT*:

$$
CT = \frac{Fuerza \ axial}{Fuerza \ dinámica \ del \ viento} = \frac{T}{\frac{1}{2}\rho A v^2}
$$
Ec. 1.3.1.20

$$
CT = 4a(1 - a)
$$
 Ec. 1.3.1.21

Si aplicamos el mismo procedimiento para calcular el valor del coeficiente de fuerza axial máximo obtendremos lo siguiente:

Después de derivar y resolver la ecuación igualada a cero obtenemos *a = 1/2.* Al sustituir este valor en la ecuación de *CT* obtendremos un *CTmax = 1.*

Si usamos el valor de *a* para la potencia máxima siendo  $a = \frac{1}{3}$ , obtendremos un factor *CT = 8/9*.

A partir del límite de Betz, el diseñador tendrá una mejor idea de la cantidad de energía que podemos obtener de forma real. Sin embargo, este número estará afectado por otros factores que harán que se reduzca en la práctica y hay ciertos factores que van a provocar que no podamos convertir este 59.25% de energía del viento a energía eléctrica.

Efectos que generarán perdida de potencia:

- Rotación de la estela de viento detrás del rotor
- Número finito de palas y pérdidas asociadas en las puntas
- Arrastre aerodinámico mayor a cero
- Eficiencia mecánica y del generador eléctrico

$$
\eta_{tot} = \frac{Pot \, de \, salida}{Potencia \, e6lica} = \eta_{mec} Cp
$$
\nEc. 3.3.1.22

$$
P\,\,sal = \frac{1}{2}\,\rho A v^3 \left(\eta_{\text{mec}} C p\right) \tag{Ec. 1.3.1.23}
$$

# **HAWT ideal con rotación de estela**

Para hacer los resultados más realistas, se debe considerar el efecto de la rotación de la estela de viento de paso justo después del rotor. El flujo de viento de entrada se asume que es completamente axial, y el flujo a la salida del rotor se asume que tiene una rotación.

En el rotor de la turbina eólica, el flujo axial de viento impacta con las palas, lo que provoca un torque. A raíz de este torque, el rotor girará en un torno a su eje. Mientras que el flujo de aire que acaba de golpear al rotor para producir su movimiento, girará en sentido opuesto al rotor que acaba de mover. En un modelo obtenido de Lysen (1982) se puede apreciar de mejor forma este comportamiento del flujo giratorio de aire:

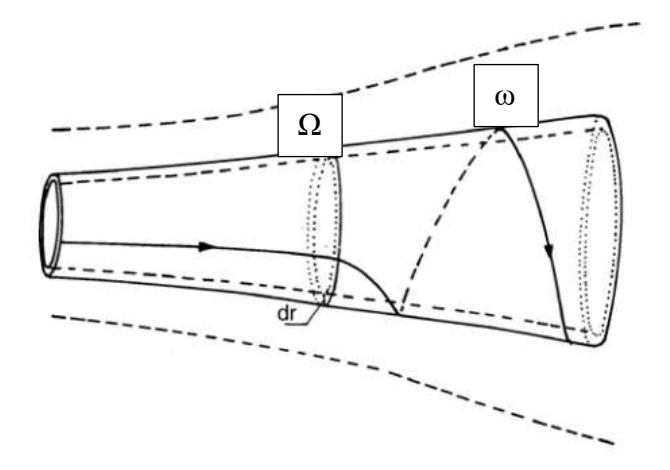

En este modelo se puede apreciar la línea de flujo de aire que viene desde la entrada al volumen de control, pasando a través del disco rotor y siendo afectado el giro a su salida

Figura 1.3.1.02 – Flujo de viento a través del disco rotor. Fuente: McGowan, Wind Energy Explained (2002), Aerodinamics of Wind Turbines, p 96.

A partir de estas premisas, sabemos que el rotor ahora estará en movimiento y tendrá una cierta velocidad angular, así como la estela de viento que estará girando atrás del disco rotor también tendrá una velocidad angular las cuáles definiremos de la siguiente manera:

Velocidad angular de la estela de viento: ω

Velocidad angular del rotor: Ω

De acuerdo con la segunda ley de Newton, el cambio de momento rotatorio vendrá acompañado por un torque. Y este cambio de momento rotatorio se ve reflejado cuando el viento golpea y mueve las aspas del rotor. De igual forma, el flujo es forzado a adquirir componentes de velocidades tangenciales. Y de acuerdo con la tercera ley de Newton, el viento tendrá que entregar el mismo torque al rotor, pero en dirección opuesta. El momento angular es descrito como el producto cruz del vector del radio y el vector del momento tangencial. La potencia que será entregada al rotor será el torque multiplicado por la velocidad angular.

Si usamos un volumen de control que se mueve con la velocidad angular de las palas, la ecuación de la energía puede ser aplicada en las secciones antes y después de las palas para derivar la expresión de diferencia de presiones a través de las palas. Se debe notar que a través del disco rotor, la velocidad angular del viento relativo crece de  $\Omega$  a  $\Omega$  +  $\omega$ , mientras la componente axial de la velocidad permanece constante. Los resultados de este desarrollo desde la ecuación de Bernoulli nos dan como diferencia de presión lo siguiente:

$$
p2 - p3 = \rho \left( \Omega + \frac{1}{2} \omega \right) \omega r^2
$$
 Ec. 1.3.1.24

La fuerza axial resultante thrust en un elemento anular, *dT,* nos da:

$$
dT = (p2 - p3)dA = \left[\rho\left(\Omega + \frac{1}{2}\omega\right)\omega r^2\right]2\pi r dr
$$
 Ec. 1.3.1.25

Y el factor de inducción angular será definido de la siguiente manera:

$$
a' = \frac{\omega}{2\Omega}
$$
 Ec. 1.3.1.26

Es importante notar que cuando se considera en el análisis la rotación del viento por detrás del rotor, la componente de velocidad inducida en el rotor consiste en no sólo la componente *va,* sino también en la componente que se agrega en el plano de rotación  $r\Omega a'$ . Por lo que la expresión para la fuerza axial se convierte en:

$$
dT = 4a'(1+a')\frac{1}{2}\Omega^2r^2 2\pi r dr
$$
 Ec. 1.3.1.27

De acuerdo con el análisis del momento lineal, la fuerza axial en la sección transversal puede ser determinado por la siguiente expresión usando el factor de inducción axial *a*. En este caso la velocidad del viento será designada como *v*, de la misma forma que en el análisis de la subsección previa. De acuerdo con el análisis del momento lineal tenemos:

$$
dT = 4a(1-a)\frac{1}{2}\rho v^2 2\pi r dr
$$
 Ec. 1.3.1.28

En donde el factor de  $2\pi r dr$  en esta y las expresiones anteriores está haciendo referencia a la sección de pala que estamos estudiando. Para simplificar podemos eliminar el ½ con el 2 de la expresión de la sección de la pala. Para apreciarlo de mejor forma, tenemos el siguiente diagrama:

Stream tube boundary at rotor (actuator disk) plane

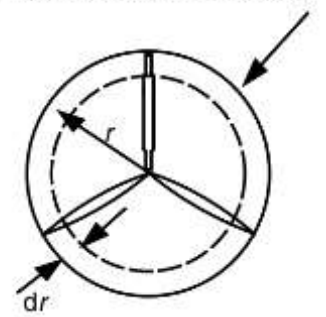

En este pequeño dibujo apreciamos el valor de la diferencial del área de un círculo con valor del perímetro por la diferencial dr:  $2\pi r dr$ 

Figura 1.3.1.03 – Diferencial de área en el rotor. Fuente: McGowan, Wind Energy Explained (2002), Aerodinamics of Wind Turbines, p 96.

Al igualar y simplificar ambas expresiones tendremos la siguiente ecuación:

$$
\frac{a(1-a)}{a'(1+a')} = \frac{\Omega^2 r^2}{v^2} = \lambda_r^2
$$
 Ec. 1.3.1.29

Donde el valor de  $\lambda_r$  es la relación de velocidad local. El cuál será usando en un análisis posterior y será muy importante.

Por otra parte, tenemos la relación de velocidad de la punta o *tip speed ratio*, el cuál es otro parámetro sumamente importante para el análisis y el diseño. Más adelante lo comprobaremos.

$$
\lambda = \frac{\Omega R}{v}
$$
 Ec. 1.3.1.30

En este caso, lambda será el valor de la relación de la velocidad de rotación en la punta de la pala a un radio máximo *R* y la velocidad axial del viento *v*.

Mientras que  $\lambda_r$  se referirá a la relación de la velocidad tangencial en un radio interno de la pala *r,* donde *0 < r < R.*

$$
\lambda_r = \frac{\Omega r}{v}
$$
 Ec. 1.3.1.31

Estos valores generalmente se verán reflejados en algunas ecuaciones de diseño más adelante y son candidatos a ser *control factors* para el diseño robusto del cuál hablaremos más adelante.

Posterior a esto, podremos obtener el torque derivando una expresión mediante la aplicación de la conservación del momento angular. Y para esto, el torque ejercido en el rotor, *Q*, será igual al cambio de momento angular en la estela. Si lo expresamos para nuestra área anular definida en la figura tendremos lo siguiente:

$$
dQ = dm(\omega r)(r) = (\rho v_2 2\pi r dr)(\omega r)(r)
$$
 \tEc. 1.3.1.32

Simplificando con las ecuaciones previamente dadas  $v_2 = v(1 - a)$  y  $a' = \frac{\omega}{20}$  $\frac{a}{2\Omega}$ , la expresión anterior se reducirá a lo siguiente:

$$
dQ = 4a'(1-a)\frac{1}{2}\rho v\Omega r^2 2\pi r dr
$$
 Ec. 1.3.1.33

Donde podemos eliminar el factor de ½ con el 2 para simplicidad.

La potencia que se va a generar en cada elemento estará dada de la siguiente forma:

$$
dP = \Omega dQ
$$
 Ec. 1.3.1.34

Y sustituyendo el valor de *dQ* previamente obtenido, tendremos:

$$
dP = \frac{1}{2}\rho v^3 \left[ \frac{8}{\lambda^2} a'(1-a)\lambda_r{}^3 d\lambda_r \right]
$$
 Ec. 1.3.1.35

Se puede apreciar que la potencia para cada parte del anillo anular está en función de los factores axial y angular, así como del tip speed ratio. Los factores axial y angular, determinan la magnitud y dirección del flujo de aire en el rotor, y la relación de velocidades local,  $\lambda_r$ , está en función del radio.

Recordemos el factor de potencia *Cp,* que estará dado en función de la potencia del rotor y de la potencia eólica, y de igual forma podremos obtener este factor para cada pequeña parte del anillo anular con el mismo concepto del cociente de la potencia del rotor, en este caso la potencia de cada parte del anillo anular y la potencia eólica:

$$
dCp = \frac{dP}{\frac{1}{2}\rho A v^3}
$$
 Ec. 1.3.1.36

Integrando obtendremos lo siguiente:

$$
Cp = \frac{8}{\lambda^2} \int_0^{\lambda} a'(1-a)\lambda_r^3 d\lambda_r
$$
 Ec. 1.3.1.37

Para integrar estas ecuaciones, es necesario relacionar los términos  $a'$ ,  $a y \lambda_r$ . De acuerdo con Glauert, 1948; Sengupta and Verma, 1992, se puede expresar *a'* en términos de *a* y  $\lambda_r$  de la siguiente forma:

$$
a' = -\frac{1}{2} + \frac{1}{2} \sqrt{\left[1 + \frac{4}{\lambda_r} a(1 - a)\right]}
$$
 Ec. 1.3.1.38

Las ecuaciones aerodinámicas para la máxima producción de potencia ocurren cuando el término *a'(1-a)* en la ecuación anterior, obtiene el mayor valor posible.

Y para obtener la máxima potencia posible como función de la relación local de velocidades en cada anillo anular tendremos:

$$
a' = \frac{1 - 3a}{4a - 1}
$$
 Ec. 1.3.1.39

Sustituyendo en la ecuación del Cp anterior, tendremos un valor de *Cp max* de la siguiente forma en términos de *a*:

$$
Cp_{max} = \frac{24}{\lambda^2} \int_{a1}^{a2} \left[ \frac{(1-a)(1-2a)(1-4a)}{(1-3a)} \right]^2 da
$$
 Ec. 1.3.1.40

El límite inferior a1, se refiere al factor de inducción axial para una relación local de velocidades de cero. Mientras que el límite superior a2, corresponde al factor de inducción axial cuando  $r=R$  o lo que es equivalente  $\lambda = \lambda_r$ .

# **1.3.2 Perfiles alares y características aerodinámicas**

Es importante estudiar los perfiles alares y conceptos aerodinámicos de ellos para seguir y entender mejor la siguiente teoría.

Los perfiles alares son estructuras con formas geométricas específicas que permiten tener un comportamiento determinado a través del viento y podemos adaptarlos a varias aplicaciones. En general, están muy relacionados a las fuerzas aerodinámicas y el movimiento del fluido a través de estos. Al momento de construir palas, los perfiles aerodinámicos son de suma importancia porque el desempeño de nuestro dispositivo estará dado en gran medida por estos perfiles. Los perfiles alares en alas de avión, por ejemplo, son las diferentes secciones transversales que componen la pala, tienen la misma forma, pero a una escala diferente a lo largo de la pala, generalmente mientras más se acerca a la punta, el perfil tendrá una escala más pequeña.

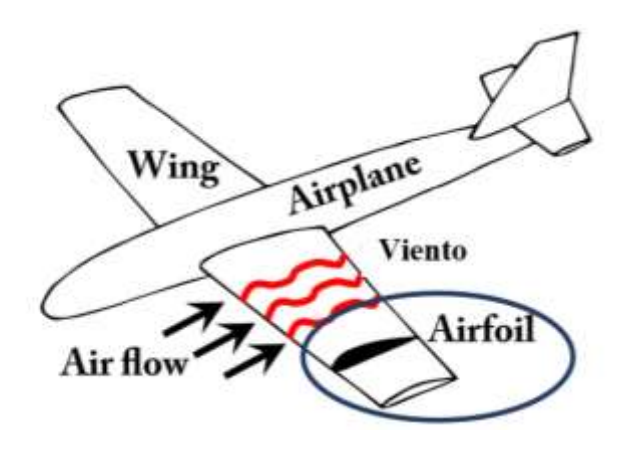

Figura 1.3.2.01 –Representación de perfil alar en ala de avión. Fuente: [https://acoustics.org/2asa9-acoustic-black](https://acoustics.org/2asa9-acoustic-black-holes-in-airfoils-kaushik-sampath/)[holes-in-airfoils-kaushik-sampath/](https://acoustics.org/2asa9-acoustic-black-holes-in-airfoils-kaushik-sampath/)

En otras aplicaciones como en este caso las palas de un rotor de una turbina eólica, o en rotores de aviones de palas similares a los de la primera y segunda guerra mundial, aunque actualmente hay aviones que usan este tipo de propulsión, encontraremos que los elementos tienen un cierto ángulo de torcimiento, generado para mejorar el desempeño y

mucho tiene que ver con la velocidad del fluido que estará pasando en este perfil alar. En general hay muchas aplicaciones, pero todas ellas involucran los mismos principios que se explican en este capítulo.

El desarrollo gradual de estos perfiles alares durante años de la Primera Guerra Mundial fue de suma importancia para este campo de estudio. De acuerdo con Abbott (1929), en la ciudad alemana de Göttingen se realizaron las primeras pruebas experimentales para verificar el comportamiento aerodinámico y en la Segunda Guerra Mundial se usaron perfiles un poco más estandarizados a raíz del estudio inicial. En varios otros países se hicieron pruebas de laboratorio posteriores a esto para contribuir en ganar la batalla en el cielo en ese periodo de tiempo tan importante. Sin embargo, en la mayoría de los países sólo tenían estudios de laboratorio empíricos, pero fue la NACA (National Advisory Committee for Aeronautics o Comité Asesor Nacional para la Aeronáutica) quienes hicieron una sistematización de la representación de estos perfiles como se muestra a continuación:

Para mostrar las partes importantes de un perfil alar, usamos el perfil NACA 4415:

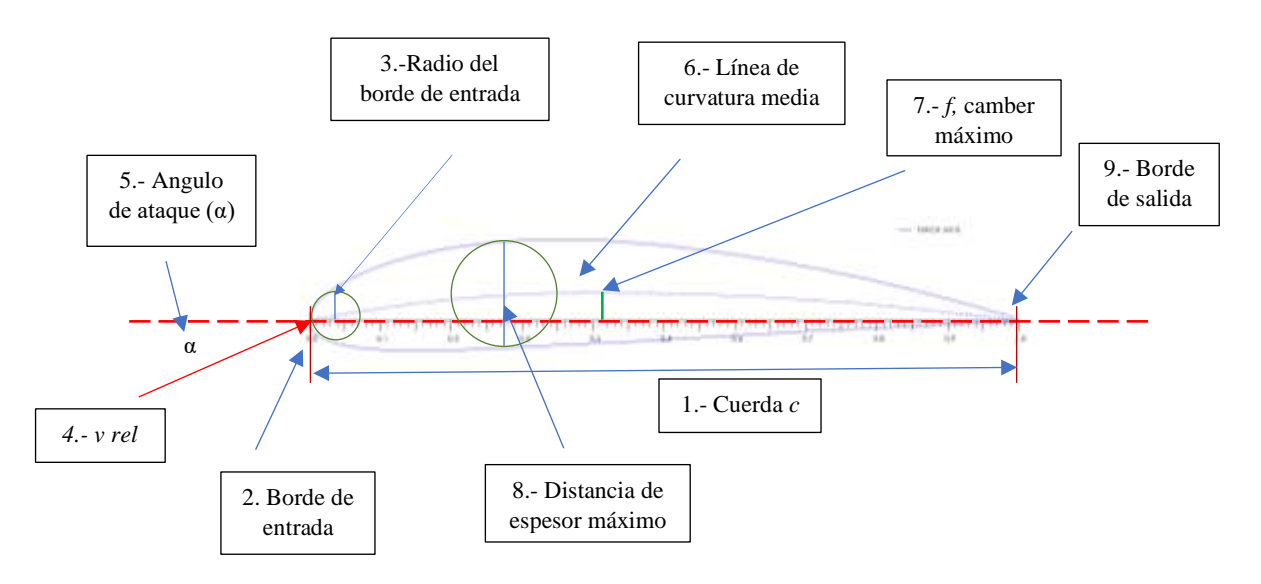

Figura 1.3.2.02 - Elementos componentes de los perfiles alares

En la imagen anterior, se muestran los parámetros más importantes de un perfil NACA, los cuales van a definir a cada perfil con una nomenclatura especial que está dada en función a estos parámetros.

1.- La cuerda *c*, es la distancia entre el borde de entrada y el de salida, es la máxima distancia en un perfil alar.

2.- El borde de entrada se forma de una circunferencia como la que se muestra en la imagen y es la parte que el viento impacta primero generando que se divida en un flujo por arriba y otro por abajo del perfil.

3.- El radio del borde de entrada es una característica de cada perfil.

4.- *vrel* se refiere a la velocidad relativa, la velocidad del viento relativa que es la resultante de dos velocidades que veremos en el siguiente capítulo.

5.- El ángulo de ataque se define como el ángulo formado entre la velocidad relativa y la cuerda y es una medida de suma importancia para el comportamiento de las fuerzas aerodinámicas.

6.- La línea de curvatura media o camber line por su traducción en inglés, es la curva generada por curvatura del perfil alar.

7.- La camber máximo *f*, se define como la máxima distancia que existe entre la línea de la cuerda y la curvatura media. Se mide perpendicular a la línea de la cuerda.

8.- La distancia de espesor máximo nos muestra qué tan grueso es nuestro perfil. Y se mide como el diámetro más grande de un círculo inscrito en un perfil alar.

9.- El borde de salida nos indica que el perfil alar termina en ese punto, y también es el último punto con el que mediremos la cuerda a partir de la punta del perfil.

# **Perfiles NACA**

Hay diferentes tipos de perfiles, pero como ya se ha mencionado en esta sección, los perfiles NACA son los más conocidos y existe una nomenclatura para diferenciarlos y poder identificarlos, los más importantes o más comunes son los perfiles de la familia de cuatro dígitos como el ejemplo del perfil de la imagen NACA 4415.

## **Cuatro dígitos**

El primer dígito se refiere al porcentaje máximo del camber a la cuerda en porcentaje. En este caso, el camber máximo es el 4% de la distancia de la cuerda. Es decir, si la cuerda mide 100 mm, el camber máximo *f,* tendrá un valor de 4mm.

El segundo dígito se refiere a la posición de este camber máximo en términos de décimos de la cuerda. Para nuestro ejemplo, tenemos 4 décimos de la cuerda supuesta de 100 mm, lo que equivale a 40 mm. Esta distancia se debe medir a partir del borde de entrada, justo donde comienza la línea de la cuerda y coincidente con esta, hasta llegar a la línea perpendicular *f* que se refiere al camber máximo. La distancia entre el borde de entrada y la raíz de esta línea será 40 mm para este ejemplo.

El tercer y cuarto dígito será la máxima relación del espesor y la cuerda en porcentaje. En este caso, tenemos un 15% de la cuerda que corresponde al máximo espesor, o 15 mm.

## **Cinco dígitos**

Para la familia de perfiles alares NACA de cinco dígitos tendremos lo siguiente:

El primero indica la cantidad de camber en términos de la magnitud relativa del coeficiente de sustentación *Cl*. El coeficiente de sustentación de diseño en décimas es, por lo tanto, tres mitades del primer entero.

El segundo y tercer dígito juntos indican la distancia de la punta a la raíz del máximo camber. La distancia en porcentaje de la cuerda, es la mitad del número representado en la nomenclatura del perfil.

Los últimos dos dígitos indican el espesor máximo de la relación entre espesor y cuerda en porcentaje, de forma similar al grupo anterior.

Tomando el ejemplo de Abbot y Doenhoff (1926), el perfil NACA 23012 nos dice que, en el perfil, tendremos un coeficiente de diseño *Cl =* 0.3, tiene un camber máximo de 15% del total de la cuerda, y una relación de espesor – radio de 12%.

### **Seis dígitos**

Algunas modificaciones de los perfiles alares nos llevan a obtener una familia nueva que consta de seis dígitos. La mayoría de las modificaciones incluyen una nariz más delgada o más contundente.

El primer dígito es un identificador llamado membresía, o serie, de acuerdo con Hau (2005).

El segundo dígito se refiere a la posición de la máxima velocidad en décimos de la longitud de la cuerda.

El tercer dígito se refiere a diez veces la cantidad del coeficiente de sustentación de entrada de golpe libre (altura de camber).

El cuarto y quinto dígito se refieren a el porcentaje de la relación que guardan el espesor a la cuerda, similar a las otras nomenclaturas.

Como ejemplo tenemos el perfil NACA 66(2) – 415. Es un perfil alar de la serie 6; velocidad del flujo del viento alrededor del perfil a 60% de la distancia de la cuerda; coeficiente de sustentación de la entrada de golpe libre 0.4; el espesor con relación con la cuerda, 15% de la distancia

Los perfiles NACA son de los más populares que existen en el mercado del diseño aerodinámico por la forma tan metódica de su nomenclatura, sin embargo, no son los únicos perfiles alares que existen. Durante los últimos años, empresas, institutos, científicos se han encargado de investigar y desarrollar nuevos perfiles alares aplicables a las turbias eólicas. En Estados Unidos y Noruega, por ejemplo, se han desarrollado algunos perfiles como por ejemplo la series LS, SERI, y FFA. Aunque en este trabajo, se usarán perfiles diferentes como, por ejemplo, un perfil desarrollado por la marca Boeing, un perfil llamado RAF 58, Avistar, también de la familia LS, entre otros, que fueron desarrollados para aplicaciones diferentes en la mayoría de los casos y se adaptan por su buen comportamiento a cierto ángulo de ataque y sus curvas características que explicaré en las próximas páginas.

## **Sustentación y arrastre**

Estos dos conceptos son de suma importancia en el desempeño de un rotor y de cualquier artefacto que funcione con los principios de la aerodinámica. La conversión de energía se transmite en gran parte mediante estos conceptos. A medida que un fluido es atravesado por un perfil alar, el perfil, sufre algunas fuerzas que son generadas por el paso de este fluido y por cambios de presión viscosidad, entre otros efectos lo que provocan fuerzas en el perfil.

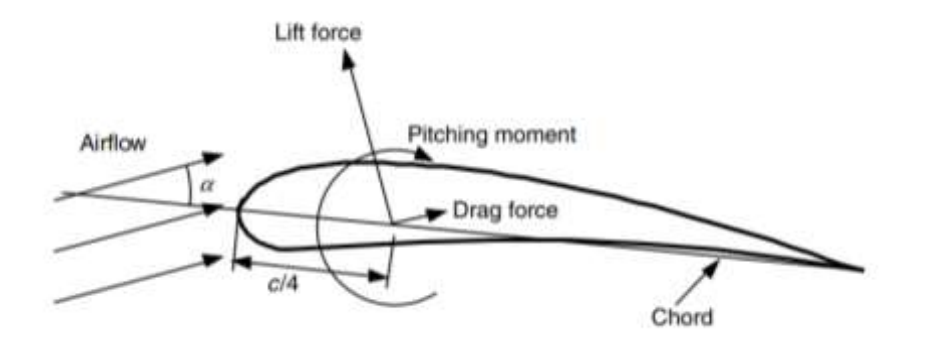

Figura 1.3.2.03 – Fuerza de sustentación y arrastre en perfil alar. Fuente: McGowan, Wind Energy Explained (2002), Aerodinamics of Wind Turbines, p 103

La sustentación o **Lift force,** es una fuerza que se genera por la diferencia de presión en un perfil alar cuando el viento lo atraviesa. Este concepto sigue la ley de Bernoulli explicada en páginas anteriores en este trabajo y se enfoca en los conceptos de presión y velocidad pasando a través del perfil. Recordemos que en dos puntos de cierto volumen de control con un líquido fluyendo a través de este, vamos a manejar una presión de entrada y una velocidad de entrada, así como las dos variables para un punto de salida o punto dos en el volumen de control. Se define que esta fuerza es perpendicular al flujo de viento.

El arrastre o **drag force**, es la fuerza de oposición que el perfil genera por el paso del flujo de viento a través de este. Se define que es paralelo a las líneas de flujo de viento, por lo que se forma un ángulo de 90° entre la fuerza de sustentación y la fuerza de arrastre

de un perfil alar. Esta fuerza se genera por acción de la fricción del paso del viento en el perfil alar y la superficie de contacto.

El ángulo de ataque **α,** es el ángulo formado entre las líneas de viento y la línea que forma la cuerda del perfil alar.

El centro de presión es el punto donde las fuerzas resultantes de sustentación y arrastre de todo el perfil se concentran y está localizado en el punto donde tenemos un cuarto del valor de la longitud de la cuerda.

El momento de paso está ocasionado a la posición del perfil y a las fuerzas que se generan por el paso del viento a través del perfil.

Las fórmulas de las fuerzas de sustentación y arrastre estarán dadas de la siguiente forma:

Sustentación:

$$
L = \frac{1}{2}\rho S v^2 C l
$$
 Ec. 1.3.2.01

Arrastre:

$$
D = \frac{1}{2} \rho S v^2 C d
$$
 Ec. 1.3.2.02

Momento aerodinámico:

$$
M = \frac{1}{2}\rho S v^2 C m
$$
 Ec. 1.3.2.03

En donde *S* representa el área de superficie de la pala, y es igual a la distancia de la cuerda multiplicada por la longitud de la misma. *v,* se refiere a la velocidad del viento libre y tenemos el factor *Cl, Cd y Cm,* llamados coeficiente de sustentación, arrastre y coeficiente de momento aerodinámico respectivamente.

Estos fatores están relacionados y son característicos de cada perfil alar, se relacionan con el ángulo de ataque y de ello dependerá en gran medida el desempeño de la pala.

A parte de la geometría de la pala, las curvas características explicadas en la siguiente sección y por ende el desempeño del perfil, estará dependiendo de un parámetro adimensional importante que se enfoca en considerar diferentes condiciones relacionadas con la velocidad del fluido y la viscosidad: el número de Reynolds.

$$
Re = \frac{vl}{v}
$$
 Ec. 1.3.2.04

En donde tendremos en el numerador, un producto de la velocidad del viento en m/s y la longitud de la cuerda del perfil dada en metros, y en el numerador tendremos el valor de la viscosidad cinemática del aire a las condiciones específicas de operación del perfil dada en *m<sup>2</sup> /s*.

#### **Curvas características de los perfiles alares**

La relación que sigue el ángulo de ataque con los coeficientes de sustentación y arrastre será de gran importancia para el diseño de cualquier dispositivo aerodinámico, por lo que a través de los años, muchos ingenieros, científicos, estudiantes, institutos, se han encargado de experimentar en túneles de viento con diferentes perfiles a diferentes ángulos de ataque y a diferente número de Reynolds, y han logrado obtener unas gráficas específicas que relacionan los parámetros importantes como los coeficientes de sustentación, arrastre y momento aerodinámico que explico a continuación con base en el ejemplo del perfil alar NACA 4415. Obtendremos las gráficas de una base de datos pública llamada Airfoil Tools en internet la cuál agrego en la bibliografía.

Para condiciones de operación teniendo un número de Reynolds de 100,000, tendremos lo siguiente:

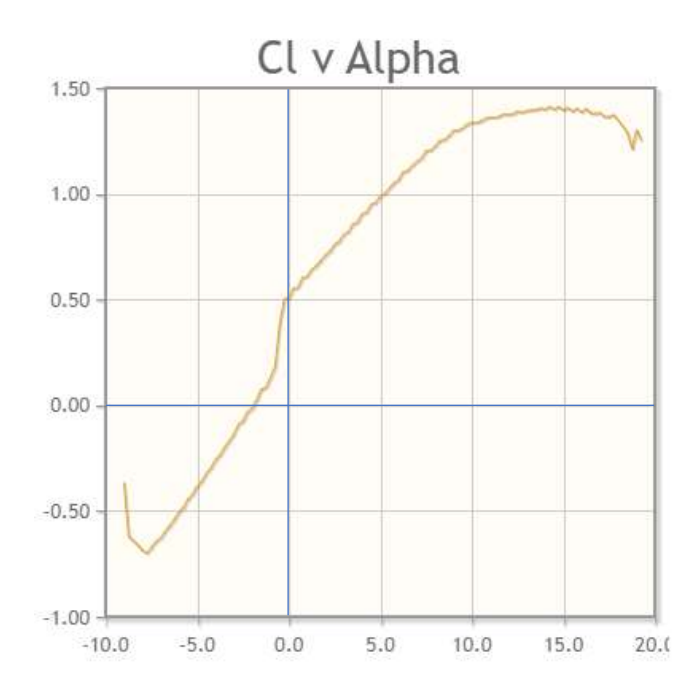

Figura 1.3.2.04 – Gráfica Cl vs α Fuente: <http://airfoiltools.com/airfoil/details?airfoil=naca4415-il>

En esta figura 1.3.2.04 podemos apreciar la relación del coeficiente de sustentación con el ángulo de ataque. Podemos apreciar que del ángulo cero en adelante aproximadamente hasta los 7°, tenemos una relación un tanto lineal.

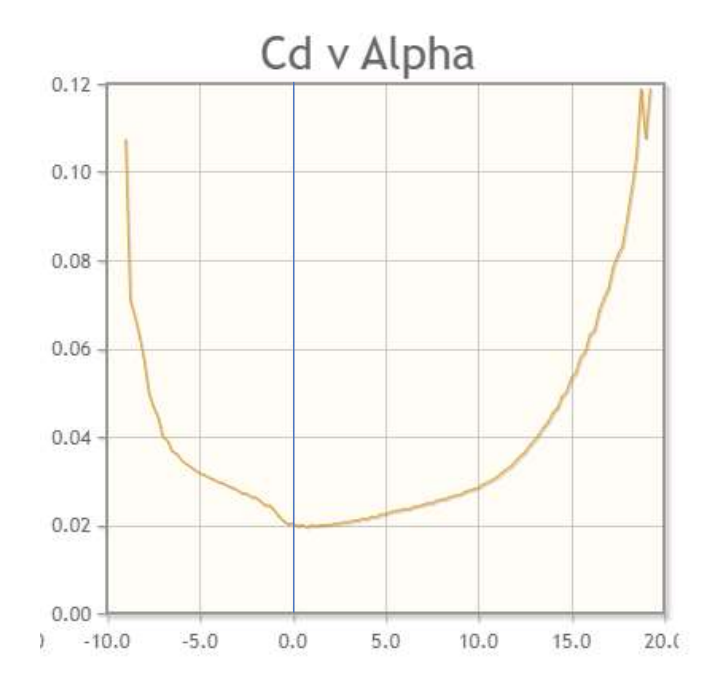

Figura 1.3.2.05 – Gráfica Cd vs α Fuente: <http://airfoiltools.com/airfoil/details?airfoil=naca4415-il>

En esta gráfica podemos apreciar que el arrastre tiene valores considerablemente menores a la sustentación dependiendo el ángulo de ataque que tomemos como referencia.

También tendremos la relación de coeficientes de sustentación y arrastre:

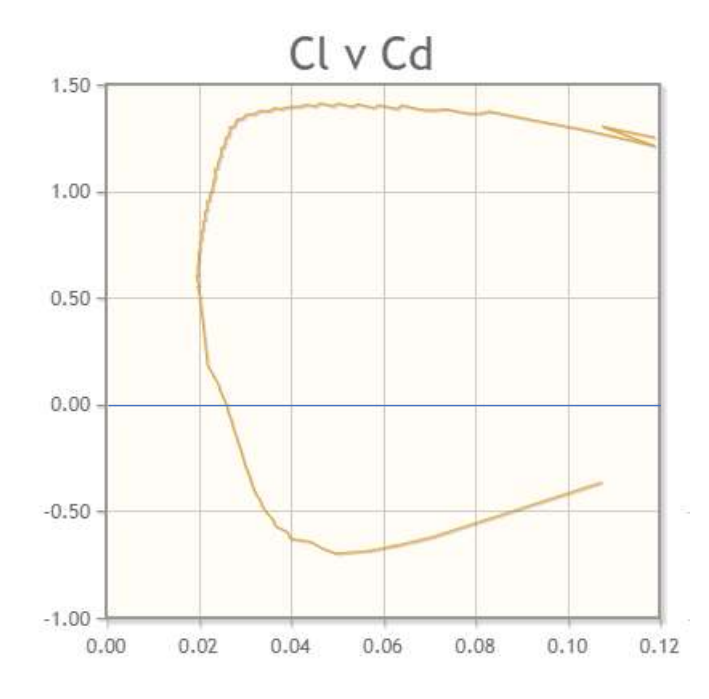

Figura 1.3.2.06 – Gráfica Cl vs Cd. Fuente: <http://airfoiltools.com/airfoil/details?airfoil=naca4415-il>

La figura 1.3.2.07 representa el cociente de los coeficientes de sustentación y arrastre vs el ángulo de ataque. Es de suma importancia esta gráfica para el diseño del rotor de la turbina eólica porque de ella obtendremos el valor del ángulo de ataque de diseño para cada perfil. Elegiremos el punto más alto de la gráfica, por ser la mayor relación entre *Cl/Cd* lo que representa la mayor eficiencia en cuanto a transferencia de energía eólica a fuerza de sustentación. Esto es importante porque nuestro diseño estará basado en sustentación.

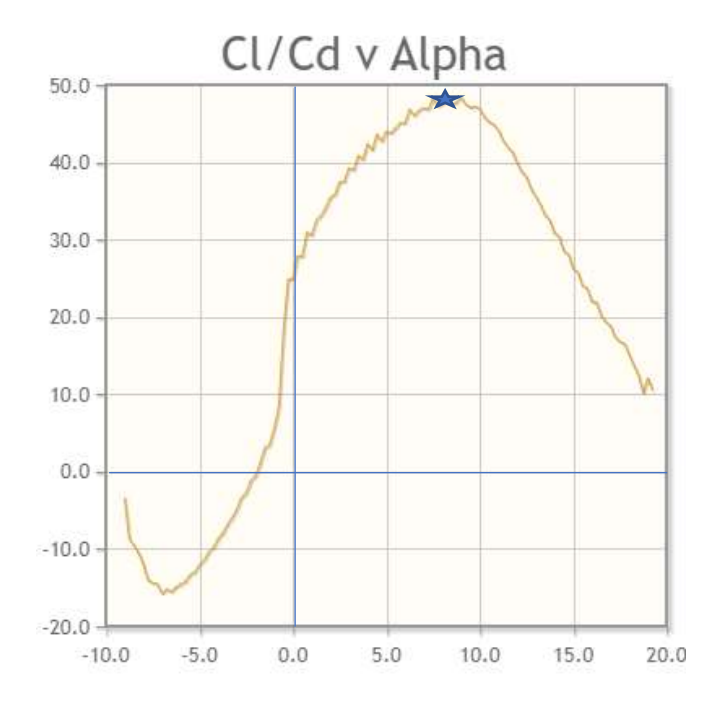

Figura 1.3.2.07 – Gráfica Cd/Cl vs α. Fuente: <http://airfoiltools.com/airfoil/details?airfoil=naca4415-il>

En la gráfica anterior, vemos una pequeña estrella que significa el punto más alto de la curva de la relación de coeficientes, y se encuentra localizada aproximadamente a un ángulo de ataque de 9°. En este caso, estos nueve grados representan el valor de alfa de diseño, y del cuál debemos partir para el análisis aerodinámico.

# **1.3.3 Teoría del Elemento de Pala (Blade Element Theory)**

Hasta este momento no hemos considerado los efectos de la aerodinámica en la teoría del comportamiento de un rotor. Recordemos que la teoría de momento axial explicada previamente, con y sin consideración de la estela de viento rotatoria por detrás del disco rotor no definen por completo el comportamiento de una turbina eólica de eje horizontal HAWT. Hay que considerar ahora en el desarrollo de las teorías para describir más acertadamente el comportamiento de un rotor, la aerodinámica descrita en la sección anterior mediante los perfiles alares, ángulos y triángulos de velocidades. Esta teoría es de suma importancia, ya que mientras mejor se comprenda y mejor se aplique, vamos a obtener resultados más favorables.

Se asume en las teorías mostradas anteriormente de momento axial que la pala ha sido separada en cierto número de secciones, generalmente entre 10 a 20 para un diseño más acertado. Las fuerzas que actuarán en las palas estarán dadas por los coeficientes de sustentación y arrastre definidos en la sección anterior a partir de la figura 1.3.2.03.

En esta teoría, es necesario dividir la pala en varias secciones como en la anterior y estudiarlas por separado para que al final, podamos conocer el desempeño completo de la pala juntando y evaluando todos los análisis que realizamos en las secciones por separado.

Primero es necesario definir lo que es el elemento de pala:

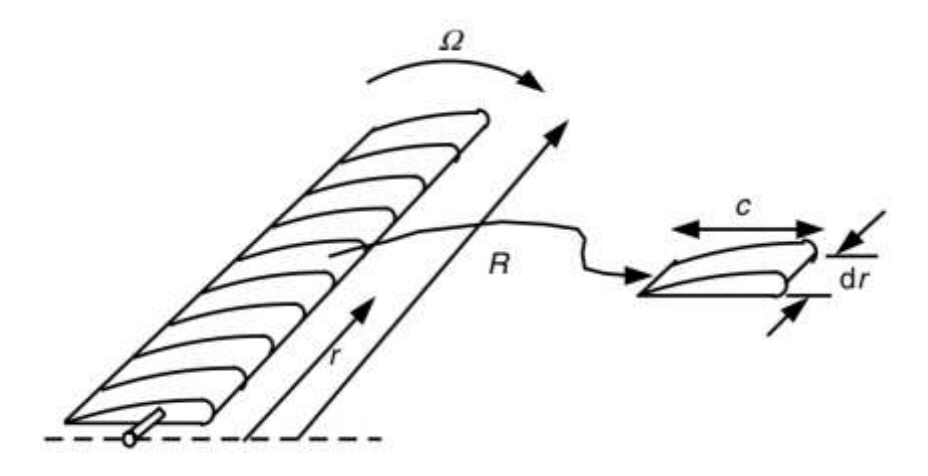

Figura 1.3.2.08 - Descomposición del rotor en elementos de pala. Fuente: McGowan, Wind Energy Explained (2002), Aerodinamics of Wind Turbines, p 103.

Para entender mejor como el elemento de pala se acoplará al rotor de la turbina eólica tenemos la siguiente imagen:

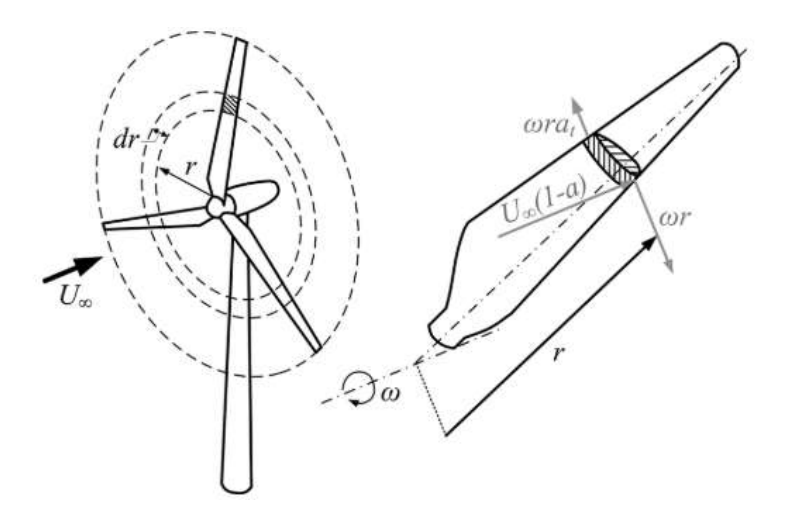

Figura 1.3.2.09 - Descomposición del rotor. Fuente: [http://getdrawings.com/get-drawing#wind](http://getdrawings.com/get-drawing#wind-energy-drawing-17.png)[energy-drawing-17.png](http://getdrawings.com/get-drawing#wind-energy-drawing-17.png).

En ambas imágenes podemos apreciar que el elemento de pala es una sección acotada que pertenece a la pala completa. Tenemos ciertos parámetros que definen nuestro elemento como la cuerda del perfil, la diferencial de radio *dr* y en valor de *r* conocido como el radio local que se refiere a la posición del elemento en estudio.

Para el análisis se debe asumir lo siguiente:

- No hay interacción aerodinámica entre elementos. Todos los elementos de pala, por sus radios diferentes sufren diferentes flujos
- Las fuerzas en la pala están determinadas únicamente por las características de la sustentación y el arrastre del perfil alar de las palas

Los triángulos de fuerzas y velocidades del elemento de pala estarán representados por la siguiente imagen de la cual se deducirán las ecuaciones en conjunto con la teoría del momento axial:

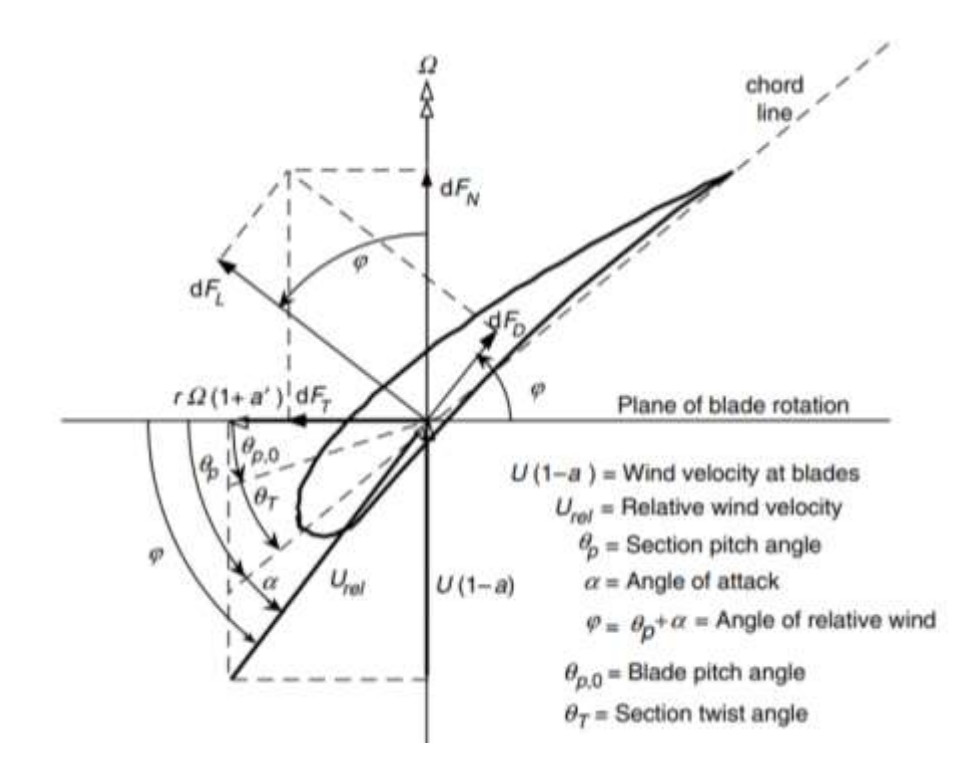

Figura 1.3.2.10 - Geometría de los ángulos en el perfil alar. Fuente: McGowan, Wind Energy Explained (2002), Aerodinamics of Wind Turbines, p 120.

Todo parte de la forma del rotor o perfil alar y la forma en la que el viento fluye a través del volumen de control. En este caso, el viento estará fluyendo de – Ω a Ω.

Recordemos por la teoría del momento axial que la velocidad del viento, justo antes de entrar al disco rotor, estará representada como una proporción de la velocidad del viento de flujo libre en la posición 1 del volumen de control. Por lo que tendremos el factor de inducción axial *a* representando la proporción de velocidad y obtener el valor de la velocidad del viento en las palas del rotor.

Recordemos también que, a partir de la teoría del momento axial, cuando consideramos la estela de rotación del viento por detrás del rotor tendremos una velocidad de rotación expresada en la figura en el eje *x* del gráfico o plano de rotación por el valor  $r\Omega(1 + a')$ . Siendo *r* el radio local del elemento de pala, Ω será la velocidad angular del rotor y *a'* será el factor de inducción angular.

Es necesario definir los ángulos de la imagen para un mejor entendimiento de la teoría y para generar las ecuaciones posteriores para el diseño de la pala:

 $\theta_p$  = Ángulo de paso de la sección – Ángulo generado entre la línea de la cuerda y el plano de rotación

 $\theta_{p,0}$  = Ángulo de paso en la punta de la pala – Está en función del ángulo de ataque de diseño y del ángulo del viento relativo.

 $\theta_T$  = Ángulo de torcimiento por sección – Este ángulo afectará a las secciones de la pala por separado y estará en función del ángulo de paso por sección y del ángulo de paso en la punta de la pala, por lo que será generalmente cero en la punta al restar los mismos valores.

*α* = Ángulo de ataque del perfil – Ángulo entre la línea de cuerda y el flujo de viento relativo.

*φ* = Ángulo de la velocidad relativa del viento – Ángulo generado entre el vector de velocidad relativa del viento y el plano de rotación.

 $dF_L$  = Es la fuerza incremental de sustentación por sección.

 $dF<sub>D</sub>$  = Es la fuerza incremental de arrastre por sección.

 $dF_N =$  Es la fuerza incremental normal, la cual contribuye en gran medida a la fuerza axial o thrust.

 $dF_T$  = Es la fuerza incremental tangencial al circulo imaginario que se forma por la rotación del rotor. Esta fuerza es la que genera el torque útil para la rotación.

Es también importante resaltar algunas relaciones entre los ángulos.

El ángulo de torcimiento de la pala está definido de forma relativa con la punta de la pala.

$$
\theta_T = \theta_p - \theta_{p,0}
$$
   
Ec. 1.3.2.05

Como este ángulo está referido al ángulo de paso en la punta  $\theta_{p,0}$ , tendremos la misma referencia para cada sección en la pala y afectará de forma equivalente para todas las secciones.

Por otra parte, el ángulo de velocidad relativa es una función del ángulo de ataque y el ángulo de paso en cada sección:

$$
\varphi = \theta_p + \alpha \qquad \qquad \text{Ec. 1.3.2.06}
$$

En donde ambos ángulos estarán dados en la misma sección o el mismo número del elemento de la pala.

A partir de la figura 1.3.2.10 y las definiciones de los conceptos básicos, podemos deducir las siguientes expresiones.

Usando conceptos de trigonometría, tendremos lo siguiente:

$$
\tan \varphi = \frac{v(1-a)}{\Omega r(1+a')} = \frac{1-a}{(1+a')\lambda_r}
$$
 Ec. 1.3.2.07

$$
v_{rel} = \frac{v(1-a)}{\sin \varphi}
$$
 Ec. 1.3.2.08

Para las fuerzas de sustentación y arrastre vistas en la sección de los perfiles alares:

$$
dF_L = \frac{1}{2} C l \rho v_{rel}^2 c dr
$$
 \tEc. 1.3.2.09

$$
dF_D = \frac{1}{2} C d\rho v_{rel}^2 c dr
$$
 Ec. 1.3.2.10

$$
dF_N = dF_L \cos \varphi + dF_D \sin \varphi
$$
 Ec. 1.3.2.11

$$
dF_T = dF_L \sin \varphi - dF_D \cos \varphi
$$
 \tEc. 1.3.2.12

Si el rotor tiene un número de palas equivalente a *B*, la fuerza normal total en cada sección a una distancia *r* como radio local desde el centro del rotor y sustituyendo las fuerzas de sustentación y arrastre tendremos lo siguiente:

$$
dF_N = \frac{1}{2}B \rho v_{rel}^2 (Clcos \varphi + Cdsin \varphi) cdr
$$
 \tEc. 1.3.2.13

El diferencial de torque debido a la fuerza tangencial de operación a una distancia *r* dada desde el centro de la pala será:

$$
dQ = BrdF_T
$$
 Ec. 1.3.2.14

$$
dQ = \frac{1}{2}B \rho v_{rel}^2 (Clsin \varphi - Cdcos \varphi) crdr
$$
 \tEc. 1.3.2.15

Estas ecuaciones serán usadas en análisis siguientes con suposiciones adicionales o ecuaciones para determinar las formas óptimas de la pala y el desempeño óptimo del rotor.

### **Teoría del momento de elemento de pala**

En esta teoría se hace una combinación de la teoría de momento axial con ambas consideraciones de flujo, con y sin estela de rotación del viento por detrás del rotor. Para no generar confusión en los lectores con las secciones siguientes, en esta sección se explica la unión de las dos teorías mencionadas anteriormente con la consideración del flujo rotatorio por detrás del rotor.

De acuerdo con Manwell, (2009), debemos comenzar con las cuatro ecuaciones de las teorías de momento axial y del elemento de pala. Se asume que las distribuciones de cuerda y el ángulo de torcimiento son desconocidas, pero relaciones adicionales pueden ser usadas para determinar el ángulo de ataque y el desempeño.

De la teoría del momento axial tendremos lo siguiente:

$$
dT = 4a(1-a)\rho v^2 \pi r dr
$$
 \tEc. 1.3.2.16

$$
dQ = 4a'(1-a)\rho \nu \pi r^3 \Omega dr
$$
 \tEc. 1.3.2.17

De la teoría del elemento de pala, tendremos:

$$
dF_N = \frac{1}{2}B \rho v_{rel}^2 (Cl\cos\varphi + C\sin\varphi) c dr
$$
 Ec. 1.3.2.18

$$
dQ = \frac{1}{2}B \rho v_{rel}^2 (Clsin \varphi - Cdcos \varphi) crdr
$$
 \tEc. 1.3.2.19

En donde *dT* representando a la fuerza axial o thrust, será igual, en la teoría de elemento de pala, a la fuerza normal *dFN*.

La velocidad relativa puede ser expresada como una función de la velocidad del viento libre *v,* con la ecuación representada en el análisis de la sección del elemento de pala.

$$
v_{rel} = \frac{v(1-a)}{\sin \varphi}
$$
 Ec. 1.3.2.20

Por lo que las ecuaciones del momento de pala (1.64 y 1.69) estarán transformadas así:

$$
F_N = \frac{Bc}{2\pi r} \pi \rho \frac{v^2 (1 - a)^2}{\sin^2 \varphi} (C \cos \varphi + C d \sin \varphi) r dr
$$
 Ec. .3.2.21

$$
dQ = \frac{Bc}{2\pi r} \pi \rho \frac{v^2 (1 - a)^2}{\sin^2 \varphi} (Clsin \varphi - Cdcos \varphi) r^2 dr
$$
 Ec. 1.3.2.22

Se añadieron algunos términos para poder simplificar con el concepto de solidez de pala:

$$
\sigma' = \frac{Bc}{2\pi r}
$$
 Ec. 1.3.2.23

Para el cálculo de los factores de inducción axial *a* y el factor de inducción tangencial *a',*  es aceptable igualar el coeficiente de arrastre *Cd* a cero de acuerdo con Wilson y Lissaman 1974. Y cuando tenemos perfiles alares con un bajo coeficiente de arrastre, los errores pueden ser despreciables.

Igualando las ecuaciones del torque de ambas teorías en estudio, con la consideración de igualar el coeficiente de arrastre a cero tendremos lo siguiente:

$$
4a'(1-a)\rho v\pi r^3\Omega dr = \sigma'\pi\rho \frac{v^2(1-a)^2}{\sin^2\varphi} (Clsin\varphi - Cdcos\varphi)r^2dr
$$
 Ec. 1.3.2.24

Donde:

$$
\frac{v}{\Omega r} = \frac{1}{\lambda_r}
$$
 Ec. 1.3.2.25

Obtendremos, después de un poco de álgebra, la siguiente expresión:

$$
\frac{a'}{(1-a)} = \frac{\sigma'Cl}{(4\lambda_r \sin \varphi)}
$$
Ec. 1.3.2.26

Igualando las ecuaciones de fuerza axial, thrust y de fuerza normal para ambas teorías, tendremos lo siguiente:

$$
4a(1-a)\rho v^2\pi r dr = \sigma'\pi\rho \frac{v^2(1-a)^2}{\sin^2\varphi} (Clcos\varphi + Cdsin\varphi) r dr
$$
 Ec. 1.3.2.27

$$
\frac{a}{(1-a)} = \frac{\sigma' C l cos \varphi}{(4 sin^2 \varphi)}
$$
 Ec. 1.3.2.28

Después de hacer algunas consideraciones algebraicas de la ecuación 1.63 que incluye *a,*   $a' y \lambda_r$ , obtenemos las siguientes ecuaciones útiles:

$$
Cl = 4 \sin \varphi \frac{(\cos \varphi - \lambda_r \sin \varphi)}{\sigma'(\sin \varphi + \lambda_r \cos \varphi)}
$$
Ec. 1.3.2.29

$$
\frac{a}{a'} = \frac{\lambda_r}{\tan \varphi}
$$
 Ec. 1.3.2.30

$$
\frac{a'}{(1+a')} = \frac{\sigma'Cl}{4\cos\varphi}
$$
 Ec. 1.3.2.31

$$
a = \frac{1}{\left[1 + \frac{(4\sin^2\varphi)}{(\sigma' C l \cos\varphi)}\right]}
$$
Ec. 1.3.2.32

$$
a' = \frac{1}{\left[\frac{(4\cos\varphi)}{\sigma'Cl} - 1\right]}
$$
 Ec. .3.2.33

Finalmente, después de un método iterativo para obtener los factores de inducción axial y tangencial para cada sección, se obtiene el factor de potencia del rotor a partir de la siguiente ecuación de Wilson y Lissaman (1974):

$$
Cp = \frac{8}{\lambda^2} \int_{\lambda_h}^{\lambda} \lambda_r^3 a'(1-a) \left[1 - \left(\frac{Cd}{Cl}\right) \cot \varphi\right] d\lambda_r
$$
 Ec. 1.3.2.34

En donde la integral definida, se evalúa en el límite inferior, el speed ratio o  $\lambda_h$  de la base del rotor hasta el mismo factor de la punta.

Una función equivalente explicada por Vries (1979), es la siguiente:

$$
Cp = \frac{8}{\lambda^2} \int_{\lambda_h}^{\lambda} \sin^2 \varphi (\cos \varphi - \lambda_r \sin \varphi) (\sin \varphi + \lambda_r \cos \varphi) [1 - \left(\frac{Cd}{Cl}\right) \cot \varphi] {\lambda_r}^2 d\lambda_r
$$
  
Ec. 1.3.2.35

Y la solución a estas ecuaciones se realiza de forma numérica e incluso el factor de inducción axial asume un factor de arrastre de cero.

La contribución de potencia para cada espacio anular de la pala se da de la siguiente forma:

$$
dP = \Omega dQ
$$
 Ec. 1.3.2.36

Y para la potencia total del rotor tendremos lo siguiente:

$$
P = \int_{r_h}^{R} dP = \int_{r_h}^{R} \Omega dQ
$$
 \tEc. 1.3.2.37

$$
P = \int_{r_h}^{R} \sigma' \pi \rho \frac{v^2 (1 - a)^2}{\sin^2 \varphi} (C \sin \varphi - C \, d \cos \varphi) r^2 \, dr
$$
 \tEc. 1.3.2.38

## **Forma de pala para el rotor óptimo considerando estela de rotación**

Para considerar el diseño real de un rotor que incluya el efecto de la estela de rotación del viento se puede usar el análisis anterior, ignorando el efecto de arrastre y de las pérdidas en la punta de la pala.

De acuerdo con el análisis de Manwell (2009), se puede tomar una parte de la ecuación del *Cp* de la sección anterior para la optimización por medio de una derivada parcial igualada a cero, la cual es una función del ángulo del viento relativo de la siguiente forma:

$$
\frac{\partial}{\partial \varphi} \left[ \sin^2 \varphi (\cos \varphi - \lambda_r \sin \varphi)(\sin \varphi + \lambda_r \cos \varphi) \right] = 0
$$
 Ec. .3.2.39

Resulta:

$$
\lambda_r = \frac{\sin \varphi (2 \cos \varphi - 1)}{[(1 - \cos \varphi)(2 \cos \varphi + 1)]}
$$
 Ec. 1.3.2.40

Si despejamos el valor del ángulo de viento relativo tendremos después del álgebra:

$$
\lambda_r = \frac{\sin \varphi (2 \cos \varphi - 1)}{[(1 - \cos \varphi)(2 \cos \varphi + 1)]}
$$
 Ec. 1.3.2.41

Despejando  $\varphi$ :

$$
\varphi = \left(\frac{2}{3}\right) \tan^{-1} \left(\frac{1}{\lambda_r}\right)
$$
 Ec. 1.3.2.42

$$
c = \frac{8\pi r}{BCl} (1 - \cos \varphi)
$$
 Ec. 1.3.2.43

69

Los factores de inducción axial y tangencial pueden ser calculados con las ecuaciones que previamente definimos:

$$
a = \frac{1}{\left[1 + \frac{(4\sin^2\varphi)}{(\sigma'Clcos\varphi)}\right]}
$$
 Ec. 1.3.2.44

Y de la teoría del momento axial tenemos:

$$
a' = \frac{1 - 3a}{4a - 1}
$$
 Ec. 1.3.2.45

De acuerdo con el análisis que hace Manwell (2009), se compara las fórmulas de un rotor ideal considerando la estela de rotación mostradas arriba contra las obtenidas del rotor sin considerar la estela, lo que no se muestra en este reporte por fines de objetivos.

#### **Diseño del rotor preliminar a partir de condiciones requeridas**

Manwell et all (2009), proponen un método de solución al diseño de un rotor preliminar que se basa en las condiciones de operación que el diseñador requiere. A partir de la potencia eólica y los parámetros básicos y sin entrar a detalle en iteraciones en los factores de inducción *a* y *a',* muestra cómo obtener un diseño el cual será usado en este proyecto y posteriormente será optimizado. Se usa con fines de elegir parámetros acercados a la realidad para después, hacer iteraciones en los factores más importantes del diseño dentro de un rango considerable y obtener los mejores resultados.

De acuerdo con el análisis previo, podemos hacer el diseño generalizado de un rotor, pero sólo será el preámbulo del diseño del rotor con base en ciertas condiciones específicas. Para referencia de los ángulos véase la figura 1.3.2.10 del capítulo 1.

Los pasos a seguir para el diseño preliminar son los siguientes:

1.- Con base en la potencia requerida a cierta velocidad, la cual será el valor de la velocidad óptima explicada en la sección de la probabilidad, debido a que es la velocidad que más tiempo se presentará en el lugar de instalación, y posteriormente estimar un posible factor de *Cp* dentro de un rango aceptable, así como la eficiencia del sistema mecánico y el radio del rotor puede ser estimado con la siguiente fórmula elemental explicada previamente:

$$
P = \frac{1}{2} C p \eta \rho \pi R^2 v^3
$$
 Ec. 1.3.2.46

En donde la R mayúscula representa al radio total de la pala, y la velocidad *v,* será la velocidad óptima.

2.- Elegir el valor de la relación de velocidad de la punta o *tip speed ratio* en un rango considerable a la aplicación. Nos recomienda que, para generación eléctrica, se debe usar un factor entre 4 y 10 ( $4 < \lambda < 10$ ).

3.- Elegir el número de palas. Generalmente se usa un número de palas de entre 2 a 4 en turbinas eólicas de eje vertical.

4.- Seleccionar el perfil alar. Si  $\lambda < 3$ , se puede usar perfiles alares curvos, pero si  $\lambda > 3$ , se debe usar formas más aerodinámicas.

5.- Para definir la forma de la pala, se requiere examinar las curvas de las propiedades aerodinámicas del perfil o perfiles alares elegidos de forma empírica para cada sección y elegir las condiciones aerodinámicas de diseño en factores aerodinámicos: *Cl de diseño, α de diseño,* de tal forma que en la curva *Cl/Cd vs α,* tengamos el valor máximo del cociente de los factores de sustentación y arrastre. En el punto más alto, obtendremos el valor del ángulo de ataque *α* que será el elegido para el diseño en cada sección de la pala.

6.- Ya que tenemos separad la pala en secciones, generalmente de 10 a 20, se usa la teoría de elemento de pala para el rotor óptimo considerando la estela de rotación para para estimar la forma de los elementos de la pala con un punto medio de  $r_i$  y considerando las pérdidas pertinentes usando las siguientes expresiones para la sección *i*:
$$
\lambda_{r,i} = \lambda \left( \frac{r_i}{R} \right)
$$
 Ec. 1.3.2.47

$$
\varphi_i = \left(\frac{2}{3}\right) \tan^{-1}(1/\lambda_{r,i})
$$
 Ec. .3.2.48

$$
c_i = \frac{8\pi r_i}{BCl_{dise\tilde{p},i}} (1 - \cos \varphi_i)
$$
 Ec. 1.3.2.49

De acuerdo con la teoría de elemento de pala, una vez obteniendo el ángulo del viento relativo y el ángulo de ataque, obtenemos el ángulo de paso de la punta o  $\theta_{p,0}$  de la siguiente forma.

$$
\theta_{T,i} = \theta_{p,i} - \theta_{p,0} \tag{Ec. 1.3.2.50}
$$

Donde  $\theta_{p,i}$  o el ángulo de paso de cada sección será obtenido de la siguiente expresión de la teoría del elemento de pala:

$$
\varphi_i = \theta_{p,i} + \alpha_{\text{diseño},i} \tag{Ec. 1.3.2.51}
$$

La metodología de Manwell (2009), propone elegir ciertos coeficientes de variación para la cuerda y la distribución de torcimiento, pero para este estudio será usado el mismo enfoque obteniendo los parámetros importantes ya descritos aquí con el fin de evaluar para cada sección un perfil alar diferente y por ende diferentes parámetros de diseño los cuáles nos servirán para hacer en análisis de simulación en el software QBlade que será descrito más adelante. Este software contempla las teorías descritas en esta sección, pero toma un enfoque diferente para la resolución, diseño y validación de resultados.

# **2. Metodología de diseño robusto de Taguchi**

En esta investigación, se usará la metodología de diseño robusto formulada por el Dr. Genichi Taguchi (1924 – 2012), un ingeniero y estadístico japonés que desarrollo ciertas metodologías enfocadas a la calidad del desarrollo de producto desde sus fases iniciales o diseño. El Dr Taguchi fue miembro de instituciones muy importantes en Japón como la Asociación Japonesa para el Control de Calidad y la Asociación Standard Japonesa.

Cuando terminó la segunda guerra mundial, el Dr. Taguchi ejerció su primer cargo público en el Ministro de Riqueza y Salud Públicos dirigido por Motosaburo Musayama quien era considerado una eminencia en matemáticas. Este personaje, apoyo y alentó a Taguchi a experimentar y aplicar su conocimiento en estadísticas en ciertos escenarios industriales, por lo que sus trabajos fueron avanzando de forma paralela a su colaboración en el Instituto de Matemáticas Estadísticas. A partir de la década de los 50s, Taguchi comienza a trabajar en la Nippon Telegraph and Telephone Corporation, una de las mayores empresas de tecnología en su país y es designado al laboratorio de comunicaciones eléctricas en donde comienzan a implementar métodos estadísticos para el control de calidad, y paró más de una década trabajando para esta compañía, posteriormente obtuvo su doctorado en Ciencias y Matemáticas en el año 1962.

Taguchi posteriormente trabajó para algunas empresas norteamericanas de renombre como consultor privado en su propia consultoría que dirigió desde 1982, así como profesor en universidades japonesas.

Desarrolló diferentes metodologías y enfoques a diferentes situaciones, pero este estudio está enfocado a aplicar la metodología del Dr. Taguchi de diseño robusto aplicado a una turbina eólica de eje horizontal.

## **2.1 ¿Qué es el diseño robusto y optimización robusta?**

De acuerdo con el libro "*Robust Optimization: World's Best Practices for Developing Winning Vehicles*", escrito y publicado en el 2016 por Subir Chowdhury y Shin Taguchi, el hijo del Doctor Genichi Taguchi, y siguiendo con las ideas de su padre, la robustez en cuanto a calidad del diseño, se refiere como *la habilidad de un producto o proceso de funcionar consistentemente con los factores externos controlables e incontrolables*. Lo que se puede traducir o decir de diferente manera como el correcto funcionamiento mitigando los efectos de factores externos para cierto producto o sistema.

Un ejemplo de robustez es una turbina eólica trabajando en diferentes condiciones de húmedad, temperatura, a diferentes velocidades de viento y siempre entregando la misma calidad.

La definición de calidad según Taguchi, *son las pérdidas mínimas impartidas por el producto hacia la sociedad desde el momento en el que el producto es entregado*. Mientras más pérdidas haya, la calidad será más baja por lo que el enfoque debe estar en generar productos más baratos para causarle menos pérdidas a los clientes, a pesar de no poder lograr causar una pérdida nula por cuestiones de eficiencia de sistemas mecánicos o no lograr la perfección ya que es muy complicado.

Por lo que un producto robusto y de alta calidad significará que podrá durar mucho tiempo en las manos de nuestro cliente. A veces se piensa que los productos robustos son más caros que otros y tienden a durar más. Creemos como clientes que es necesario pagar por la robustez, pero si hacemos una pregunta de análisis nos daremos cuenta que a veces esto no es completamente cierto porque, ¿un carro lujoso es más robusto que un sedán valuado en un cuarto del precio del auto lujoso? Ambos deberían funcionar de una forma similar, en ambientes similares, altas y bajas temperaturas, altas y bajas presiones, humedades, etcétera. Por lo que la optimización robusta es más importante porque nos ofrece métodos para alcanzar esta robustez del producto de una forma más económica y en muchas veces de forma más rápida. Entonces un diseño robusto estará considerando mitigar todos estos factores externos controlables y/o incontrolables para lograr producir menos pérdidas del producto en manos del cliente.

Existe la optimización robusta y la evaluación robusta, sin embargo, para este estudio sólo es necesario enfocarnos en el primer término.

La optimización robusta está enfocada en minimizar las pérdidas de calidad que nuestro producto o proceso pueda tener y se realizará en un proceso de dos fases: minimizar la variabilidad en el producto o proceso y ajustar la salida para alcanzar el objetivo.

Esto será lograr una optimización primero en el desempeño para lograr obtener lo mejor del concepto seleccionado y después ajustar la salida para lograr alcanzar el valor objetivo y confirmar que se logró completar todos los requerimientos. Mientras mejor se comporte nuestro concepto, tendremos más oportunidades de lograr alcanzar las expectativas de los requerimientos. Para lograr esto, debemos seguir una serie de consideraciones, las cuáles Shin Taguchi (2016) define como ocho pasos para lograr una optimización robusta.

## **2.2 Ocho pasos para la optimización robusta**

De acuerdo con Shin Taguchi et all (2016), existen ocho pasos para lograr una optimización robusta, así como evaluación robusta. Por temas de alcance de este estudio y la aplicación de la metodología, en esta sección explicaré únicamente los ocho pasos para la optimización robusta desde el diseño propio.

La optimización robusta es un proceso para optimizar la robustez de un diseño de concepto particular que se encuentra aún en fase de desarrollo o proceso ya establecido. Dado este diseño, se buscará lograr la perfección en el producto final con el fin de reducir tiempos y costos de optimización en procesos iterativos futuros.

Los ocho pasos para la optimización robusta se enlistan a continuación:

- 1. Definir el alcance
- 2. Identificar la función/respuesta ideal
- 3. Desarrollar la mejor estrategia para S/N: calidad de robustez
- 4. Factores de control, niveles y matrices ortogonales
- 5. Ejecutar, obtener y analizar los datos
- 6. Predecir y confirmar
- 7. Aprender lección
- 8. Plan de acción

Usaremos ciertas técnicas específicas durante estos ocho pasos que estarán explicados con más detalle en este capítulo y cómo se aplican al rotor de una turbina eólica.

## **2.2.1 Definir el alcance para optimización robusta**

El alcance puede variar en cuanto a un proyecto u otro, dependiendo la magnitud, pero siempre se debe definir antes de comenzar, así como cualquier otro proyecto. Y hay ocasiones que queremos hacer un producto robusto en diferentes facetas o partes del mismo, en esos casos, posiblemente tendremos que hacer varias optimizaciones independientes para lograr un mejor producto. Estas optimizaciones independientes generalmente son en los diferentes componentes del producto. Por ejemplo, cuando diseñamos una turbina eólica completa, vamos a tener que considerar hacer un diseño robusto del rotor, otro diseño robusto de la caja de transmisión, un diseño robusto del generador eléctrico posiblemente, entre otros factores. Sin embargo, habrá ciertas consideraciones para lograr definir el alcance de forma adecuada:

- Ser estratégicos y preventivos
- Considerar el mega proyecto
- Priorización basada en lo crítico de ciertas funciones
- Disponibilidad de tecnologías de medición
- Posibilidad de simulaciones computarizadas

El último punto mencionado en la lista anterior, es sumamente confiable e importante para industrias como la automotriz, entre otras que han implementado esta metodología para el diseño de sus componentes, porque reduce demasiado dinero en pruebas y reduce tiempos.

## **2.2.2 Identificación de la función/respuesta ideal**

Taguchi concibe la idea de función y respuesta ideal con el "*pensamiento energético"*. Este tipo de pensamiento hace referencia a la transferencia de energía que se realiza en el producto o proceso. La función ideal estará relacionada con esta transferencia de energía, en el caso de identificar la función de una ventana que funciona con un motor eléctrico, la función estará muy relacionada con la transferencia de energía mecánica a eléctrica. La entrada será la energía eléctrica al motor y la salida o respuesta será el movimiento del cristal hacia arriba o hacia abajo. En caso particular de una turbina eólica, la función ideal es de alguna forma más sencilla de identificar ya que el dispositivo que estaremos optimizando está enfocado a transformar esa energía y lo que buscamos es hacer una

optimización en ese proceso, es por eso que la función estará relacionada con la energía cinética de la masa de viento como la entrada al sistema, y la salida será la potencia que podremos obtener de esta energía cinética.

Para hacer este proceso de identificación más sencillo, usaremos un diagrama. Usando el ejemplo del sistema de la ventana de un auto:

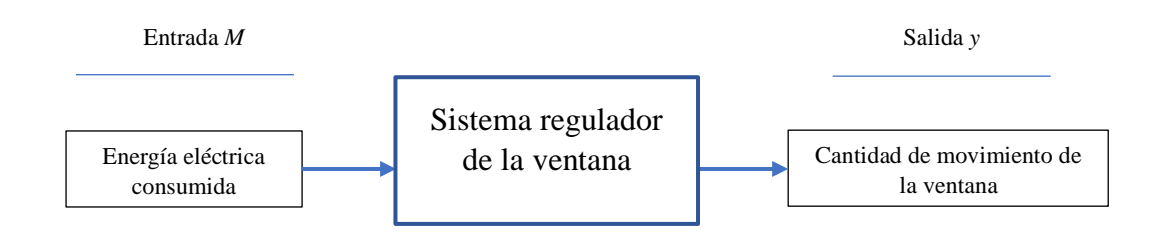

Figura 2.2.2.1 - Entrada y salida con el pensamiento de energía.

La función ideal será la relación ideal entre la entrada y la salida basándonos en este pensamiento energético. La entrada será llamada como "señal de entrada", denotada con la letra *M*, mientras que la salida será llamada "respuesta de salida", denotada con la letra *y,* o variable dependiente.

De acuerdo con Taguchi et all (2016), existen ciertas peculiaridades en relación con la función ideal y la respuesta:

- La función ideal más común es  $y = \beta M$ . Significa que la salida será proporcional a la entrada de energía, y en general, mientras más pequeña es la variación de la relación, más grande será la pendiente *β* deseada.
- La entrada y salida no necesariamente tienen que ser energía. Como en el caso de la turbina eólica, puede ser potencia, que básicamente es la proporción de energía o energía en unidad de tiempo. También pudiera ser algo que no sea energía, como por ejemplo algún sistema de medición que use algún tipo de transformación de energía y los resultados se conviertan en valores medidos.
- El sistema puede ser tanto software como hardware. La fusión del software es transformar información, por lo que la función ideal pudiera ser enfocarse al trabajo que hace el software.

- A la función ideal también se le conoce como "respuesta dinámica" Se le considera dinámica porque no sólo es un simple valor escalar, lo que se está optimizando es la relación de la entrada y la salida.

Es importante que para conocer esta función se tenga el conocimiento técnico y la posibilidad de medir la respuesta. Sin embargo, cuando esto no es posible, se opta por elegir una respuesta no dinámica, esto quiere decir que no necesariamente tendremos un valor de entrada variable.

## **2.2.3 Diagrama P**

Este diagrama nos servirá de herramienta para tener una visión un poco más detallada de todo el sistema de transformación de energía:

Para una respuesta **dinámica** tendremos el siguiente diagrama P:

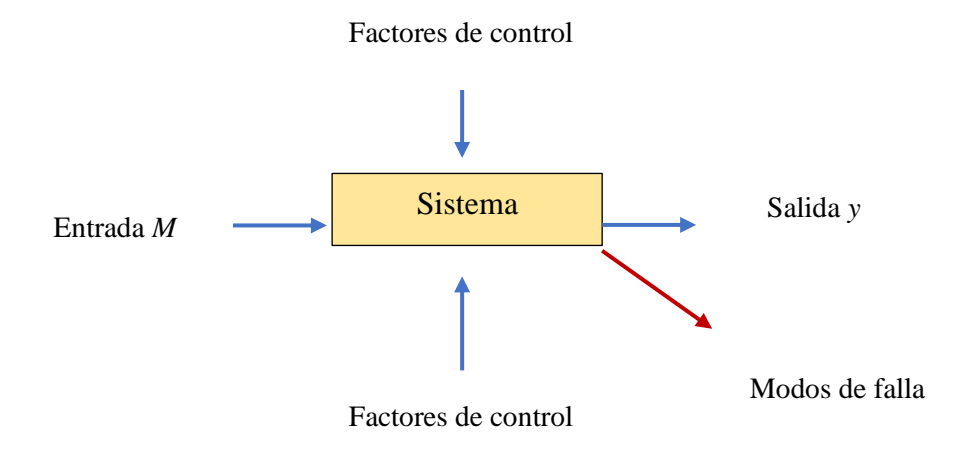

Figura 2.2.3.1 - Diagrama P respuesta dinámica

Para una respuesta **no dinámica** tendremos lo siguiente:

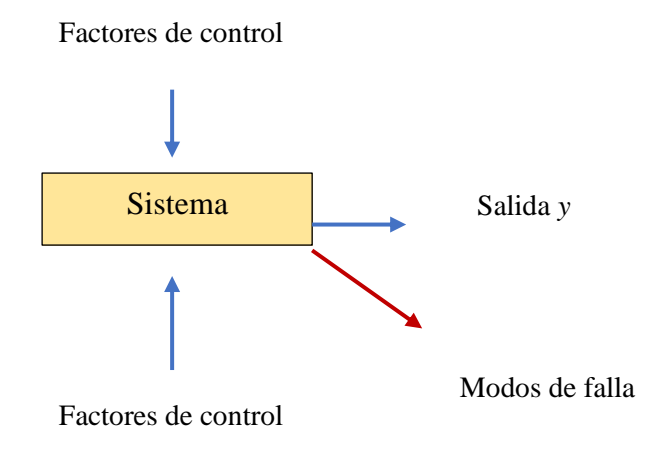

Figura 2.2.3.2 - Diagrama P respuesta no dinámica

Estos diagramas describen a grandes rasgos los componentes de las funciones ideales, comenzando con la función dinámica y la función no dinámica únicamente quita la entrada.

Podemos apreciar en ambos modelos que tenemos los factores de control, los factores de ruido, la salida y los modos de falla. Se explicarán de una forma un poco más detallada en las secciones siguientes de este trabajo.

## **2.2.4 Desarrollar la mejor estrategia para S/N: calidad de robustez**

Para medir la robustez de nuestro producto, usaremos un indicador: S/N. Este indicador es la relación de señal a ruido, o "signal to noise" en inglés, y originalmente se acostumbra su uso en electrónica. El Doctor Taguchi identificó que podía normalizar la medida de robustez usando esta relación, por lo que un número más alto de señal a ruido nos indicará que existirá una mayor salida y una menor contribución del ruido en la misma.

Introducimos el concepto de ruido en esta sección. Los factores de ruido son aquellos que causan variabilidad en la transformación de energía, y en la mayoría de los casos son factores externos que no podemos controlar, a diferencia de los factores de control, que son factores de diseño que el ingeniero diseñador podrá modificar. Más adelante se detallará el tema de los factores de control.

En cuanto a la estrategia de S/N para respuestas que no son dinámicas, como este caso usaremos un valor de entrada fijo, existirán tres conceptos importantes para evaluar la robustez, los cuales son los siguientes:

- S/N nominal the best (nominal es mejor): Este tipo de análisis se usa para cuando queremos obtener una respuesta lo más acercada al valor objetivo. Se puede acercar a una especificación técnica de la medida de algún diámetro, por ejemplo. Si el diseño está especificado tener cierto diámetro D, independientemente de las condiciones del material, clima, temperatura, humedad, entre otros factores de diseño y de ruido, siempre vamos a querer obtener un valor D lo más cercano al diseñado, para eso usaremos este tipo de análisis. Algunos ejemplos de aplicación son, el brillo de lámparas de auto, esfuerzo de cierre de una puerta, sistema de voltaje, tasa de desplazamiento de una ventana, etc.

$$
\frac{S}{N} = -10 \log[S^2]
$$
 Ec. 2.2.4.1

- S/N Smaller the better (más pequeño es mejor): El valor de respuesta ideal es cero, y mientras más bajo sea nuestro valor de respuesta, más robusto será nuestro producto. Se aplica para conceptos como eliminación de venta perdida en ciertos procesos, eliminación de merma, espacio entre la puerta y el chasis de un auto, alineación de una llanta, etc. Siempre usaremos este tipo de análisis cuando queramos que la respuesta sea mínima a pesar de las condiciones.

$$
\frac{S}{N} = -10 \log \left[ \left( \frac{1}{n} \right) \sum_{i=1}^{n} (y_i)^2 \right]
$$
 Ec. 2.2.4.2

- S/N larger the better (más grande mejor): En este caso, tendremos lo opuesto al análisis anterior. Usaremos este tipo de análisis cuando queramos maximizar el valor de la respuesta sin importar las condiciones de operación. En este caso, nos interesa maximizar la salida de potencia de nuestra turbina de viento, por lo que este tipo de análisis se adapta mejor al caso de estudio.

$$
\frac{S}{N} = -10 \log \left[ \left( \frac{1}{n} \right) \sum_{i=1}^{n} \left( \frac{1}{y_i} \right)^2 \right]
$$
 Ec. 2.2.4.3

En las expresiones, el valor *yi* representará el valor *iésimo* en las respuestas experimentales. El valor *n* representará el número de valores totales obtenidos en la experimentación, el valor de  $S^2$  para la ecuación 2.2.4.1 representará la varianza de los valores experimentales.

#### **2.2.5 Factores de control, niveles y arreglos ortogonales**

Esta es una parte sumamente importante de la metodología de diseño robusto diseñada por el Dr. Taguchi, es donde el rol del equipo de diseño tiene suma importancia en las decisiones que se toman y que se verán reflejadas en los resultados. Se debe tener un equipo de expertos en el proceso o producto para poder tener bien claros los objetivos y también los factores que más puedan llegar a afectar el desempeño del ejercicio.

#### **Factores de control**

Los factores de control son aquellas variables que el equipo de diseño debe identificar como más importantes en el proceso. Estas variables deben poder ser modificadas en el diseño con diferentes valores para que podamos obtener diferentes resultados en la experimentación. Variables como material, dimensiones, tipo de resorte, valor de resistencia, capacitancia, cantidad de agentes químicos, etc. pueden ser usados como control factors. Estos valores podrán tener diferentes niveles, los cuáles serán mayores, menores o ambos, dado un valor nominal del diseño preliminar. Lo que se medirá es la variabilidad que los cambios en el valor nominal, causan en la respuesta, y a partir de las estrategias de análisis mencionadas en el apartado anterior, saber cuál es el mejor valor para producir cierta respuesta para cada control factor.

El método tradicional que se usa en el proceso de desarrollo de producto es el desarrollo del diseño preliminar y después se construyen y se prueban prototipos o mediante simulación. Se realizan diferentes pruebas con el fin de validar que el producto cumple con los requisitos técnicos en desempeño, calidad, confiabilidad, y durabilidad. Cuando el diseño no cumple con algún requerimiento, se hacen ajustes en el diseño y se vuele a comenzar con el proceso de validación mediante software y prototipo antes de pensar en ir a producción. Es por eso que, con ayuda de esta metodología de diseño robusto, se logra atacar esas variaciones antes de que ocurran para identificar las que más afectarán. Los factores de control están muy relacionados con las matrices ortogonales que se explican a continuación.

#### **MUY IMPORTANTE:**

#### **EVITAR INTERACCIONES FUERTES EN FACTORES DE CONTROL**

Es de suma importancia evitar las interacciones fuertes entre factores de control. Debemos pensar en efectos separados, es importante evitar que el efecto que un factor de control provoca en otros nos afecte en el comportamiento de este segundo o más factores de

control porque eso afectará nuestros resultados al momento de hacer el análisis individual explicado un poco más adelante.

Taguchi cita un ejemplo en su libro en el cual habla de la producción de donas. Los factores de control que elige son material del contenedor de la dona, forma, perfil curvo, aditivo, material rotor, cinta, grueso, y estructura del rotor. Para los experimentos eligen medir la calidad de las donas, si quedan cocidas o mal cocidas. Por lo que eligen revisar el efecto de la temperatura y tiempo. El proceso actual, o antes de hacer las pruebas, resulta en demasiadas donas sobre cocidas y sólo el 66% son donas bien cocidas. Incrementaron la temperatura del aceite y el tiempo de cocción de forma separada, es decir, en un experimento aumentaron el tiempo únicamente, en el otro aumentaron la temperatura. Pero, ¿qué pasaría si aumentaban el tiempo y la temperatura al mismo tiempo? Y es justo ahí donde se hace esta analogía de evitar interacciones fuertes en factores de control, en este caso el tiempo y la temperatura. Cuando se le aplica cierta temperatura, constante, en un periodo de diferentes tiempos, se podrá estudiar el efecto de únicamente la temperatura. Sin embargo, si afectamos la temperatura variando el tiempo también obtendremos una alteración en la cantidad de energía que se le estará aplicando a la masa para producir la dona. Una interacción es definida por Taguchi como "el efecto de un factor en la salida, es dependiente del valor de otro factor". Y en este caso, aumentar o disminuir la temperatura puede afectar en el porcentaje de donas bien cocidas o mal cocidas dependiendo del tiempo de cocción.

Debemos evitar estas fuertes e impredecibles interacciones entre factores, de lo contrario, las actividades desarrolladas para evitar la variabilidad o robustecer nuestro producto serán hechas en vano. Taguchi sugiere que para el ejemplo de las donas, lo correcto debe ser medir la penetración de calor en las donas y reducir la variabilidad en esta medición, obedeciendo al ya definido "pensamiento energético", referente al estudio de la transformación energética como estrategia para robustecer el producto.

### **Arreglos ortogonales**

Los arreglos ortogonales de Taguchi, son una herramienta para lograr la optimización en la realización de los experimentos. Existen otros tipos de arreglos para experimentación como lo son los arreglos factoriales, sin embargo, los arreglos ortogonales reducen el número de experimentos de forma significativa para casos con varios factores de control.

La selección de arreglos ortogonales dependerá del número de factores de control y niveles que vayamos a iterar. El arreglo ortogonal nos permite tener en una sola fila, el mismo número de niveles para ciertos factores de tal forma que podamos tener los experimentos normalizados. Nos permite tener el menor número de combinaciones posibles para llegar a los resultados, busca maximizar la robustez con la menor cantidad de experimentos.

El término "ortogonal", se refiere a que son arreglos balanceados o separables, ya que en una misma fila tendremos el mismo número de niveles, es decir, si todos nuestros factores tienen 2 niveles, en todas las columnas tendremos el mismo número de factores con el nivel uno y dos.

Los arreglos ortogonales definidos por el Dr. Taguchi y más recomendados para optimización robusta son los siguientes:

- L<sub>12</sub>  $(2^{11})$
- $L_{18}$  (2<sup>1</sup> x 3<sup>7</sup>)
- L<sub>18</sub>  $(6^1 \times 3^6)$
- L<sub>36</sub>  $(2^{11} \times 3^{12})$
- L<sub>54</sub>  $(2^1 \times 3^{25})$

Arreglos populares de series de tres niveles por factor:

- L<sub>9</sub>  $(3^4)$
- L<sub>27</sub>  $(3^{13})$
- L<sub>81</sub>  $(3^{40})$

Arreglos populares de series de dos niveles por factor:

• L<sub>4</sub> $(2^3)$ 

- $L_8(2^7)$
- $L_{16}$   $(2^{15})$
- L<sub>32</sub>  $(2^{31})$
- L<sub>64</sub>  $(2^{63})$
- $L_{128}$  (2<sup>127</sup>)
- L<sub>256</sub>  $(2^{255})$

La notación para leer los arreglos es la siguiente:

$$
L_a(b^c)
$$

En donde:

- L: Cuadrado latino
- a: Número de corridas de los experimentos
- c: Número de factores o columnas

b: Número de niveles

El arreglo correcto a usar dependerá del número de factores que tengamos en nuestros experimentos. En este trabajo se usó un arreglo  $L_{18}$  ( $2^1 \times 3^7$ ), es decir, 18 corridas experimentales, un factor con dos niveles y siete factores con tres niveles cada uno.

A continuación, se muestra el arreglo ortogonal usado para la realización de este trabajo, un  $L_{18}(2^1 \text{ x } 3^7)$ . Los arreglos serán muy similares entre sí, pero en este ejemplo se muestra la forma de obtenerlos y cómo interpretarlos. En diferentes fuentes los encontraremos con los números del 1 a n cantidad de niveles para cada factor, siendo representado generalmente por las letras del alfabeto:

| L <sub>18</sub> | A            | B | c              | D | E              | F | G | н              |
|-----------------|--------------|---|----------------|---|----------------|---|---|----------------|
| $\mathbf{1}$    | 1            | 1 | 1              | 1 | 1              | 1 | 1 | 1              |
| $\overline{2}$  | 1            | 1 | 2              | 2 | 2              | 2 | 2 | $\overline{2}$ |
| 3               | 1            | 1 | 3              | з | 3              | 3 | 3 | 3              |
| 4               | 1            | 2 | 1              | 1 | $\overline{2}$ | 2 | 3 | 3              |
| 5               | $\mathbf{1}$ | 2 | $\overline{2}$ | 2 | 3              | з | 1 | 1              |
| 6               | 1            | 2 | 3              | 3 | 1              | 1 | 2 | 2              |
| $\overline{7}$  | 1            | 3 | 1              | 2 | 1              | 3 | 2 | 3              |
| 8               | 1            | 3 | 2              | 3 | 2              | 1 | 3 | 1              |
| 9               | 1            | 3 | 3              | 1 | 3              | 2 | 1 | 2              |
| 10              | 2            | 1 | 1              | 3 | 3              | 2 | 2 | 1              |
| 11              | 2            | 1 | 2              | 1 | 1              | 3 | 3 | 2              |
| 12              | 2            | 1 | 3              | 2 | 2              | 1 | 1 | 3              |
| 13              | 2            | 2 | 1              | 2 | 3              | 1 | 3 | 2              |
| 14              | 2            | 2 | 2              | 3 | 1              | 2 | 1 | 3              |
| 15              | 2            | 2 | 3              | 1 | 2              | 3 | 2 | 1              |
| 16              | 2            | 3 | 1              | з | 2              | 3 | 1 | 2              |
| 17              | 2            | 3 | 2              | 1 | 3              | 1 | 2 | 3              |
| 18              | 2            | 3 | 3              | 2 | 1              | 2 | 3 | 1              |

Tabla 2.2.5.01 - Matriz ortogonal arreglo L18

En este caso, en el lado izquierdo vemos en la primera columna una numeración del 1 al 18. Lo que nos indica que cada número es el número de experimento, y en la primera columna veremos las letras del alfabeto que representan nuestros factores de control. Los números dentro de cada columna de los factores de control representan los niveles para cada uno de ellos. En la columna del factor de control "A", tenemos como valores únicos 1 y 2. Como tenemos un arreglo  $L_{18}(2^1 \times 3^7)$ , la primera columna hace referencia a  $2^1$ , es decir, un factor con dos niveles únicamente. De la letra de la B a la H, como valores únicos de las columnas tenemos los números del 1 al 3, mostrando los tres niveles de los siete factores faltantes en el arreglo.

#### **2.2.6 Ejecutar, obtener y analizar los datos**

Es muy importante para que los experimentos sean llevados a cabo con éxito, diseñar un buen plan para obtener los datos de cada una de las corridas del arreglo ortogonal con sus debidas combinaciones. La forma de obtención de los datos dependerá de la naturaleza del proceso o producto que estemos diseñado. Actualmente, para el diseño de ingeniería se ocupan diferentes softwares que nos permiten hacer simulaciones del comportamiento del producto como fase previa de la construcción de un prototipo para pruebas físicas y muchas empresas están ocupando esta metodología junto con la simulación para lograr reducir costos de fabricación y tiempos hasta lograr el producto adecuado. Es por eso que este trabajo se enfoca en implementar esa metodología aprendida en la industria automotriz en una empresa estadounidense muy conocida para acoplar el conocimiento al diseño de un rotor de un aerogenerador.

Para la obtención de datos, en algunos procesos es necesario implementar sensores de diferentes tipos, cuando se hacen los experimentos de forma física. Sin embargo, para los experimentos virtuales o simulaciones, la mayoría de los programas usados nos permiten obtener los datos de una forma sencilla con la exportación de un documento en formatos variados como Excel, o csv (valores separados por comas). Con estos archivos, en la mayoría de los casos, se debe diseñar o implementar una forma de procesamiento para la obtención de los resultados. Generalmente se usan otros programas, software o, como en este caso, lenguajes de programación como Python para poder analizar y obtener resultados de una forma automatizada.

#### **Análisis de datos**

En esta sección, se explica la metodología de Taguchi para el análisis de los resultados obtenidos en la sección anterior para obtener nuestras conclusiones.

Para el análisis de los datos resultantes de la realización de cada experimento, será necesario encontrar y evaluar los factores de S/N, definidos en una sección previa, al término de cada arreglo ortogonal para su análisis.

El análisis se hará por cada fila o cada experimento. Será necesario obtener un S/N por fila. Se agruparán las columnas de los resultados a la derecha del arreglo de Taguchi como una adición al mismo arreglo para analizar cada una de estas respuestas y obtener el S/N por fila mencionado. Tomando el ejemplo del L18 mostrado previamente, en la siguiente imagen se muestra la adición de las columnas extras que contienen los resultados, y al final se muestra el S/N respectivo para cada experimento o fila.

| <b>S/N</b>               | 5/N <sub>1</sub> | S/N <sub>2</sub>         | S/N <sub>3</sub> | 5/N4                     | $5\text{M/s}$      | 5/N6                 | $5/N$ 7                  | $S/N$ 8                  | S/N <sub>9</sub>   | S/N 10                  | SNN11                | $S/N$ 12                 | $S/N$ 13                 | SNN14                | $5/N$ 15                 | <b>S/N 16</b>            | 5/N17                    |
|--------------------------|------------------|--------------------------|------------------|--------------------------|--------------------|----------------------|--------------------------|--------------------------|--------------------|-------------------------|----------------------|--------------------------|--------------------------|----------------------|--------------------------|--------------------------|--------------------------|
| Respuesta<br>Ξ           | Valor            | Valor                    | Valor            | Valor                    | Valor              | Valor                | Valor                    | Valor                    | Valor              | Valor                   | Valor                | Valor                    | Valor                    | Valor                | Valor                    | Valor                    | Valor                    |
| Respuesta 4              | Valor            | Valor                    | Valor            | Valor                    | Valor              | Valor                | Valor                    | Valor                    | Valor              | Valor                   | Valor                | Valor                    | Valor                    | Valor                | Valor                    | Valor                    | Valor                    |
| Respuesta 3              | Valor            | Valor                    | Valor            | Valor                    | Valor              | Valor                | Valor                    | Valor                    | Valor              | Valor                   | Valor                | Valor                    | Valor                    | Valor                | Valor                    | Valor                    | Valor                    |
| Respuesta 2              | Valor            | Valor                    | Valor            | Valor                    | Valor              | Valor                | Valor                    | Valor                    | Valor              | Valor                   | Valor                | Valor                    | Valor                    | Valor                | Valor                    | Valor                    | Valor                    |
| Respuesta 1              | Valor            | Valor                    | Valor            | Valor                    | Valor              | Valor                | Valor                    | Valor                    | Valor              | Valor                   | Valor                | Valor                    | Valor                    | Valor                | Valor                    | Valor                    | Valor                    |
| z                        | H                | $\mathbf{\tilde{c}}$     | m                | m                        | H                  | $\mathbf{\tilde{c}}$ | m                        | H                        | $\scriptstyle\sim$ | H                       | $\mathbf{\tilde{c}}$ | 3                        | $\scriptstyle\sim$       | m                    |                          | $\scriptstyle\sim$       | m                        |
| G                        | H                | $\scriptstyle\sim$       | m                | m                        | H                  | $\mathbf{\tilde{c}}$ | $\scriptstyle\mathtt{N}$ | m                        | H                  | $\scriptstyle\sim$      | m                    | H                        | m                        |                      | $\scriptstyle\mathtt{N}$ |                          | $\scriptstyle\sim$       |
| щ                        | H                | $\scriptstyle\sim$       | m                | $\scriptstyle\mathtt{N}$ | m                  | 1                    | m                        |                          | $\scriptstyle\sim$ | $\scriptstyle\sim$      | m                    |                          | H                        | $\scriptstyle{\sim}$ | m                        | m                        | H                        |
| ш                        |                  | $\scriptstyle\mathtt{N}$ | m                | $\scriptstyle\mathtt{N}$ | m                  |                      |                          |                          | m                  | m                       |                      | $\scriptstyle\mathtt{N}$ | თ                        |                      | $\scriptstyle{\sim}$     | $\scriptstyle\mathtt{N}$ | თ                        |
| $\overline{\phantom{0}}$ | H                | $\sim$                   | ო                |                          | $\sim$             | m                    | $\sim$                   | ო                        | H                  | ო                       |                      | $\scriptstyle{\sim}$     | $\scriptstyle{\sim}$     | ო                    |                          | ო                        |                          |
| ں                        | H                | $\scriptstyle{\sim}$     | თ                | H                        | $\scriptstyle\sim$ | თ                    | $\overline{\phantom{0}}$ | $\scriptstyle\mathtt{N}$ | m                  | 1                       | $\sim$               | თ                        | $\overline{\phantom{0}}$ | $\sim$               | თ                        |                          | $\scriptstyle\mathtt{N}$ |
| ≃                        |                  |                          |                  | $\scriptstyle\mathtt{N}$ | $\scriptstyle\sim$ | $\scriptstyle{\sim}$ | ო                        | m                        | m                  | H                       |                      |                          | $\scriptstyle\sim$       |                      | $\scriptstyle\sim$       | m                        | ო                        |
| ⋖                        |                  |                          |                  |                          |                    |                      |                          |                          |                    |                         |                      |                          | $\scriptstyle\sim$       |                      | $\scriptstyle\sim$       |                          |                          |
| $^{18}$                  | H                | $\scriptstyle\sim$       | თ                | 4                        | m                  | ٠                    |                          | 8                        | ٥                  | $\overline{\mathsf{a}}$ | $\mathbf{1}$         | $\overline{12}$          | $\mathbf{r}$             | $\mathbf{z}$         | 15                       | 16                       | $\overline{\mathbb{1}}$  |

Tabla 2.2.6.1 - Matriz ortogonal arreglo L18 con matriz de valores de respuesta

En las columnas azules, tenemos los factores de control nombrados sucesivamente de la letra A hasta la H, y en las columnas grises, tenemos los nombres de las respuestas que van a variar dependiendo de la naturaleza del análisis del producto o proceso que estemos haciendo, dependerá de la cantidad de valores resultantes que esperemos el experimento tenga. Las respuestas hacen referencia a los valores de salida que se encuentren en el diagrama P. En el caso del análisis del rotor de la turbina eólica, las respuestas corresponderán a las potencias evaluadas a distintas velocidades de viento. Se tendrá una diferencia entre velocidad de viento creciente que representará el valor de la siguiente respuesta, es decir Potencia a velocidad 1, luego potencia a velocidad 2 y sucesivamente.

El dato "Valor" insertado en todas las columnas es sólo de referencia y no será el mismo para los experimentos. Aquí se insertarán los datos numéricos de las observaciones y resultados de los experimentos referencias a las respuestas.

En la columna del extremo derecho del arreglo, tenemos S/N resultante de cada experimento, obtenido con las fórmulas revisadas en la sección de calidad de la robustez dependiendo el objetivo esperado: maximum the better, smaller the better, o nominal the best:

- S/N nominal the best (nominal es mejor):

$$
\frac{S}{N} = -10 \log[S^2]
$$

Ec. 2.2.4.1 (Definida previamente)

- S/N Smaller the better (más pequeño es mejor):

$$
\frac{S}{N} = -10 \log \left[ \left( \frac{1}{n} \right) \sum_{i=1}^{n} (y_i)^2 \right]
$$
Ec. 2.2.4.2 (Definida  
previamente)

S/N larger the better (más grande mejor):

$$
\frac{S}{N} = -10 \log \left[ \left( \frac{1}{n} \right) \sum_{i=1}^{n} \left( \frac{1}{y_i} \right)^2 \right]
$$
Ec. 2.2.4.3 (Definida  
previamente)

Los coeficientes "*n*", se refieren a la cantidad de respuestas que tengamos por experimento, con ello, calcularemos cada término de las fórmulas recientemente mostradas para calcular el valor de evaluación S/N.

#### **Matriz de respuestas**

La matriz de respuestas será el preámbulo para obtener los resultados de forma tabular y gráfica y con ellos poder realizar las conclusiones pertinentes. Se calculará con base en los valores de la columna de S/N y estarán alineados con cada uno de los valores de la matriz original en donde se representan los niveles (1,2 y 3).

Después de haber calculado los valores de S/N, podemos omitir los valores de respuesta usados para el cálculo de esta medición de robustez por cuestiones de espacio en el lienzo del cálculo. El objetivo será obtener una matriz similar a la que se muestra a continuación, para cada uno de los niveles mencionados y mostrados en la matriz original.

| ᆂ                        | S/N8.1    | SNR2                     | S/N8.3    | $S/N$ 8.4                | S/N 8.5                | S/N 8.6                  | S/N8.7                   | S/N 8.8                  | S/N 8.9              | S/N 8.10                 | S/N 8.11           | S/N 8.12                 | S/N 8.13           | S/N 8.14              | S/N 8.15 | S/N 8.16           | S/N 8.17                 | S/N 8.18                 |
|--------------------------|-----------|--------------------------|-----------|--------------------------|------------------------|--------------------------|--------------------------|--------------------------|----------------------|--------------------------|--------------------|--------------------------|--------------------|-----------------------|----------|--------------------|--------------------------|--------------------------|
| G                        | $S/N$ 7.1 | $SNR$ 7.2                | SM7.3     | S/N 7.4                  | S/N 7.5                | S/N 7.6                  | $5/N$ 7.7                | S/N 7.8                  | S/N 7.9              | S/N 7.10                 | $S/N$ 7.11         | S/N 7.12                 | S/N 7.13           | S/N 7.14              | S/N 7.15 | S/N 7.16           | $5/N$ 7.17               | S/N 7.18                 |
|                          | $5/N$ 6.1 | S/N 6.2                  | S/N 6.3   | S/N 6.4                  | S/N 6.5                | S/N 6.6                  | S/N 6.7                  | S/N 6.8                  | S/N 6.9              | S/N 6.10                 | S/N 6.11           | S/N 6.12                 | S/N 6.13           | S/N 6.14              | S/N 6.15 | S/N 6.16           | S/N 6.17                 | S/N 6.18                 |
| ш                        | 5.1       | 5.2                      | 5.3       | $5/N$ 5.4                | 5.5                    | $5\sqrt{N}5.6$           | 5.7                      | S/N 5.8                  | S/N 5.9              | S/N 5.10                 | $5/N$ 5.11         | S/N 5.12                 | S/N 5.13           | S/N 5.14              | S/N 5.15 | S/N 5.16           | $S/N$ 5.17               | S/N 5.18                 |
| $\overline{\phantom{0}}$ | SM4.1     | S/N 4.2                  | $S/N$ 4.3 | 5/N4.4                   | 5/N4.5                 | S/N 4.6                  | 5/N4.7                   | S/N 4.8                  | S/N 4.9              | S/N 4.10                 | $S/N$ 4.11         | S/N 4.12                 | S/N 4.13           | S/N 4.14              | S/N 4.15 | S/N 4.16           | $S/N$ 4.17               | S/N 4.18                 |
| ں                        | S/N3.1    | SM3.2                    | S/N3.3    | $S/N$ 3.4                | 5/N3.5                 | S/N 3.6                  | $S/N$ 3.7                | S/N3.8                   | S/N 3.9              | S/N 3.10                 | $S/N$ 3.11         | S/N 3.12                 | S/N 3.13           | $S/N$ 3.14            | S/N 3.15 | S/N 3.16           | $S/N$ 3.17               | S/N 3.18                 |
| œ                        | $S/N$ 2.1 | SNR2.2                   | $S/N$ 2.3 | $S/N$ 2.4                | $5/N$ 2.5              | S/N 2.6                  | $S/N$ 2.7                | S/N 2.8                  | S/N 2.9              | S/N 2.10                 | $S/N$ 2.11         | S/N 2.12                 | S/N 2.13           | $S/N$ 2.14            | S/N 2.15 | S/N 2.16           | $S/N$ 2.17               | S/N 2.18                 |
| ⋖                        | $S/N$ 1.1 | S/N 1.2                  | $5/N$ 1.3 | $5/N$ 1.4                | $5/N$ 1.5              | S/N 1.6                  | $5/N$ 1.7                | SM1.8                    | $5/N$ 1.9            | S/N 1.10                 | $S/N$ 1.11         | S/N 1.12                 | $S/N$ 1.13         | $S/N$ 1.14            | S/N 1.15 | S/N 1.16           | $S/N$ 1.17               | S/N 1.18                 |
| <b>S/N</b>               | S/N1      | S/N2                     | S/N3      | s/N4                     | <b>S/N<sub>5</sub></b> | S/N <sub>6</sub>         | S/N <sub>7</sub>         | s/M8                     | s/N <sub>9</sub>     | 5/N10                    | S/N11              | 5/N12                    | $s/N$ 13           | $S/N$ 14              | 5/N15    | 5/N16              | S/N 17                   | <b>S/N 18</b>            |
| ±                        |           | $\scriptstyle\sim$       | m         | m                        |                        | $\scriptstyle\sim$       | m                        |                          | $\mathbf{\tilde{c}}$ | $\overline{\phantom{0}}$ | $\scriptstyle\sim$ | m                        | 2                  | m                     |          | $\scriptstyle\sim$ | 3                        | $\overline{\phantom{0}}$ |
| Θ                        |           |                          | m         | m                        |                        |                          |                          | m                        |                      | $\scriptstyle\sim$       | m                  |                          | m                  |                       |          |                    |                          | თ                        |
| ᇿ                        |           | $\scriptstyle\mathtt{N}$ | m         | $\scriptstyle{\sim}$     | m                      |                          | m                        | $\mathbf -$              | $\sim$               | $\sim$                   | m                  |                          |                    | $\tilde{\phantom{0}}$ | m        | თ                  |                          |                          |
| ш                        |           | $\scriptstyle\mathtt{N}$ | ო         | $\scriptstyle\mathtt{N}$ | თ                      |                          |                          | $\scriptstyle\mathtt{N}$ | m                    | m                        | H                  | $\scriptstyle\mathtt{N}$ | თ                  |                       |          |                    | თ                        |                          |
| ٥                        |           | N                        | თ         |                          | $\scriptstyle\sim$     | ო                        | $\scriptstyle\mathtt{N}$ | m                        | H                    | m                        | H                  | $\scriptstyle\sim$       | $\scriptstyle\sim$ | თ                     |          | თ                  |                          |                          |
| ပ                        |           | $\scriptstyle{\sim}$     | m         |                          | $\tilde{\phantom{0}}$  | m                        |                          | $\scriptstyle\mathtt{N}$ | m                    | H                        | $\scriptstyle\sim$ | m                        |                    |                       | ო        |                    | $\scriptstyle\mathtt{N}$ | m                        |
| ∞                        |           |                          |           |                          | $\scriptstyle\sim$     | $\scriptstyle\mathtt{N}$ | თ                        | ო                        | თ                    |                          |                    |                          |                    |                       |          | m                  | თ                        | თ                        |
| ⊄                        |           |                          |           |                          |                        |                          |                          |                          |                      |                          |                    | $\scriptstyle\mathtt{N}$ |                    |                       |          |                    |                          |                          |
|                          |           |                          |           |                          | S                      | ٠                        |                          | ೲ                        | ጣ                    |                          |                    |                          | ≌                  | $\mathbf{1}$          | 15       | $\overline{16}$    |                          | ≌                        |

Tabla 2.2.6.2 - Matriz ortogonal arreglo L18 con valores de S/N de respuesta

Para obtener estas tres matrices, será necesario identificar la columna del factor A primeramente y fila uno. Observamos que en la posición [1][A], tenemos el nivel 1 de iteración. Este nivel lo usaremos como indicador para colocar el dato de S/N respectivo de la columna 1, en la celda de S/N 1.1. El objetivo de este ejemplo es revisar fila por fila, e identificar en qué celdas aparece el nivel 1 en la matriz original para colocar el valor de S/N previamente calculado y colocarlo en la columna del factor S/N n.m del lado derecho de la tabla. Se debe realizar este proceso para todos los niveles del estudio y obtener una matriz para cada nivel. En los casos que el número de nivel de la matriz original sea diferente al nivel que estamos analizando, colocaremos el valor de cero en la celda respectiva de S/N n.m.

A continuación, se muestra la matriz de respuestas correspondiente para los 3 niveles del experimento expresadas con un color para lograr un entendimiento gráfico adecuado del proceso:

|        | œ                        | S/N1 | 0                        | 0                | 0                     | S/N <sub>5</sub>         | 0                        | 0                | S/N <sub>8</sub>      | $\bullet$                | <b>S/N 10</b>         | 0                        | 0                     | 0                     | 0                       | S/N <sub>15</sub>        | 0                       | 0                        | <b>S/N 18</b> |
|--------|--------------------------|------|--------------------------|------------------|-----------------------|--------------------------|--------------------------|------------------|-----------------------|--------------------------|-----------------------|--------------------------|-----------------------|-----------------------|-------------------------|--------------------------|-------------------------|--------------------------|---------------|
|        | G                        | S/N1 | 0                        | 0                | 0                     | S/N <sub>5</sub>         | 0                        | 0                | 0                     | S/N <sub>9</sub>         | 0                     | $\bullet$                | S/N12                 | 0                     | <b>S/N 14</b>           | $\overline{\phantom{0}}$ | <b>S/N 16</b>           | 0                        | 0             |
|        | u,                       | S/M1 | 0                        | 0                | 0                     | 0                        | S/N <sub>6</sub>         | $\bullet$        | S/N <sub>8</sub>      | $\bullet$                | 0                     | 0                        | $S/N$ 12              | $S/N$ 13              | 0                       | 0                        | 0                       | 5/N17                    | $\bullet$     |
|        | ш                        | S/N1 | 0                        | 0                | 0                     | 0                        | S/N <sub>6</sub>         | S/N7             | 0                     | 0                        | 0                     | $S/N$ 11                 | $\bullet$             | 0                     | <b>S/N 14</b>           | $\bullet$                | 0                       | 0                        | <b>S/N 18</b> |
|        | $\overline{\phantom{0}}$ | S/M1 | 0                        | $\bullet$        | S/N4                  | 0                        | $\bullet$                | 0                | 0                     | S/N <sub>9</sub>         | 0                     | $S/N$ 11                 | $\bullet$             | 0                     | 0                       | $S/N$ 15                 | 0                       | $S/N$ 17                 | $\circ$       |
|        | Ō                        | S/N1 | 0                        | 0                | S/N4                  | 0                        | $\bullet$                | S/N7             | 0                     | $\bullet$                | 5/N10                 | 0                        | $\bullet$             | $S/N$ 13              | 0                       | $\bullet$                | <b>S/N 16</b>           | 0                        | 0             |
|        | œ                        | S/N1 | S/N2                     | S/N <sub>3</sub> | 0                     | 0                        | 0                        | 0                | 0                     | $\bullet$                | <b>S/N 10</b>         | $S/N$ 11                 | S/N12                 | 0                     | 0                       | 0                        | 0                       | 0                        | 0             |
|        | ⋖                        | S/N1 | S/N2                     | S/N3             | S/N4                  | S/N <sub>5</sub>         | S/N <sub>6</sub>         | S/N7             | S/N <sub>8</sub>      | S/N <sub>9</sub>         | 0                     | O                        | 0                     | 0                     | 0                       | 0                        | 0                       | 0                        | 0             |
|        | <b>S/N</b>               | S/N1 | S/N <sub>2</sub>         | S/N <sub>3</sub> | s/N4                  | S/N <sub>5</sub>         | S/N <sub>6</sub>         | S/N <sub>7</sub> | S/N <sub>8</sub>      | S/N <sub>9</sub>         | <b>S/N 10</b>         | S/N11                    | S/N12                 | S/N13                 | <b>S/N 14</b>           | S/N15                    | <b>S/N 16</b>           | S/N 17                   | <b>S/N 18</b> |
|        | œ                        |      | 2                        | m                | 3                     |                          | $\mathbf{\tilde{c}}$     | 3                |                       | $\mathbf{\tilde{c}}$     |                       | 2                        | m                     | 2                     | m                       |                          | $\overline{\mathbf{c}}$ | 3                        | H             |
|        | Θ                        |      |                          |                  |                       |                          |                          |                  |                       |                          |                       |                          |                       |                       |                         |                          |                         |                          |               |
|        | ᇿ                        |      | $\tilde{\phantom{0}}$    | m                | $\tilde{\phantom{0}}$ | m                        |                          | m                | $\mathbf{\mathbf{H}}$ | $\tilde{\phantom{0}}$    | $\tilde{\phantom{1}}$ | m                        |                       |                       | $\tilde{\phantom{0}}$   | m                        | m                       |                          |               |
|        | ш                        |      | $\tilde{\phantom{0}}$    | m                | $\tilde{\phantom{0}}$ | m                        |                          |                  | $\tilde{\phantom{0}}$ | m                        | m                     | H                        | $\tilde{\phantom{0}}$ | m                     |                         | $\tilde{\phantom{0}}$    | $\tilde{\phantom{1}}$   | m                        |               |
| Nivel: | $\overline{\phantom{0}}$ |      | $\tilde{\phantom{0}}$    | m                |                       | $\tilde{\phantom{0}}$    | S                        | ∼                | m                     | $\mathrel{\blacksquare}$ | m                     | H                        | $\tilde{\phantom{0}}$ | $\tilde{\phantom{0}}$ | m                       | $\mathrel{\blacksquare}$ | m                       |                          | N             |
|        | Ō                        |      |                          | m                |                       | $\tilde{\phantom{0}}$    | m                        |                  | $\tilde{\phantom{0}}$ | m                        |                       | $\tilde{\phantom{0}}$    | m                     |                       | $\tilde{\phantom{0}}$   | m                        |                         | $\tilde{\phantom{0}}$    | m             |
|        | œ                        |      |                          |                  | $\tilde{\phantom{0}}$ | $\overline{\phantom{1}}$ | $\tilde{\phantom{0}}$    | m                | m                     | m                        |                       | 4                        | -                     | $\tilde{\phantom{0}}$ | $\overline{\mathbf{v}}$ | $\overline{\phantom{1}}$ | m                       | m                        | m             |
|        | ⋖                        |      | $\overline{\phantom{0}}$ | H                |                       | $\overline{\phantom{0}}$ | $\overline{\phantom{0}}$ |                  | $\mathbf -$           | ⊣                        | $\tilde{\phantom{0}}$ | $\overline{\phantom{1}}$ | $\tilde{\phantom{0}}$ | $\tilde{\phantom{0}}$ | $\tilde{\phantom{a}}$   | $\tilde{\phantom{1}}$    | $\tilde{\phantom{0}}$   | $\overline{\phantom{1}}$ | 0             |
|        | <b>L18</b>               |      | $\mathbf{\sim}$          | က                | 4                     | S                        | ه                        |                  | ∞                     | ٥                        | $\overline{a}$        | $\mathbf{11}$            | $\overline{12}$       | $\frac{3}{2}$         | $\overline{1}$          | 15                       | 16                      | $\overline{17}$          | 18            |

Tabla 2.2.6.3 - Matriz ortogonal arreglo L18 para cálculo de S/N nivel 1

|        | z            | 0    | S/N2                    | 0                | 0                    | 0                       | S/N6                    | 0                | 0                       | S/N <sub>9</sub>     | 0                       | $S/N$ 11                | $\circ$                  | $S/N$ 13                | 0                       | 0                       | <b>S/N 16</b>           | 0                       | 0                   |
|--------|--------------|------|-------------------------|------------------|----------------------|-------------------------|-------------------------|------------------|-------------------------|----------------------|-------------------------|-------------------------|--------------------------|-------------------------|-------------------------|-------------------------|-------------------------|-------------------------|---------------------|
|        | G            | 0    | S/N2                    | 0                | 0                    | 0                       | S/N6                    | $S/N$ 7          | $\bullet$               | 0                    | <b>S/N 10</b>           | 0                       | 0                        | 0                       | 0                       | S/N <sub>15</sub>       | 0                       | $S/N$ 17                | 0                   |
|        | u.           | 0    | S/N2                    | 0                | 5/N4                 | 0                       | 0                       | 0                | 0                       | S/N <sub>9</sub>     | <b>S/N 10</b>           | 0                       | 0                        | 0                       | <b>S/N 14</b>           | 0                       | 0                       | 0                       | <b>S/N 18</b>       |
|        | ш            | 0    | S/N2                    | $\bullet$        | S/N4                 | 0                       | $\bullet$               | 0                | S/N <sub>8</sub>        | 0                    | 0                       | 0                       | $S/N$ 12                 | 0                       | 0                       | S/N <sub>15</sub>       | <b>S/N 16</b>           | 0                       | o                   |
|        | $\mathbf{r}$ | 0    | S/N2                    | 0                | 0                    | S/N <sub>5</sub>        | $\bullet$               | S/N <sub>7</sub> | 0                       | 0                    | 0                       | 0                       | $S/N$ 12                 | $S/N$ 13                | 0                       | 0                       | 0                       | 0                       | <b>S/N 18</b>       |
|        | o            | 0    | S/N2                    | 0                | 0                    | S/N <sub>5</sub>        | $\bullet$               | 0                | S/N <sub>8</sub>        | 0                    | 0                       | $S/N$ 11                | $\overline{\phantom{0}}$ | 0                       | $5/N$ 14                | 0                       | 0                       | $S/N$ 17                | $\bullet$           |
|        | œ            | 0    | 0                       | 0                | S/N4                 | S/N <sub>5</sub>        | S/N <sub>6</sub>        | 0                | 0                       | 0                    | 0                       | 0                       | $\bullet$                | $S/N$ 13                | <b>S/N 14</b>           | $S/N$ 15                | 0                       | 0                       | $\bullet$           |
|        | ⋖            | 0    | 0                       | 0                | 0                    | 0                       | 0                       | 0                | 0                       | $\bullet$            | <b>S/N 10</b>           | $S/N$ 11                | $S/N$ 12                 | $S/N$ 13                | <b>S/N 14</b>           | S/N <sub>15</sub>       | <b>S/N 16</b>           | $S/N$ 17                | $\bullet$           |
|        | <b>S/N</b>   | S/N1 | S/N2                    | S/N <sub>3</sub> | s/N4                 | S/N <sub>5</sub>        | S/N <sub>6</sub>        | S/N <sub>7</sub> | S/N <sub>8</sub>        | S/N <sub>9</sub>     | <b>S/N 10</b>           | S/N11                   | S/N12                    | $S/N$ 13                | <b>S/N 14</b>           | <b>S/N15</b>            | <b>S/N 16</b>           | S/N 17                  | <b>S/N 18</b>       |
|        | z            | 1    | $\mathbf{\tilde{c}}$    | $\mathbf{e}$     | m                    | H                       | $\mathbf{\hat{z}}$      | m                | $\blacksquare$          | $\mathbf{\tilde{c}}$ | 4                       | $\mathbf{\tilde{z}}$    | $\omega$                 | $\overline{\mathbf{c}}$ | m                       | $\blacksquare$          | $\overline{\mathbf{c}}$ | m                       | H                   |
|        | G            |      | $\mathbf{\tilde{z}}$    | m                | m                    | $\blacksquare$          | $\mathbf{\hat{z}}$      |                  | m                       | $\blacksquare$       | $\overline{\mathbf{c}}$ | m                       | $\blacksquare$           | m                       | H                       | $\mathbf{\tilde{c}}$    |                         | $\overline{\mathbf{c}}$ | $\ddot{\mathbf{e}}$ |
|        |              |      |                         | m                |                      | m                       |                         | m                |                         |                      |                         | m                       |                          |                         |                         | m                       | m                       |                         |                     |
|        | ш            | 1    | $\mathbf{\tilde{c}}$    | m                | $\mathbf{\tilde{c}}$ | m                       | ÷                       | ÷                | $\overline{\mathbf{c}}$ | m                    | m                       | ÷                       | $\mathbf{\tilde{z}}$     | m                       | ÷                       | $\mathbf{\tilde{c}}$    | $\overline{\mathbf{c}}$ | m                       |                     |
|        | ٥            |      | $\tilde{\phantom{0}}$   | m                |                      | $\tilde{\phantom{0}}$   | m                       |                  | m                       | H                    | m                       | ÷                       | $\overline{\mathbf{c}}$  |                         | m                       | ÷                       | m                       | ÷                       |                     |
| Nivel: | ပ            |      | $\overline{\mathbf{c}}$ | m                |                      | $\mathbf{\tilde{c}}$    | z                       | ÷                | $\overline{\mathbf{c}}$ | m                    | -                       | $\mathbf{\tilde{c}}$    | m                        |                         | $\overline{\mathbf{c}}$ | m                       |                         | $\overline{\mathbf{c}}$ | 3                   |
|        | œ            |      |                         |                  |                      | $\overline{\mathbf{c}}$ | $\overline{\mathbf{c}}$ | m                | m                       | m                    |                         | ÷                       |                          |                         |                         | $\overline{\mathbf{c}}$ | m                       | m                       | m                   |
|        | ⋖            |      | ÷                       | H                |                      | ÷                       | ÷                       |                  | -                       | ÷                    |                         | $\overline{\mathbf{c}}$ | $\mathbf{\tilde{c}}$     |                         | $\mathbf{\tilde{c}}$    | $\overline{\mathbf{c}}$ |                         | $\overline{\mathbf{c}}$ | 0                   |
|        | <b>L18</b>   |      | $\scriptstyle{\sim}$    | m                | 4                    | 5                       | ه                       | $\bar{}$         | 8                       | ٥                    | $\overline{\mathbf{a}}$ | $\mathbf{1}$            | $\overline{12}$          | $\frac{3}{2}$           | 14                      | 15                      | 16                      | $\overline{17}$         | $\frac{8}{2}$       |

Tabla 2.2.6.4 - Matriz ortogonal arreglo L18 para cálculo de S/N nivel 2

|        | ±            | 0    | 0                        | S/N3             | $S/N$ 4                  | 0                        | 0                    | S/N <sub>7</sub>         | 0                       | 0                    | 0                       | 0                     | $S/N$ 12              | 0                       | <b>S/N 14</b>         | 0                     | 0                        | S/N17                    | 0                     |
|--------|--------------|------|--------------------------|------------------|--------------------------|--------------------------|----------------------|--------------------------|-------------------------|----------------------|-------------------------|-----------------------|-----------------------|-------------------------|-----------------------|-----------------------|--------------------------|--------------------------|-----------------------|
|        | G            | 0    | $\bullet$                | S/N3             | S/N4                     | $\bullet$                | $\bullet$            | 0                        | S/N <sub>8</sub>        | $\bullet$            | 0                       | $S/N$ 11              | $\bullet$             | $S/N$ 13                | 0                     | 0                     | 0                        | 0                        | <b>S/N 18</b>         |
|        | u,           | 0    | 0                        | S/N3             | o                        | S/N <sub>5</sub>         | $\bullet$            | S/N <sub>7</sub>         | 0                       | 0                    | 0                       | $S/N$ 11              | $\bullet$             | 0                       | 0                     | $S/N$ 15              | <b>S/N 16</b>            | 0                        | 0                     |
|        | ш            | 0    | 0                        | S/N3             | 0                        | S/N <sub>5</sub>         | 0                    | 0                        | 0                       | S/N <sub>9</sub>     | <b>S/N 10</b>           | $\bullet$             | $\bullet$             | $S/N$ 13                | 0                     | 0                     | 0                        | $S/N$ 17                 | 0                     |
|        | $\mathbf{r}$ | 0    | 0                        | S/N <sub>3</sub> | 0                        | $\bullet$                | S/N <sub>6</sub>     | $\bullet$                | S/N <sub>8</sub>        | $\bullet$            | <b>S/N 10</b>           | 0                     | 0                     | 0                       | $5/N$ 14              | $\bullet$             | <b>S/N 16</b>            | 0                        | 0                     |
|        | Ō            | 0    | 0                        | S/N3             | 0                        | $\bullet$                | S/N <sub>6</sub>     | 0                        | $\bullet$               | S/N <sub>9</sub>     | 0                       | o                     | $S/N$ 12              | 0                       | 0                     | $S/N$ 15              | 0                        | 0                        | <b>S/N 18</b>         |
|        | œ            | 0    | 0                        | 0                | 0                        | 0                        | 0                    | S/N7                     | S/N <sub>8</sub>        | S/N <sub>9</sub>     | 0                       | 0                     | 0                     | 0                       | 0                     | 0                     | <b>S/N 16</b>            | S/N <sub>17</sub>        | <b>S/N 18</b>         |
|        | ⋖            | 0    | 0                        | 0                | 0                        | 0                        | 0                    | 0                        | 0                       | 0                    | 0                       | 0                     | 0                     | 0                       | 0                     | 0                     | 0                        | 0                        | $\bullet$             |
|        | <b>S/N</b>   | S/N1 | S/N2                     | S/N <sub>3</sub> | S/N4                     | S/N <sub>5</sub>         | S/N <sub>6</sub>     | S/N <sub>7</sub>         | S/N <sub>8</sub>        | S/N <sub>9</sub>     | <b>S/N 10</b>           | S/N11                 | S/N12                 | $S/N$ 13                | <b>S/N 14</b>         | <b>S/N 15</b>         | <b>S/N 16</b>            | S/N <sub>17</sub>        | <b>S/N 18</b>         |
|        | œ            | H    | 2                        | $\mathfrak{m}$   | $\infty$                 | $\overline{\phantom{0}}$ | $\mathbf{\tilde{c}}$ | $\infty$                 | H                       | $\mathbf{\tilde{c}}$ | -                       | $\mathbf{\tilde{c}}$  | $\omega$              | $\mathbf{\tilde{c}}$    | $\infty$              | $\mathbf{\mathbf{t}}$ | $\mathbf{\tilde{z}}$     | $\infty$                 | $\blacksquare$        |
|        | ဇ            |      |                          |                  |                          |                          |                      |                          |                         |                      |                         |                       |                       |                         |                       |                       |                          |                          |                       |
|        | ш            |      | $\tilde{\phantom{0}}$    | m                | 2                        | $\mathfrak{m}$           | 1                    | $\infty$                 | -                       | 2                    | $\overline{\mathbf{c}}$ | m                     | ⊣                     |                         | $\tilde{\phantom{0}}$ | $\infty$              | $\infty$                 | $\overline{\phantom{0}}$ | $\tilde{\phantom{0}}$ |
| m      | ш            | ÷    | 2                        | m                | $\overline{\phantom{a}}$ | m                        | ÷                    | ÷                        | $\overline{\mathbf{v}}$ | 3                    | $\mathfrak{m}$          | 1                     | N                     | m                       | ÷                     | 2                     | $\overline{\phantom{1}}$ | m                        |                       |
|        | ٥            | ÷    | ∼                        | m                | ÷                        | 2                        | 3                    | $\overline{\phantom{1}}$ | m                       | 1                    | m                       | ÷                     | N                     | 2                       | m                     | H                     | m                        | ÷                        | $\tilde{\phantom{0}}$ |
| Nivel: | ں            | ÷    | $\overline{\phantom{1}}$ | m                | ÷                        | 2                        | 3                    | ÷                        | 2                       | m                    | ÷                       | 2                     | m                     | 4                       | 2                     | m                     | 4                        | 2                        | m                     |
|        | ∞            |      | H                        | ÷                | $\tilde{\phantom{0}}$    | $\tilde{\phantom{0}}$    | 2                    | m                        | m                       | m                    | 4                       | 1                     | H                     | $\overline{\mathbf{c}}$ | N                     | 2                     | m                        | m                        | m                     |
|        | ⋖            |      |                          | H                |                          | ᆸ                        | H                    |                          | -                       | ÷                    | N                       | $\tilde{\phantom{0}}$ | $\tilde{\phantom{0}}$ | $\tilde{\phantom{0}}$   | $\tilde{\phantom{0}}$ | N                     | $\tilde{\phantom{0}}$    | $\tilde{\phantom{0}}$    | 0                     |
|        | <b>L18</b>   |      | $\sim$                   | m                | 4                        | 5                        | ه                    |                          | 8                       | ጣ                    | $\overline{a}$          | $\mathbf{1}$          | $\overline{12}$       | $\frac{3}{2}$           | 14                    | 15                    | 16                       | $\overline{17}$          | $\frac{8}{2}$         |

Tabla 2.2.6.5 - Matriz ortogonal arreglo L18 para cálculo de S/N nivel 3

El color amarillo en las celdas marcadas para cada nivel representa la sustitución del valor de la columna de S/N con los valores calculados previamente, en la matriz del lado derecho de la tabla. En cada una de las tres imágenes anteriores, se muestra el resaltado de los niveles y el lugar en donde colocaremos el valor S/N.

Este proceso tiene como objetivo obtener la tabla de respuestas (S/N) y finalmente graficar para lograr obtener los resultados y los niveles óptimos para cada uno de los control factors.

La tabla de respuestas estará compuesta con los mismos nombres de las columnas de los control factors, y con el número de niveles de iteración entre estos:

En cada una de las tablas por nivel, se debe obtener el valor promedio de cada columna para los S/N obtenidos en cada factor de control, se puede agregar la columna en la parte baja de los valores S/N por factor y por nivel. Se muestra el ejemplo con el nivel 1:

|        | z                        | S/N1 | 0                        | 0                        | 0                        | S/N <sub>5</sub>         | O                        | 0                        | S/N <sub>8</sub>         | 0                        | <b>S/N 10</b>            | 0                        | 0               | 0                        | 0                        | $S/N$ 15                 | 0                        | 0                       | <b>S/N 18</b>         |                |                                                                                                    |                       |
|--------|--------------------------|------|--------------------------|--------------------------|--------------------------|--------------------------|--------------------------|--------------------------|--------------------------|--------------------------|--------------------------|--------------------------|-----------------|--------------------------|--------------------------|--------------------------|--------------------------|-------------------------|-----------------------|----------------|----------------------------------------------------------------------------------------------------|-----------------------|
|        | Ġ                        | S/M1 | 0                        | 0                        | 0                        | S/N <sub>5</sub>         | 0                        | 0                        | 0                        | S/N <sub>9</sub>         | 0                        | 0                        | $S/N$ 12        | 0                        | <b>S/N 14</b>            | 0                        | <b>S/N 16</b>            | 0                       | 0                     | ю              |                                                                                                    | $=$ PROMEDIO(L28:L45) |
|        | щ                        | S/N1 | 0                        | 0                        | 0                        | 0                        | S/N <sub>6</sub>         | 0                        | S/N <sub>8</sub>         | 0                        | 0                        | 0                        | $S/N$ 12        | $S/N$ 13                 | 0                        | 0                        | 0                        | S/N17                   | 0                     | ю              |                                                                                                    |                       |
|        | w,                       | S/N1 | 0                        | 0                        | 0                        | 0                        | S/N <sub>6</sub>         | S/N <sub>7</sub>         | 0                        | 0                        | 0                        | $S/N$ 11                 | 0               | 0                        | <b>S/N 14</b>            | 0                        | 0                        | 0                       | <b>S/N 18</b>         | ю              | =suma(L28:L45)  =suma(L28:L45)  =suma(L28:L45)  =suma(L28:L45)  =suma(L28:L45)  =suma(L28:L45)  =suma(L28:L45) | $=$ PROMEDIO(L28:L45) |
|        | $\Delta$                 | S/N1 | 0                        | 0                        | S/N4                     | 0                        | 0                        | 0                        | 0                        | S/N <sub>9</sub>         | 0                        | $S/N$ 11                 | 0               | 0                        | 0                        | $S/N$ 15                 | 0                        | 5/N17                   | 0                     | G              |                                                                                                    |                       |
|        | Ō                        | S/N1 | 0                        | 0                        | S/N4                     | 0                        | 0                        | $5/M$ 7                  | 0                        | 0                        | <b>S/N 10</b>            | 0                        | 0               | $S/N$ 13                 | 0                        | 0                        | <b>S/N 16</b>            | 0                       | 0                     | ю              |                                                                                                    | $=$ PROMEDIO(L28:L45) |
|        | œ                        | S/N1 | S/N2                     | S/N <sub>3</sub>         | 0                        | 0                        | 0                        | 0                        | 0                        | 0                        | <b>S/N 10</b>            | $S/N$ 11                 | $S/N$ 12        | 0                        | 0                        | 0                        | 0                        | 0                       | 0                     | G              |                                                                                                    |                       |
|        | ⋖                        | S/M1 | S/N2                     | S/N <sub>3</sub>         | S/N4                     | S/N <sub>5</sub>         | S/N <sub>6</sub>         | S/N <sub>7</sub>         | S/N <sub>8</sub>         | S/N <sub>9</sub>         | 0                        | 0                        | 0               | 0                        | 0                        | 0                        | 0                        | 0                       | 0                     | ø              |                                                                                                    | =PROMEDIO(L28:L45)    |
|        | <b>S/N</b>               | S/N1 | S/N2                     | S/N <sub>3</sub>         | S/N4                     | S/N <sub>5</sub>         | S/N <sub>6</sub>         | S/N <sub>7</sub>         | S/N <sub>8</sub>         | 6 N/S                    | <b>S/N 10</b>            | S/N11                    | S/N12           | S/N13                    | <b>S/N 14</b>            | S/N <sub>15</sub>        | <b>S/N 16</b>            | S/N17                   | <b>S/N 18</b>         | Valores dif"0" | Sunna                                                                                                    | Promedio              |
|        | œ                        |      | $\overline{\phantom{1}}$ | m                        | m                        | $\mathbf -$              | $\tilde{\phantom{0}}$    | 3                        | H                        | $\overline{\phantom{0}}$ | $\overline{\phantom{0}}$ | $\tilde{\phantom{0}}$    | 3               | $\tilde{\phantom{0}}$    | m                        |                          | $\overline{\phantom{1}}$ | 3                       | $\mathbf -$           |                |                                                                                                    |                       |
|        | ဇ                        | -    | $\overline{\phantom{a}}$ | S                        | m                        | $\mathbf{\mathbf{t}}$    | $\overline{\phantom{0}}$ | $\overline{\phantom{a}}$ | m                        | -                        | $\overline{\phantom{1}}$ | m                        | ↤               | m                        | -                        | $\tilde{\phantom{0}}$    | $\mathbf -$              | 2                       | m                     |                |                                                                                                    |                       |
|        | ய                        | 1    | N                        | m                        | N                        | m                        |                          | m                        | 4                        | 2                        | 2                        | m                        | 4               | $\mathrel{\blacksquare}$ | 2                        | 3                        | m                        | $\mathbf{\mathbf{r}}$   | $\tilde{\phantom{0}}$ |                |                                                                                                    |                       |
|        | ш                        | 1    | 2                        | m                        | $\tilde{\phantom{0}}$    | m                        |                          |                          | $\tilde{\phantom{0}}$    | m                        | m                        |                          | 2               | m                        |                          | $\overline{\phantom{1}}$ | $\tilde{\phantom{0}}$    | m                       |                       |                |                                                                                                    |                       |
|        | $\overline{\phantom{0}}$ | 1    | $\overline{\phantom{a}}$ | m                        |                          | $\tilde{\phantom{0}}$    | m                        | 2                        | m                        | $\mathrel{\blacksquare}$ | m                        | $\overline{\phantom{0}}$ | 2               | 2                        | m                        |                          | m                        | $\mathbf{\overline{1}}$ | $\tilde{\phantom{0}}$ |                |                                                                                                    |                       |
| Nivel: | ပ                        | 1    | $\overline{\phantom{a}}$ | z                        | $\mathbf{\mathbf{t}}$    | 2                        | 3                        | 4                        | 2                        | m                        | 4                        | 2                        | 3               | $\mathrel{\blacksquare}$ | $\overline{\mathbf{v}}$  | 3                        | $\mathbf -$              | 2                       | m                     |                |                                                                                                    |                       |
|        | ∞                        | 1    | $\mathbf -$              | $\mathrel{\blacksquare}$ | $\overline{\phantom{1}}$ | $\overline{\phantom{0}}$ | $\overline{\phantom{1}}$ | m                        | m                        | m                        | -                        | $\mathbf -$              | 4               | 2                        | $\overline{\phantom{1}}$ | $\tilde{\phantom{0}}$    | m                        | m                       | m                     |                |                                                                                                    |                       |
|        | ⋖                        | 1    | $\mathbf -$              | 1                        |                          | $\mathbf{\mathbf{t}}$    | $\overline{\phantom{0}}$ | $\overline{\phantom{0}}$ | $\overline{\phantom{0}}$ | 4                        | 2                        | 2                        | 2               | 2                        | 2                        | 2                        | $\tilde{\phantom{0}}$    | 2                       | 0                     |                |                                                                                                    |                       |
|        | <b>118</b>               |      |                          | m                        | 4                        | 5                        | ه                        |                          | $\infty$                 | ٥                        | $\overline{a}$           | $\mathbf{1}$             | $\overline{12}$ | $\mathbf{r}$             | $\overline{1}$           | 15                       | 16                       | $\overline{17}$         | 18                    |                |                                                                                                    |                       |

Tabla 2.2.6.6 - Matriz ortogonal arreglo L18 para cálculo de S/N y cálculos complementarios

nivel 1

Esto debe realizarse para cada una de las tablas de los niveles que obtuvimos en el paso previo. Y la tabla de respuestas estará compuesta por los valores de S/N promedio por factor, para cada nivel. Ejemplo:

|   |                 | ∞           | ں           | $\mathbf{\Omega}$ | ш           | á,          | Θ           | z           |
|---|-----------------|-------------|-------------|-------------------|-------------|-------------|-------------|-------------|
|   | 8957<br>62.9493 | 58,33340341 | 68.81447623 | 67.50632836       | 71.04595732 | 66.61261406 | 72.43974742 | 64.07013019 |
|   | 4688<br>67.6591 | 5632        | 63.69121302 | 64.71000079       | 64.77619742 | 66.66127297 | 66.20336547 | 67.97281548 |
|   |                 |             | 63.40711541 | 63.69647551       | 60.09064991 | 62.63891764 | 57.26969177 | 63.86985899 |
|   | 5731<br>7097    | 14.56844152 | 5.407360826 | 3.809852851       | 10.95530741 | 4.022355329 | 15.17005566 | 4.102956486 |
|   |                 |             |             | œ                 |             |             |             | ٥           |
| n |                 |             |             |                   |             |             |             |             |

Tabla 2.2.6 - Resumen de S/N por nivel y por factor.

Los puntos del 1 al 5, marcados en la tabla representan lo siguiente:

1.- Este punto hace referencia al nombre de las columnas. Las columnas serán la representación de los factores de control estudiados.

2.- El punto dos, hace referencia a la cantidad de niveles que tenemos en nuestro experimento. De acuerdo con el arreglo ortogonal inicial  $L_{18}$  ( $2^1 \times 3^7$ ) tenemos siete factores con tres niveles, y un factor con dos niveles. En este caso, el factor "A" es el que tiene únicamente dos niveles.

3.- Los datos representados son el promedio obtenido de cada una de las columnas de las tres tablas de resultados S/N realizadas. Cada columna del nivel corresponde al promedio de estos valores representado en esta única tabla. Y en color amarillo se resalta el valor máximo de cada factor. Se resalta el máximo porque usamos el concepto de máximum the better o "máximo es mejor".

4.- Se calculará un valor Delta, que será la diferencia del valor máximo de cada columna menos el valor mínimo.

5.- Se calcula un ranking de los valores delta, a manera de análisis de sensibilidad. Este análisis nos brinda la oportunidad de identificar el orden de afectación al experimento de los factores. Es decir, cuál es el factor que más afecta al resultado de nuestro sistema, y cuál nos brindará mayor eficiencia una vez ajustado el diseño.

#### **Gráfico de respuestas para S/N**

Este gráfico estará compuesto por los valores obtenidos en la tabla de respuestas. Nos permitirá identificar de una forma gráfica, el comportamiento de los factores a través de las iteraciones con el objetivo de analizar de una manera más eficiente cuales son los valores óptimos a usar en el diseño final optimizado.

Estos gráficos estarán compuestos por los valores promedio de cada uno de los niveles para los factores de control. Existirá un gráfico por cada factor de control y para obtener una proporción entre los gráficos, estaremos graficando en un mismo lienzo y tomaremos

como línea base el valor promedio de los valores de la columna S/N obtenidos en cada experimento, sin discriminar por cada nivel.

Gráficos de respuesta ejemplo para la tabla de respuestas dada:

| g     |             | ∞               |             |             |             |             | Φ           | I           |
|-------|-------------|-----------------|-------------|-------------|-------------|-------------|-------------|-------------|
|       | 62.94938957 | 341<br>58.33340 | 68.81447623 | 67.50632836 | 71.04595732 | 66.61261406 | 72.43974742 | 64.07013019 |
|       | 67.65914688 | 64.67755632     | 63.69121302 | 64.71000079 | 64.77619742 | 66.66127297 | 66.20336547 | 67.97281548 |
|       |             | 493<br>72.90184 | 63.40711541 | 63.69647551 | 60.09064991 | 62.63891764 | 57.26969177 | 63.86985899 |
| Delta | 17097573    | 152<br>4.56844  | 5.407360826 | 3.809852851 | 10.95530741 | 4.022355329 | 15.17005566 | 4.102956486 |
| Rank  |             |                 |             |             |             |             |             |             |
|       |             |                 |             |             |             |             |             |             |

Tabla 2.2.6.8 - Valores ejemplo de resumen S/N por nivel y por factor

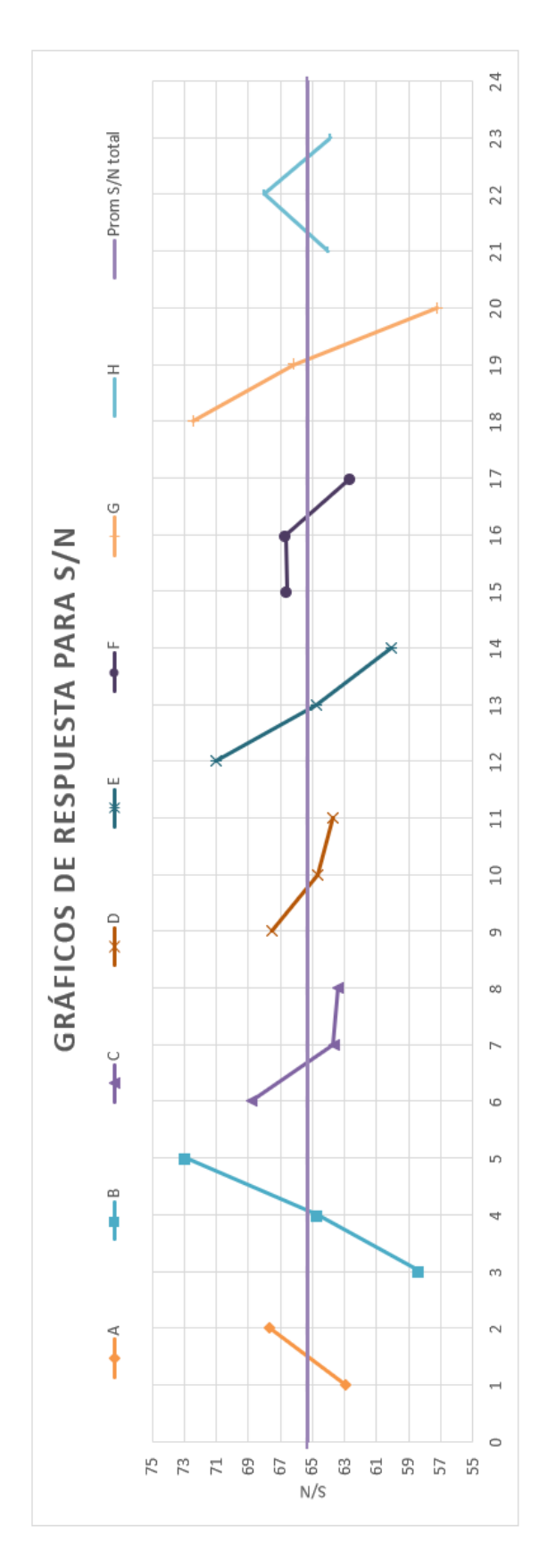

Figura 2.2.6 - Gráfico de respuesta para S/N.

La línea morada nombrada "Prom S/N total" está dada por la siguiente ecuación:

$$
\frac{\sum_{i=0}^{n} S/N_n}{n}
$$
 Ec. 2.2.6.1

En el gráfico 2.2.6 se observa la diferencia de los valores obtenidos en la tabla para cada factor de control en cada uno de los niveles de iteración. Para el gráfico del factor "A", solo tenemos dos puntos y una línea que los une, y para el caso de los otros siete factores, tenemos tres puntos con una línea que une cada uno de ellos y logramos apreciar cuales son los puntos más altos en cada gráfico, lo que nos indica que, en cada uno de estos puntos altos, tendremos el nivel dominante en cada factor. Es decir, el punto más alto teóricamente otorgará un mayor nivel de eficiencia y robustez.

## **2.2.6 Predecir y confirmar**

Una buena práctica es remarcar o señalar los puntos más altos de cada gráfico por factor para identificar de manera precisa los niveles que nos otorgarán un mayor nivel de robustez por factor.

Con esta práctica de identificación de los niveles más altos por factor, lograremos obtener los valores para una última iteración o experimento configurado con los niveles que señalamos en el gráfico con círculos rojos:

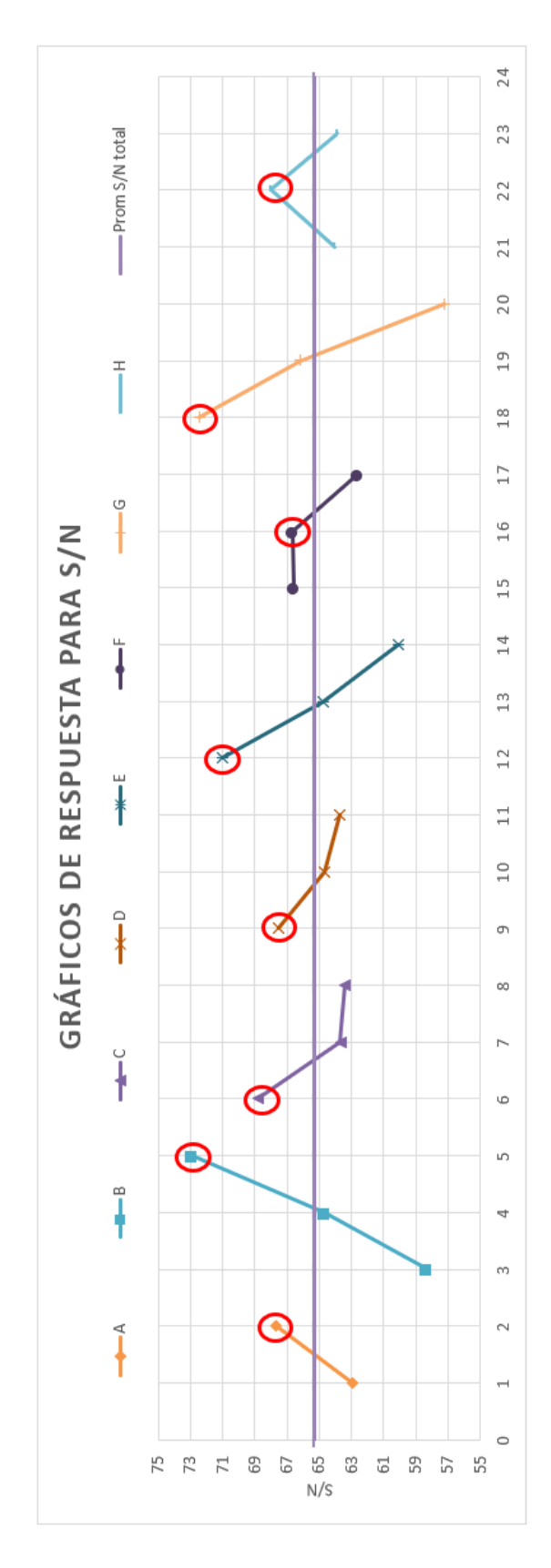

Figura 2.2.6.1 - Gráfica de respuesta para elección de los valores en los niveles más altos para cada factor

Una vez teniendo los gráficos de respuesta, realizamos una tabla de resumen de resultados para identificar los valores usados en el experimento de confirmación de resultados como la que se muestra a continuación:

| <b>Control factors</b> | Numero de<br>factor | <b>Nivel 1</b> | <b>Nivel 2</b> | <b>Nivel 3</b> |
|------------------------|---------------------|----------------|----------------|----------------|
| А                      |                     | A1             | A <sub>2</sub> |                |
| B                      |                     | <b>B1</b>      | <b>B2</b>      | <b>B3</b>      |
|                        | 3                   | C1             | C <sub>2</sub> | C <sub>3</sub> |
|                        |                     | <b>D1</b>      | D <sub>2</sub> | D <sub>3</sub> |
|                        | 5                   | <b>E1</b>      | E <sub>2</sub> | E <sub>3</sub> |
|                        | 6                   | F <sub>1</sub> | F <sub>2</sub> | F <sub>3</sub> |
| G                      |                     | G1             | G2             | G <sub>3</sub> |
|                        |                     | H1             | H <sub>2</sub> | H <sub>3</sub> |

Tabla 2.2.6.1 - Tabla de identificación de valores por nivel de acuerdo con la gráfica de respuesta con valores óptimos.

En la primera columna tenemos el nombre de los factores, el número de factor y finalmente en las últimas tres columnas tenemos los valores originales para cada uno de los factores en los tres diferentes niveles usados, resaltando en color amarillo claro y negritas los niveles por factor obtenidos y mostrados en los gráficos de respuesta para S/N.

Será necesario armar un experimento usando estos valores remarcados y continuaremos a la comparación para lograr confirmar que la eficiencia de nuestro sistema ha aumentado al obtener una respuesta mayor de la función ideal, a la obtenida al inicio. Recordemos que la respuesta estará dada con base en una función ideal previamente definida para la realización de los experimentos.
# **3. Diseño robusto del rotor de una turbina eólica de eje horizontal**

Hasta punto se han revisado las teorías del funcionamiento aerodinámico de un rotor de un aerogenerador. Desde el análisis del viento, la distribución estocástica que lo representa, así como los modelos que complementan las teorías para estudiar el rotor y el complemento de ellas para obtener finalmente la potencia y eficiencia del mismo. De igual forma, se ha revisado la metodología de diseño robusto de Taguchi identificando los factores clave que hay que seleccionar para poder avanzar con el estudio de los factores de control a los diferentes niveles de iteración que se tendrá para poder llegar a las conclusiones y análisis de sensibilidad.

En este capítulo, se hace referencia al estudio y experimentos con datos reales de las velocidades del viento, el estudio de las variables involucradas en el análisis eólico, y también se resume el diseño preliminar del rotor del aerogenerador, para tomar las variables, seleccionar los valores que tomará cada nivel en cada variable, perfiles alares, entre otros datos, para poder armar los experimentos y finalmente realizar el análisis con la metodología citada con el fin de obtener las conclusiones esperadas de este trabajo y poder realizar una validación de la efectividad de la metodología seleccionada.

### **3.1 Análisis eólico: Factores clave de diseño**

El análisis eólico es fundamental para un buen diseño de un aerogenerador. Con base en las velocidades del viento de la zona de diseño, obtendremos los parámetros estadísticos para poder calcular la velocidad óptima de diseño, así como los rangos de velocidad, la distribución de probabilidad (probabilidad de Weibull), incluso si obtenemos los datos de fuentes web, generalmente por convención las mediciones se toman a 10 metros de altura sobre el suelo, entonces cuando diseñamos a una altura diferente, generalmente el centro del hub o centro del aerogenerador se encuentra más alto, se debe realizar el ajuste teórico en la velocidad del viento a la altura deseada para tener una aproximación más acertada.

En este apartado se describe la forma de obtención de los datos mediante información de un sitio web, así como el tratamiento de los mismos que se realizó para la elaboración de este trabajo. Se pueden tomar las mediciones con un sistema diseñado específicamente para este fin instalando un anemómetro y recolectando los datos y lograr tener mediciones reales de las velocidades del viento en el lugar de instalación, pero sobrepasa el alcance de este trabajo.

### **3.2 Obtención de velocidades del viento**

En primer lugar, para la obtención de los datos, se realizó una consulta en la siguiente página web en donde se publica información climatológica de diferentes partes del mundo, incluido Juchitán, Oaxaca, México: [https://es.weatherspark.com/y/9112/Clima](https://es.weatherspark.com/y/9112/Clima-promedio-en-Salina-Cruz-M%C3%A9xico-durante-todo-el-a%C3%B1o#Sections-Wind)[promedio-en-Salina-Cruz-M%C3%A9xico-durante-todo-el-a%C3%B1o#Sections-](https://es.weatherspark.com/y/9112/Clima-promedio-en-Salina-Cruz-M%C3%A9xico-durante-todo-el-a%C3%B1o#Sections-Wind)[Wind.](https://es.weatherspark.com/y/9112/Clima-promedio-en-Salina-Cruz-M%C3%A9xico-durante-todo-el-a%C3%B1o#Sections-Wind) La página fue consultada el día 29/agosto/2021.

Dicha página muestra mediciones de datos de diferentes variables como presión atmosférica, temperatura a diferentes niveles, por día, por hora, nubosidad, precipitación, horas de luz natural, humedad, entre otras de las cuales se incluye incluida la velocidad del viento.

De acuerdo con la página consultada de nombre Weather Spark (2021), la velocidad fue tomada por convención a 10 metros sobre el suelo. Mencionan que la velocidad promedio del viento en esta región tiene variaciones extremas durante el transcurso del año, y la parte más ventosa del año dura 5.9 meses (9 de octubre al 6 de abril), así como la parte más calmada del año dura los restantes 6.1 meses (6 de abril al 9 de octubre).

La serie temporal de la velocidad del viento en Juchitán, Oaxaca MX de acuerdo con información de Weather Spark se aprecia en la siguiente gráfica obtenida de su página web anteriormente mencionada:

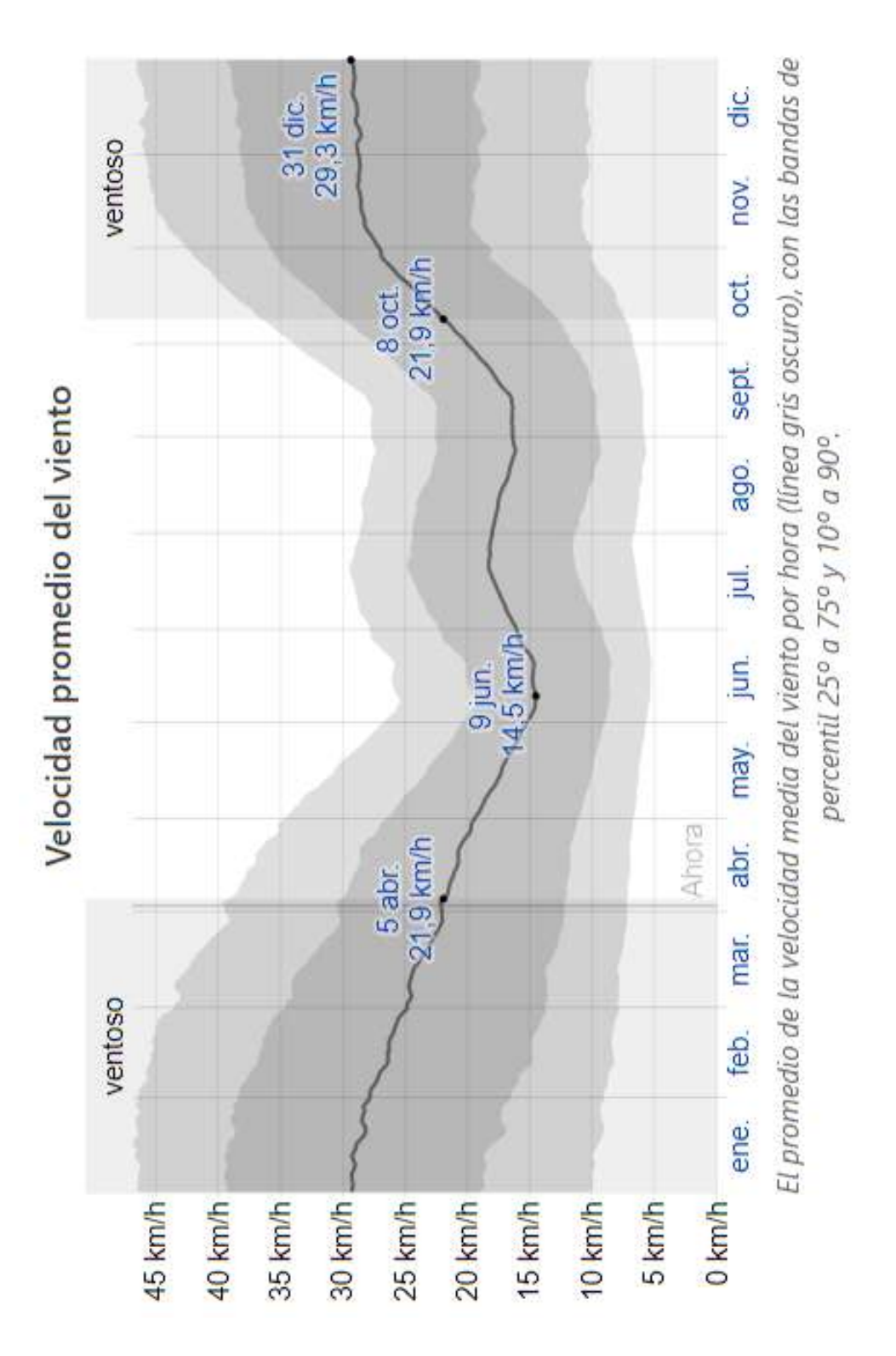

Figura 3.2.1 - Velocidad promedio del viento en Salina Cruz, Oaxaca

La gráfica nos otorga un entendimiento general de cómo se comporta la velocidad del viento en el transcurso del año. Podemos apreciar los meses más ventosos del lugar, así como los meses con velocidades más bajas encontrándolos en los meses intermedios en el año.

Nos indica que el promedio de la velocidad se encuentra en la línea negra del gráfico. Sin embargo, en cada uno de los meses podemos observar los puntos más altos y bajos de las velocidades con el color gris claro y obscuro representando los percentiles. Esta medida estadística, nos ayuda agrupa los datos en la medida de ocurrencia. Generalmente se pueden ocupar gráficos de cajas para representación de percentiles, pero en una serie temporal es buena opción representarlo con colores.

#### **Segmentación de datos a nivel mes**

Para obtener el detalle de los datos, dentro de la página web, es posible dar click en el mes que se requiere consultar para poder obtener más detalle de las velocidades del viento de ese mes. Se puede ejemplificar este detalle con el mes de enero. Al ingresar al mes mencionado se genera el siguiente link y la siguiente gráfica segmentada con el mismo patrón de colores de la gráfica anual.

[https://es.weatherspark.com/m/9112/1/Tiempo-promedio-en-enero-en-Salina-Cruz-](https://es.weatherspark.com/m/9112/1/Tiempo-promedio-en-enero-en-Salina-Cruz-M%C3%A9xico#Sections-Wind)[M%C3%A9xico#Sections-Wind](https://es.weatherspark.com/m/9112/1/Tiempo-promedio-en-enero-en-Salina-Cruz-M%C3%A9xico#Sections-Wind) (Fecha de consulta: 29/Agosto/2021)

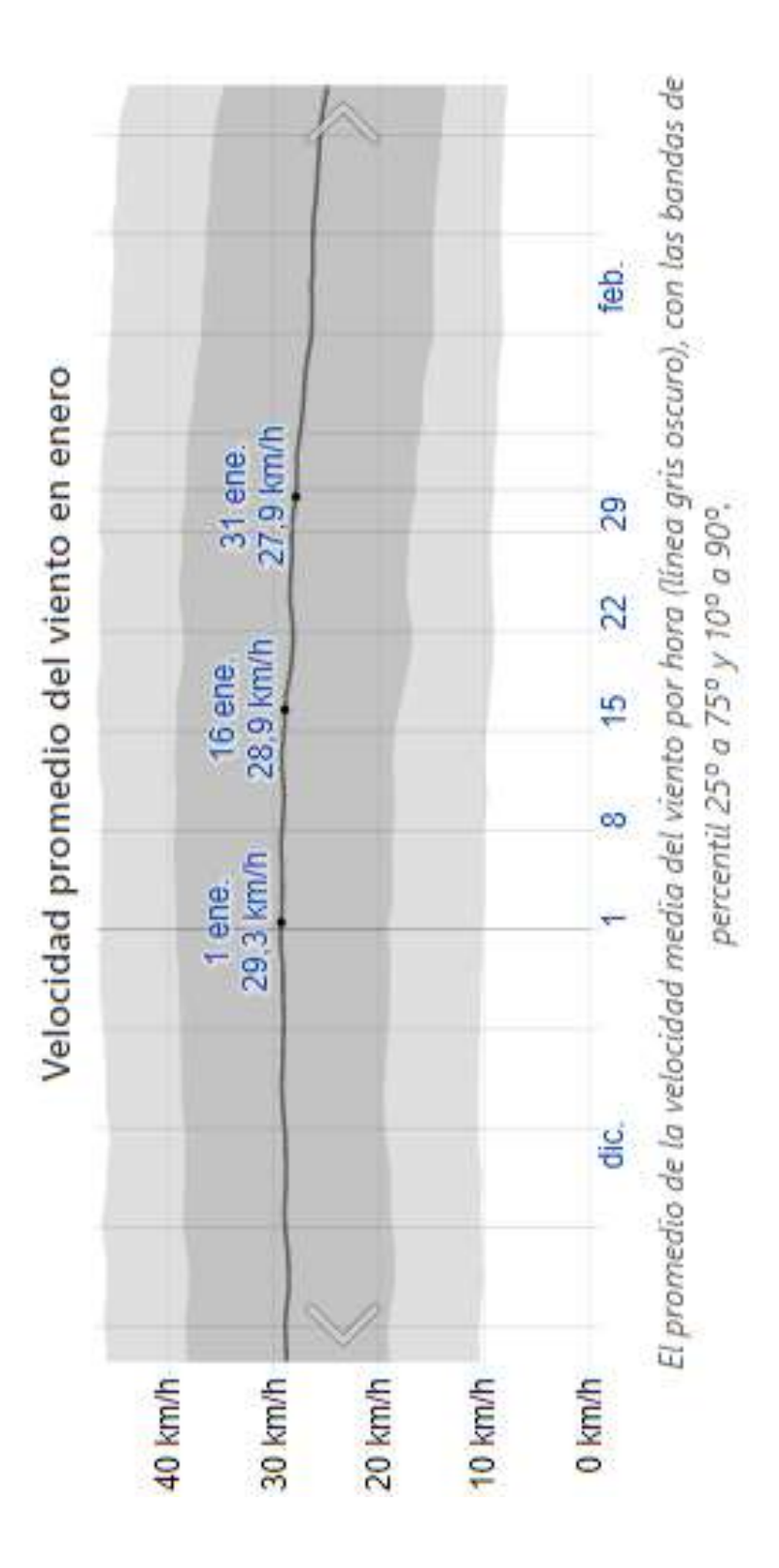

Figura 3.2.2 - Velocidad promedio en Salina Cruz, enero

Para la obtención de datos numéricos en forma de base de datos, se tomó la información de estas gráficas a nivel mes, de cada uno de los meses, recorriendo los días del eje X y tomando los valores del eje Y (Km/h) para generar un histórico de las velocidades a través del tiempo.

Se muestra a continuación la primera tabla, generada de estas gráficas con las velocidades del viento durante los meses del año en Km/h:

| Enero   | Febrero         | Marzo           | Abril   | Mayo    | Junio   | Julio                           |         | Agosto septiembri Octubre NoviembreDiciembre |         |                         |         |
|---------|-----------------|-----------------|---------|---------|---------|---------------------------------|---------|----------------------------------------------|---------|-------------------------|---------|
| 29.3000 | 27,8000         | 24,8000         | 22.1000 | 19.3000 |         |                                 |         | 15.2000 16.1000 18.0000 16.4000 20.1000      |         | 27,2000                 |         |
| 29.1133 | 27.1000         | 24.3333         | 21,4933 |         |         | 18.3667 14.9667 16.8333         | 17,5333 | 16,7267                                      | 21.7800 | 27,8067                 | 28.8467 |
| 28,9000 | 26.3000         | 23.8000         | 20,8000 | 17.3000 | 14,7000 | 17.1391                         | 17.0000 | 17,1000                                      | 23,7000 | 28,5000                 | 28.9000 |
|         | 28.4714 25.7000 | 23.0714         | 20.2429 |         |         | 16.4429 15.2571 18.3000 16.7000 |         | 18.3000                                      | 25.1143 | 28.5857                 | 29.0714 |
| 27.9000 |                 | 24,9000 22.1000 | 19,5000 |         |         | 15.3000 16.0000 18.1000 16.3000 |         |                                              |         | 19.9000 27.0000 28.7000 | 29.3000 |

Tabla 3.2.1 - Velocidades tabuladas Km/h en Salina Cruz, Oaxaca

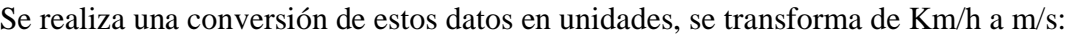

| mes\Mes\Velocid<br>ad del viento<br>Día del<br>$\frac{1}{2}$ | Enero  | Febrero | <b>Marzo</b> | <b>Abril</b> | <b>Mayo</b> | Junio  | <u>Julio</u> |           | Agosto Septiembre Octubre NoviembreDiciembre |        |        |        |
|--------------------------------------------------------------|--------|---------|--------------|--------------|-------------|--------|--------------|-----------|----------------------------------------------|--------|--------|--------|
|                                                              | 8.1389 | 7.7222  | 6.8889       | 6.1389       | 5.3611      | 4.2222 | (4.4722)     | 5.0000    | 4.5556                                       | 5.5833 | 7.5556 | 8.0000 |
|                                                              | 8.0870 | 7.5278  | 6.7593       | 5.9704       | 5.1019      | 4.1574 | 4.6759       | $-4.8704$ |                                              | 6.0500 | 7.7241 | 8.0130 |
|                                                              | 8.0278 | 7.3056  | 6.6111       | 5.7778       | 4.8056      | 4.0833 | 4.7609       | 4.7222    | $\frac{4.6463}{4.7500}$                      | 6.5833 | 7.9167 | 8.0278 |
|                                                              |        | 7.1389  | 6.4087       | 5.6230       | 4.5675      | 4.2381 | 5.0833       | 4.6389    | 5.0833                                       | 6.9762 | 7.9405 | 8.0754 |
|                                                              | 7.7500 | 6.9167  | 6.1389       | 5.4167       | $-4.2500$   | 4.4444 | 5.0278       | 4.5278    | 5.5278                                       | 7.5000 | 7.9722 | 8.1389 |

Tabla 3.2.2 - Velocidades tabuladas m/s en Salina Cruz, Oaxaca

Una vez obtenidos los datos en este formato, se conjuntaron los datos en una sola columna dentro de Excel para poder generar columnas nuevas que representen las diferentes transformaciones que vamos a realizar de los datos en cuestión.

| <b>ATOS</b> |
|-------------|
| riginales   |
| n/s         |
| 8.13888889  |
| 8.08703704  |
| 8.02777778  |
| 7.90873016  |
| 7.75        |
| 7.72222222  |
| 7.52777778  |
| 7.30555556  |
| 7.13888889  |
| 6.91666667  |
| 6.88888889  |
| 6.75925926  |
| 6.61111111  |
| 6.40873016  |
| 6.13888889  |
| 6.13888889  |
|             |

Tabla 3.2.3 - Velocidades tabuladas en una columna única m/s en Salina Cruz, Oaxaca

Esta es la columna con los datos de las velocidades del viento por mes que se tomaron para el diseño, de acuerdo con la página web mencionada.

De acuerdo con estas velocidades del viento, se realizó un ajuste en cuánto a la altura del centro del rotor del aerogenerador. Las velocidades actualmente descritas fueron teóricamente tomadas a 10 m sobre el suelo, el aerogenerador a diseñar deberá ir a 20 m sobre el suelo por lo que hay que realizar el ajuste

En este punto, se tomó la fórmula de la "Ley de poder" o *Power Law* mencionada en la el capítulo 2 de este trabajo. Asimismo, el factor gamma se tomó de acuerdo con las tablas del viento cortante, factor que depende de varios factores que se resume en la tabla del capítulo 2. Se muestra la fórmula para cada una de las velocidades del viento de la

columna principal del Excel mostrada anteriormente, para poder calcular la columna de las nuevas velocidades del viento a 20 m sobre el suelo con la fórmula y tabla:

$$
\frac{v_2}{v_1} = \left(\frac{h_2}{h_1}\right)^{\gamma}
$$
 Ec. 3.2.1

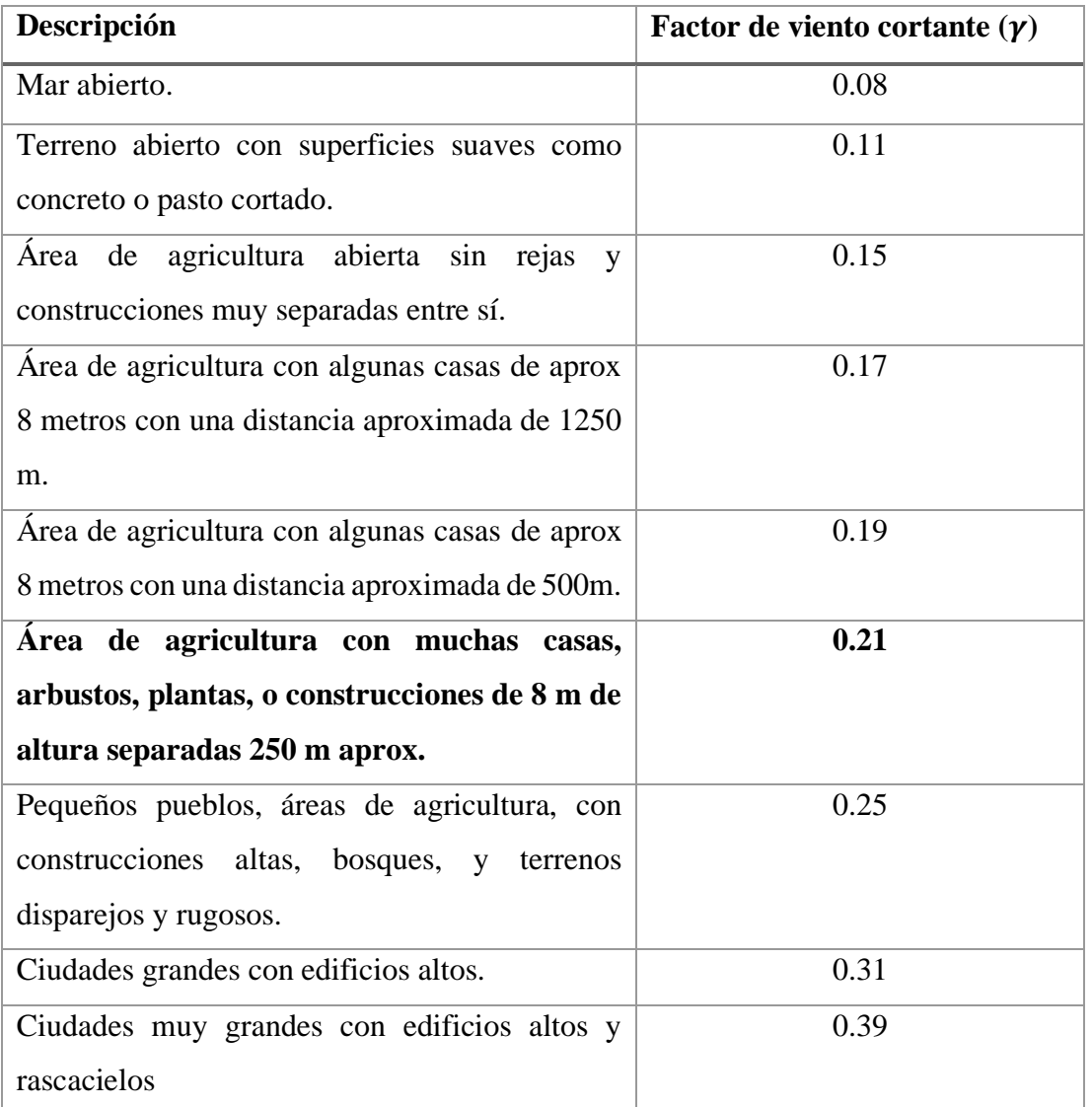

Tabla 3.2.4 - Tabla de valores de viento cortante por zona. Fuente original: Nielsen, Per. WindPRO 2.5 Users Guide. EMD International, Aalbord, Denmark, 2006.

Factor gamma tomado, 0.21 por ser una zona de agricultura con casas y construcciones de alrededor de 8 m de altura, lo que representaría una zona agrícola a las afueras del centro del pueblo de Salina Cruz. El valor de h<sup>2</sup> toma un valor de 20 m, así como el valor de h<sup>1</sup> toma el valor de la altura original equivalente a 10 m sobre el suelo, ambos valores.

Aplicando la ecuación de la Ley de potencia en Excel sobre las velocidades de viento originales, obtenemos una segunda columna que se aprecia de la siguiente forma:

| m/s       | V=Vo(z/zo)^gamm |
|-----------|-----------------|
| 8.1388889 | 9.414156608     |
| 8.087037  | 9.354180184     |
| 8.0277778 | 9.285635699     |
| 7.9087302 | 9.147934724     |
| 7.75      | 8.964333425     |
| 7.7222222 | 8.932203198     |
| 7.5277778 | 8.707291607     |
| 7.3055556 | 8.450249788     |
| 7.1388889 | 8.257468424     |
| 6.9166667 | 8.000426605     |
| 6.8888889 | 7.968296378     |
| 6.7592593 | 7.818355317     |
| 6.6111111 | 7.646994105     |
| 6.4087302 | 7.412902448     |
| 6.1388889 | 7.10078024      |
| 6.1388889 | 7.10078024      |
| 5.9703704 | 6.905856861     |

Tabla 3.2.5 - Velocidades tabuladas y conversión de velocidades para 20m diferentes m/s en Salina Cruz, Oaxaca

Este ajuste nos otorgará el estimado de las velocidades a 20 metros sobre el nivel del suelo, lo que significa que es la velocidad teórica de esos meses y días a dicha altura, la misma que donde se encontrará el centro del rotor del aerogenerador llamado también hub.

Con los datos obtenidos, se realizó una gráfica de ambas columnas comparando contra la gráfica de datos originales obtenida de la página de weather spark para poder apreciar gráficamente el ajuste de los datos numéricos plasmados en el Excel vs los datos graficados de la fuente original. También se grafica la nueva columna con los datos ajustados para poder revisar qué tan diferentes se encuentran las gráficas de las velocidades del viento una de la otra y tener una apreciación del resultado de la Ley de Potencia:

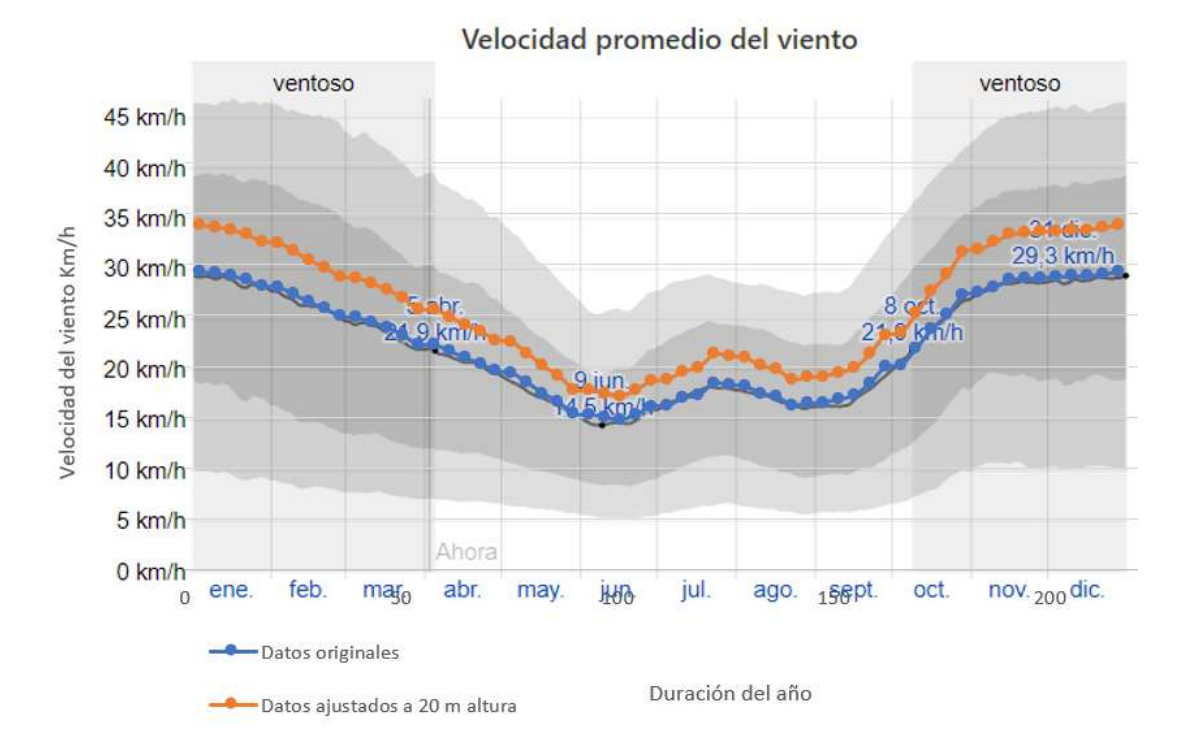

Figura 3.2.3 - Velocidades ajustadas, graficadas vs original en Salina Cruz, Oaxaca

La línea azul es la representación de la extracción de los datos, es decir, los datos numéricos que aparecen en la gráfica original obtenidos teóricamente a 10 m de altura, así como la naranja representa los datos ajustados a la altura deseada que representa 20 m sobre el suelo. Ambas gráficas sobrepuestas sobre la imagen para apreciar diferencias en datos. La velocidad de diseño será la línea naranja, columna de altura nueva.

#### **3.3 Cálculo de probabilidad de Weibull:**

Como se mencionó en el capítulo 3, sección 3.2 en el apartado del análisis eólico, se usará la probabilidad de Weibull debido a que se ajusta datos estocásticos, lo que significa que las variables pueden tomar cualquier valor en función del tiempo. La ecuación mencionada en dicho capítulo y usada es la siguiente:

$$
f(v) = \frac{k}{c} \left(\frac{v}{c}\right)^{k-1} e^{-\left(\frac{v}{c}\right)^k}
$$
 Ec. 3.3.01

Donde *f(v)* es la probabilidad de la frecuencia de que ocurra cierta velocidad *v.* Se tienen ciertos factores que se calculan con base en los datos ajustados a 20 m. El factor *c*, factor o parámetro de escala en mismas unidades que la velocidad del viento y el factor *k*, referente al parámetro de forma de la curva siendo adimensional.

Para calcularlos, primeramente, se calcularon los valores de la media aritmética y la desviación estándar de la muestra de datos con la siguiente ecuación:

$$
k = \left(\frac{\sigma}{\bar{v}}\right)^{-1.086}
$$
 Ec. 3.3.02

En donde, la desviación estándar se representa por  $\sigma$ , tomando un valor aproximado de 1.6348 y la media aritmética tomó un valor de 6.7178. Siendo así:

$$
k = \left(\frac{1.6348}{6.7178}\right)^{-1.086} = 4.6402 \text{ adm.}
$$

Para el cálculo del factor *c* o factor de escala, se implementó la fórmula siguiente, generada por Lysen (1983) de forma empírica:

$$
c = \bar{v} \left( 0.568 + \frac{0.433}{k} \right)^{\frac{-1}{k}}
$$
 Ec. 3.3.03

Teniendo en cuenta que ya tenemos los valores de las variables independientes en la ecuación del factor, la media aritmética usada para el cálculo anterior y el valor del parámetro de forma, se calculó el factor de escala como sigue:

$$
c = 6.7178 \left( 0.568 + \frac{0.433}{4.6402} \right)^{\frac{-1}{4.6402}} = 7.3439
$$

Como forma de validación, se realizó el cálculo del factor de escala *c* con la función Gamma en el software Excel con una formula, y se obtuvieron los siguientes resultados tomando la fórmula usando el factor gamma:

$$
c = \frac{\bar{v}}{\Gamma\left(1 + \frac{1}{k}\right)}
$$
 Ec. 3.3.04

| Factor de escala c (Gamma) | Factor de escala c (Justus) |
|----------------------------|-----------------------------|
| 7.3482723                  | 7.3439595                   |

Tabla 3.3.01 - Cálculos de factor c aproximación Gamma y Justus

Una vez teniendo los parámetros descritos, es posible calcular la probabilidad de cada velocidad usando la ecuación descrita al inicio de la explicación, comenzando con una serie de valores dentro de los rangos de velocidad de entre 1 m/s hasta 60 m/s, lo que equivale a 216 km/h.

En otras palabras y para el fácil entendimiento del proceso, se colocó una columna con las velocidades del viento dentro de los rangos mencionados, y una columna con la formulación de la probabilidad de Weibull de cada una de las velocidades de la siguiente forma:

| Velocidad de                       |                                             |
|------------------------------------|---------------------------------------------|
| viento rango<br>establecido<br>m/s | $-(\frac{c}{c})^k$<br>$v_{k-1}$<br>$f(v) =$ |
| 1                                  | 0.000444975                                 |
| $\overline{2}$                     | 0.005535733                                 |
| 3                                  | 0.02390122                                  |
| 4                                  | 0.065184968                                 |
| 5                                  | 0.131788807                                 |
| 6                                  | 0.204676415                                 |
| 7                                  | 0.238314221                                 |
| 8                                  | 0.194944663                                 |
| 9                                  | 0.101465089                                 |
| 10                                 | 0.029468448                                 |
| 11                                 | 0.004055848                                 |
| 12                                 | 0.000217397                                 |
| 13                                 | 3.60433E-06                                 |
| 14                                 | 1.41687E-08                                 |
| 15                                 | 9.75487E-12                                 |
| 16                                 | 8.35979E-16                                 |
| 17                                 | 6.08844E-21                                 |
| 18                                 | 2.46763E-27                                 |
| 19                                 | 3.49009E-35                                 |
| امچ                                | $1.0339E$ $AB$                              |

Tabla 3.3.02 - Cálculo de la probabilidad de Weibull con los datos de Salina Cruz

Las columnas se cortan debido al tamaño de los datos a lo largo del archivo de excel. Para una mejor apreciación, se muestra una gráfica de la probabilidad para cada una de las velocidades de viento dentro del rango:

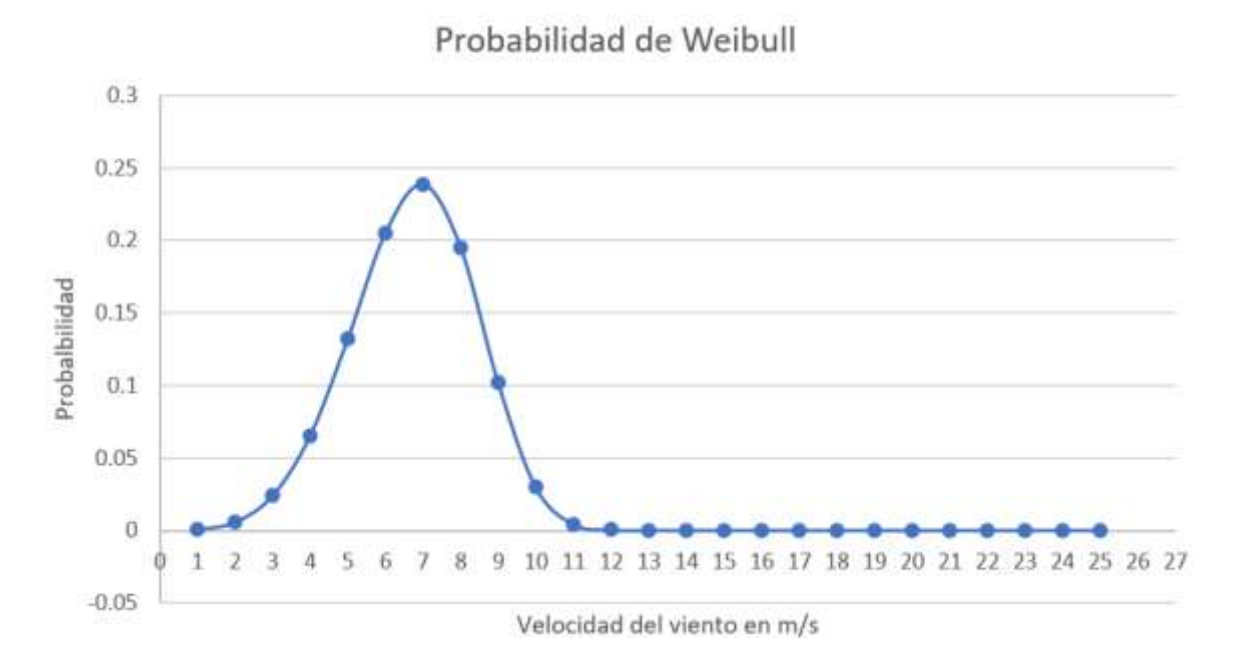

Figura 3.3.01 - Probabilidad de Weibull de ocurrencia de velocidades

Como se mencionó en el capítulo 3, de acuerdo con Pramod se puede calcular una aproximación de horas anuales de cada una de las velocidades del viento usando los valores de probabilidad multiplicados por la cantidad de horas al año, es decir, multiplicar cada valor de *f(v)* por 8760 (número de horas totales en el año), lo que gráficamente se vería de la siguiente forma:

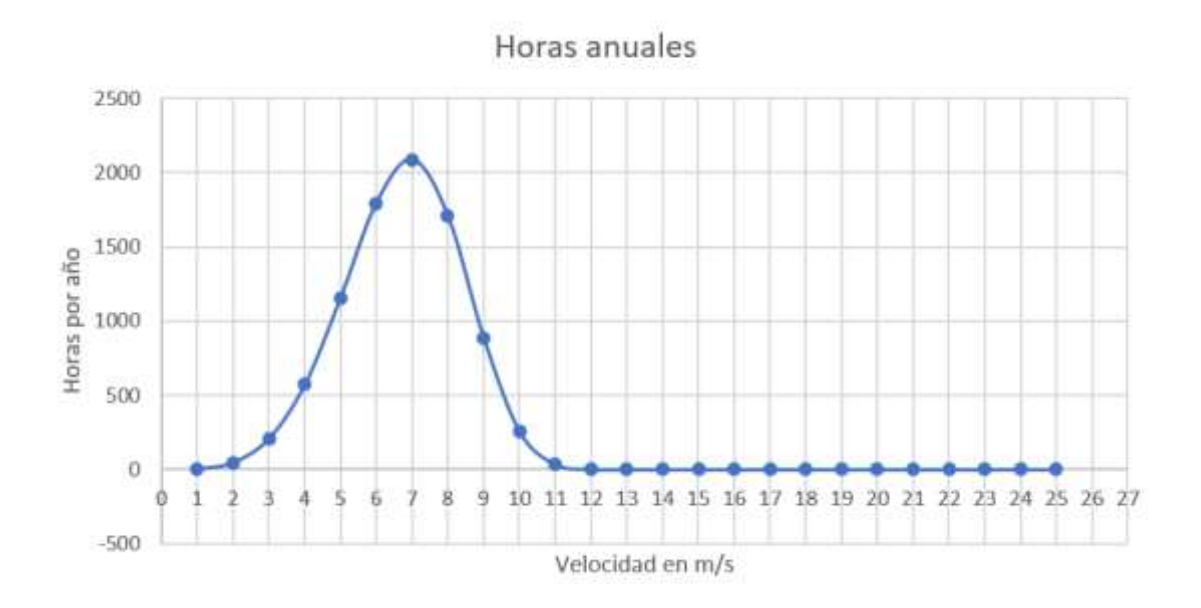

Figura 3.3.02 - Probabilidad de Weibull de ocurrencia de velocidades expresada en horas

Y en este punto, la suma de todos los valores nos debe dar el total de horas anuales o un valor aproximado a 8760. Es decir, el área sobre la curva de la figura anterior representa aproximadamente la suma de horas anuales.

El siguiente paso fue obtener la potencia promedio por unidad de área, de igual forma mencionada en el capítulo 3 del marco teórico. En donde de acuerdo con Yi Hu, se puede usar la expresión siguiente para obtener el estimado de la potencia por unidad de área.

$$
\frac{Pw}{A} = \frac{\rho v^3 \Gamma \left(1 + \frac{3}{k}\right)}{2(\Gamma(1 + \frac{1}{3}))^3}
$$
 Ec. 3.3.05

En la fórmula, tenemos como variables la densidad del viento, la velocidad promedio del mismo, y el uso de la función Gamma tomando un valor de *k* previamente calculado de aproximadamente 4.6402.

Se realizó el cálculo de la potencia por unidad de área con la ecuación 3.1.2.05 de arriba en Excel para obtener los resultados de cada una de las velocidades del viento partiendo de 1 m/s y aumentando cada vez más la velocidad. El cálculo en este software se introdujo con la siguiente sintaxis:

$$
=(1.225*POTENCIA(B3,3)*GAMMA(1+3/\$U\$9))/(2*POTENCIA((GAMMA(1+1/\$U\$9)),3))
$$

En donde el valor de "B3" corresponde a las velocidades del viento desde cero en adelante en m/s, y el valor de "\$U\$9" corresponde al valor de *k*. Se obtuvieron los siguientes resultados:

| <b>Velocidad de</b><br>viento rango<br>establecido | $\frac{Pw}{A} = \frac{\rho v^3 \Gamma(1 + \frac{3}{k})}{2(\Gamma(1 + \frac{1}{3}))^3}$<br>$P$ w |
|----------------------------------------------------|-------------------------------------------------------------------------------------------------|
| m/s                                                | <b>Power density</b>                                                                            |
| 1                                                  | 0.721150887                                                                                     |
| $\overline{2}$                                     | 5.769207096                                                                                     |
| 3                                                  | 19.47107395                                                                                     |
| 4                                                  | 46.15365677                                                                                     |
| 5                                                  | 90.14386088                                                                                     |
| 6                                                  | 155.7685916                                                                                     |
| 7                                                  | 247.3547543                                                                                     |
| 8                                                  | 369.2292542                                                                                     |
| 9                                                  | 525.7189967                                                                                     |
| 10                                                 | 721.150887                                                                                      |
| 11                                                 | 959.8518307                                                                                     |
| 12                                                 | 1246.148733                                                                                     |
| 13                                                 | 1584.368499                                                                                     |
| 14                                                 | 1978.838034                                                                                     |
| 15                                                 | 2433.884244                                                                                     |

Tabla 3.3.02 - Densidad de potencia por velocidad del viento

En la columna izquierda, tenemos las velocidades de viento ocupadas para introducirlas en la ecuación y así obtener la densidad de potencia en la siguiente columna con los valores que se muestran en unidades de *W/m^2*. Este cálculo nos permite estimar el área de nuestro rotor, de acuerdo con la velocidad del viento que generará cierta densidad de potencia y así poder estimar un área considerable para realizar el cálculo inicial del aerogenerador a la altura de diseño 20 m.

Se realizó un cálculo estimado de la potencia eólica a 20 m de altura (altura estimada para la instalación del rotor), tomando en cuenta un diámetro de 10 m. Asimismo, el valor del área calculado con la fórmula  $A = (\pi/4) * d^2$  se obtuvo un valor de 78.54 m<sup>2</sup>. Al multiplicar este valor por cada una de las densidades de potencia obtenemos la potencia eólica estimada para cada velocidad del viento. Y antes de poder tomar las potencias que se muestran a continuación, es importante recordar que son las potencias máximas estimadas eólicas, ya que no será la potencia real del aerogenerador porque debemos

considerar la Ley de Betz que nos dice que sólo podemos alcanzar una fracción de la potencia eólica total disponible. La potencia eólica se muestra en la siguiente tabla:

| Velocidad de<br>viento rango<br>establecido | $\rho v^3 \Gamma\left(1+\frac{3}{k}\right)$<br>Pw<br>$\overline{A}$<br>$2(\Gamma(1+\frac{1}{2}))^3$<br>Pw/A | Potencia<br>tot eólica<br>para cada<br>vel |
|---------------------------------------------|----------------------------------------------------------------------------------------------------|--------------------------------------------|
| m/s                                         | Power density                                                                                               | Potencia (W)                               |
| 1                                           | 0.721150887                                                                                                 | 56.639191                                  |
| 2                                           | 5.769207096                                                                                                 | 453.11353                                  |
| 3                                           | 19.47107395                                                                                                 | 1529.2581                                  |
| 4                                           | 46.15365677                                                                                                 | 3624.9082                                  |
| 5                                           | 90.14386088                                                                                                 | 7079.8988                                  |
| 6                                           | 155.7685916                                                                                                 | 12234.065                                  |
| 7                                           | 247.3547543                                                                                                 | 19427.242                                  |
| 8                                           | 369.2292542                                                                                                 | 28999.266                                  |
| 9                                           | 525.7189967                                                                                                 | 41289.97                                   |
| 10                                          | 721.150887                                                                                                  | 56639.191                                  |
| 11                                          | 959.8518307                                                                                                 | 75386.763                                  |
| 12                                          | 1246.148733                                                                                                 | 97872.521                                  |

Tabla 3.3.03 - Potencia eólica para cada velocidad del viento

Finalmente, si tomamos un valor estimado de un Cp o coeficiente de potencia explicado en el marco teórico de 0.5 (sólo para referencia) podemos multiplicar la potencia eólica por este factor para obtener una aproximación de lo que podría ser la potencia del rotor del aerogenerador:

| Velocidad de<br>viento rango<br>establecido | $\rho v^3 \Gamma\left(1+\frac{3}{k}\right)$<br>Pw<br>$\overline{A}$<br>$2(\Gamma(1+\frac{1}{3}))^3$<br>Pw/A | Potencia<br>tot eólica<br>para cada<br>vel |               |
|---------------------------------------------|----------------------------------------------------------------------------------------------------|--------------------------------------------|---------------|
| m/s                                         | Power density                                                                                               | Potencia (W)                               | Pot real apro |
| 1                                           | 0.721150887                                                                                                 | 56.639191                                  | 28.319595     |
| 2                                           | 5.769207096                                                                                                 | 453.11353                                  | 226.55676     |
| 3                                           | 19.47107395                                                                                                 | 1529.2581                                  | 764.62907     |
| 4                                           | 46.15365677                                                                                                 | 3624.9082                                  | 1812.4541     |
| 5                                           | 90.14386088                                                                                                 | 7079.8988                                  | 3539.9494     |
| 6                                           | 155.7685916                                                                                                 | 12234.065                                  | 6117.0326     |
| 7                                           | 247.3547543                                                                                                 | 19427.242                                  | 9713.6212     |
| 8                                           | 369.2292542                                                                                                 | 28999.266                                  | 14499.633     |
| 9                                           | 525.7189967                                                                                                 | 41289.97                                   | 20644.985     |
| 10                                          | 721.150887                                                                                                  | 56639.191                                  | 28319.595     |
| 11                                          | 959.8518307                                                                                                 | 75386.763                                  | 37693.381     |
| 12                                          | 1246.148733                                                                                                 | 97872.521                                  | 48936.261     |
| 4.01                                        | 4 FOA SCOANN                                                                                                |                                            |               |

Tabla 3.3.04 - Potencia eólica real aproximada

Podemos apreciar que aproximadamente a partir de los 7 m/s logramos conseguir una potencia del rotor cercana a los 10 KW. Esto sin considerar un cálculo real del Cp y sin considerar las pérdidas eólicas.

El análisis eólico del rotor se realiza en el siguiente apartado del estudio tomando en cuenta la velocidad óptima de diseño. Este valor nos indica la velocidad que produce la mayor energía en promedio en un periodo de tiempo determinado y de acuerdo con diferentes autores citados en el documento es calculada de la siguiente forma:

$$
V_{op} = c\left(\frac{k+2}{k}\right)^{\frac{1}{k}}
$$
 Ec. 3.3.06

En donde ya tenemos calculados ambos factores usados en la ecuación, tomando valores siguientes. Para el factor *c*, tomamos un valor de 7.3439 aproximado y para el valor *k* se tomó un valor aproximado de 4.6402.

Finalmente, al sustituir estos valores obtenemos el siguiente resultado para la velocidad óptima de diseño para nuestro rotor del aerogenerador:

$$
v_{opt} = 7.3439 \left(\frac{4.6402 + 2}{4.6402}\right)^{\frac{1}{4.6402}} = 7.9336 \ m/s
$$

De acuerdo con los cálculos estimados de la potencia del rotor, la velocidad óptima aproximada obtenida equivalente a 7.9 m/s generaría aproximadamente 14 kW sin considerar pérdidas con un factor de potencia Cp de 0.5. A partir de este cálculo previo, aún podemos mejorar el Cp que es uno de los objetivos del trabajo mediante el uso de la metodología de Taguchi. Por otra parte, tomaríamos el diámetro de 10 m para el cálculo haciendo algunas variaciones en los factores de control explicadas en secciones siguientes de acuerdo al estudio realizado.

#### **3.4 Diseño preliminar del rotor**

En esta sección del estudio, se realizó un diseño preliminar tomando en consideración los parámetros eólicos calculados en la sección previa como la velocidad de diseño empleada para el cálculo del rotor inicial a optimizar. Una vez identificando los rangos de velocidades y las potencias eólicas estimadas totales y reales, así como la velocidad óptima de diseño, se procedió a generar un diseño de un rotor con las metodologías descritas en el capítulo teórico y con la descripción y apoyo de la metodología de Manwell et all (2009) en su capítulo 3, sección 3.1 "Proceso generalizado para el diseño de un rotor", página 133.

En este capítulo, Manwell et all (2009), realizan una breve descripción del proceso a seguir para el cálculo de un rotor que generará cierta potencia previamente definida por el diseñador y por las variables que tenemos del análisis eólico de la zona. Ante todo, menciona que se deben tomar algunos valores esperados o estimados como ciertos coeficientes.

De acuerdo con los pasos a seguir mencionados por los autores, se describen los siguientes:

1.- Decidir la potencia del rotor deseada a cierta velocidad del viento (se debe tomar la velocidad de diseño previamente calculada y analizada). Se debe incluir el efecto esperado del Cp y de coeficientes de eficiencia n.

Pare el diseño preliminar, se calculará la potencia con los parámetros de la siguiente expresión:

$$
P = C_{p\eta} \left(\frac{1}{2}\right) \rho \pi R^2 U^3
$$
 Ec. 3.4.01

2.- De acuerdo con el tipo de aplicación, se debe elegir un tip speed ratio (velocidad de relación de la punta). Los autores mencionan de acuerdo a su experiencia que para efectos aplicativos de bombeo de agua o aplicaciones que requieran un gran torque, se debe elegir este factor  $1 < \lambda < 3$ , lo que representaría velocidades bajas de la pala. Para generación de electricidad, dentro del siguiente rango  $4 < \lambda < 10$ . Hace mención a que las máquinas que utilizan un factor más alto, o giran a una mayor velocidad, suelen tener menos material en sus palas lo que implica seleccionar perfiles alares más sofisticados.

**Notas del autor**: Si se seleccionan menos de 3 palas para el diseño, existen ciertos problemas estructurales de las palas que deben ser considerados en el diseño del centro del rotor. Si se selecciona un tip speed ratio menor a 3, se pueden ocupar perfiles alares más curveados. En caso contrario de darle un valor a este parámetro mayor a 3, se deben usar diseños más aerodinámicos.

3.- El siguiente paso después de tomar las consideraciones de las notas del autor es identificar los parámetros de operación con los coeficientes de sustentación y arrastre obtenidos empíricamente de los perfiles alares para ver cuál se acopla mejor a nuestro diseño. Se debe elegir las condiciones aerodinámicas del factor Alpha (ángulo de ataque) y Cl de diseño, tal que Cd / Cl sea el mínimo o Cl / Cd sea máximo en cada sección de la pala.

4.- Se debe dividir la pala en "n" cantidad de secciones para poder realizar el estudio de forma separada. Una vez segmentadas debemos usar las fórmulas descritas a continuación, que tienen como concepto la teoría del Blade Element Momentum y se aplican en cada sección de la pala denotándose con el subíndice *i*:

$$
\lambda_{r,i} = \lambda \left(\frac{\lambda_i}{R}\right) \tag{3.4.02}
$$

$$
\varphi_i = \left(\frac{2}{3}\right) \tan^{-1} \left(\frac{1}{\lambda_{r,i}}\right) \tag{3.4.03}
$$

$$
c_i = \frac{8\pi r_i}{BC_{l, design,i}} (1 - cos\varphi_i) \tag{3.4.04}
$$

$$
\theta_{T,i} = \theta_{p,i} - \theta_{p,0} \tag{3.4.05}
$$

$$
\varphi_i = \theta_{p,i} + \alpha_{design,i} \tag{3.4.06}
$$

 Los pasos anteriormente descritos son los primeros que debemos seguir para poder ejecutar la metodología del diseño, de igual forma, hay parámetros que pueden definirse previamente para el diseño y es bueno tenerlos listados para tenerlos en cuenta. Para el cálculo inicial se utilizó una hoja de cálculo con los parámetros importantes, así como los valores que toman las variables iniciales y las variables resultantes de las fórmulas.

| <b>Variable</b>              | Valor | <b>Unidad</b>  |
|------------------------------|-------|----------------|
| Densidad viento              | 1.22  | Kg/m3          |
| Diámetro del aerogenerador   | 10    | m              |
| Velocidad de diseño          | 7.9   | m/s            |
| Cр                           | 0.59  | <b>Adim</b>    |
| Eficiencia mecánica estimada | 0.8   | <b>Adim</b>    |
| Área del rotor               | 78.54 | m <sub>2</sub> |
| Tip speed ratio              |       | <b>Adim</b>    |
| <b>Number of blades</b>      | 3     | <b>Adim</b>    |
| Hub radius (0.3R)            | 0.75  | m              |

Tabla 3.4.1 - Valores iniciales de parámetros de diseño

En la tabla 3.4.1 se muestra la densidad del viento en la zona de Juchitán Oaxaca, el diámetro estimado del aerogenerador, la velocidad del viento de diseño calculada previamente, el valor del Cp estimado (tomado como máximo), una eficiencia mecánica estimada así como el área del rotor calculada con base en el diámetro del aerogenerador,

se toma un tip speed ratio de 9 y número de palas 3 siguiendo la recomendación del autor de los rangos indicados mencionados en la sección anterior, y el radio del centro del rotor.

Tomando en consideración los valores descritos en la tabla 3.4.1, podemos aplicar la fórmula de la potencia del aerogenerador para lograr tener una estimación de potencia recabada del mismo rotor con el fin de verificar que los parámetros estén dentro de rangos aceptables para obtener la potencia deseada de 10 KW:

$$
P = \frac{1}{2} \rho A v^3 (\eta_{mec} C p)
$$

Ec. 1.4.23 (Previamente definida)

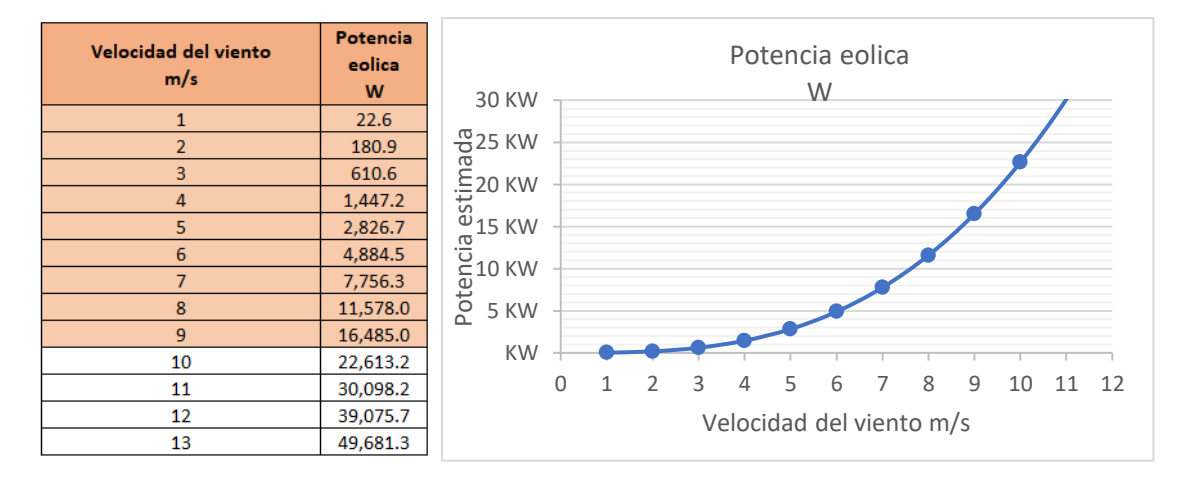

Figura 3.4.1 - Potencia estimada del rotor a diferentes velocidades del viento

Los valores coloreados en beige, representan el rango de la operación que el aerogenerador tendría de 1 hasta 9 m/s como velocidad del rotor. Tomando en cuenta que este es un cálculo preliminar, podemos notar que alrededor de los 7.9 m/s siendo la velocidad de diseño logramos tener un valor alrededor de 11.1 KW, lo que demuestra que el cálculo cumple con el objetivo de lograr los 10 KW de potencia para esta zona geográfica de Mexico, sin considerar las pérdidas de energía de forma exacta por diferentes factores tanto mecánicos como las pérdidas en la punta de las palas.

Posteriormente, se eligieron las curvas de operación siguiendo la recomendación de tomar perfiles alares más refinados por haber elegido un tip speed ratio de 9.

Se segmentaron las palas en 10 secciones con diferentes perfiles alares en cada una de ellas, y se generó una tabla con fines prácticos de cálculo como sigue tomando en consideración las fórmulas 3.4.02, 3.4.03, 3.4.04, 3.4.05, 3.4.06:

Como se puede apreciar a continuación, se generó una tabla con las variables alineadas a los parámetros de las curvas de cada perfil alar con el motivo de realizar el análisis de una forma más sencilla y estructurada para el diseño preliminar.

| <b>Group of</b><br>airfoils |   | Sections Radius (m) | r/R          | c/R   | 쁰<br>Airfoi         | <b>Reynolds</b> | Clysa          | Cd vs a                    | Ci/Cd vs a                           | Alpha (q)     | Local tip sp<br>ratio<br>Xri | Relative<br>wind<br>Pi | calculated<br>Chord<br>75 | pitch angle<br>Section<br>ep,i | twist angle<br>Section<br>er |
|-----------------------------|---|---------------------|--------------|-------|---------------------|-----------------|----------------|----------------------------|--------------------------------------|---------------|------------------------------|------------------------|---------------------------|--------------------------------|------------------------------|
|                             |   | 0.75                | 0.15         | 0.118 | <b>NASA/LANGLEY</b> | 100000          | 0.95           | 0.03                       | 33.1                                 | 8.5           | 1.35                         | 24.353                 | 0.588                     | 15.853                         | 17.13                        |
| A                           |   | 1.25                | 0.25         | 0.085 | 421<br>15(1)-0      | 100000          | 0.95           | 0.03                       | 33.1                                 | 8.5           | 2.25                         | 15.975                 | 0.426                     | 7.475                          | 8.75                         |
|                             | m | 1.75                | 0.35         | 0.061 | NACA 23021          | 100000          | 1.01           | 0.028                      | 57                                   | 6.75          | 3.15                         | 11.742                 | 0.304                     | 4.992                          | 6.26                         |
|                             |   | 2.25                | 0.45         | 0.049 |                     | 100000          | 1.01           | 0.028                      | 57                                   | 6.75          | 4.05                         | 9,246                  | 0.243                     | 2,496                          | 3.77                         |
|                             |   | 2.75                | 0.55         | 0.054 | ă                   | rooper          | 0.75           | 0.022                      | 33.68                                | 6.75          | 4.95                         | 7.614                  | 0.271                     | 0.864                          |                              |
|                             |   | 3.25                | 0.65         | 0.046 |                     | 100001          | 0.75           | 0.022                      | 33.68                                | 6.75          | 5.85                         | 6.467                  | 0.231                     | $-0.283$                       | H <sub>3</sub>               |
|                             |   |                     |              | 0.038 |                     | 100000          | 0.8            |                            |                                      | 5.5           | 6.75                         | 5.618                  | 0.189<br>0.167            | 0.118                          |                              |
|                             |   | 3.75<br>4.25        | 0.85<br>0.85 | 0.033 | ă                   | 100000          | $\frac{8}{10}$ | 0.0205<br>0.0205<br>0.0205 | $\frac{364}{364}$<br>$\frac{4}{364}$ | $\frac{5}{2}$ | 7.65                         | 4.965                  |                           | $-0.535$                       | 132<br>0.22<br>0.32          |
|                             |   | 4.75                | 6.95         | 0.03  |                     | 100000          | 0.8            |                            |                                      | 5.5           | 8.55                         |                        | 0.150                     | $-1.053$                       |                              |
| Original                    | я |                     |              | 0.028 |                     |                 |                |                            |                                      | 5.5           | ø                            | $\frac{4.447}{4.227}$  |                           | $-1.273$                       |                              |
|                             |   |                     |              |       |                     |                 |                |                            |                                      |               |                              |                        |                           |                                | Blade pitch angle at the tip |

Tabla 3.4.2 - Detalle de cálculos de la pala por sección

En la primera columna, se observa un grupo de números que hacen referencia al perfil alar usado, que viene nombrado Airfoils, para cada una de las secciones de las palas que vienen denotadas en la columna 2 con 9 secciones en total. Posteriormente, se realizar la relación entre el radio del subíndice *i* versus el radio total. También se relaciona en la columna c/R la cuerda calculada en la columna c*i (*Chord calculated o cuerda calculada con la fórmula 3.2.04*)*. Se asume un número de Reynolds constante para el cálculo con fines prácticos de selección de los valores en blanco que hacen referencia a las curvas de cada perfil alar y que se ocuparan en el diseño preliminar (Cl vs Alpha, Cd vs Alpha, Cl/Cd vs Alpha. Alpha). Finalmente, las últimas columnas son dependientes de los parámetros datos, así como del tip speed ratio de cada sección y que serán utilizadas para calcular el diseño inicial de la pala en cada una de las secciones.

De igual forma, en las siguientes gráficas se puede apreciar el comportamiento del ángulo de torcimiento ϴT, subíndice *i* (para cada sección de la pala) en grados, puntos que fueron calculados con la ecuación 3.113 en donde se involucra el ángulo de paso de cada sección, partiendo del ángulo de torcimiento igual a 0 grados en la punta, se calcula en ángulo de paso de la punta para partir de este punto y calculando los demás ángulos de paso de cada sección hasta llegar a la base de la pala.

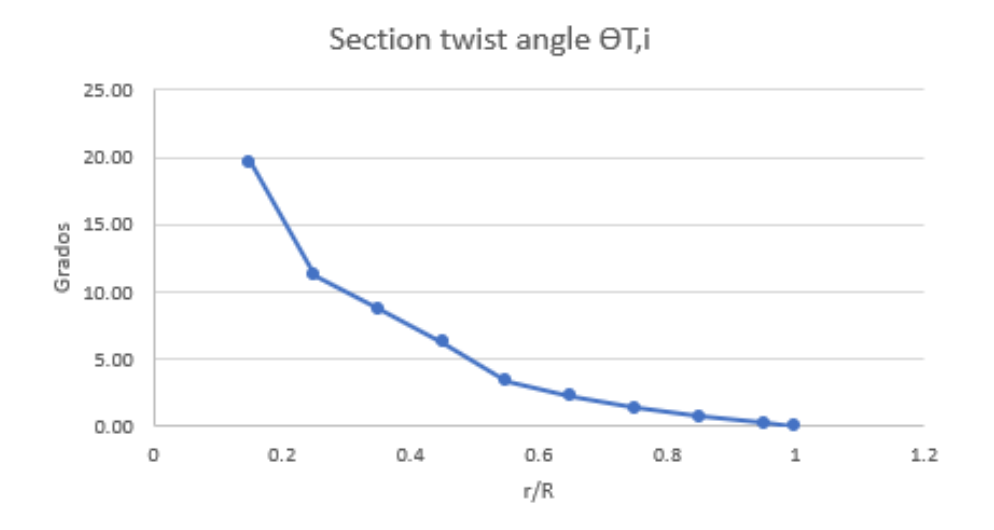

Figura 3.4.2 - Figura de ángulo de torcimiento por sección de pala

De igual forma, la cuerda calculada para cada sección se representa en la siguiente gráfica, teniendo como eje X unidades normalizadas de la relación r/R y representando la cuerda en el eje X en metros para cada sección. Se aprecia que la cuerda será más grande mientras más cerca esté de la base del rotor, así como tendrá un ángulo más pronunciado:

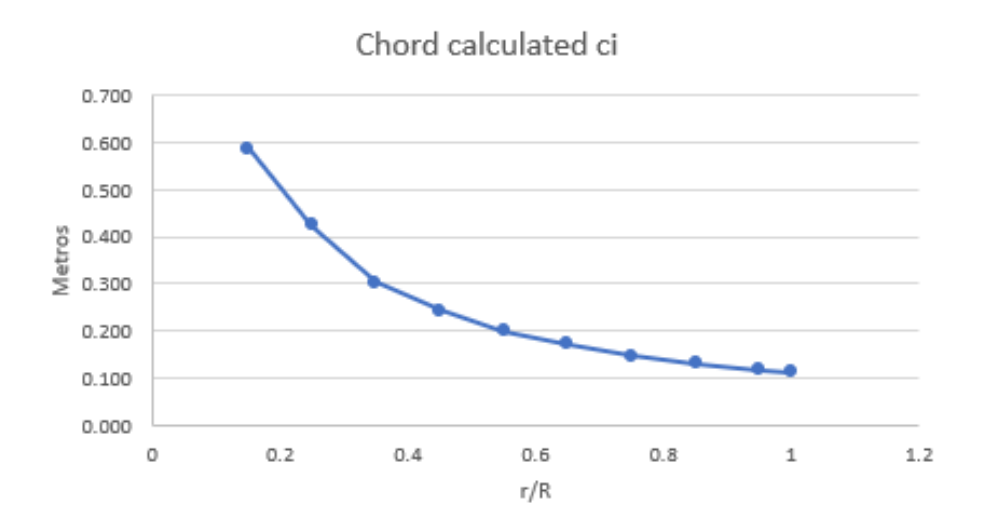

Figura 3.4.3 - Cuerda calculada por sección de pala

#### **3.5 Diagrama P**

Para tener una visión más clara de qué control factors estaremos seleccionando, es necesario primero conocer el detalle a alto nivel de lo que sucederá en los modelos que estarán siendo ejecutados. Una vez teniendo el diseño preliminar podemos expresar el diagrama P de la siguiente forma, recordando que este diagrama es una representación gráfica de cómo funcionarán los experimentos a nivel dinámica de sistemas en cuanto a transformación de energía se refiere.

En esta aplicación, estaremos ejecutando un diagrama P con una respuesta dinámica, en donde tendremos una entrada al sistema, factores de control y tendremos una salida. Es una representación de cómo estará fluyendo la energía para poder transformarse.

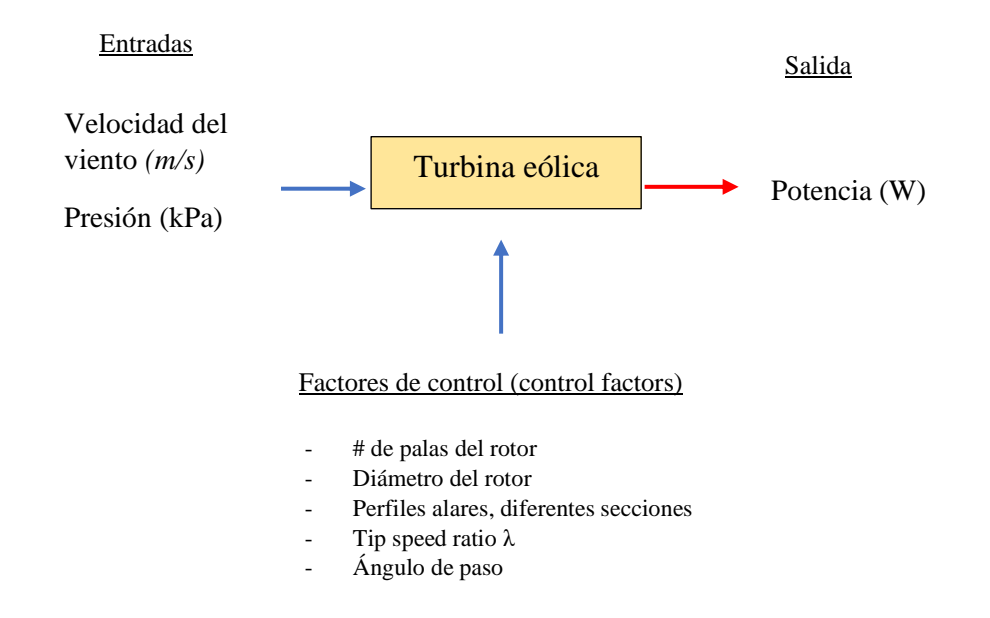

**Diagrama P turbina eólica**

Figura 3.5.1 - Diagrama P turbina eólica

## **3.6 Identificación de control factors, niveles y matriz ortogonal**

Una vez identificando a alto nivel tanto en el diseño preliminar como en el diagrama P, el siguiente paso para demostrar la teoría de que podemos lograr aplicar la metodología de diseño robusto del Dr Genichi Taguchi al aerogenerador para poder obtener una mayor potencia, es generar los valores de los control factors o factores de diseño que controlaremos para estimar la mejor combinación de valores a tomar que producirán mayor potencia.

Como lo mencionó Taguchi, es de SUMA IMPORTANCIA, que solo seleccionemos variables individuales, es decir, que aquellas elegidas no tengan ninguna relación entre sí, deben ser variables aisladas para evitar que tengan interacción y así evitar llegar a resultados erróneos.

Los control factors o variables de diseño más importantes y que fueron usados en el estudio se listan a continuación:

| <b>CF</b> | <b>Control factors</b> |                    | ID control f Nivel bajo (1) Nivel medio (2) | Nivel alto (3)       |
|-----------|------------------------|--------------------|---------------------------------------------|----------------------|
| А         | Número de palas        | $3*$               |                                             |                      |
| в         | Diametro del rotor     |                    | $10*$                                       | 12                   |
|           | Perfil alar 1          | <b>CLARK YM-15</b> | $LS(1)-0421$                                | EPPLER 585           |
| Ð         | Perfil alar 2          | <b>RAF-48</b>      | <b>NACA 23021</b>                           | <b>AVISTAR</b>       |
|           | Perfil alar 3          | <b>NACA 4415</b>   | <b>NACA 23015</b>                           | NACA 63(2)-615       |
|           | Perfil alar 4          | <b>B-29 TIP</b>    | <b>NACA 23012</b>                           | <b>BOEING BACXXX</b> |
| Ð         | Tip-speed $(\lambda)$  |                    | $9*$                                        | 11                   |
|           | Ángulo de paso         | -3                 | $0*$                                        | з                    |

Tabla 3.6.1 - Definición de control factors y niveles respectivos

El primer control factor elegido, tiene únicamente dos niveles ya que se ajusta el número de factores a la matriz ortogonal L18. Se toma el número de palas únicamente con 3 y 4 como los niveles del control factor ya que, si tomáramos 2 palas, el rotor sería muy inestable y teóricamente los rotores de 3 y 4 palas son los más adecuados para este tipo de aplicaciones.

La matriz elegida o el arreglo ortogonal L18 se ve de la siguiente forma tanto en la estructura como con la combinación de valores usados para cada uno de los experimentos.

De forma estructural:

| <b>Rotor</b><br>blade<br><b>BXX</b> | <b>Number of</b><br>blades | <b>Rotor</b><br>diameter | Airfol 1       | <b>Airfol 2</b> | <b>Airfol 3</b> | Airfol 4       | <b>Tip-speed</b><br>ratio (λ) | <b>Blade pitch</b><br>angle |
|-------------------------------------|----------------------------|--------------------------|----------------|-----------------|-----------------|----------------|-------------------------------|-----------------------------|
| $\bf{0}$                            | $\overline{2}$             | $\overline{2}$           | $\overline{2}$ | $\overline{2}$  | $\overline{2}$  | $\overline{2}$ | $\overline{2}$                | $\overline{2}$              |
| $\mathbf{1}$                        | 1                          | 1                        | 1              | 1               | 1               | 1              | 1                             | 1                           |
| $\overline{2}$                      | 1                          | 1                        | $\overline{2}$ | 2               | 2               | 2              | 2                             | 2                           |
| 3                                   | 1                          | $\mathbf{1}$             | 3              | 3               | 3               | 3              | 3                             | 3                           |
| 4                                   | 1                          | $\overline{2}$           | $\mathbf{1}$   | 1               | $\overline{2}$  | 2              | 3                             | 3                           |
| 5                                   | 1                          | 2                        | 2              | 2               | 3               | 3              | 1                             | 1                           |
| 6                                   | 1                          | 2                        | 3              | 3               | $\mathbf{1}$    | 1              | 2                             | 2                           |
| 7                                   | $\mathbf{1}$               | 3                        | 1              | 2               | 1               | 3              | 2                             | 3                           |
| 8                                   | 1                          | 3                        | 2              | 3               | 2               | 1              | 3                             | 1                           |
| 9                                   | 1                          | 3                        | 3              | 1               | 3               | 2              | 1                             | 2                           |
| 10                                  | 2                          | $\mathbf{1}$             | $\mathbf{1}$   | 3               | 3               | $\overline{2}$ | 2                             | 1                           |
| 11                                  | 2                          | 1                        | 2              | 1               | 1               | 3              | 3                             | 2                           |
| 12                                  | 2                          | 1                        | 3              | 2               | 2               | 1              | 1                             | 3                           |
| 13                                  | 2                          | 2                        | $\mathbf{1}$   | 2               | 3               | 1              | 3                             | 2                           |
| 14                                  | 2                          | $\overline{2}$           | 2              | 3               | 1               | 2              | 1                             | 3                           |
| 15                                  | 2                          | 2                        | 3              | 1               | 2               | 3              | $\overline{2}$                | 1                           |
| 16                                  | 2                          | 3                        | 1              | 3               | 2               | 3              | 1                             | 2                           |
| 17                                  | 2                          | 3                        | $\overline{2}$ | 1               | 3               | 1              | $\overline{2}$                | 3                           |
| 18                                  | 2                          | 3                        | 3              | 2               | 1               | 2              | 3                             | $\mathbf{1}$                |

Tabla 3.6.2 - Matriz ortogonal arreglo L18 con control factors para experimentos

Reemplazando los valores designados de cada control factor en cada nivel

| <b>Number of</b><br><b>blades</b> | <b>Rotor</b><br>diameter | Airfol 1                      | <b>Airfol 2</b>   | <b>Airfol 3</b>   | Airfol 4             | <b>Tip-speed</b><br>ratio (λ) | <b>Blade pitch</b><br>angle |
|-----------------------------------|--------------------------|-------------------------------|-------------------|-------------------|----------------------|-------------------------------|-----------------------------|
| 3                                 | 10                       | $LS(1)-0421$                  | <b>NACA 23021</b> | <b>NACA 23015</b> | <b>NACA 23012</b>    | 9                             | $\bf{0}$                    |
| 4                                 | 8                        | CLARK YM-15                   | <b>RAF-48</b>     | <b>NACA 4415</b>  | <b>B-29 TIP</b>      | 7                             | -3                          |
| 4                                 | 8                        | $LS(1)-0421$                  | <b>NACA 23021</b> | <b>NACA 23015</b> | <b>NACA 23012</b>    | 9                             | 0                           |
| 4                                 | 8                        | EPPLER 585                    | <b>AVISTAR</b>    | NACA 63(2)-615    | <b>BOEING BACXXX</b> | 11                            | 3                           |
| 4                                 | 10                       | <b>CLARK YM-15</b>            | <b>RAF-48</b>     | <b>NACA 23015</b> | <b>NACA 23012</b>    | 11                            | 3                           |
| 4                                 | 10                       | $LS(1)-0421$                  | <b>NACA 23021</b> | NACA 63(2)-615    | <b>BOEING BACXXX</b> | 7                             | -3                          |
| 4                                 | 10                       | <b>EPPLER 585</b>             | <b>AVISTAR</b>    | <b>NACA 4415</b>  | <b>B-29 TIP</b>      | 9                             | 0                           |
| 4                                 | 12                       | CLARK YM-15 NACA 23021        |                   | <b>NACA 4415</b>  | <b>BOEING BACXXX</b> | 9                             | 3                           |
| 4                                 | 12                       | $LS(1)-0421$                  | <b>AVISTAR</b>    | <b>NACA 23015</b> | <b>B-29 TIP</b>      | 11                            | -3                          |
| 4                                 | 12                       | EPPLER 585                    | <b>RAF-48</b>     | NACA 63(2)-615    | <b>NACA 23012</b>    | 7                             | 0                           |
| 3                                 | 8                        | <b>CLARK YM-15</b>            | <b>AVISTAR</b>    | NACA 63(2)-615    | <b>NACA 23012</b>    | 9                             | -3                          |
| 3                                 | 8                        | $LS(1)-0421$                  | <b>RAF-48</b>     | <b>NACA 4415</b>  | <b>BOEING BACXXX</b> | 11                            | 0                           |
| 3                                 | 8                        | <b>EPPLER 585</b>             | <b>NACA 23021</b> | <b>NACA 23015</b> | <b>B-29 TIP</b>      | 7                             | 3                           |
| 3                                 | 10                       | <b>CLARK YM-15 NACA 23021</b> |                   | NACA 63(2)-615    | <b>B-29 TIP</b>      | 11                            | 0                           |
| 3                                 | 10                       | $LS(1)-0421$                  | <b>AVISTAR</b>    | <b>NACA 4415</b>  | <b>NACA 23012</b>    | 7                             | 3                           |
| 3                                 | 10                       | <b>EPPLER 585</b>             | <b>RAF-48</b>     | NACA 23015        | <b>BOEING BACXXX</b> | 9                             | -3                          |
| 3                                 | 12                       | <b>CLARK YM-15</b>            | <b>AVISTAR</b>    | NACA 23015        | <b>BOEING BACXXX</b> | 7                             | 0                           |
| 3                                 | 12                       | $LS(1)-0421$                  | <b>RAF-48</b>     | NACA 63(2)-615    | <b>B-29 TIP</b>      | 9                             | 3                           |
| 3                                 | 12                       | EPPLER 585                    | <b>NACA 23021</b> | <b>NACA 4415</b>  | <b>NACA 23012</b>    | 11                            | -3                          |

Tabla 3.6.3 - Arreglo ortogonal L18 con datos de experimentos

Esta última tabla representa la serie de combinaciones para los experimentos que deben realizarse.

Puede ser un tanto confuso el uso de los perfiles alares, pero se describirá en siguientes secciones el uso del software de simulación usado para desarrollar y obtener todas las soluciones a estos modelos. De forma resumida, realizaremos una serie de 18 experimentos en donde cada combinación de valores o factores será una fila de la matriz con los valores a ocupar.

#### **3.7 Ejecución de simulaciones y recolección de datos: QBlade**

Este software open source (no necesita licencia) fue desarrollado en la TU Berlin por G. Pechlivanoglou et al y la versión más reciente fue liberada en 2014. Este software integra las teorías de Blade Element Momentum que se describen en este trabajo en el capítulo 1 Marco teórico, con el fin de poder realizar cálculos de una forma automatizada en donde se pueden disminuir los errores de cálculo ya que integra un módulo para leer los archivos de los perfiles alares en formato .dat, así como también permite gestionar perfiles alares diseñados y customizados, y con ello poder obtener las curvas características de cada perfil en condiciones simuladas de operación de la pala de la turbina eólica que está siendo diseñada y analizada.

En esta sección, se describe el armado de una simulación con el uso del programa QBlade para entender el funcionamiento y configuración del mismo, ya que fue usado para desarrollar las 18 combinaciones que tenemos en la tabla matriz de control factors con variables reales, junto con la validación y el diseño inicial y posteriormente extraer los datos para su análisis y validación de la teoría expuesta en este trabajo.

Para ejecutar en primer lugar los experimentos, fue necesario descargar los archivos .dat de los perfiles alares de la siguiente página: [http://airfoiltools.com/.](http://airfoiltools.com/) En la página, encontramos una base de datos de los perfiles alares más comunes con sus curvas características de operación para cada uno de los parámetros de diseño que deben ser tomados. Permite descargar los archivos .dat así como otros formatos como .cvs en sus formatos de coordenadas, entre otras características importantes de los perfiles alares.

| Archivos word $\rightarrow$ Tesis $\rightarrow$<br>Documents $\rightarrow$<br>Airfoils | O<br>,0               | Buscar en Airfo    |
|----------------------------------------------------------------------------------------|-----------------------|--------------------|
| $\overline{\phantom{a}}$<br>Nombre                                                     | Fecha de modificación | Tipo               |
| AH 93-W-145.dat                                                                        | 22/02/2022 08:38 p.m. | Archivo DAT        |
| AVISTAR.dat                                                                            | 22/02/2022 08:38 p.m. | Archivo DAT        |
| B-29 TIP.dat                                                                           | 22/02/2022 08:38 p.m. | Archivo DAT        |
| <b>BOEING BACXXX.dat</b>                                                               | 22/02/2022 08:38 p.m. | Archivo DAT        |
| CLARK YM-15.dat                                                                        | 22/02/2022 08:38 p.m. | Archivo DAT        |
| EPPLER 585.dat                                                                         | 22/02/2022 08:38 p.m. | Archivo DAT        |
| LS 421.dat                                                                             | 22/02/2022 08:38 p.m. | <b>Archivo DAT</b> |
| NACA 63(2)-615.dat                                                                     | 22/02/2022 08:38 p.m. | <b>Archivo DAT</b> |
| RAF-48.dat                                                                             | 22/02/2022 08:38 p.m. | Archivo DAT        |
|                                                                                        |                       |                    |

Figura 3.7.01 - Muestra de archivos .dat de perfiles alares

Previamente descargados los perfiles alares, de todos los niveles de los control factors que hacen referencia a perfiles alares, procedemos a revisar la siguiente sección de QBlade para poder ejecutar el cálculo de las gráficas características que serán usadas para simular la operación del rotor diseñado.

Para la simulación debemos seguir los siguientes pasos en orden de aparición, y una vez teniendo toda la información importante para poder lograr el armado, junto con los parámetros del viento que se describieron en la sección de análisis eólico y se explicarán en el apartado correspondiente:

1.- Debemos abrir un proyecto nuevo en el programa QBlade, el primer paso es seleccionar el tipo de turbina eólica vamos a simular, tenemos la opción de elegir HAWT y VAWT (Horizontal Axis Wind Turbine y Vertical Axis Wind Turbine). De igual forma, debemos asegurarnos de estar en la sección de airfoil design, dos opciones a la derecha del rotor HAWT:

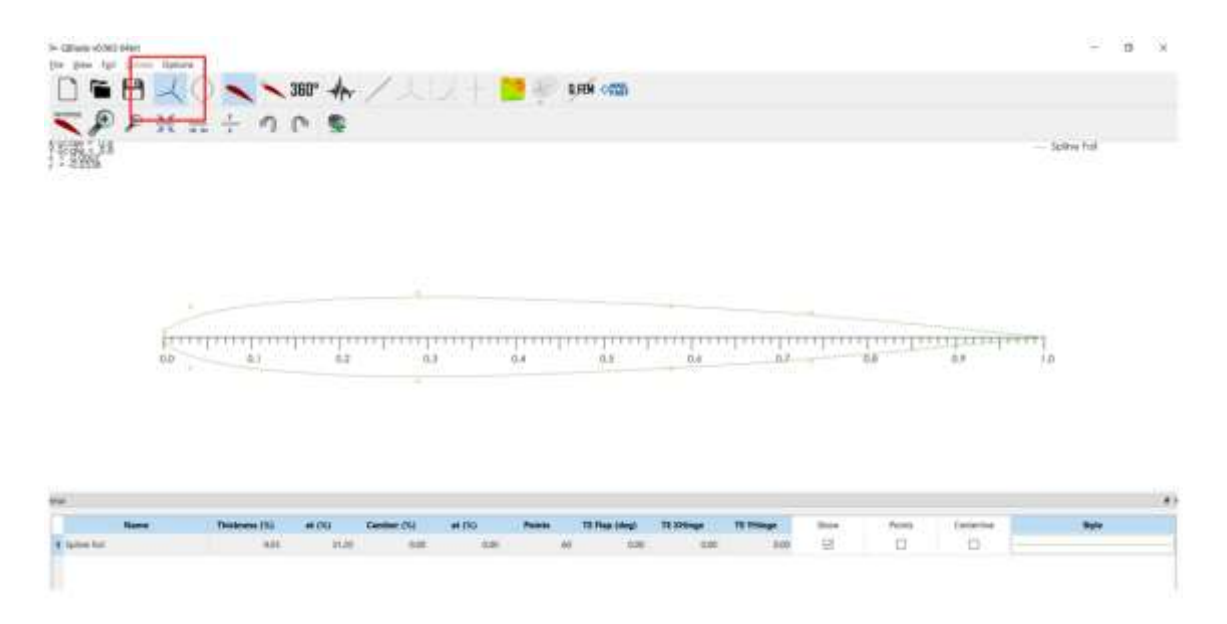

Figura 3.7.02 - Perfil alar graficado en fases iniciales en QBlade

Posteriormente, se requiere subir los perfiles alares en formato .dat que hemos descargado previamente, haciendo click en la pestaña de airfoils en la sección de "Import foil" de la siguiente forma:

| $\sum_{i=1}^{n}$ | Deteral.)<br><b>Imaged Fast</b><br>$100\%$<br>Hotel All Forks<br>Time ALSold<br>Normanne the First<br>Disnapper that Fard<br><b>Nether Society</b><br><b>Refine Gentletty</b><br>Adv Foli Coordinate. | 360°<br>n              |                                                 |                         | RHM OTTO         |                        |                        |     |                             | - lotre Fol |  |
|------------------|----------------------------------------------------------------------------------------------------|------------------------|-------------------------------------------------|-------------------------|------------------|------------------------|------------------------|-----|-----------------------------|-------------|--|
|                  | Scale camber and thorests:<br>Set T.E. Gair<br>let's Chalur<br>bet from:<br>inepote fold<br>Generate a timater for<br>New Arrest<br><b>Histoge Folk</b><br>HF.                                        | 777727773<br>9223<br>晓 | $\mathcal{L}$<br><u> 1 1 7 7 8 8 8 7</u><br>2.3 | <b>TTICIFIED</b><br>6.4 | 12.2.3.8<br>31.9 | <b>CONTRACT</b><br>5.6 | 7777777777<br>$82 - 4$ | B.8 | 111777777771<br>1LV<br>400% | T.B         |  |
|                  |                                                                                                    |                        |                                                 |                         |                  |                        |                        | -73 |                             | 24          |  |

Figura 3.7.03 - Perfil alar importado en QBlade
Se abrirá un cuadro de diálogo para seleccionar el archivo .dat correspondiente a cada perfil alar que se vaya a ocupar en la simulación y repetir el proceso para el n número de perfiles que vayamos a ocupar, en el ejemplo de la simulación 1, usaremos los siguientes perfiles alares:

| <b>Rotor</b><br>blade BXX | Number of Rotor<br><b>blades</b> | diameter | Airfol 1           | Airfol 2      | Airfol 3         | Airfol 4        | ratio (λ) | Tip-speed Blade pitch<br>angle |
|---------------------------|----------------------------------|----------|--------------------|---------------|------------------|-----------------|-----------|--------------------------------|
|                           |                                  |          | <b>CLARK YM-15</b> | <b>RAF-48</b> | <b>NACA 4415</b> | <b>B-29 TIP</b> |           |                                |

Figura 3.7.04 - Representación de valores para experimento 1

Por lo que, para cada simulación será necesario cargar los perfiles que aparezcan como control factors así como un circulo que nos ayudará a converger los datos en la parte que sostiene las palas o el hub.

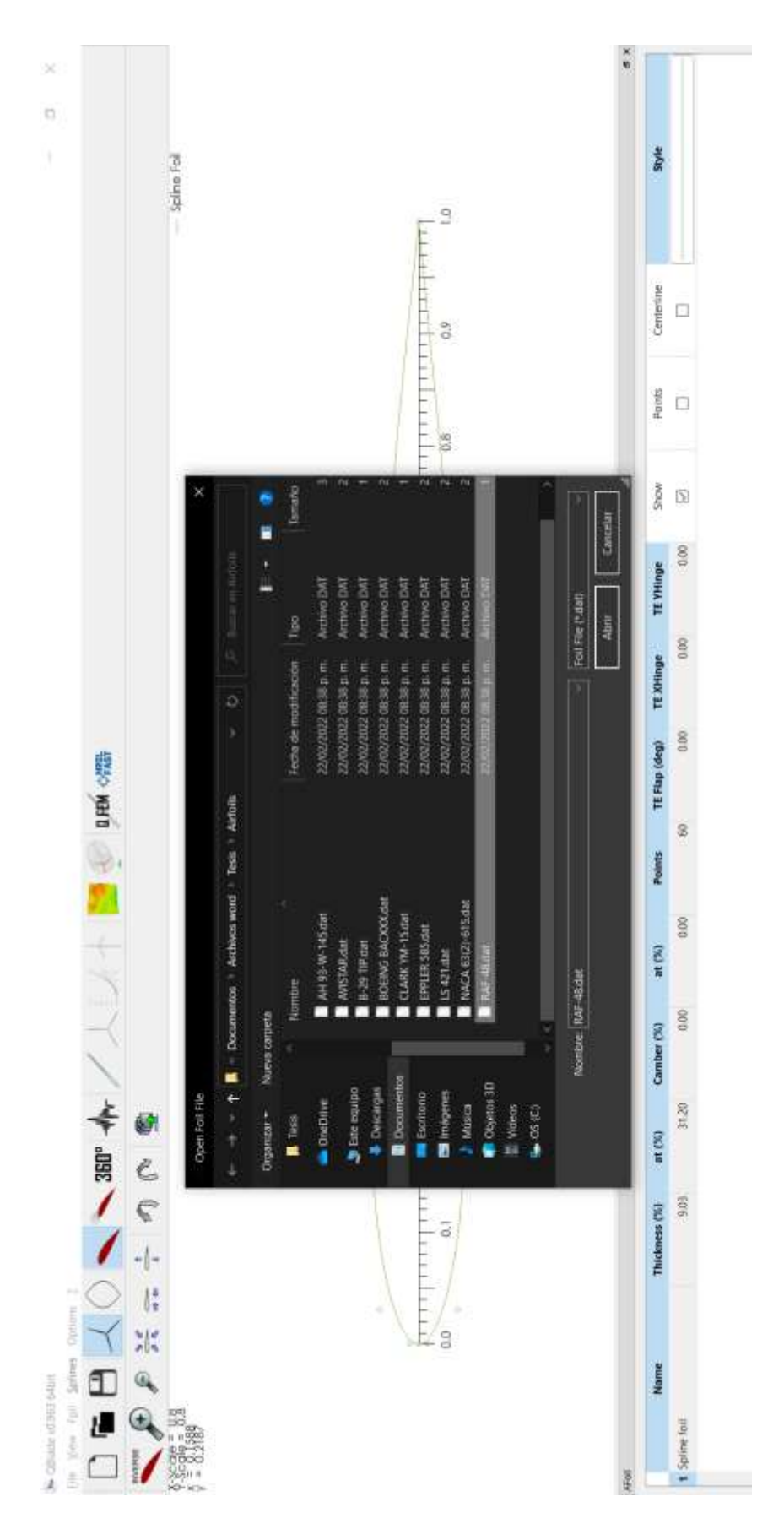

Figura 3.7.05 - Carga de perfil alar en QBlade desde archivos .dat

Finalmente, la pantalla de perfiles alares deberá verse como sigue, resaltando el nombre del perfil alar correspondiente en el cuadro de resaltado en color rojo en la parte superior derecha de la pantalla:

| GB<br>$\nabla P F H = + \nabla P$                                                                 |                | $360^{\circ}$ $4\sim$                                                                                                    |                      |               |                     | <b>GRN -1723</b>   |                            |                        |              |        |           |                                                                                                    |
|---------------------------------------------------------------------------------------------------|----------------|----------------------------------------------------------------------------------------------------|----------------------|---------------|---------------------|--------------------|----------------------------|------------------------|--------------|--------|-----------|----------------------------------------------------------------------------------------------------|
|                                                                                                   |                |                                                                                                    |                      |               |                     |                    |                            |                        |              |        |           |                                                                                                    |
|                                                                                                   |                |                                                                                                    |                      |               |                     |                    |                            |                        |              |        |           |                                                                                                    |
|                                                                                                   |                |                                                                                                    |                      |               |                     |                    |                            |                        |              |        |           |                                                                                                    |
| 推薦 <sup>#</sup>                                                                                   |                |                                                                                                    |                      |               |                     |                    |                            |                        |              |        |           | <b>SORIA FOR</b><br>CLARK DA LLABROIL<br>-<br>$\sim$<br>-                                                                         |
|                                                                                                   |                |                                                                                                    |                      |               |                     |                    |                            |                        |              |        |           | $-$ NACA 20018<br><b>SCANDO</b><br>$\frac{1}{2} \left( \frac{1}{2} \right) \left( \frac{1}{2} \right) \left( \frac{1}{2} \right)$ |
|                                                                                                   |                |                                                                                                    |                      |               |                     |                    |                            |                        |              |        |           | m                                                                                                    |
|                                                                                                   |                |                                                                                                    |                      | ×             |                     |                    |                            |                        |              |        |           |                                                                                                    |
|                                                                                                   |                |                                                                                                    |                      |               |                     |                    |                            |                        |              |        |           |                                                                                                    |
|                                                                                                   |                |                                                                                                    |                      |               |                     |                    |                            |                        |              |        |           |                                                                                                    |
|                                                                                                   |                |                                                                                                    |                      |               |                     | $-1111$            |                            |                        |              |        |           |                                                                                                    |
|                                                                                                   |                |                                                                                                    |                      |               |                     |                    |                            |                        |              |        |           |                                                                                                    |
|                                                                                                   |                | 0.1                                                                                                    | 0.2                  | 0.0           |                     | 华泰                 | $-14$                      |                        | 10           | 34     | DR        |                                                                                                    |
|                                                                                                   |                | <b>Contract of Contract of Contract of Contract of Contract of Contract of Contract of Contract of Contract of Contract of Contract of Contract of Contract of Contract of Contract of Contract of Contract of Contract of Contr</b> |                      |               |                     |                    | -                          |                        |              |        |           |                                                                                                    |
|                                                                                                   |                |                                                                                                    |                      |               |                     |                    |                            |                        |              |        |           |                                                                                                    |
|                                                                                                   |                |                                                                                                    |                      |               |                     |                    |                            |                        |              |        |           |                                                                                                    |
|                                                                                                   |                |                                                                                                    |                      |               |                     |                    |                            |                        |              |        |           |                                                                                                    |
|                                                                                                   |                |                                                                                                    |                      |               |                     |                    |                            |                        |              |        |           |                                                                                                    |
|                                                                                                   |                |                                                                                                    |                      |               |                     |                    |                            |                        |              |        |           |                                                                                                    |
| <b>Blains</b>                                                                                     | Theaseas (16)  | at this                                                                                                    | <b>Caroline</b> (78) | at this       | <b>Patients</b>     | TE Final (detail   | <b>TEXHINA</b>             | <b>TE Triarge</b>      | <b>Black</b> | Rooks  | Essantino | Skyle                                                                                                    |
|                                                                                                   | nes.           | 31.29                                                                                                    | 100                  | 368           | w                   | <b>UH</b>          | 100                        | 600                    | Ð            | Ū      | o         |                                                                                                    |
|                                                                                                   | TALES.         | 5000                                                                                                    | 448                  | soon          | 10Y                 | 4.80               | 100                        | 0.00                   | 崩            |        |           |                                                                                                    |
|                                                                                                   |                |                                                                                                    |                      | <b>NOVE</b>   | Pal-                |                    | - 66                       | on.                    |              | ū      | ū         |                                                                                                    |
|                                                                                                   | 74.89          | 2949                                                                                                    | 116                  | <b>FERE</b>   | $\mathbb{H}$<br>e e | 准定<br><b>TT</b> To | 300                        | 000<br>20m             | 긐<br>- 5     | ŭ      | Ð         |                                                                                                    |
| 1. Saline full<br>2. Oregian Fed<br><b>B CLARE YAR 15 ARRIVEL</b><br>4 946 4 21015<br>1 NACK 4413 | 15.00<br>11.00 | 25.00<br>26.13                                                                                                    | 164<br>4/81          | YLM<br>FRAID. | 198<br>a a t<br>m   | TH<br><b>SH</b>    | <b>itar</b><br>---<br>1.00 | <b>TOP</b><br>.<br>tot | 18<br>e      | t<br>a | ⋣<br>o    |                                                                                                    |

Figura 3.7.06 - Perfiles alares completos cargados en QBlade

Adicionalmente, es necesario agregar un perfil alar circular para que funcione como el soporte de la pala, y este se genera en la sección "Foil"  $\rightarrow$  "Generate a circular foil".

El siguiente paso para lograr obtener los resultados mediante la simulación es obtener las curvas de operación de los perfiles alares en la sección XFOIL direct analysis. Ya que estamos localizados en la sección de XFOIL direct analysis, es requerido oprimir el botón de "New polar" con el perfil alar seleccionado para ejecutar las condiciones de operación con las cuales se generarán las curvas características de los parámetros del perfil alar en cuestión:

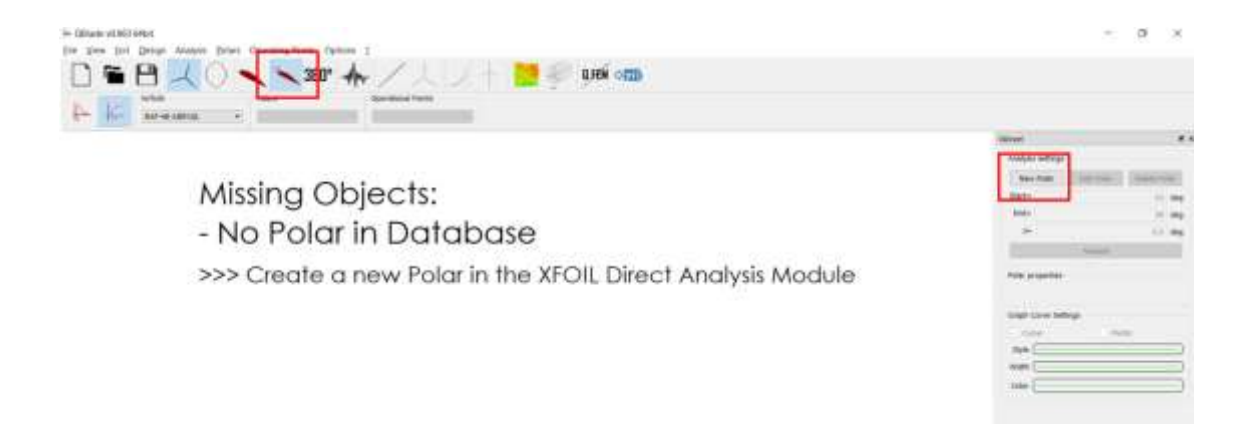

Figura 3.7.07 - Pantalla para creación de curvas de perfiles alares cargados

Posteriormente aparecerá un cuadro de diálogo en donde seleccionaremos el número de Reynolds y el número de Mach, los parámetros restantes se quedan en valores default.

Para que los experimentos realizados se ejecutaran en condiciones similares de operación se ejecutaron todos a un número de Reynolds de 100,000.

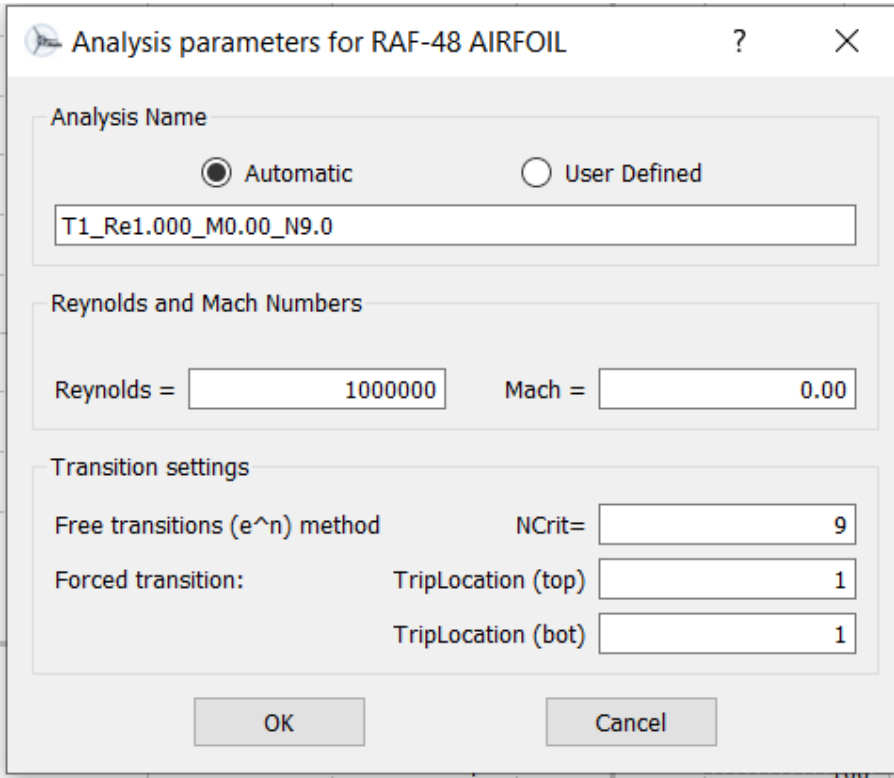

Figura 3.7.08 - Configuración de Reynolds y número de Mach

Al dar click en el botón "Ok" y posteriormente en el botón "Analyze", comenzará la generación de las curvas y finalmente, para el primer perfil alar, tendremos algo como la siguiente imagen:

 $\Omega$ 

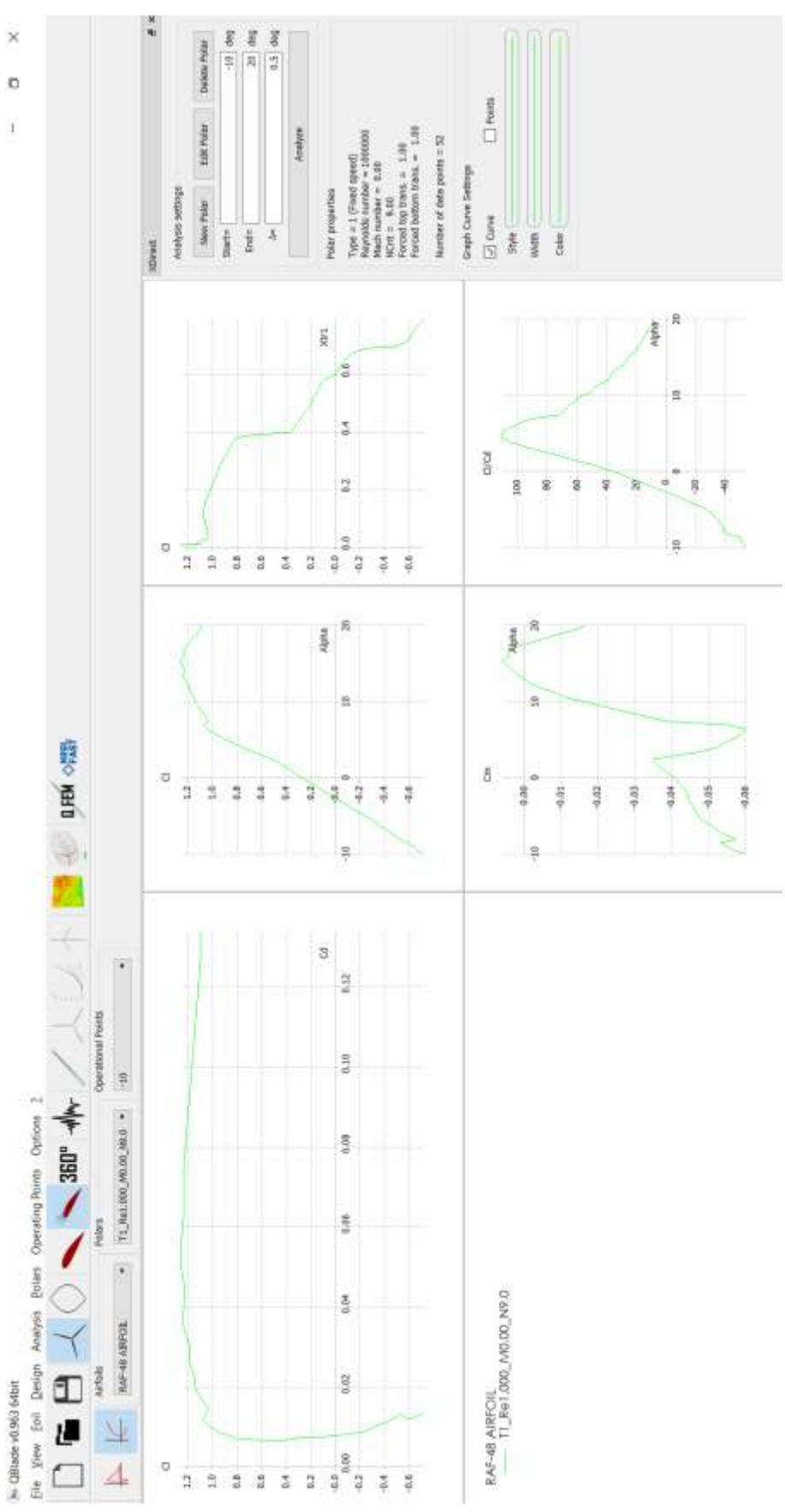

Figura 3.7.09 - Muestra de curvas características por perfil alar

Esta pantalla representará las curvas de Cl/Cd, Cl/Alpha, Cm/Alpha, Cl/Cd / Alpha para tomarlas en la simulación. Después de repetir este proceso 4 veces, una para cada perfil alar, las curvas estarán sobrepuestas para mostrar la comparación como sigue:

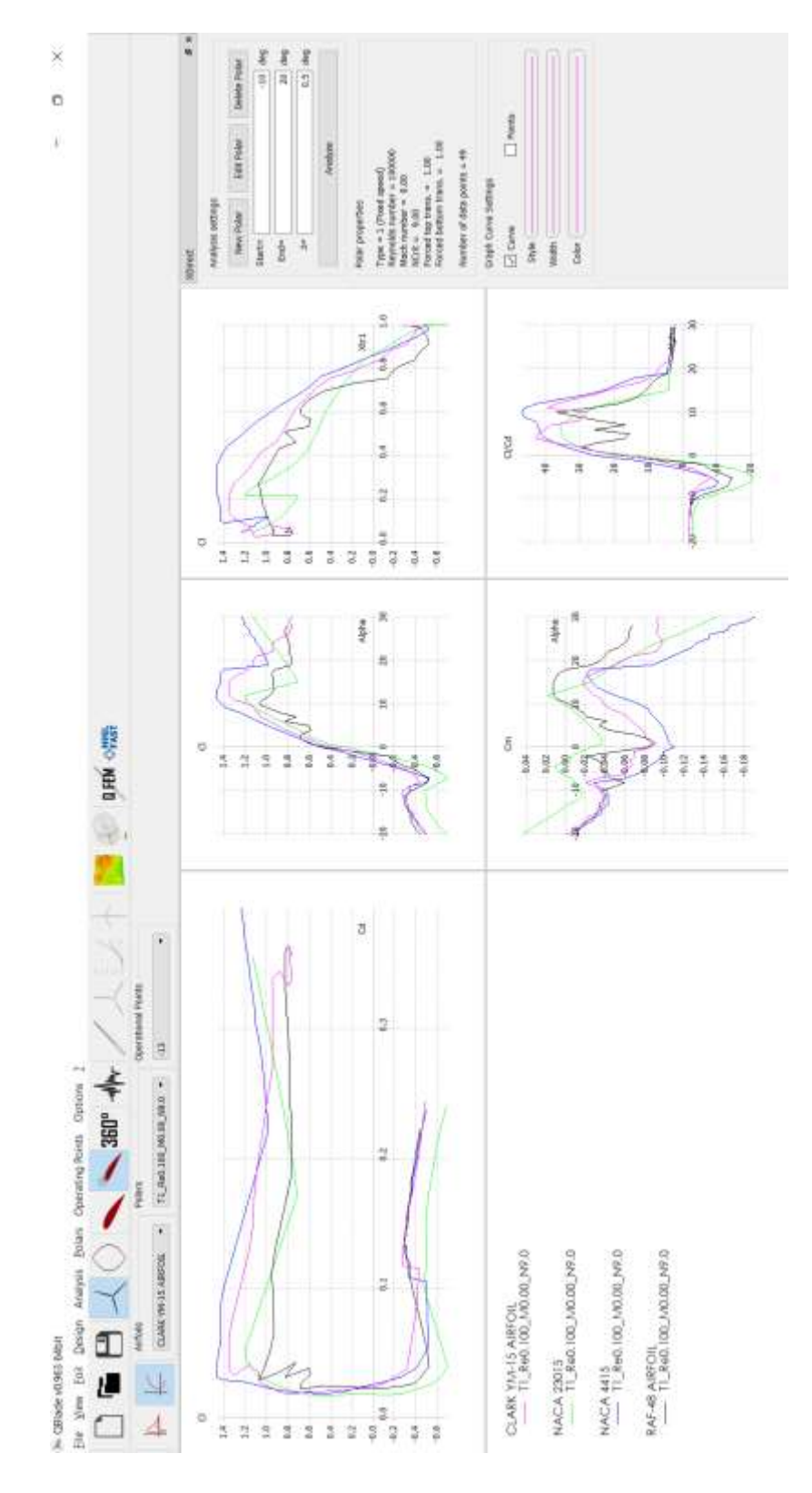

Figura 3.7.10 - Graficas de curvas para todos los perfiles alares cargados

Así debe verse una vez completada esta fase para poder avanzar al siguiente paso de la simulación.

La siguiente fase de la ejecución de la simulación es el módulo de extrapolación o Extrapolation to 360° para que el modelo tenga los datos extrapolados por si se comportara en condiciones extremas que las curvas ya generadas no alcanzaran a cubrir, sin embargo, es parte de la configuración necesaria para que la simulación se genere correctamente. Una vez seleccionando el perfil alar para generar, así como el parámetro de "Polars", se debe apretar el botón de "Extrapolate" y posteriormente "Save":

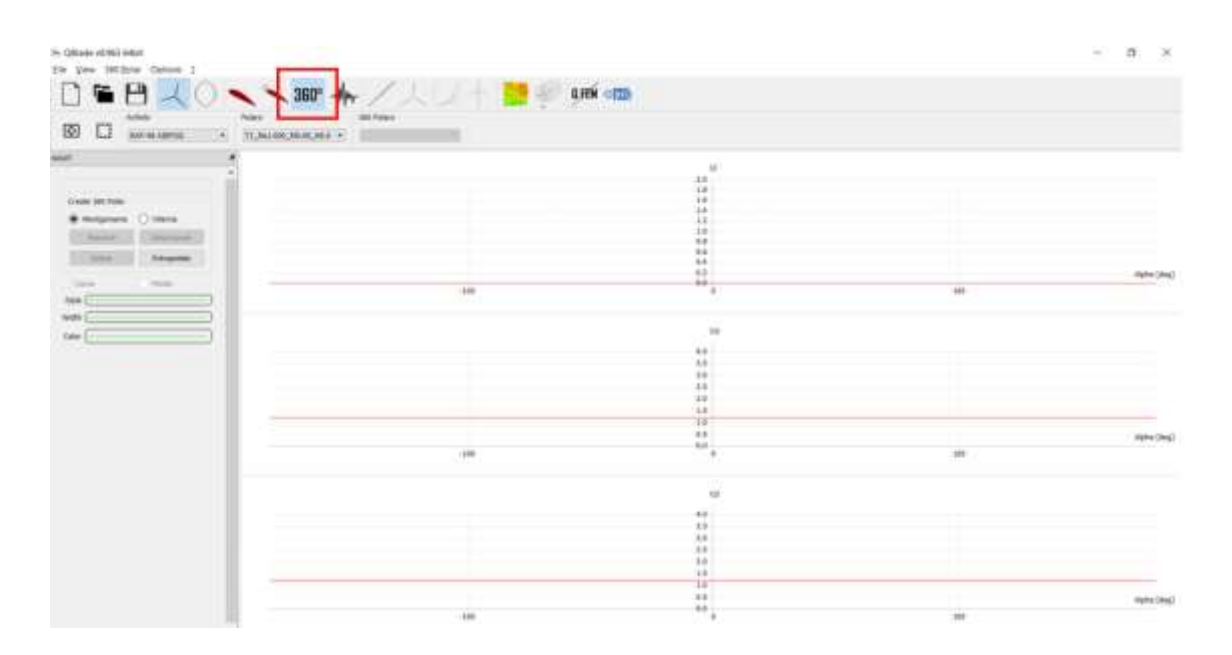

Figura 3.7.11 - Pantalla inicial de proceso de extrapolación

Se generará una vista previa antes de presionar el botón de "Save" y finalmente se guardarán las curvas extrapoladas:

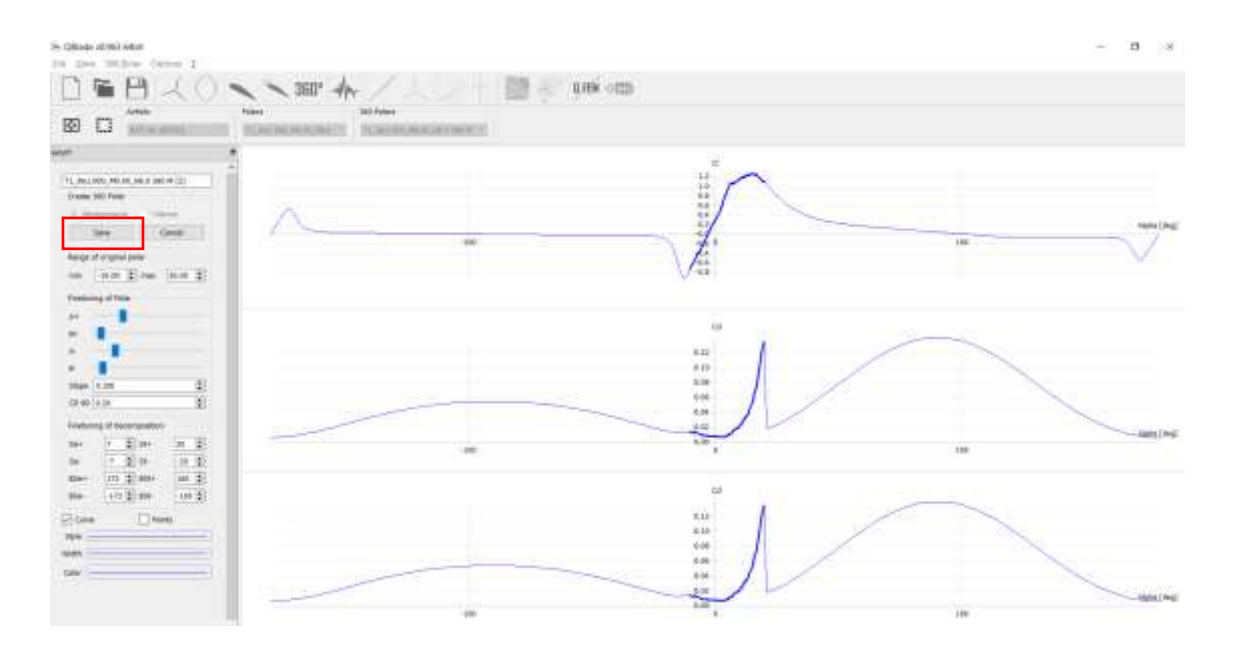

Figura 3.7.12 - Curvas extrapoladas

Se debe repetir este proceso para cada perfil alar, incluyendo el perfil alar circular y generar una pantalla con todas las curvas extrapoladas como se ve a continuación:

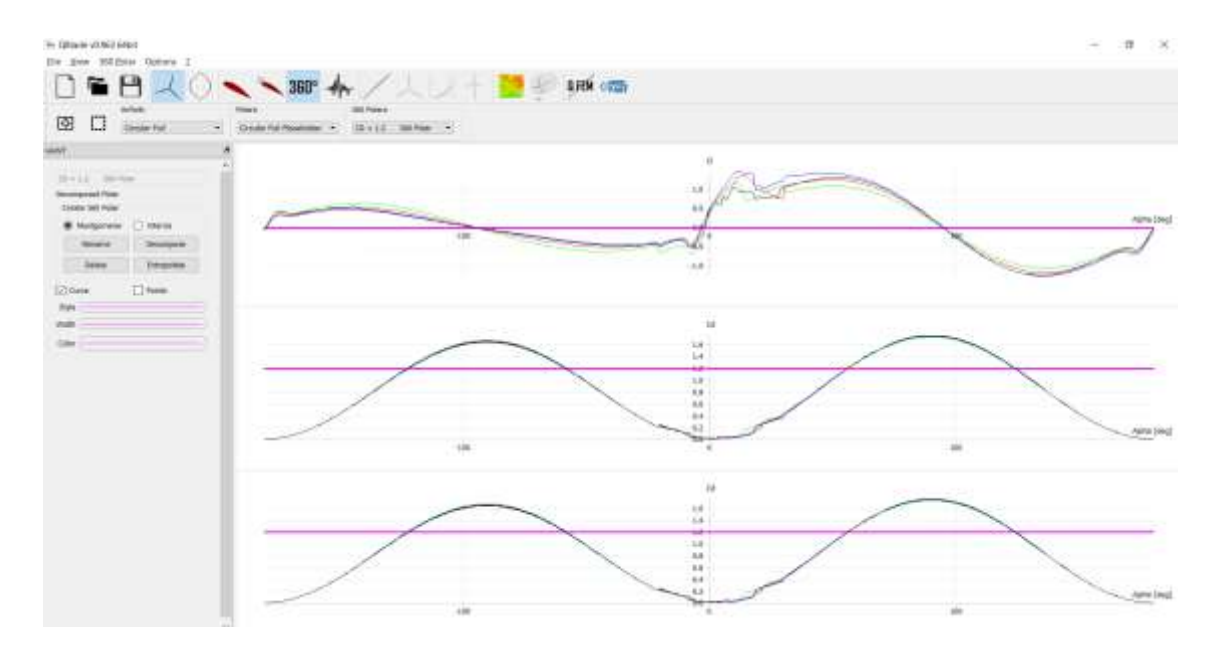

Figura 3.7.13 - Curvas extrapoladas perfiles completos

El siguiente paso es el armado de la pala con los perfiles alares aplicados en las secciones que correspondan de acuerdo con el diseño de los control factors como se ve en el siguiente cuadro que representa los datos de la ejecución final de la simulación acorde a los perfiles alares usados en el ejemplo. Adicionalmente, del libro de cálculo utilizado formulado para que podamos obtener con base en estos parámetros, la cuerda (chord calculated) y el ángulo de torcimiento (section twist angle), entre los demás parámetros importantes, serán introducidos en la siguiente fase de la simulación:

| 2.45<br>1.75<br>3.15<br>3.85<br>4.55<br>5.25<br>1.05<br>7.75<br>7.75<br>8.5<br>53<br>ŝ<br>ø<br>œ<br>ø<br>47.6<br>47.6<br>45.6<br>45.6<br>48.4<br>48.4<br>22<br>0.025<br>0.025<br>0.021<br>0.028<br>0.028<br>0.021<br>0.32<br><b>CONTRACTOR</b><br>113<br>113<br>1.02<br>1.02<br>$\frac{1}{2}$<br>$\overline{a}$<br>1.2<br>$\overline{1}$<br>100000<br>100000<br>100000<br>100000<br><b>CLARK YM-15</b><br><b>UNCA 4411</b><br><b>RAF-48</b><br>0,0698<br>0.1319<br>0.1035<br>0.0435<br>0.0484<br>0.0507<br>0.043<br>0.0861<br>0.15<br>0.25<br>0.35<br>0.45<br>O <sub>5</sub><br>0.65<br>0.75<br>0.85<br>0.9<br>1.5<br>2.7<br>믥<br>2.1<br>Ħ<br>4<br>긁<br>m<br>$\frac{1}{2}$<br>$\frac{1}{2}$<br>4<br>÷ |        |      |   | Alpha (a) | ratio<br>Ari | wind<br># | calculated<br>T | angle<br>Op.i                | <b>Septem</b> |
|----------------------------------------------------------------------------------------------------|--------|------|---|-----------|--------------|-----------|-----------------|------------------------------|---------------|
|                                                                                                    |        |      |   |           |              | 29.069    | 0.791           | 21.319                       | 23.90         |
|                                                                                                    |        |      |   |           |              | 19,830    | 0.621           | 12.080                       | 14.66         |
|                                                                                                    |        |      |   |           |              | 14,802    | 0.517           | 6.302                        | 8.88          |
|                                                                                                    |        |      |   |           |              | 11.742    | 0.419           | 3.242                        | 5.82          |
|                                                                                                    |        |      |   |           |              | 9.707     | 0.304           | 0.707                        | Ą             |
|                                                                                                    |        |      |   |           |              | 8.264     | 0.261           | $-0.736$                     | 풬             |
|                                                                                                    |        |      |   |           |              | 7,190     |                 | $-0.810$                     |               |
|                                                                                                    | 100000 | 0.32 | 쯣 | œ         | 5.95         | 6,360     | 0.258           | $-1.640$                     | 1.73 8        |
| 6.65<br>œ<br>33<br>0.32<br>1.02<br>100000<br>0.0386<br>ä<br>G                                                                                                    |        |      |   |           |              | 5.701     | 0.232           | $-2.299$                     |               |
| ь,<br>œ<br>噐<br>0.32<br>1.02<br>0.0367<br>믂<br>Original                                                                                                    |        |      |   |           |              | 5,420     | 0.220           | $-2.580$                     | 8g            |
|                                                                                                    |        |      |   |           |              |           |                 | Blade pitch angle at the tip |               |

Tabla 3.7.01 - Datos de ejecución final para perfiles alares

En el programa Qblade, tendremos la siguiente interfaz en la sección llamada "HAWT rotorblade design" en donde se debe dar click en la parte que dice "New" para ejecutar una nueva instancia de modelado, y posteriormente elegir el número de secciones, que en este caso y para todas las simulaciones será de 10 secciones, junto con el radio del hub o centro del aerogenerador (0.8m). Otro parámetro solicitado en esta sección es el control factor 1; número de palas, el cual sólo tiene dos valores posibles de acuerdo a los datos (2 y 3 palas). Para el ejemplo se ocupan 3 palas:

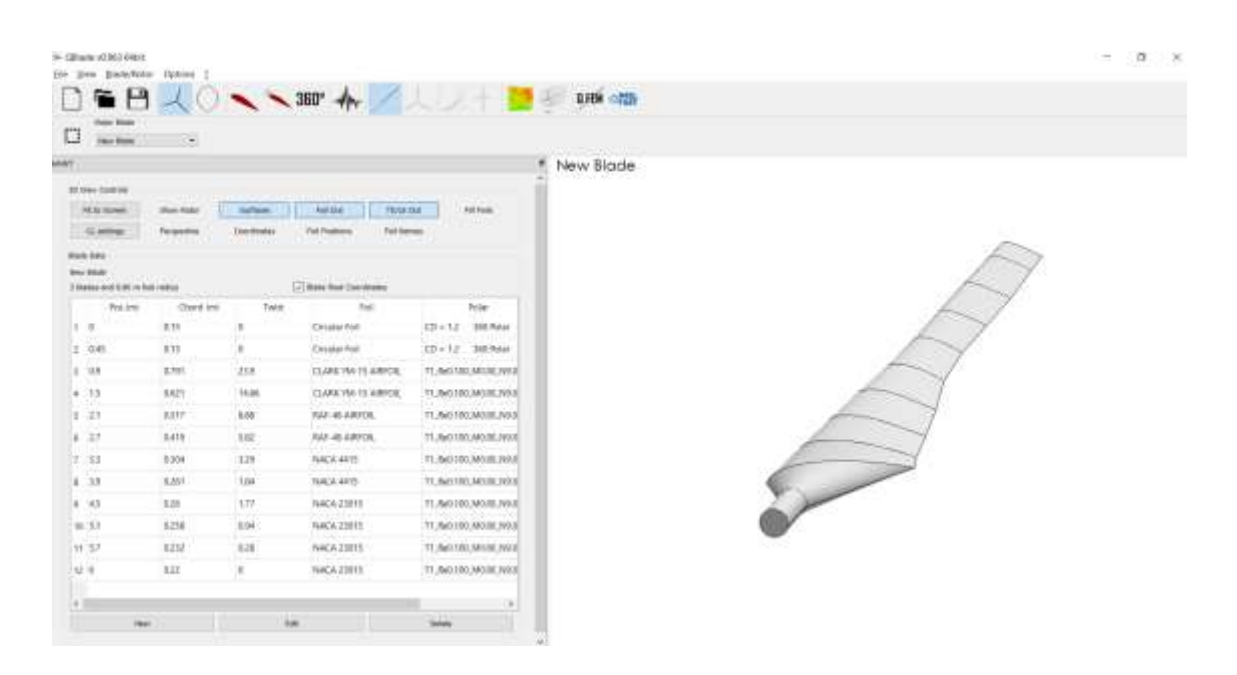

Figura 3.7.14 - Perfil alar armado con datos de la tabla 3.5.01

En la imagen, se han introducido manualmente los datos que se obtuvieron en el libro de cálculo más importantes que son la posición, de acuerdo con el diámetro que es otro control factor, la cuerda, el ángulo de torcimiento por sección, el perfil alar en cada sección y su respectivo polar.

El siguiente paso es la definición del BEM (Blade Element Momentum) y crear un rotor con el número de palas elegido para la simulación en cuestión. Esto se realiza mediante la selección de "Rotor BEM simulation". Se debe identificar el botón de "Define simulation", para poder introducir los parámetros de simulación, como la densidad del

viento y algunos parámetros de corrección que no están considerados en el trabajo y en ninguna simulación:

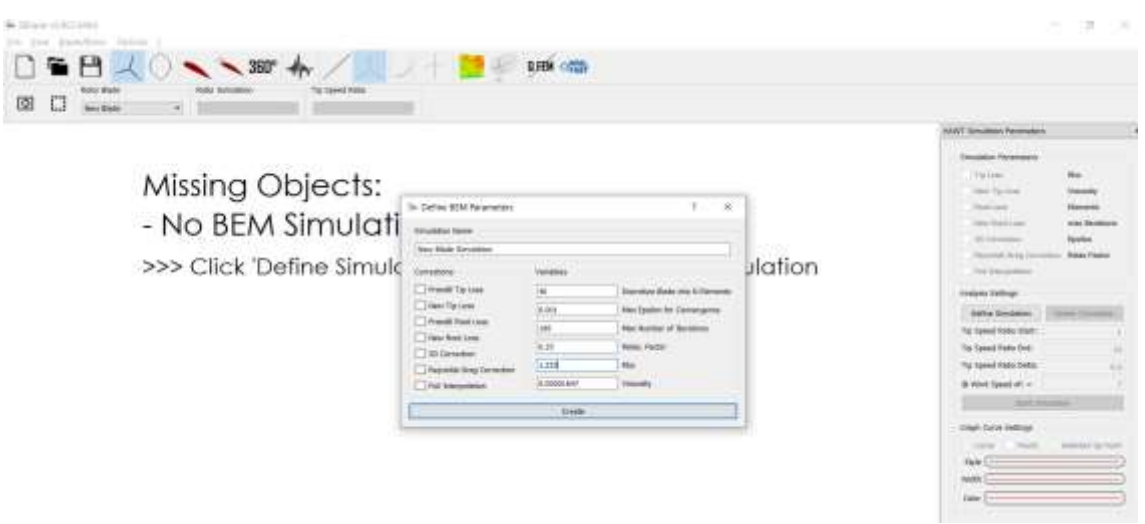

Figura 3.7.15 - Pantalla de configuración de simulaciones

La densidad del viento se consideró constante con un valor de 1.225 Kg/m<sup>3</sup> para todas las simulaciones.

Hay otras variables importantes antes de generar esta simulación que son la velocidad límite mínimo y límite máximo, así como el salto que hará en velocidad o velocidad delta y una velocidad estimada de diseño, calculada para el ejercicio y diseño inicial a 7.9 m/s aproximadamente.

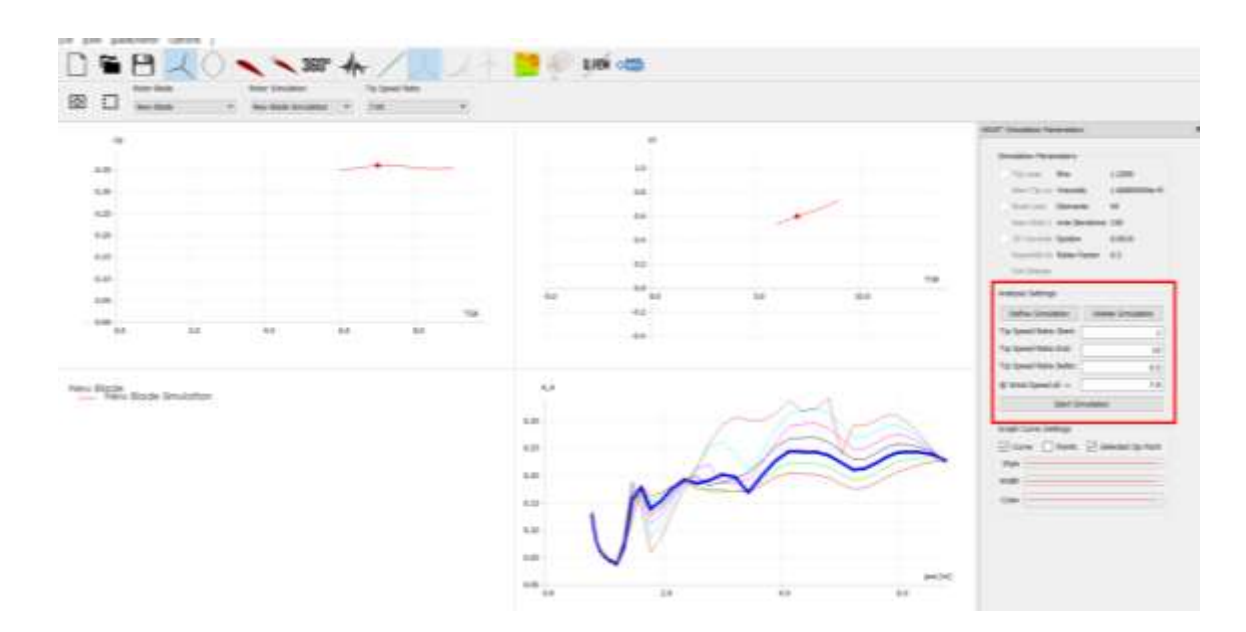

Figura 3.7.16 - Pantalla de simulación de potencia de pala

El siguiente paso es la definición de la simulación BEM multiparámetro. Esto realizado mediante el módulo "Multi parameter BEM simulation". De igual forma elegiremos "define simulation" y posteriormente llenaremos los datos en los parámetros solicitados como rangos de velocidades de viento de operación, velocidades de rotación (que se definen mediante el tip speed ratio) y sus respectivos valores de salto o valores delta. Una vez introducidos estos valores, se debe presionar el botón "Start simulation" para obtener la siguiente vista con ciertas curvas características como  $P(W) - v$  (m/s),  $P(W) - TSR Tip$ speed ratio,  $T(N/m) - TSR$ , y  $P(W) - 1/TSR$ . Estas curvas son calculadas con la teoría de Blade Element Momentum y otorgan una visibilidad del comportamiento para cada punto de los rangos establecidos en las diferentes curvas características del rotor en cuestión.

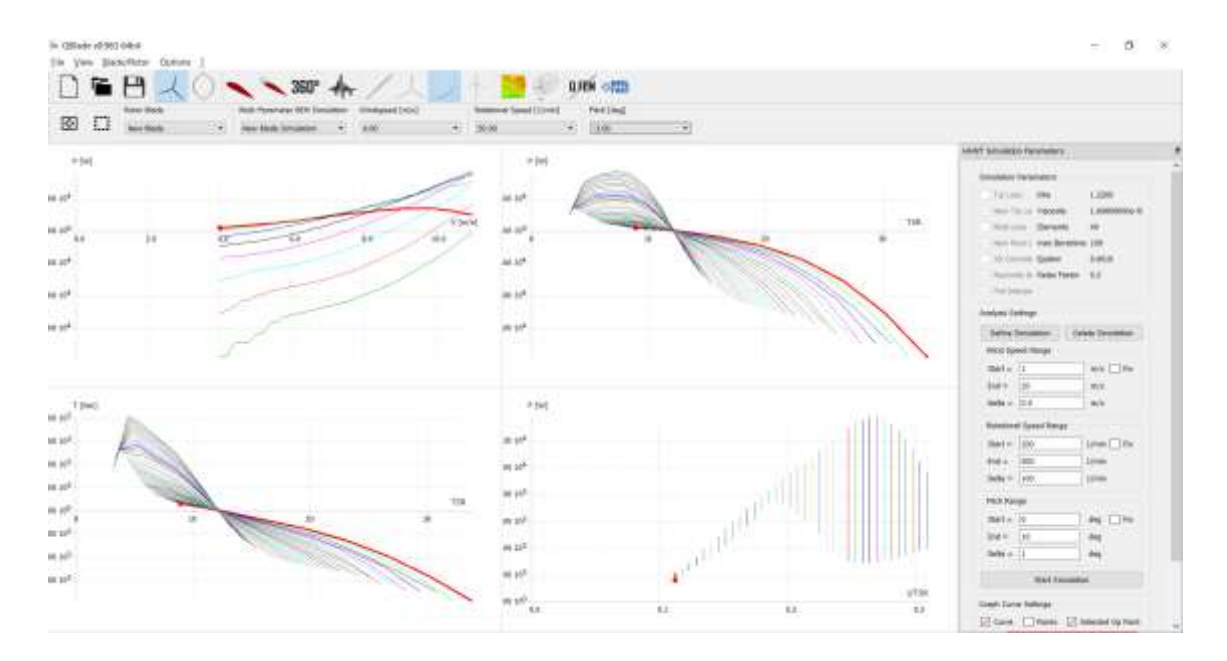

Figura 3.7.17 - Pantalla de simulaciones con teoría BEM

El siguiente paso, es realizar una simulación del rotor y de la turbina eólica completa, es decir, incluyendo la altura y el soporte en donde estará establecido.

Para esto, se ocupará el módulo de Qblade llamado "Turbine BEM simulation":

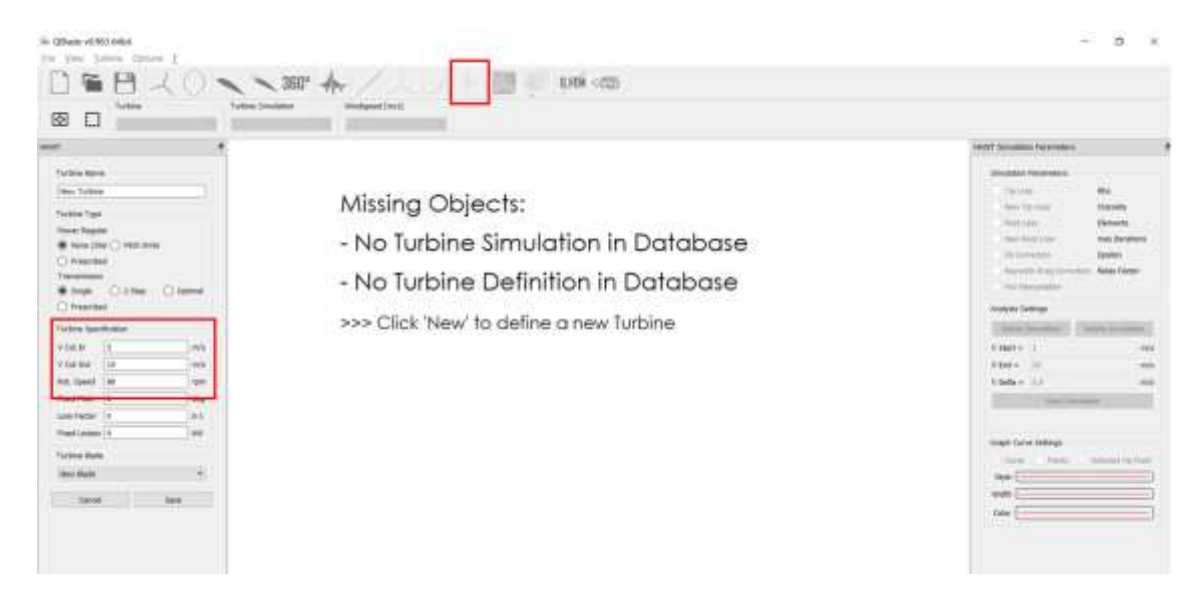

Figura 3.7.18 - Pantalla de configuración inicial para simulación completa

Definidos los valores de velocidad de cut in o velocidad de inicio de operación, velocidad de cut out o final de operación y la velocidad rotacional, damos click en el botón de "save".

Posteriormente, identificamos el botón de "define simulation" para cambiar los parámetros *k* o parámetro de forma y el factor *c* o factor de escala, (equivalente a la variable *A* en QBlade) del viento, serán los mismo para todos los análisis (*c = A =* 7.3 y *k = 4.*6) ya que son parámetros que afectarán por igual al comportamiento de todos los experimentos. Las velocidades de operación de igual forma estarán dadas de forma constante para todos los experimentos para no cambiar las condiciones de prueba.

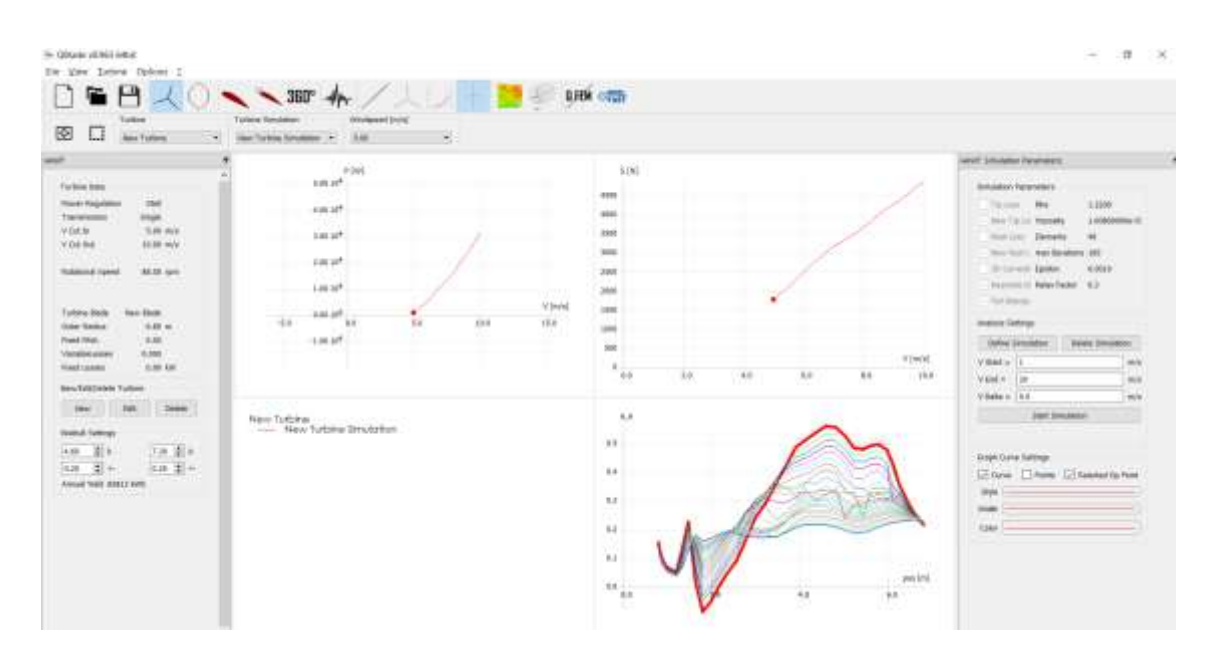

Figura 3.7.19 - Pantalla de configuración de simulación incluyendo parámetros de forma y de escala

En este modulo obtendremos curvas muy importantes, entre ellas la curva de P(W) – V(m/s), que es la curva característica de los aerogeneradores y se ocupa para la estimación de cuánta energía van a generar en qué rango del viento. Son curvas características del diseño particular y estas curvas son las que entrarán al análisis con la metodología de Taguchi para verificar qué niveles de los control factors son los que hacen más eficiente al rotor.

El siguiente paso en la realización de la simulación es la extracción de los datos que se generan en las gráficas explicadas en el punto anterior. Se requiere dar click derecho en la gráfica de potencia vs velocidad del viento y hay que dar click en el botón "Export graph". Esto arrojará una pestaña para guardar los datos en archivo csv y poder analizarlos.

| 図<br>o<br><b>Am Talent</b><br>٠<br>$-$                                                                                                    | 3.6F<br><b>Hex Tallers' trinslator</b>                                                                                                    | ۰                                                                                                    |                                                                                                    |               |                       | recurred estated Terms                                                                                                    |
|----------------------------------------------------------------------------------------------------|----------------------------------------------------------------------------------------------------|----------------------------------------------------------------------------------------------------|----------------------------------------------------------------------------------------------------|---------------|-----------------------|----------------------------------------------------------------------------------------------------|
| <b>ATVIS COLL</b><br><b>Turking Satu</b><br>that<br><b>Thee Repairs</b><br>Transmission<br><b>Jose</b><br>$N$ Sat V<br><b>FIRE 261</b><br>VIADA<br>ALON INCO<br>O.<br>ALC: yes<br><b><i><u>Robinsond Tagend</u></i></b><br>---<br><b>Turbing Black</b><br><b>Bark Black</b><br><b>Isler Samu</b><br>140 m<br>Add .<br>Forest Hitch<br><b><i>Mahalihel stokes</i></b><br>8,000<br><b>HARTHER</b><br>3.00 KW<br><b>Bes/ERCTING Tubbe</b><br>141<br>2001<br><b>THE</b> | # pag<br>5.06.16 <sup>8</sup><br>149.187<br>3:00 1977<br>3.00 kill<br>146.67<br>4.66 (3 <sup>8</sup> )<br>$\frac{1}{2}$<br>Y.O.<br>$-1.9910$ <sup>8</sup> | <b>Cover Tuesday</b><br>L. Small Christm States<br>(0)<br><b>King</b><br><b>Televidian</b><br>Ston all Baltic Carrell<br><b>FRIM Infrast Robot Current</b><br><b>Balow Black Carre</b><br>Company minimi Basic Carve<br>bet as done timely<br><b>Set as Made Essain</b><br><b>Set as Wells of Origin</b> | 636<br>1084<br>44<br><b>ISSN</b><br>19.94<br>29.64<br>lass<br>1400<br>1100<br><b>SHO</b><br>38<br>14 | $+1$<br>$+ +$ | FD(x)<br>188<br>$8 +$ | <b>Bimpleball</b> Fluisershave<br>LSM-<br>Factory 2, 1984<br><b>Bro-Tri-Li-Valuese</b><br>Laborator 4<br><b>Roll cold   Silviered</b><br>w<br>New York L. Hall Bridgest 1981<br>12 Locality Gallery<br>title.<br>Alertain in Helen Harder 1.2<br>- FOTO SHOW<br><b>TREVEL SERVICE</b><br><b>Jallie proutin</b><br><b>Clock Limited</b><br>MINUTE 21<br>$V1nd = -160$<br>$9$ mile $+114$ |
| <b>Punktuk</b> Dethican<br>ra dia<br>$-11$<br>14.88<br>$\left[0.28\right]$ $-\frac{25}{20}$ as<br>$18.2 +$<br>Annual Hald MASS with                                                                                                    | Férir Turbala<br>- - Feel Turbing Sirs Athleti                                                                                                    | Other<br>keer Vera to Integering                                                                                                    | $+1.8$<br>b.c.<br>48<br>4.5.<br>82<br>3.1<br>$M +$<br>$-18$                                          | NA<br>Þ.      | yet in it<br>$\mu$    | <b>Set Secondar</b><br><b>Stage Corps Fellolan</b><br>El cola ("Trust. El bieneto nun<br><b>Skyle</b><br><b>SHARE</b><br><b>Table</b>                                                                                                    |

Figura 3.7.20 - Terminación de simulación y pantalla para exportar datos obtenidos

Guardando el archivo con el siguiente formato de nombre: **1\_PvsWS\_No\_de\_exp.csv**

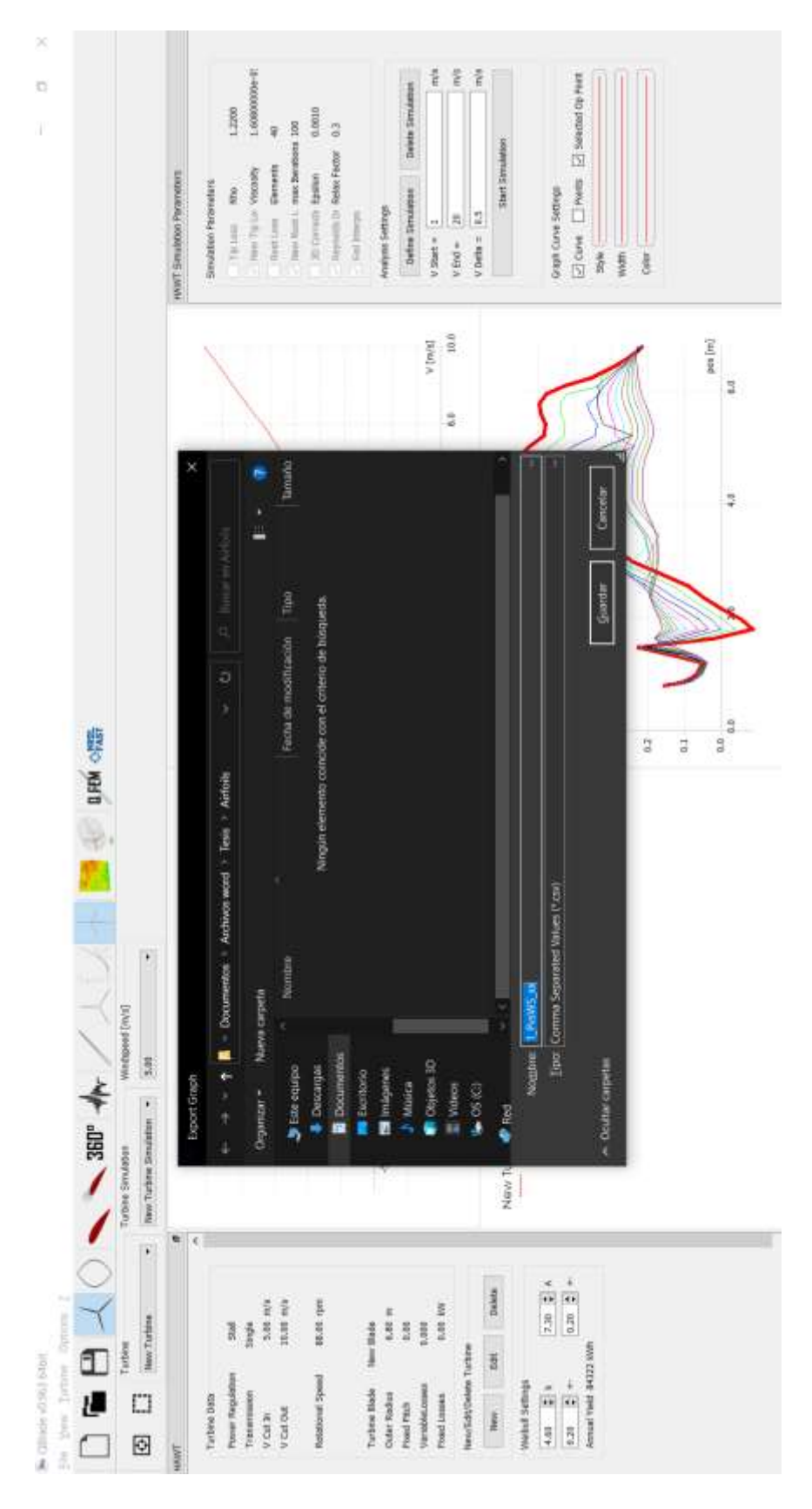

Figura 3.7.21 - Pantalla para guardar archivo en csv datos de simulación

Una vez exportado el archivo, se procede a pasar al siguiente punto de la simulación de forma gráfica. Para realizar esto, se debe generar una capa de viento previa simulación, en el apartado de "Turbulent windfield generator" con los parámetros establecidos:

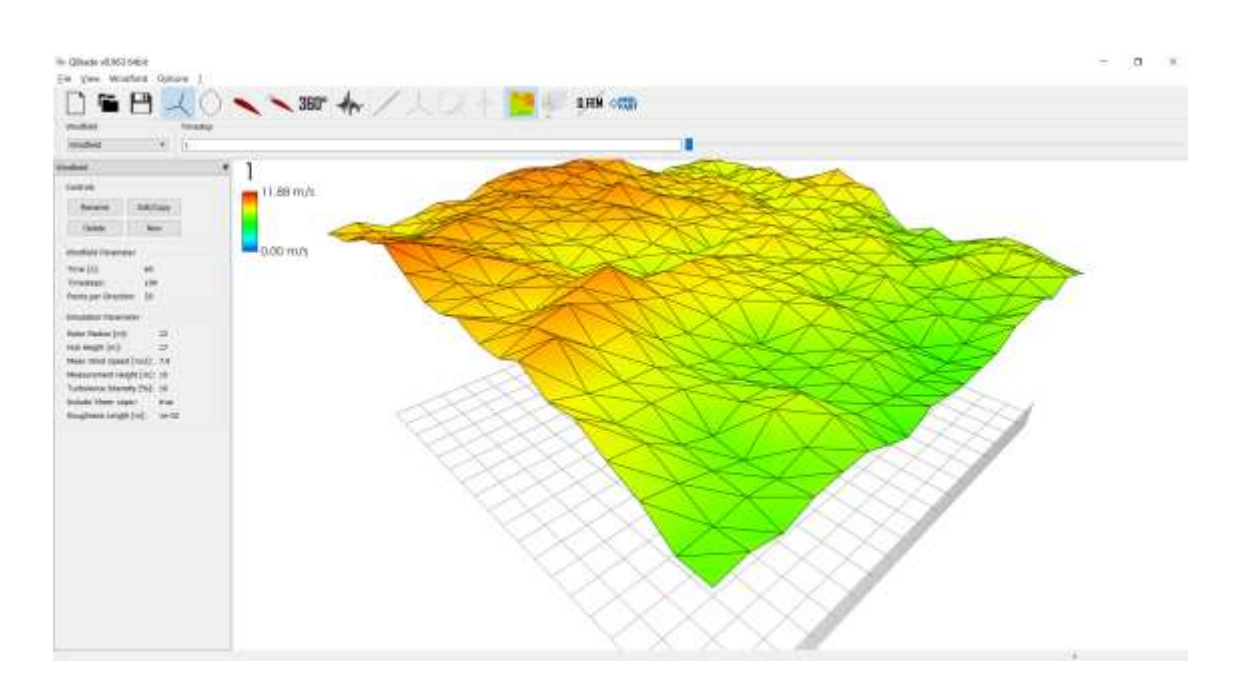

Figura 3.7.22 - Creación de simulación con viento turbulento

Finalmente, para concluir con el proceso de simulación y pasar a la fase de tratamiento de los datos para obtención de las conclusiones, debemos colocarnos en la sección "QLLT – nonlinear lifting line simulations". Estando en este apartado, debemos introducir al programa qué rotor y qué malla de viento utilizar para la simulación turbulenta, se debe crear una nueva instancia, seleccionar nuevamente los parámetros y comenzar la simulación:

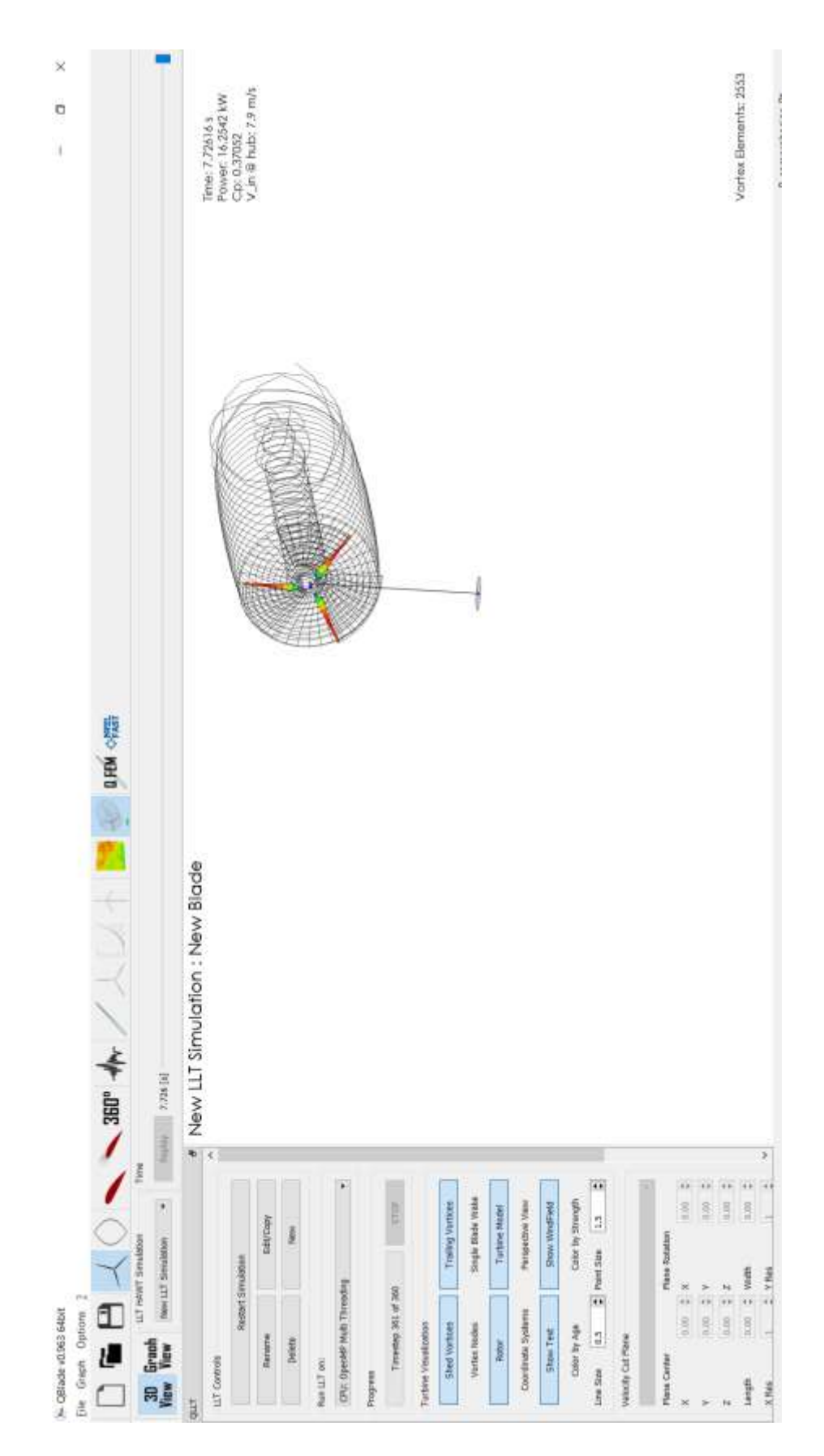

Figura 3.7.23 - Simulación completa considerando turbulencia de viento

En la esquina superior derecha, se puede apreciar el comportamiento con la potencia otorgada, el factor de potencia Cp y la velocidad promedio a la altura del centro del rotor. Se puede ver gráficamente el halo de viento que va pasando en el rotor así como el gradiente de color de las presiones que sufre el rotor en las diferentes secciones de las palas.

Para concluir esta sección, es importante mencionar que en este trabajo sólo se describe a grandes rasgos el uso del software con los pasos a seguir para realizar únicamente una simulación. Cabe resaltar que este proceso se repitió 20 veces. 18 simulaciones dados los parámetros en la matriz de Taguchi llenada con las variables a los diferentes niveles de acuerdo con el modelo de matriz L18, la simulación inicial y una simulación de prueba una vez obtenida la mejor combinación de niveles de los control factors que se verán en la sección de análisis de este trabajo.

Todas las simulaciones se realizaron con QBlade, software de código abierto que puede ser descargado en la siguiente liga:<http://www.q-blade.org/#welcome>

# **3.8 Tratamiento de datos ajustados a la matriz de control factors**

En este punto, se han finalizado las simulaciones de los 18 experimentos dados en la matriz L18, se generaron archivos de las curvas de potencia VS velocidad del viento WS (Wind Speed), así como las curvas del Cp vs Vel del viento para poder ejecutar el armado de matriz para identificar los valores más relevantes que serán ocupados en el diseño final.

Los archivos que siguen el formato **1\_PvsWS\_No\_de\_exp.csv**, se almacenaron y se trataron con Python para poder darles formato y poder acoplarlos de la siguiente forma:

|                    | ä              |  |  | g |    |  |  | 豆豆 |                                                                                                    |  |  |  |
|--------------------|----------------|--|--|---|----|--|--|----|----------------------------------------------------------------------------------------------------|--|--|--|
| 숱                  | g              |  |  |   |    |  |  |    |                                                                                                    |  |  |  |
| 줕                  | ă              |  |  |   |    |  |  |    |                                                                                                    |  |  |  |
| ź                  | ä              |  |  |   |    |  |  |    |                                                                                                    |  |  |  |
| ź                  | 9              |  |  |   |    |  |  |    |                                                                                                    |  |  |  |
| 줕                  | 븼              |  |  |   |    |  |  |    |                                                                                                    |  |  |  |
| 숱                  | ě              |  |  |   |    |  |  |    |                                                                                                    |  |  |  |
| ź                  | p              |  |  |   |    |  |  |    |                                                                                                    |  |  |  |
| 青                  | R              |  |  |   |    |  |  |    |                                                                                                    |  |  |  |
| ₹                  | 7.0            |  |  |   |    |  |  |    |                                                                                                    |  |  |  |
| ź                  | e.             |  |  |   |    |  |  |    |                                                                                                    |  |  |  |
| Ť                  | $6.6\,$        |  |  |   |    |  |  |    |                                                                                                    |  |  |  |
| ź                  | ã              |  |  |   |    |  |  |    |                                                                                                    |  |  |  |
| 看                  | G <sub>2</sub> |  |  |   |    |  |  |    |                                                                                                    |  |  |  |
| í                  | g              |  |  |   |    |  |  |    | 11570 - 11679 - 1168 - 1168 - 1168 - 1168 - 1168 - 1168 - 1168 - 1168 - 1168 - 1168 - 1168 - 1168 - 1168 - 116<br>1168 - 1168 - 1168 - 1168 - 1168 - 1168 - 1168 - 1168 - 1168 - 1168 - 1168 - 1168 - 1168 - 1168 - 1168 - 1168 |  |  |  |
| Sell viento        | combre exp     |  |  |   |    |  |  |    |                                                                                                    |  |  |  |
| de pitch<br>Artist |                |  |  |   |    |  |  |    |                                                                                                    |  |  |  |
|                    |                |  |  |   |    |  |  |    |                                                                                                    |  |  |  |
| 喜愛                 |                |  |  |   |    |  |  |    |                                                                                                    |  |  |  |
| g<br>Menis         |                |  |  |   |    |  |  |    |                                                                                                    |  |  |  |
| Airhail            |                |  |  |   |    |  |  |    |                                                                                                    |  |  |  |
| Authol:1           |                |  |  |   |    |  |  |    |                                                                                                    |  |  |  |
| Rote<br>Limita     |                |  |  |   | Ps |  |  |    |                                                                                                    |  |  |  |
| ntber o<br>Mades   |                |  |  |   |    |  |  |    |                                                                                                    |  |  |  |
|                    |                |  |  |   |    |  |  |    |                                                                                                    |  |  |  |

Tabla 3.8.01 - Matriz ortogonal arreglo L18 con datos resultantes tabulados

En esta tabla del lado izquierdo, se observan los niveles para cada control factor seleccionado en cada uno de los 18 experimentos, es la matriz ortogonal L18. En la columna "Velocidad del viento", se muestra la potencia obtenida en cada experimento para cada velocidad, partiendo de 6 m/s y terminando en 10 m/s con saltos de 0.2 m/s para lograr los valores de las curvas de potencias mencionados y obtenidos de las simulaciones.

Tabla de resultados de potencias para cada velocidad del viento para cada uno de los 18 experimentos ejecutados con valores dados de los 3 diferentes niveles en la matriz ortogonal seleccionada.

| 읕 | Ξ              |  |  |  |                                                                                                    |  |  |  |  |  |  |
|---|----------------|--|--|--|----------------------------------------------------------------------------------------------------|--|--|--|--|--|--|
| 쑽 | $\frac{3}{24}$ |  |  |  |                                                                                                    |  |  |  |  |  |  |
| 쑽 | P6             |  |  |  | $\begin{array}{l} 1000312\\ 201718\\ 201812\\ 201812\\ 201812\\ 2018121\\ 2018121\\ 2018121\\ 2018121\\ 2018121\\ 2018121\\ 2018121\\ 2018121\\ 2018121\\ 2018121\\ 2018121\\ 2018121\\ 2018121\\ 2018121\\ 2018121\\ 2018121\\ 2018121\\ 2018121\\ 2018121\\ $                                                                                                    |  |  |  |  |  |  |
| 줕 | 2              |  |  |  | $\begin{tabular}{l} \hline \texttt{B41.86} \end{tabular} \begin{tabular}{l} \hline \texttt{B41.86} \end{tabular} \begin{tabular}{l} \hline \texttt{B41.86} \end{tabular} \begin{tabular}{l} \hline \texttt{B41.86} \end{tabular} \begin{tabular}{l} \hline \texttt{B41.86} \end{tabular} \end{tabular} \begin{tabular}{l} \hline \texttt{B41.86} \end{tabular} \begin{tabular}{l} \hline \texttt{B41.86} \end{tabular} \end{tabular} \begin{tabular}{l} \hline \$ |  |  |  |  |  |  |
| ě | $\frac{3}{2}$  |  |  |  |                                                                                                    |  |  |  |  |  |  |
| 웉 | g,             |  |  |  |                                                                                                    |  |  |  |  |  |  |
| ž | 쁂              |  |  |  |                                                                                                    |  |  |  |  |  |  |
| 춭 | Ľ.             |  |  |  | minimum est anno 1200 anns 1200 an 1200 an 1200 an 1200 an 1200 an 1200 an 1200 an 1200 an 1200 an 1200 an 120<br>1200 an 1200 an 1200 an 1200 an 1200 an 1200 an 1200 an 1200 an 1200 an 1200 an 1200 an 1200 an 1200 an 1200<br>12                                                                                                    |  |  |  |  |  |  |
| 슅 | t.             |  |  |  |                                                                                                    |  |  |  |  |  |  |
| ž | ā              |  |  |  |                                                                                                    |  |  |  |  |  |  |
| ž | 88             |  |  |  |                                                                                                    |  |  |  |  |  |  |
| 슅 | 빴              |  |  |  |                                                                                                    |  |  |  |  |  |  |
| 붵 | 隠              |  |  |  |                                                                                                    |  |  |  |  |  |  |
| 불 | 荩              |  |  |  |                                                                                                    |  |  |  |  |  |  |
| 쑽 | 筐              |  |  |  |                                                                                                    |  |  |  |  |  |  |
| 쑽 | 20             |  |  |  |                                                                                                    |  |  |  |  |  |  |
| é | ä              |  |  |  |                                                                                                    |  |  |  |  |  |  |
| 슅 | 46             |  |  |  |                                                                                                    |  |  |  |  |  |  |
| 웉 | $5\,$          |  |  |  |                                                                                                    |  |  |  |  |  |  |
| 춭 | g,             |  |  |  |                                                                                                    |  |  |  |  |  |  |
| ž | ្ម             |  |  |  |                                                                                                    |  |  |  |  |  |  |

Tabla 3.8.02 - Resultados para cada velocidad por número de experimento

A partir de esta tabla, en un libro de cálculo, se aplicaron las fórmulas mencionadas para obtener el valor de S/N (signal to noise), valor que medirá la robustez del diseño que se realizará con los mejores valores de los niveles de los control factors.

Por ser un problema de optimización, se usó la fórmula de S/N de larger the better o más grande es mejor:

$$
\frac{S}{N} = -10 \log \left[ \left( \frac{1}{n} \right) \sum_{i=1}^{n} \left( \frac{1}{y_i} \right)^2 \right]
$$
Ec. 2.2.4.3 (Previamente definida)

Los valores de S/N obtenidos para la potencia se ven de la siguiente forma:

| Number of<br>blades | Rotor<br>diameter | Airfol 1       | Airfol 2       | Airfol 3       | Airfol 4     | <b>Tip-speed</b><br>ratio $(\lambda)$ | <b>Blade pitch</b><br>angle | S/N Pot  |
|---------------------|-------------------|----------------|----------------|----------------|--------------|---------------------------------------|-----------------------------|----------|
| 1                   | 1                 | 1              | 1              | 1              | 1            | 1                                     | 1                           | 70.40273 |
| 1                   | 1                 | $\overline{2}$ | $\overline{2}$ | $\overline{2}$ | 2            | $\overline{2}$                        | 2                           | 53.92835 |
| 1                   | 1                 | 3              | 3              | 3              | 3            | 3                                     | 3                           | 30.88619 |
| 1                   | $\overline{2}$    | 1              | 1              | 2              | 2            | 3                                     | 3                           | 61.02651 |
| 1                   | $\overline{2}$    | 2              | $\overline{2}$ | 3              | 3            | 1                                     | 1                           | 59.76934 |
| 1                   | $\overline{2}$    | 3              | 3              | 1              | 1            | $\overline{2}$                        | 2                           | 71.06703 |
| 1                   | 3                 | 1              | 2              | 1              | 3            | $\overline{2}$                        | 3                           | 78.61175 |
| 1                   | 3                 | $\overline{2}$ | 3              | $\overline{2}$ | 1            | 3                                     | 1                           | 61.44550 |
| 1                   | 3                 | 3              | 1              | 3              | 2            | 1                                     | 2                           | 79.40711 |
| 2                   | 1                 | 1              | 3              | 3              | 2            | $\overline{2}$                        | 1                           | 62.63848 |
| $\overline{2}$      | 1                 | $\overline{2}$ | 1              | 1              | 3            | 3                                     | $\overline{2}$              | 63.22703 |
| 2                   | 1                 | 3              | $\overline{2}$ | $\overline{2}$ | 1            | 1                                     | 3                           | 68.91764 |
| 2                   | $\overline{2}$    | 1              | 2              | 3              | $\mathbf{1}$ | 3                                     | 2                           | 59.04546 |
| 2                   | $\overline{2}$    | 2              | 3              | 1              | 2            | 1                                     | 3                           | 74.97974 |
| 2                   | $\overline{2}$    | 3              | $\mathbf{1}$   | $\overline{2}$ | 3            | $\overline{2}$                        | 1                           | 62.17727 |
| $\overline{2}$      | 3                 | 1              | 3              | $\overline{2}$ | 3            | 1                                     | $\overline{2}$              | 81.16192 |
| $\overline{2}$      | 3                 | $\overline{2}$ | 1              | 3              | 1            | $\overline{2}$                        | 3                           | 68.79732 |
| 2                   | 3                 | 3              | $\overline{2}$ | 1              | 2            | 3                                     | 1                           | 67.98746 |
|                     |                   |                |                |                |              |                                       | Prom                        | 65.30427 |

Tabla 3.8.03 - Valores calculados de S/N para cada experimento

Siguiendo la metodología descrita en la sección de la metodología, se obtuvo la tabla y gráfica de respuestas:

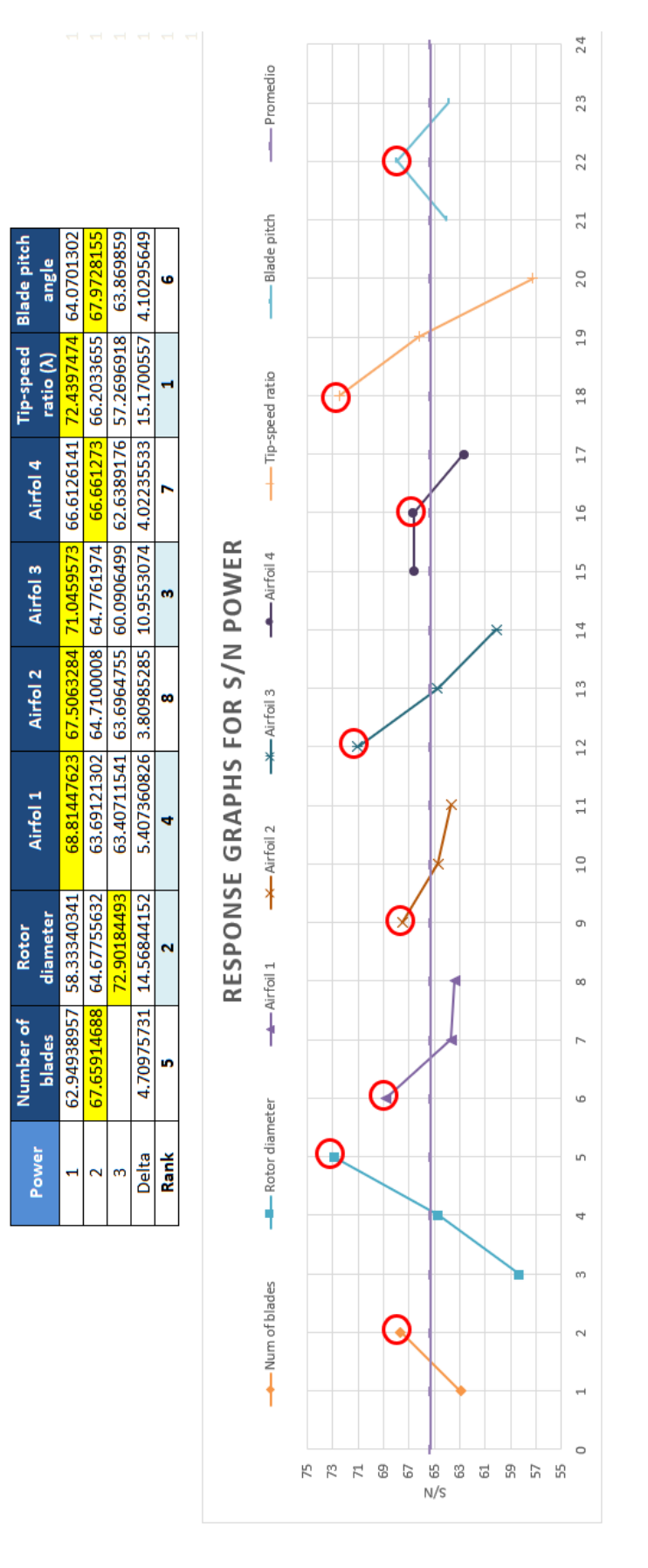

Figura 3.8.01 - Tabla y gráfico de respuesta para cada control factor

Finalmente, los valores de los control factors que fueron usados para el diseño final son los siguientes, que hacen referencia en el gráfico de respuestas de la imagen anterior en su punto más alto resaltado con círculos en color rojo, indicando que estos son los que se deben usar.

|                        |                     |                                |                    | Amarillo representa el valor usado vs el original |                      |
|------------------------|---------------------|--------------------------------|--------------------|---------------------------------------------------|----------------------|
| <b>Control factors</b> | Número de<br>factor | <b>Experimento</b><br>original | Nivel bajo (1)     | Nivel medio (2)                                   | Nivel alto (3)       |
| Número de palas        |                     | 3                              |                    |                                                   |                      |
| Diametro del rotor     |                     | 10                             | 8                  | 10                                                | 12                   |
| perfil alar 1          | з                   | $LS(1)-0421$                   | <b>CLARK YM-15</b> | $LS(1)-0421$                                      | <b>EPPLER 585</b>    |
| Peril alar 2           |                     | <b>NACA 23021</b>              | <b>RAF-48</b>      | <b>NACA 23021</b>                                 | <b>AVISTAR</b>       |
| Peril alar 3           |                     | <b>NACA 23015</b>              | <b>NACA 4415</b>   | <b>NACA 23015</b>                                 | NACA 63(2)-615       |
| Perfil alar 4          | 6                   | <b>NACA 23012</b>              | <b>B-29 TIP</b>    | <b>NACA 23012</b>                                 | <b>BOEING BACXXX</b> |
| Tip-speed $(\lambda)$  |                     | 9                              |                    |                                                   | 11                   |
| Ángulo de paso         |                     | 0                              | -3                 | o                                                 | з                    |

Tabla 3.8.04 - Identificación de niveles máximos para cada control factor

Tomando los valores resaltados en amarillo para el diseño final, obtenemos los siguientes valores los cuales fueron usados para el diseño de la pala con la misma metodología de los experimentos en la hoja de cálculo:

| Group of<br>airfoils |                | Sections Radius (m) | r/R  | e/R    | Airfoil                           | Cl vs a       | Cd vs a | CI/Cd vs a<br>(max) | Alpha (a) | Local tip sp<br>ratio<br>λij. | <b>Relative</b><br>wind<br>ē | calculated<br>Chord<br>ö | Section pitch<br>angle<br>Öp, j | Section twist<br>angle<br>ΘT,i |
|----------------------|----------------|---------------------|------|--------|-----------------------------------|---------------|---------|---------------------|-----------|-------------------------------|------------------------------|--------------------------|---------------------------------|--------------------------------|
|                      |                | 0.9                 | 0.15 | 0.1319 | 51<br><b>CLARK YN</b>             | 2             | 0.025   | 47.6                | 7.75      | 1.05                          | 29.069                       | 0.791                    | 21.319                          | 23.90                          |
| Á                    |                | $\frac{5}{11}$      | 0.25 | 0.1035 |                                   | 3             | 0.025   | 47.6                | 7.75      | 1.75                          | 19.830                       | 0.621                    | 12.080                          | 14.66                          |
|                      | 3              | $\overline{21}$     | 0.35 | 0.0861 |                                   | 1,13          | 0.021   | 45.6                | 53        | 2.45                          | 14.802                       | 0.517                    | 6.302                           | 8.88                           |
| á                    | 4              | 2.7                 | 0.45 | 0.0698 | RAF-48                            | $\frac{1}{2}$ | 0.021   | 45.6                | 33        | 3.15                          | 11.742                       | 0.419                    | 3.242                           | 5.82                           |
| 3                    |                | 3.3                 | 0.55 | 0.0507 | $\frac{15}{2}$<br>IACA 44         | g             | 0.028   | 48.4                | ō         | 3.85                          | 9.707                        | 0.304                    | 0.707                           | 3.29                           |
|                      | ھ              | 3.9                 | 0.65 | 0.0435 |                                   | g             | 0.028   | 48.4                | ຶ         | 4.55                          | 8.264                        | 0.261                    | $-0.736$                        | 1.84                           |
|                      |                | 4.5                 | 0.75 | 0.0484 |                                   | 1.02          | 0.32    | 33                  | œ         | 5.25                          | 7.190                        | 0.291                    | $-0.810$                        | 1.77                           |
| 4                    | ∞              | 5.1                 | 0.85 | 0.043  | $\overline{2}$<br><b>NACA 230</b> | 1.02          | 0.32    | 뗧                   | œ         | 5.95                          | 6.360                        | 0.258                    | $-1.640$                        | 0.94                           |
|                      | ø              | 5.7                 | 0.95 | 0.0386 |                                   | 1.02          | 0.32    | 뗧                   | œ         | 6.65                          | 5.701                        | 0.232                    | $-2.299$                        | 0.28                           |
| Original             | $\overline{a}$ | ھ                   |      | 0.0367 |                                   | 1.02          | 0.32    | 쯣                   | œ         |                               | 5.420                        | 0.220                    | $-2.580$                        | 0.00                           |
|                      |                |                     |      |        |                                   |               |         |                     |           |                               |                              |                          | Blade pitch angle at the tip    |                                |

Tabla 3.8.05 - Parámetros de diseño resultantes para diseño final

### **4. Resultados y análisis**

Se analizaron los resultados de las simulaciones con maximum the best para S/N. Se analizó el resultado de la optimización de la potencia y del factor de potencia Cp en gráficos diferentes para después analizar cuál era la mejor optimización y por qué: la optimización de potencia o la optimización del factor de potencia, al final se analizaría la influencia de ambos valores para las dos optimizaciones.

En las gráficas de respuesta S/N de potencia, podemos observar los factores con más influencia, así como notamos una gran diferencia entre valores de S/N, llamados delta.

## **4.1 Gráficos de respuesta S/N**

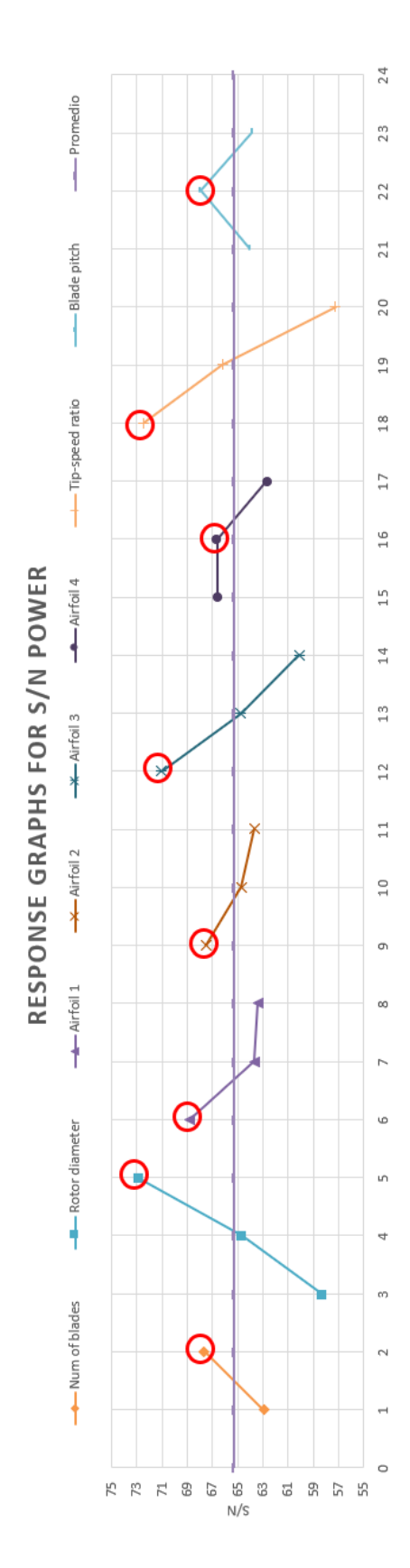

Figura 4.1.01 - Gráfica de respuesta para la potencia en cada control factor

#### **Ranking delta:**

| Power        | Number of<br><b>blades</b> | Rotor<br>diameter | Airfol 1                                     | Airfol 2 | Airfol 3                                    | Airfol 4  | Tip-speed<br>ratio $(\lambda)$ | <b>Blade pitch</b><br>angle |
|--------------|----------------------------|-------------------|----------------------------------------------|----------|---------------------------------------------|-----------|--------------------------------|-----------------------------|
|              | 62.94938957                | 58.33340341       | 68.81447623 67.5063284 71.0459573 66.6126141 |          |                                             |           | 72.4397474                     | 64.0701302                  |
|              | 67.65914688                | 64.67755632       | 63.69121302                                  |          | 64.7100008 64.7761974                       | 66.661273 | 66.2033655                     | 67.9728155                  |
|              |                            | 72.90184493       | 63.40711541                                  |          | 63.6964755 60.0906499 62.6389176 57.2696918 |           |                                | 63.869859                   |
| <b>Delta</b> | 4.70975731                 | 14.56844152       | 5.407360826                                  |          | 3.80985285 10.9553074                       |           | 4.02235533 15.1700557          | 4.10295649                  |
| Rank         |                            |                   |                                              |          |                                             |           |                                |                             |

Tabla 4.1.01 - Tabla de respuesta para cada control factor con ranking

Podemos observar las diferencias en delta en las gráficas de respuesta, así como en los valores numéricos que refieren de la resta entre el máximo valor de S/N menos el valor mínimo.

### **4.2 Análisis y discusión**

Estos resultados nos indican que, mejorando los factores en respectivos niveles, se verá reflejado el cambio considerablemente en la potencia al momento de hacer la simulación de comprobación tomando como factores de diseño los factores mejorados en los niveles respectivos.

Podemos apreciar en el ranking que los tres factores más influyentes son: Tip-speed ratio, diámetro del rotor y el perfil alar de la sección 3. Analizando cada resultado tenemos lo siguiente:

Tip-speed ratio: Se le asocian varios factores externos por lo que es el más importante de acuerdo al ranking de influencia. En ambos análisis se muestra esto y hay variables que dependen directamente de este valor, como por ejemplo la solidez de la pala. También tiene influencia en factores externos como el ruido que causan las palas. Mientras más rápido giren van a generar más ruido, de forma contraria, al momento de lograr el acoplamiento con cierto generador eléctrico debemos lograr acercarnos al mayor número de revoluciones por minuto para lograr la frecuencia deseada en el generador. Por lo que este valor es muy único de cada rotor dependiendo su configuración, para la mayoría de los casos está en un rango de entre 6 y 10, dependiendo el tipo de rotor, perfiles alares, etc. Por lo que para el diseño de este rotor de 10KW el valor óptimo es 7 como nivel uno para el control factor.

Diámetro del rotor: En el análisis de la potencia, podemos observar que tiene una gran influencia debido a la fórmula principal de la energía cinética del viento, a mayor área tendremos mayor potencia. Se ve reflejado en el área para la sig. fórmula:

#### **P=1/2\*Dens\*Area\*V3\*Cp**

Perfil alar 3 (CF5): Para el análisis de los perfiles alares, debemos referirnos a sus características en los diferentes niveles y hacer la comparación entre ellos para identificar las diferencias del nivel ganador para cada perfil. En este caso para los perfiles alares del nivel tres tenemos los siguientes datos de diseño:

| m<br>e<br>m. | Level | <b>Airfoil</b>    | <b>Revnolds</b> | Cl vs $\alpha$ | Cd vs $\alpha$ | Cl/Cd vs $\alpha$<br>(max) | Alpha $(\alpha)$ |
|--------------|-------|-------------------|-----------------|----------------|----------------|----------------------------|------------------|
| ٠ĭ<br>ய      |       | <b>NACA 4415</b>  | 100000          | 1.3            | 0.028          | 48.4                       |                  |
| ∸<br>⋖       |       | <b>NACA 23015</b> | 100000          | 1.01           | 0.03           | 32                         |                  |
|              |       | NACA 63(2)-615    | 100000          | $1.2^{\circ}$  | 0.021          | 45                         | 7.5              |

Tabla 4.2.1 - Perfiles alares del nivel 3 para simulaciones

En el análisis de las gráficas de respuesta podremos observar que el nivel uno (perfil NACA4415) tiene una ganancia en robustez considerable con los dos factores restantes. Podemos observar que el nivel 1 tiene un coeficiente de sustentación de diseño mayor a los otros dos perfiles alares, así como la relación Cl/Cd vs alfa mayor que ambos. De acuerdo con Erick Hau (2005) en la siguiente gráfica podemos apreciar la influencia de la relación L/D vs el Cp a cierto valor de tip-speed ratio de forma generalizada.

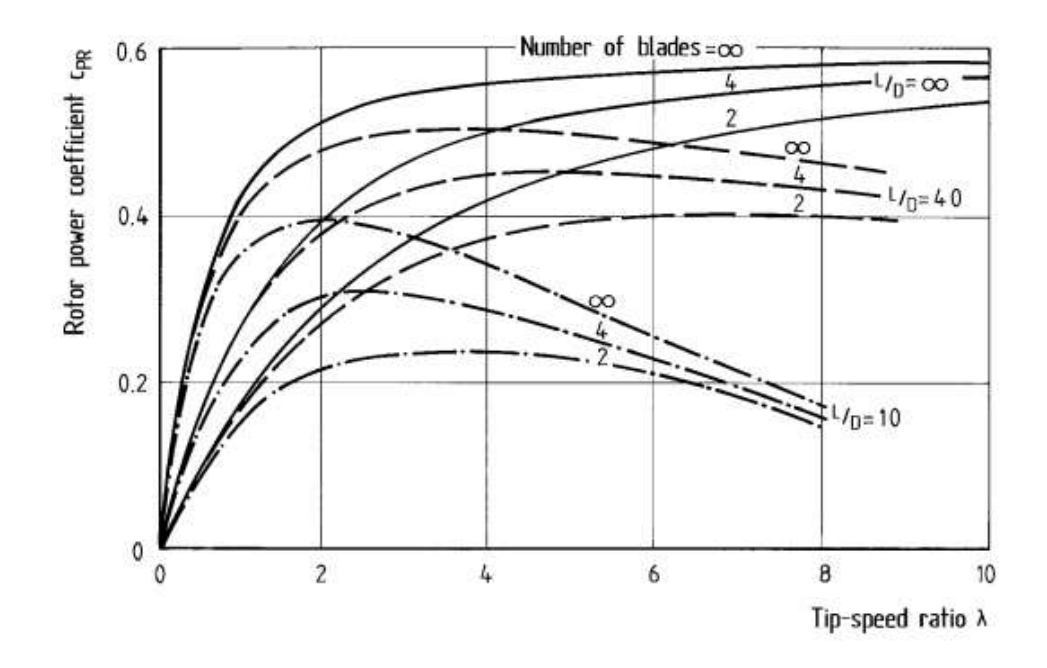

Figura 4.2.1 - Relación de tip speed ratio vs coeficiente de poder del rotor, de acuerdo con Hau (2005)

Por lo que mientras más alto sea el valor de la relación Cl/Cd, mayor coeficiente de potencia podremos alcanzar en el diseño y por ende mayor potencia.

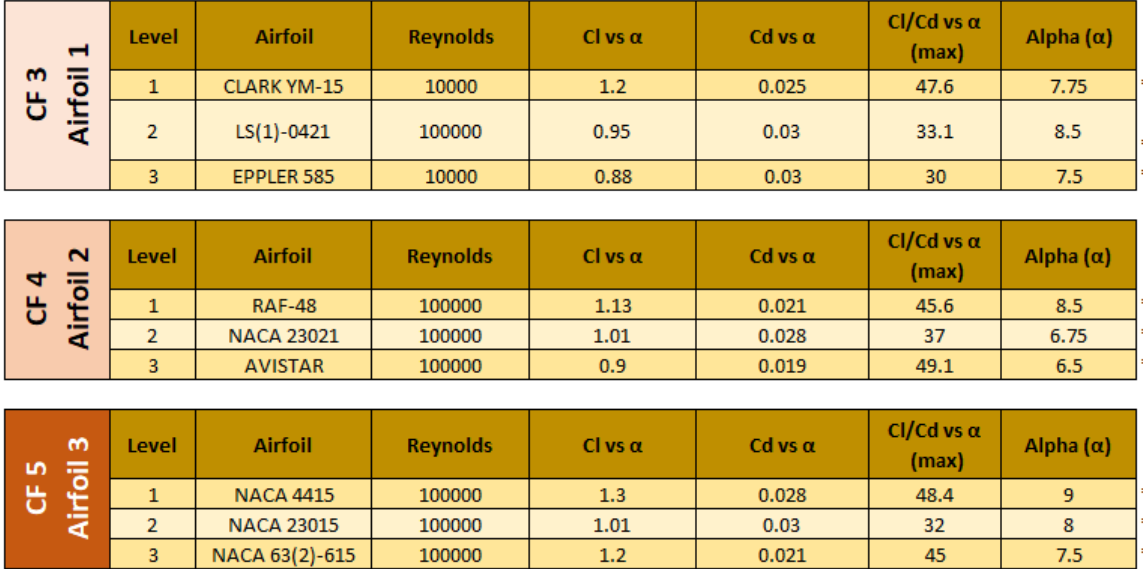

Podemos apreciar esta tendencia en los tres primeros perfiles alares:

Tabla 4.2.2 - Valores para perfiles alares en los 3 diferentes niveles

El nivel que contiene el valor máximo de coeficiente de sustentación es el nivel con el que alcanzaremos más potencia de acuerdo con las gráficas de respuesta de S/N, todos en el nivel 1, por lo que para futuros diseños debemos enfocarnos en elegir un perfil alar que tenga un valor de lo más alto posible de Cl/Cd así como también un valor alto de Cl al mismo ángulo de ataque de diseño. Por lo general, cuando alcanzamos el valor más alto de Cl/Cd en cierto valor de Alpha (ángulo de ataque), no coincide con el valor más alto de Cl para el mismo ángulo.

Numero de palas: Se encuentra en el lugar 5 del ranking de influencia en la potencia. Es un factor de diseño muy significativo ya que, con la adición de esta pala extra de acuerdo al diseño, elevaremos el costo de fabricación significativamente, por lo que la simulación se hizo con tres palas. Como no se encuentra en uno de los primeros tres niveles en el ranking, no tiene una influencia significativa, aunque lo ideal sería incluirle esa cuarta pala para obtener más potencia de acuerdo al análisis.

A veces tendremos que variar los parámetros sin olvidar lo más fundamental que es la optimización, pero cuidando y tomando en consideración factores como el económico y el de fabricación que se pueden incluir en un análisis de diseño robusto, pero para este trabajo no fueron considerados por el enfoque del mismo.
## **Optimización del factor de potencia Cp**

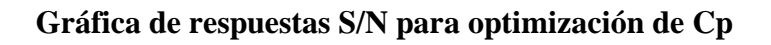

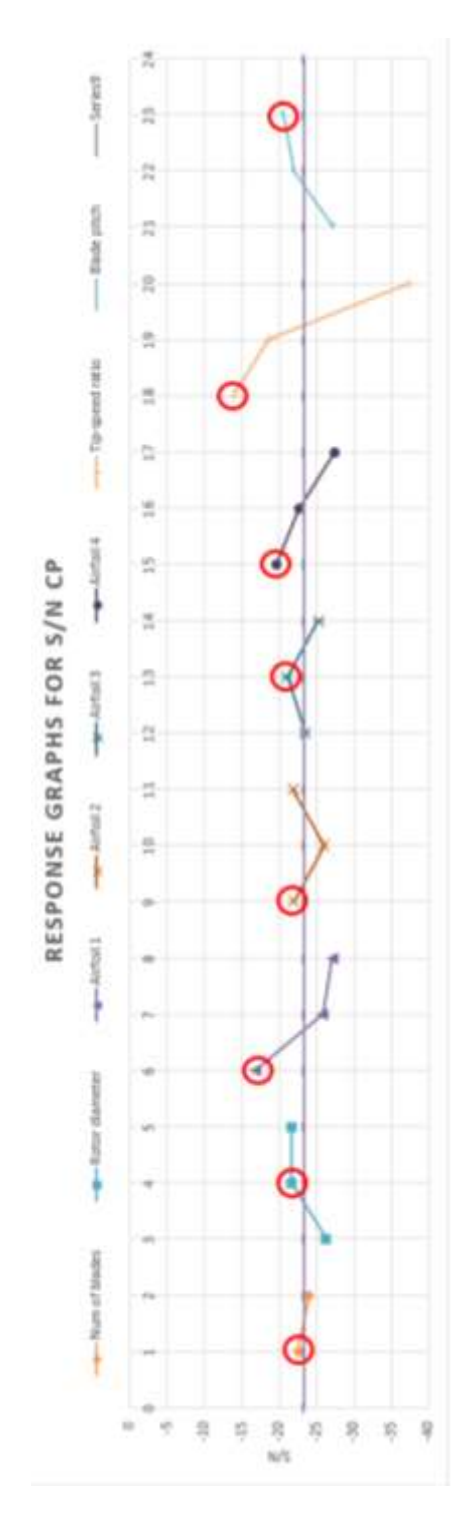

Figura 4.2.2 - Gráficos de respuesta para evaluación de control factors usando el Cp

#### **Ranking delta:**

| Сp    | Number of      | Rotor         | Airfol 1                                                                      | Airfol 2  | Airfol 3   | Airfol 4                                          | Tip-speed         | <b>Blade pitch</b> |
|-------|----------------|---------------|-------------------------------------------------------------------------------|-----------|------------|---------------------------------------------------|-------------------|--------------------|
|       | blades         | diameter      |                                                                               |           |            |                                                   | ratio $(\lambda)$ | angle              |
|       | $-22.547077$   | $-26.3942706$ | $-16.86034355$ $-21.9349189$                                                  |           |            | -23.469547 - 19.6915837 - 13.8605322 - 27.2709476 |                   |                    |
|       | $-23.99892239$ | $-21.733125$  | -25.84728522 - 25.9979862 - 21.0817533 - 22.6976521 - 18.5564143 - 21.9720906 |           |            |                                                   |                   |                    |
|       |                | $-21.6916035$ | -27.11137032 -21.8860941 -25.2676988 -27.4297632 -37.4020526 -20.5759609      |           |            |                                                   |                   |                    |
| Delta | 1.451845383    | 4.70266716    | 10.25102677                                                                   | 4.1118921 | 4.18594556 | 7.73817951                                        | 23.5415203        | 6.69498668         |
| Rank  |                |               |                                                                               |           |            |                                                   |                   |                    |

Figura 4.2.3 - Tabla de valores de respuesta

Podemos observar que la influencia en la mayoría de factores no es tan grande como la gráfica de respuestas para optimización de la potencia.

Se observa que nuevamente coincide en el factor más influyente que es el tip-speed ratio por las razones que explicamos anteriormente.

Lo que podemos observar en general en estos gráficos y en este análisis es que no lograremos el mismo nivel de optimización comparado con la optimización que logramos con el análisis de S/N para potencia. Las diferencias (valores delta) no son tan grandes como en el análisis anterior.

El factor de potencia Cp tendrá un límite más marcado que la potencia, y de acuerdo a las gráficas y a la teoría. De acuerdo con Erick Hau (2005) en la gráfica que muestra en su libro wind turbines podemos apreciar que en el presente estudio nos encontramos en rangos máximos de Cp a cierto tip-speed ratio:

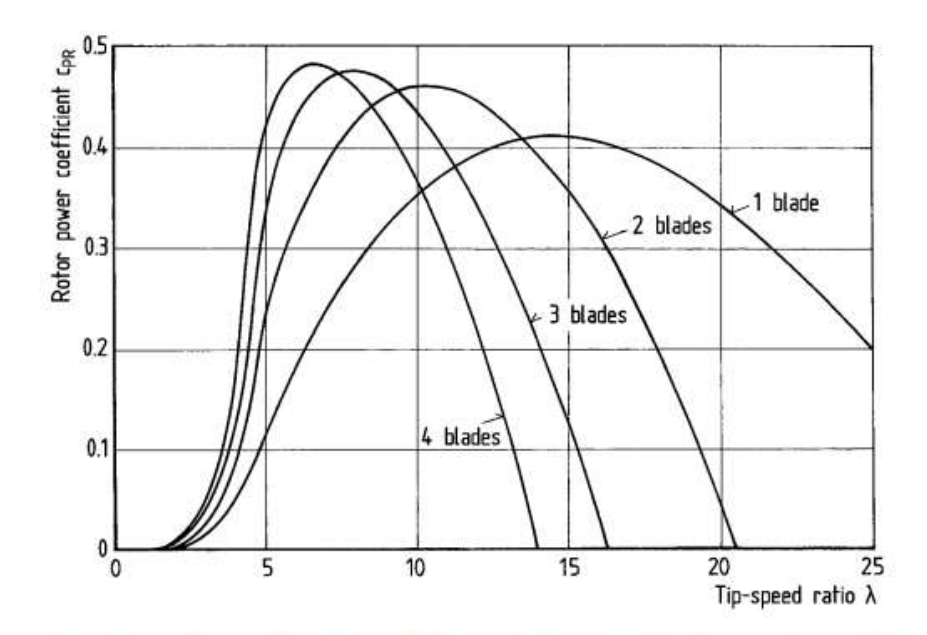

Figure 5.29. Influence of the number of blades on the rotor power coefficient (envelope) and the optimum tip-speed ratio

Figura 4.2.3 - Influencia del número de palas en el coeficiente de poder del rotor vs tip speed ratio optimo, Hau (2005)

Para comprobar estas afirmaciones, comparamos gráficamente.

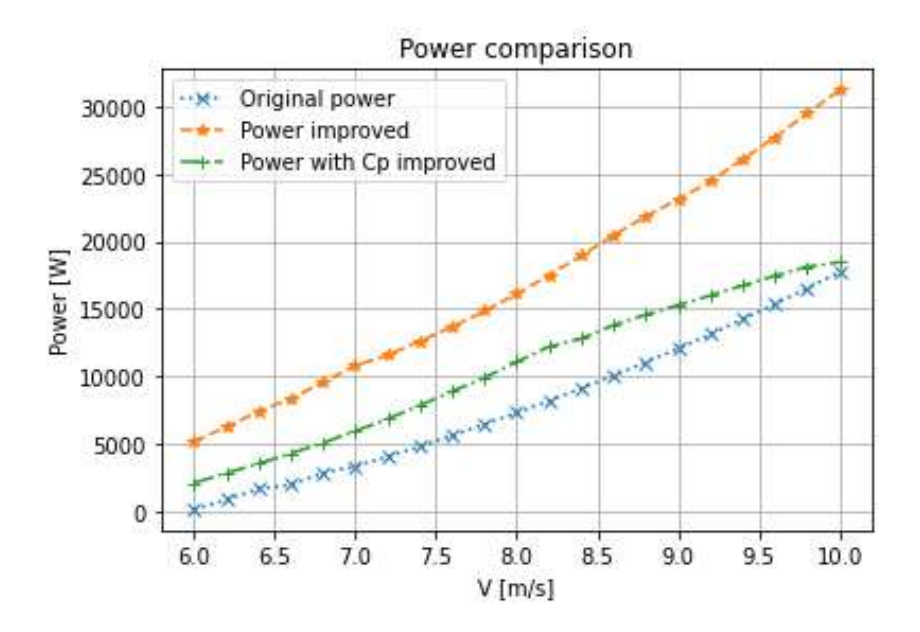

Figura 4.2.4 - Gráfica de comparación de potencias vs velocidad del viento

En la figura 4.2.4, tenemos la potencia original en color azul, la potencia obtenida mediante una simulación usando los parámetros de optimización de potencia en color naranja, y finalmente en color verde tenemos la potencia resultante de la simulación usando los parámetros de la optimización del Cp.

Podemos apreciar que en ambos casos tenemos una mejora en el valor nominal de la potencia, por lo que ambas combinaciones de parámetros nos resultan en un aumento de la potencia. Visiblemente, el uso de control factors optimizados tomando las potencias para el análisis, nos resultan en una potencia mayor que cuando usamos los factores que mejoran el Cp.

Ahora tenemos los valores de Cp:

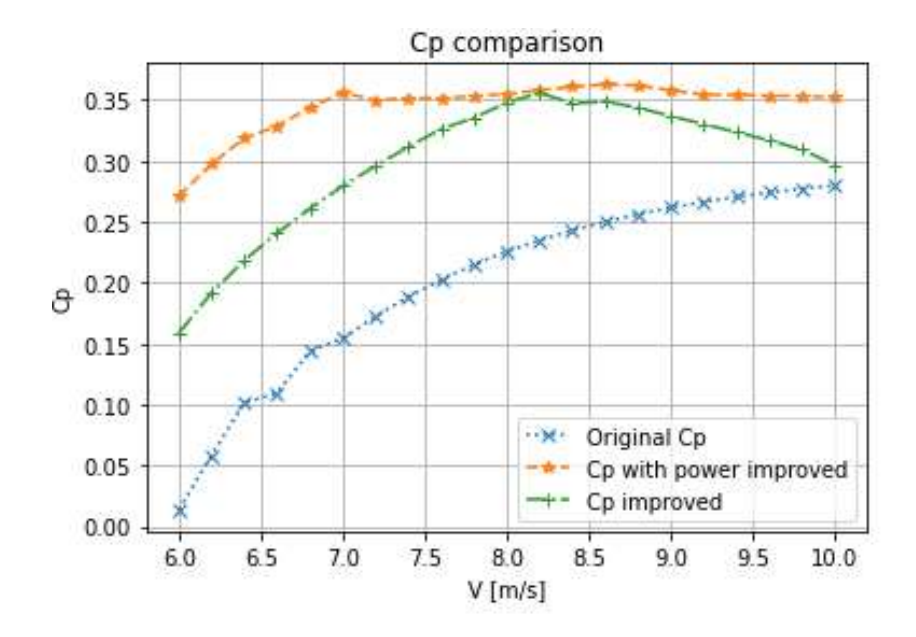

Figura 4.2.5 - Gráfica de comparación de Cp vs velocidad del viento

Podemos apreciar, que en ambos casos hubo una mejora para los valores de Cp. Usando los resultados del análisis de potencia y el análisis del Cp, obtenemos mejoras en los valores respectivos del coeficiente de potencia con respecto al diseño original.

Sin embargo, en ambos casos de optimización logramos un máximo de aproximadamente Cp = 0.35. En la curva de color naranja, podemos ver que el valor se mantiene con un valor máximo que optimizando sólo el factor de Cp en el análisis robusto de todos los experimentos.

### **4.3 Conclusión general**

En el análisis realizado se observa un crecimiento en las gráficas respectivas. La potencia en la figura 4.2.4 y el Cp en la figura 4.2.5. En el primer caso, la potencia es mayor cuando usamos los valores de los factores de control recomendados por el análisis para el diseño y los comparamos contra el diseño original. En cuanto a la gráfica de comparación de los valores de salida, usando el Cp, se observa que también tenemos un crecimiento en el valor final del Cp para el diseño usando los valores de los factores de control recomendados. Sin embargo, cuando hacemos el análisis cruzado, es decir, calculando la potencia usando los valores en los factores de control recomendados por el análisis del Cp, se observa que la potencia incrementa de forma constante y en una proporción mayor. Asimismo, cuando se calcula el valor del Cp, usando los valores recomendados del análisis inicial de la potencia, para los factores de control, también vemos el comportamiento creciente en cuanto al valor final del Cp, siendo que sobrepasa los valores del análisis del mismo Cp dentro de los experimentos. Esto nos lleva a concluir que los valores que producen mayor potencia y mejor Cp, son los valores que nos recomienda el análisis de la potencia cuando la usamos a la salida de los experimentos de la matriz ortogonal L18. Esto, confirma que la metodología funciona, en cualquier caso, ya sea usando la potencia o usando el Cp, pero la potencia es una cantidad física que se espera sea lo mayor posible para poder hacer el sistema eficiente. Esto, confirma lo mencionado por Taguchi et all (2016), que debemos usar cantidades físicas en la salida del diagrama P y con ellas realizar el análisis del S/N para obtener los valores recomendados para el diseño final par los factores de control que producirán la salida más eficiente.

Usando los valores recomendados por cualquier análisis, sea la potencia o el Cp, se logra mejorar el diseño lo que confirma que la metodología de Taguchi para diseño robusto es aplicable al diseño del rotor de un aerogenerador, así como se logra aplicar de forma correcta el enfoque de diseño.

## **Apéndice: Modelado 3D del rotor final**

Tomando como referencia los valores de los control factors finales, se diseñó el rotor en un software de modelado 3D. Valores como la cuerda, los ángulos de las secciones de la pala, evidentemente número de palas y longitud de las mismas se ejecutaron en el modelo como se muestra a continuación:

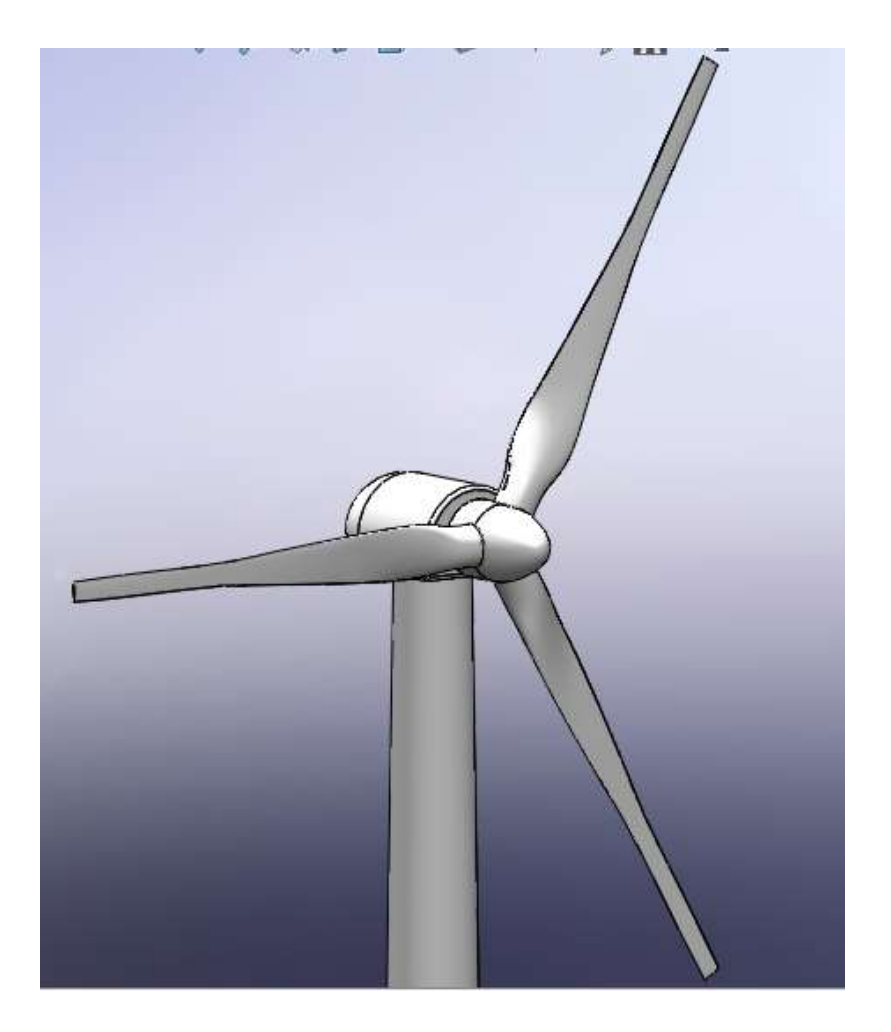

Figura 5.1 - Vista del rotor 1

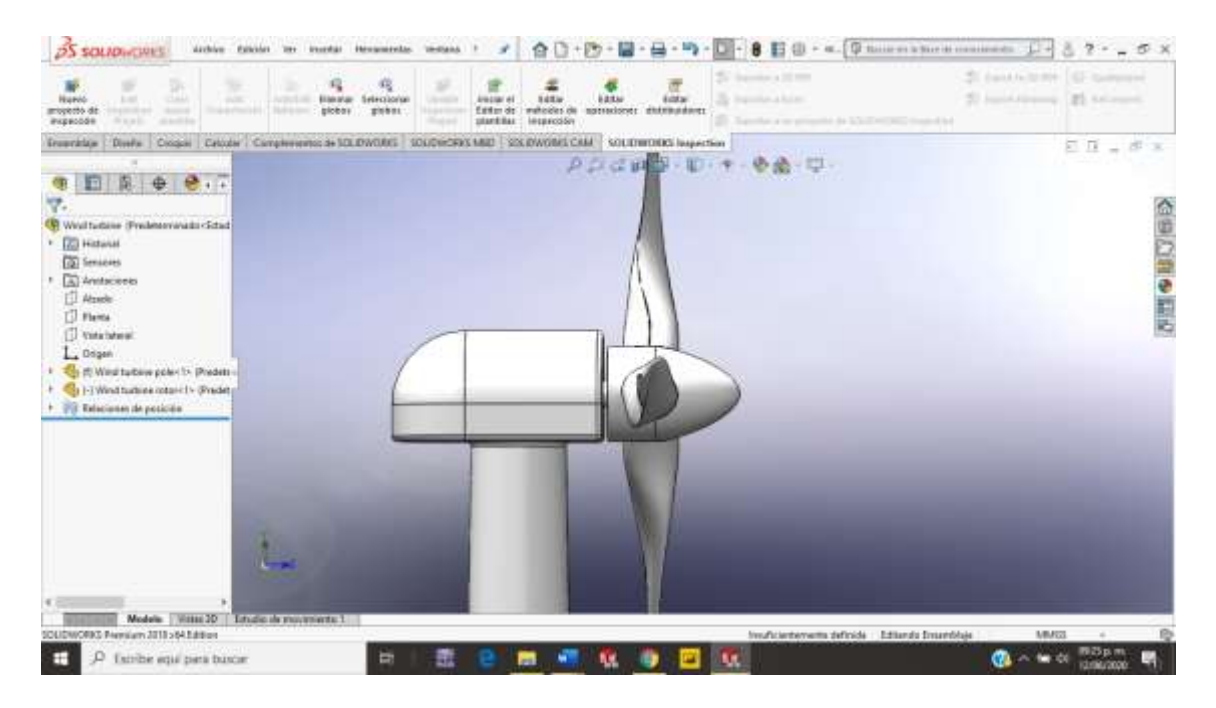

Figura 5.2 - Vista del rotor 2

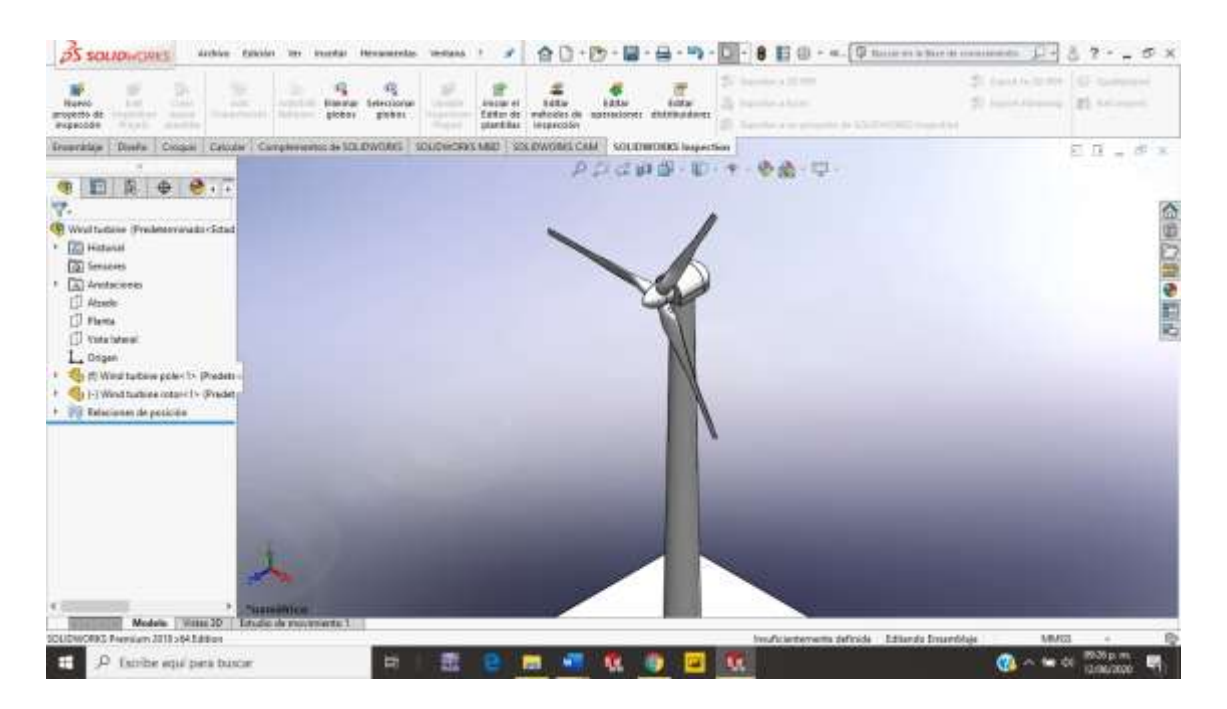

Figura 5.3 - Vista del rotor 3

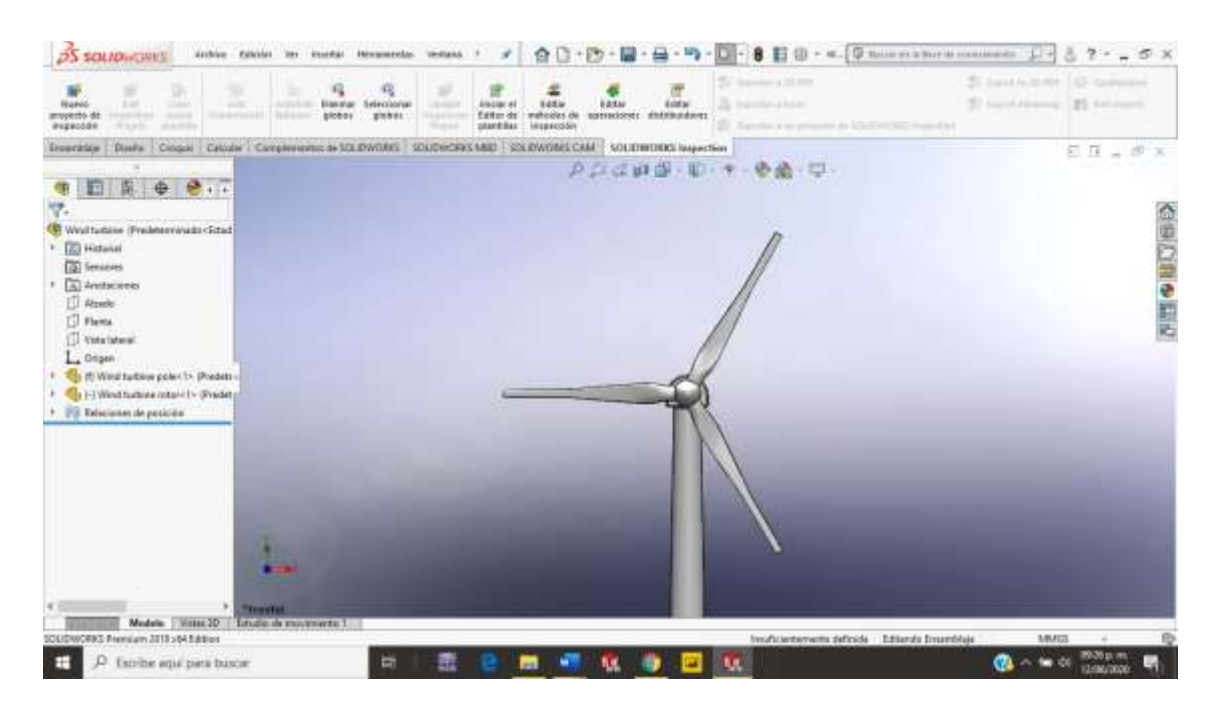

Figura 5.4 - Vista del rotor 4

### **Bibliografía**

1.- Hau, Erich (2005) *Wind turbines, Fundamentals, technologies, application, Economics.* Krailling, Germany: Springer.

2.- Cengel, Y. A, & Boles, M. A. (2006). Termodinámica (6ª ed.). New York, Estados Unidos: The McGraw-Hill Companies.

3.- Jain, Pramond (2011) *Wind energy engineering.* United States of America: McGraw Hill.

4.- Manwell, J. F., McGowan, J. G., & Rogers, A. L. (2009). *Wind energy explained: Theory, design and application*. Chichester, U.K: Wiley.

5.- Hu, Yi, Singiresu S. Rao. (2011). *Robust design of horizontal axis wind turbine using Taguchi method*. American Society of Mechanichal Engineers (ASME), 133, 15. marzo 2020, De ASME Base de datos.

6.- Dohenhoff, Albert (1949) *Theory of wing sections*. New York, USA: Ira H. Abbot

7.- C. G. Justus, R. Hargraves, Amir Mikhail, & Denise Graber. (1978). *Methods for estimating wind speed frequency distributions.* Journal of applied meteorology, 17, 4. 2020, De 0021-8952 Base de datos.

8.- Chowdhury, Subir, Taguchi, Shin. (2016). *Robust Optimization: World's Best Practices for Developing Winning Vehicles*. United Kingddom: Wiley.

9.- Denhad Khosrow (1989) *Quality control, robust design, and the Taguchi method.*  California United States of America: Eadsworth and books/Cole Advanced books and software Pacific Grove.

10.- Khaled, Mohamed & Ibrahim, Moustafa & Hamed, Hesham & Abdel Gawad, Ahmed. (2017). Aerodynamic Design and Blade Angle Analysis of a Small Horizontal– Axis Wind Turbine. American Journal of Modern Energy. 3. 23-37. 11.11648/j.ajme.20170302.12

12.- E. Dokur, and M. Kurban. (2015). *Wind speed potential analysis based on Weibull distribution*. BALKAN JOURNAL OF ELECTRICAL & COMPUTER ENGINEERING, 3, 5. 2020, De ISSN: 2147-284X Base de datos.

13.- Yaramasu, Venkata (2017) *Model predictive control of wind energy conversion systems*. Hoboken, New Yersey: Wiley

14.- Wood, David (2011) *Small Wind Turbines, analysis, design and application*. University of Calgary, Canada: Springer

15.- Mukund R. Patel (2006) *Wind and Solar power systems. Design, analyisis and operation*. New York, USA: Taylor and Francis

# **Cibergrafía**

1.- Link statista: Statista Research Deparment. (2022). Capacidad instalada de energía eólica en México de 2011 a 2021. 2022, de Statista Sitio web: [https://es.statista.com/estadisticas/1237295/capacidad-instalada-energia-eolica](https://es.statista.com/estadisticas/1237295/capacidad-instalada-energia-eolica-mexico/#:~:text=La%20capacidad%20instalada%20para%20la,27%25%20respecto%20al%20a%C3%B1o%20anterior)[mexico/#:~:text=La%20capacidad%20instalada%20para%20la,27%25%20respecto%20](https://es.statista.com/estadisticas/1237295/capacidad-instalada-energia-eolica-mexico/#:~:text=La%20capacidad%20instalada%20para%20la,27%25%20respecto%20al%20a%C3%B1o%20anterior) [al%20a%C3%B1o%20anterior](https://es.statista.com/estadisticas/1237295/capacidad-instalada-energia-eolica-mexico/#:~:text=La%20capacidad%20instalada%20para%20la,27%25%20respecto%20al%20a%C3%B1o%20anterior)

2.- Emrah Kulunk (2011). *Aerodynamics of Wind Turbines*, Fundamental and Advanced Topics in Wind Power, Dr. Rupp Carriveau (Ed.), ISBN: 978-953-307-508-2, InTech, Available from:

[https://www.energyinformation.ir/images/Energy\\_DataBase/Iran\\_Data/Iran\\_Energy\\_Sy](https://www.energyinformation.ir/images/Energy_DataBase/Iran_Data/Iran_Energy_Systems/Resources/Renwables/Wind/WIND_DOCS/EnergyInformation.ir_WIND_Hybrid_1.pdf) [stems/Resources/Renwables/Wind/WIND\\_DOCS/EnergyInformation.ir\\_WIND\\_Hybrid](https://www.energyinformation.ir/images/Energy_DataBase/Iran_Data/Iran_Energy_Systems/Resources/Renwables/Wind/WIND_DOCS/EnergyInformation.ir_WIND_Hybrid_1.pdf)  $\_\_1$ .pdf

3.- <https://www.lifeder.com/genichi-taguchi/>

4.- <http://www.q-blade.org/#welcome>

5.- <https://daniilopez10.wordpress.com/primer-corte/ecuacion-bernoulli/>

6.- [https://es.weatherspark.com/m/9112/1/Tiempo-promedio-en-enero-en-Salina-Cruz-](https://es.weatherspark.com/m/9112/1/Tiempo-promedio-en-enero-en-Salina-Cruz-M%C3%A9xico#Sections-Wind)[M%C3%A9xico#Sections-Wind](https://es.weatherspark.com/m/9112/1/Tiempo-promedio-en-enero-en-Salina-Cruz-M%C3%A9xico#Sections-Wind) (Fecha de consulta: 29/Agosto/2021)

7.- [https://es.weatherspark.com/y/9112/Clima-promedio-en-Salina-Cruz-](https://es.weatherspark.com/y/9112/Clima-promedio-en-Salina-Cruz-M%C3%A9xico-durante-todo-el-a%C3%B1o#Sections-Wind)[M%C3%A9xico-durante-todo-el-a%C3%B1o#Sections-Wind](https://es.weatherspark.com/y/9112/Clima-promedio-en-Salina-Cruz-M%C3%A9xico-durante-todo-el-a%C3%B1o#Sections-Wind) La página fue consultada el día 29/agosto/2021